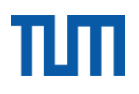

## DIE TECHNISCHE UNIVERSITÄT MÜNCHEN

Fakultät für Maschinenwesen Lehrstuhl für Fördertechnik Materialfluss Logistik

# Mobiles Virtual-Reality-System zur Planung und Schulung in der Logistik

Florian Kammergruber

Vollständiger Abdruck der von der Fakultät für Maschinenwesen der Technischen Universität München zur Erlangung des akademischen Grades eines

Doktor-Ingenieurs (Dr.-Ing.)

genehmigten Dissertation.

Vorsitzender: Univ.-Prof. Dr.-Ing. Michael Zäh

Prüfer der Dissertation:

- 1. Univ.-Prof. Dr.-Ing. Willibald A. Günthner
- 2. Univ.-Prof. Dr. rer.nat. Heiner Bubb (i.R.)

Die Dissertation wurde am 11.07.2013 bei der Technischen Universität München eingereicht und durch die Fakultät für Maschinenwesen am 22.10.2013 angenommen.

Herausgegeben von:

Prof. Dr.-Ing. Willibald A. Günthner **fml** – Lehrstuhl für Fördertechnik Materialfluss Logistik Technische Universität München Zugleich:

Dissertation, München, Technische Universität München, 2013

Dieses Werk ist urheberrechtlich geschützt. Die dadurch begründeten Rechte, insbesondere die der Übersetzung, des Nachdrucks, der Entnahme von Abbildungen, der Wiedergabe auf photomechanischem oder ähnlichem Wege und der Speicherung in Datenverarbeitungsanlagen bleiben – auch bei nur auszugsweiser Verwendung – vorbehalten.

Layout und Satz: Florian Kammergruber Copyright © Florian Kammergruber ISBN: 978-3-941702-35-6

Printed in Germany 2013

## **Danksagung**

Diese Arbeit entstand während meiner Tätigkeit als wissenschaftlicher Mitarbeiter am Lehrstuhl für Fördertechnik Materialfluss Logistik (fml) der Technischen Universität München und basiert auf dem von mir verantworteten Forschungsprojekt "Virtual Reality Logistik-Planungssystem" [Kam-2010a].

Mein Dank geht an alle Kolleginnen und Kollegen des Lehrstuhls, die ich in den letzten Jahren kennenlernen durfte, für die allzeit gute und freundliche Arbeitsatmosphäre sowie für die vielzähligen gemeinsamen Aktivitäten, die mir viel Spaß bereitet haben. Hervorheben möchte ich zusätzlich Janina Durchholz, Dr. Julia Boppert sowie Maria Schleindlsperger und Dr. Rupert Reif, die mich bei der Anfertigung der Arbeit konstruktiv unterstützt und die zahlreichen Korrekturen übernommen haben.

Danken möchte ich an dieser Stelle auch meinem Doktorvater Herrn Prof. Dr.-Ing. W. A. Günthner, der mich herzlich in sein Team aufnahm und mir in den vergangenen Jahren die Promotion sowie ein abwechslungsreiches und selbstbestimmtes Arbeiten ermöglichte. Dabei durfte ich viele Gestaltungsfreiräume in der Lehrstuhlorganisation sowie meiner wissenschaftlichen Arbeit genießen. Zudem danke ich Herrn Prof. Dr. rer. nat. Heiner Bubb (i.R.) für die Übernahme des Korreferats sowie Prof. Dr.-Ing. Michael Zäh für den Vorsitz der Prüfungskommission.

Meiner Familie, insbesondere meinen Eltern, gilt aber der größte Dank, da sie mich bei meinen Tätigkeiten in allen Bereichen meines Lebensweges vorbehaltlos unterstützen und so dazu beigetragen haben, diesen wichtigen Schritt in meinem beruflichen Werdegang zu nehmen. Meinem Vater danke ich auch für den mühevollen Einsatz bei der Korrektur dieser Arbeit.

Euch ist diese Arbeit gewidmet.

München, im Juli 2013 Florian Kammergruber

## **Kurzzusammenfassung**

## **Mobiles Virtual-Reality-System zur Planung und Schulung in der Logistik**

Florian Kammergruber

Die Planung und Realisierung von technischen Logistiksystemen stellen aufgrund ihrer Komplexität hohe Anforderungen an die interdisziplinäre Zusammenarbeit und Kommunikation. Die Entwicklung neuer, digitaler Planungswerkzeuge bildet dabei die Grundlage für verbesserte Planungsprozesse und fundierte Entscheidungen. Als eines dieser Werkzeuge wird die Virtual Reality (VR) gesehen.

Im Rahmen der vorliegenden Arbeit wurde ein mobiles Virtual-Reality-System zur Planung und Schulung in der Logistik entwickelt, das durch eine kostengünstige hardwaretechnische Zusammensetzung und Konstruktion auch für einen sinnvollen Einsatz bei kleineren und mittleren Unternehmen geeignet ist. Es dient im Wesentlichen zur Steigerung der Planungsqualität durch neue Kommunikationsmöglichkeiten sowie einer Verbesserung der Wissensvermittlung durch visuelle und interaktive Schulungsmöglichkeiten.

Für den Menschen als zentrales Element der Logistikplanung sowie Hauptakteur in der Schulung wurden dafür neue Interaktionskonzepte für eine Navigation und Bewegung in der virtuellen Welt geschaffen. Die Evaluierung des entwickelten mobilen VR-Systems bezüglich seiner Eignung zur Logistiksystemplanung sowie zur Schulung von Mitarbeitern in der Intralogistik zeigt die Potenziale des umgesetzten Konzeptes.

## **Abstract**

## **Mobile Virtual Reality System for Planning and Training in Logistics**

Florian Kammergruber

The planning and implementation of technical logistics systems make high demands on interdisciplinary cooperation and communication due to their complexity. The development of new digital planning tools thereby forms the basis for improved planning processes and sound decisions. Virtual reality (VR) is regarded as one of these tools.

Within the framework of this thesis a mobile virtual reality system for planning and training in logistics was developed which is also suitable for an application in small and medium enterprises because of its affordable composition in terms of hardware technology and design. Basically, it serves to increase planning quality by new means of communication as well to improve the transfer of knowledge using visual and interactive training possibilities.

New interactive concepts for navigation and movement in the virtual world were created for humans as the central element of logistics planning and the main actors in training. The evaluation of the developed mobile VR system in terms of its suitability for the planning of logistics systems as well as for the training of employees in materials handling illustrates the potentials of the implemented concept.

## **Inhaltsverzeichnis**

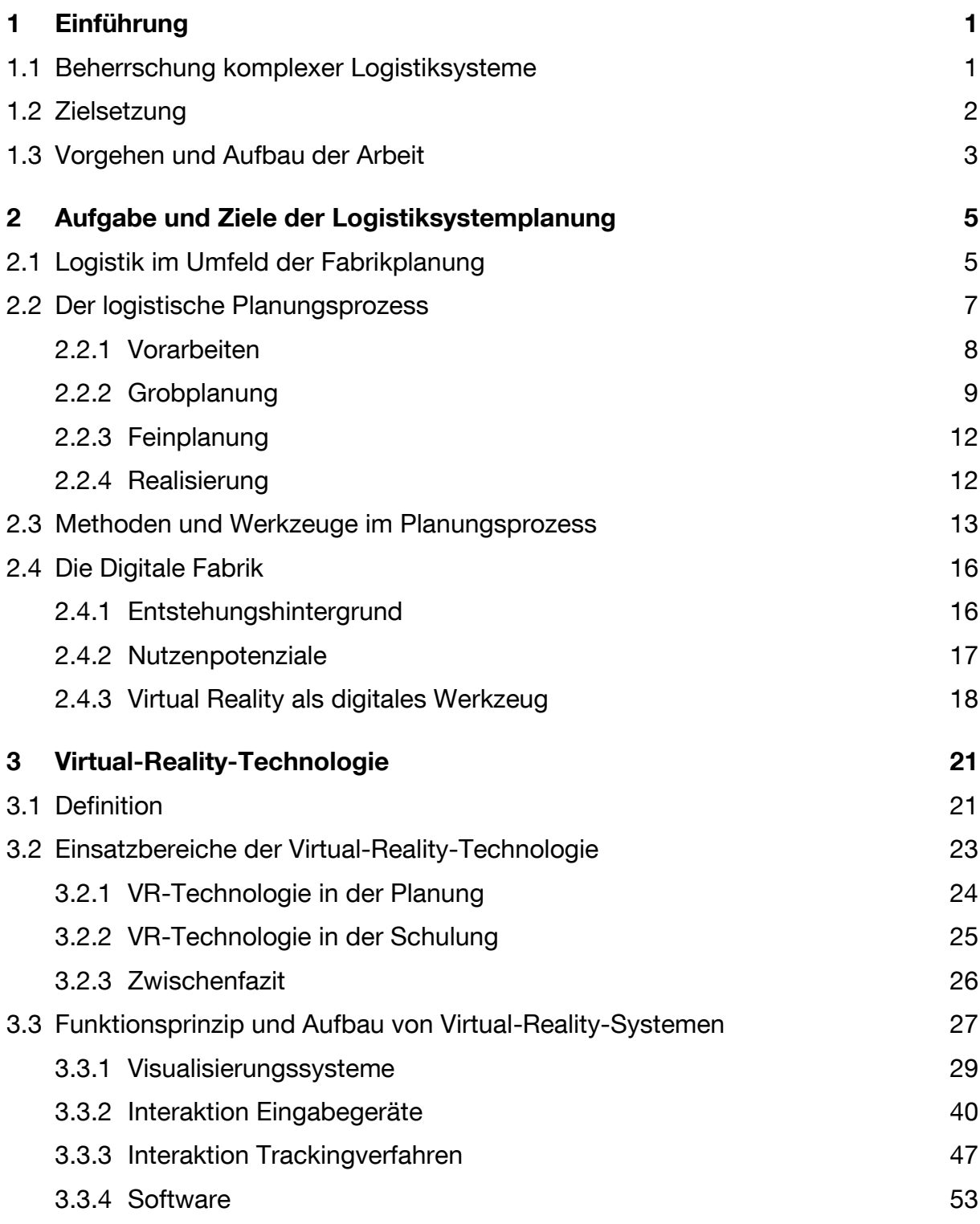

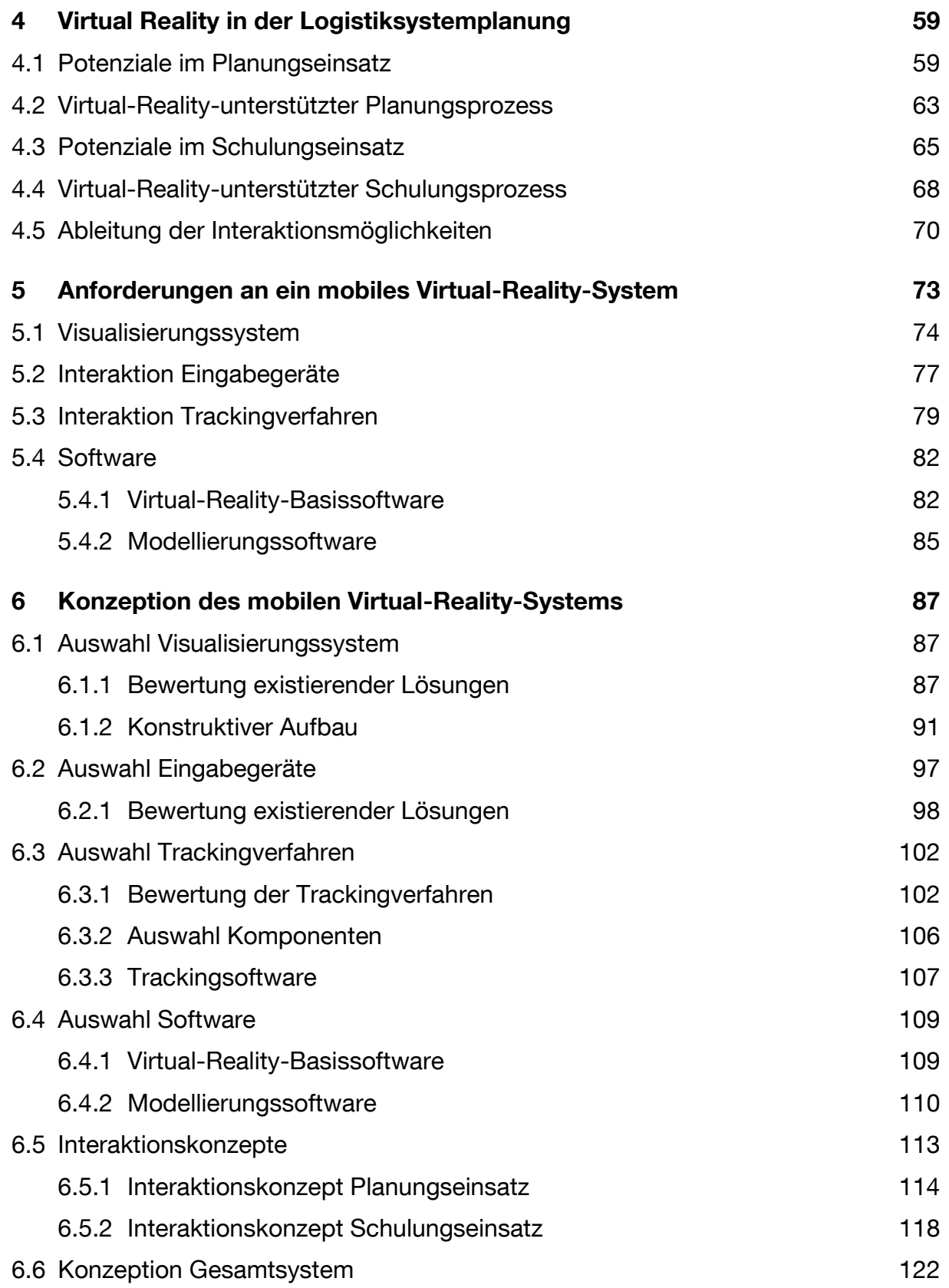

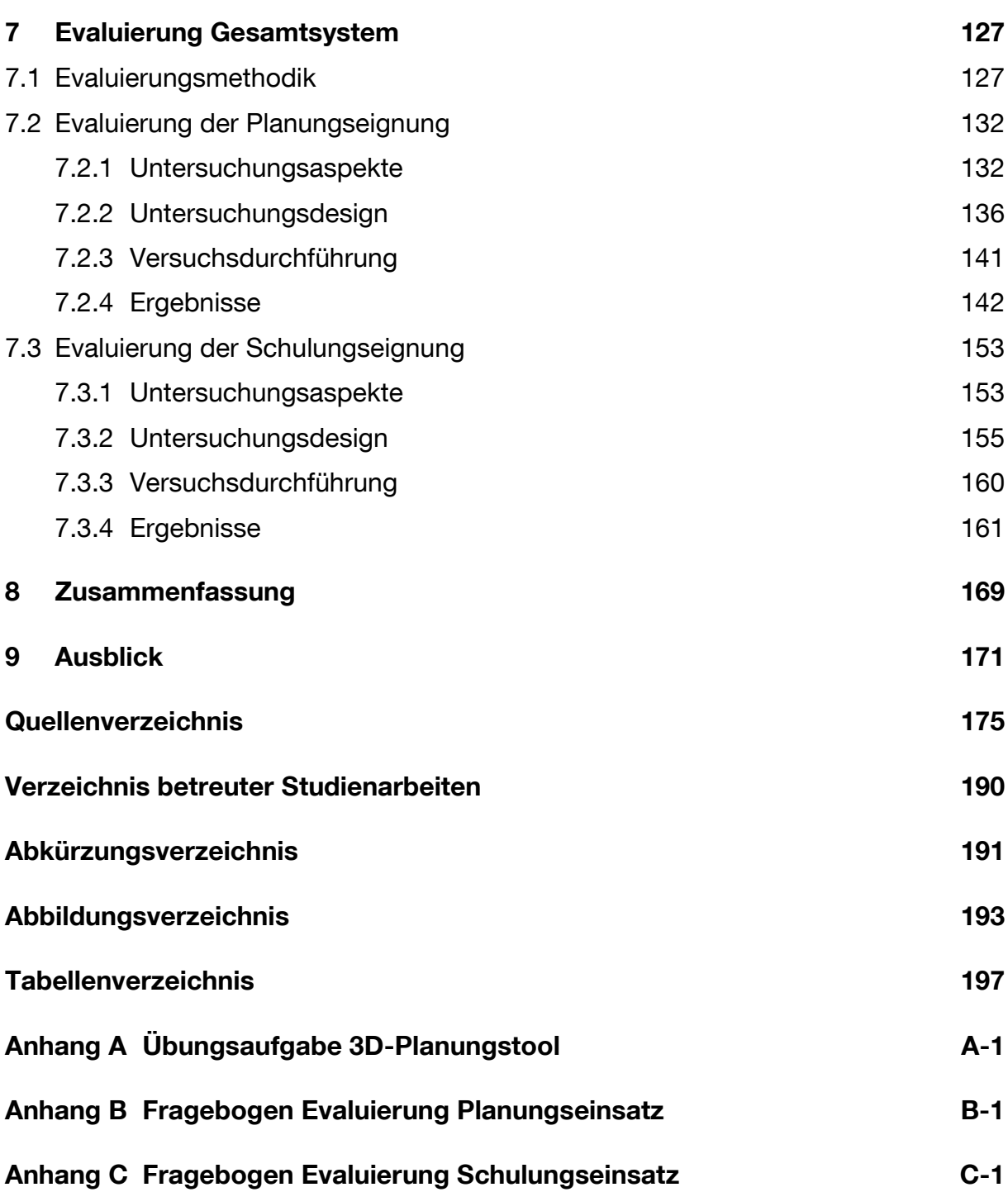

## <span id="page-10-0"></span>**1 Einführung**

## <span id="page-10-1"></span>**1.1 Beherrschung komplexer Logistiksysteme**

Deutschland im Jahr 2011: Die Logistikbranche befindet sich in einem ungebremsten Wachstumskurs und erwirtschaftet einen Umsatz von 223 Milliarden Euro, der einem Anteil von ca. 8% des deutschen Bruttoinlandsprodukts und sogar 60% des Umsatzes der Automobilindustrie entspricht [Ehm-2008, S. 3; Kil-2012]. Ein Ende dieser Entwicklung ist dabei nicht zu erwarten. Im Gegenteil, die Prognosen zur Güterabwicklung deuten auf weiteres starkes Wachstum hin. Deutschland zählt damit zum größten Logistikmarkt in der Europäischen Union und wird auch von der Weltbank als Logistikstandort Nr. 1 weltweit gesehen [Ehm-2010, S. 3]. Die Gründe dafür werden in den zahlreichen Standortvorteilen Deutschlands sichtbar, die sich aus dem hohen Industrialisierungsgrad sowie der polyzentrischen Wirtschaftsstruktur, der wirtschaftlichen Offenheit, der zentralen Lage in Europa und der hochwertigen Infrastruktur zusammensetzen [Ehm-2008, S. 4]. Deutschland als Logistikstandort ist somit wichtiger Wachstumstreiber der wirtschaftlichen Entwicklung.

Der Privatkunde ist es inzwischen gewohnt, online bestellte Waren innerhalb einer kurzen Zeitspanne von zwei bis vier Tagen bei sich zu Hause in Empfang zu nehmen. Dies erfordert zum einen die schnelle Abwicklung des Bestellvorgangs beim Unternehmen sowie einen zügigen Transport der Ware zum Kunden. Für den Transport sorgen im Regelfall die sogenannten Kurier-, Express- und Paketdienstleister. Hinter der logistischen Abwicklung in den Unternehmen stehen technisch und planerisch hoch anspruchsvolle Logistiksysteme, die für einen koordinierten und reibungslosen Materialfluss sorgen. Dies gilt vor allem für Unternehmen, die die Logistik als Kernfunktion betrachten [Hel-2011].

Die Planung derartiger technischer Logistiksysteme geht mit ständig steigenden Anforderungen einher. Als wesentliche Einflussgrößen der Planung werden die immer größer werdende Komplexität, der steigende Planungsumfang, die erforderliche Planungssicherheit sowie die gestiegene Planungsgeschwindigkeit gesehen [Gün-2010]. Hinzu kommt, dass die Logistiksysteme heutzutage flexibler und reaktionsschneller ausgelegt werden müssen, um auf das Umfeld adäquat reagieren zu können [Hei-2006, S. 2]. Nur so ist es möglich, die dauerhafte Leistungsfähigkeit des Gesamtsystems während seiner Lebensdauer zu gewährleisten.

#### 1 Einführung

Als ein Ansatz dieser Entwicklung gerecht zu werden, wird die Anwendung neuartiger Planungswerkzeuge gesehen, die unter dem Sammelbegriff der Digitalen Fabrik gebündelt werden. Im Rahmen dieser Arbeit soll die Virtual-Reality (VR) als ein Bestandteil der Digitalen Fabrik für die Planung technischer Logistiksysteme sowie die Schulung von Mitarbeitern in der Logistik betrachtet werden. Diese innovative Technologie kann mit Hilfe von praxisnahen Konzepten in diesen Bereichen eingesetzt werden. Sie trägt dazu bei, Planungsprojekte fehlerfreier und verständlicher durchzuführen, um den gestiegenen Anforderungen der Kunden gerecht zu werden und den Anlauf der Anlagen durch virtuell geschultes Personal zu beschleunigen.

## <span id="page-11-0"></span>**1.2 Zielsetzung**

Zielstellung der vorliegenden Arbeit ist die Entwicklung und Evaluierung eines mobilen VR-Systems zur Planung und Schulung in der Logistik. Dazu soll erstmalig ein mobiles Konzept zur Nutzung der innovativen VR-Technologie, zur Planung technischer Logistiksysteme und zur Mitarbeiterschulung im Logistikbereich erarbeitet werden, das durch eine möglichst kostengünstige Zusammensetzung auch einen Einsatz bei kleineren und mittleren Unternehmen (KMU) erlaubt. Durch die Schaffung bzw. Implementierung innovativer Mensch-Maschine-Schnittstellen zur Begehung virtueller Welten sollen logistische Systeme in der Planungsphase realitätsnah analysiert werden können. Auf Basis der Interaktionskonzepte ist weiterhin die gezielte interaktive Schulung von Mitarbeitern mit Hilfe der VR-Simulation möglich.

Als Teilziele der Arbeit ergeben sich daraus:

- Erarbeitung geeigneter Interaktionskonzepte und -metaphern zur Steuerung in der VR sowie Umsetzung dieser anhand neuartiger Eingabegeräte
- Evaluierung des entwickelten VR-Systems durch Benutzerstudien bezüglich seiner Eignung zur Planung von technischen Logistiksystemen
- Evaluierung des entwickelten VR-Systems durch Benutzerstudien bezüglich seiner Eignung als Schulungsmedium im Bereich der Intralogistik

#### <span id="page-12-0"></span>**1.3 Vorgehen und Aufbau der Arbeit**

Die in der Zielstellung formulierten Inhalte sehen sowohl die Entwicklung eines mobilen VR-Systems, die Erstellung neuer Interaktionskonzepte als auch die Evaluierung der Planungs- und Schulungseignung des Systems vor. Somit sollen innerhalb dieser Arbeit neue Erkenntnisse über die Anwendung der VR-Technologie gewonnen werden. Nach Blessing und Chakrabarti [Ble-2009, S. 1] ist dieses Forschungsfeld somit von Relevanz, da Ergebnisse erzielt werden, die nützlich für die industrielle Praxis sind. Bei dieser Arbeit, die sich auf die wesentlichen Forschungsergebnisse von Kammergruber und Günthner [Kam-2010a] stützt, handelt es sich somit um angewandte Wissenschaft bzw. Forschung, da die Lösung auf Basis einer umfassenden Bewertung und Weiterentwicklung bestehender Technologien erarbeitet und empirisch untersucht wird [Ble-2009, S. 1 ff.].

Zur Darstellung dieser wissenschaftlichen Inhalte gliedert sich diese Arbeit in drei aufeinander aufbauende Abschnitte (siehe [Abbildung 1-1\)](#page-13-0). Ausgehend von dem Einführungskapitel befasst sich der Grundlagenteil mit dem Betrachtungsgegenstand dieser Arbeit, der die Logistiksystemplanung und die VR-Technologie umfasst. Dafür wird in Kapitel 2 die Basis geschaffen, indem zunächst die Planung von Logistiksystemen als ein Bestandteil der Fabrikplanung herausgearbeitet wird. Daraufhin erfolgen die Erläuterungen zum Aufgabenumfang und zur Vorgehensweise innerhalb der Logistiksystemplanung mit Hinblick auf die derzeit hauptsächlich eingesetzten Werkzeuge und Methoden sowie eine Einordnung im Rahmen der Digitalen Fabrik. Als weiterer Bestandteil der Grundlagen wird in Kapitel 3 die VR-Technologie behandelt, wobei der Schwerpunkt auf den aktuellen Anwendungen der Technologie und der konstruktiven Ausgestaltung von VR-Systemen liegt. Mit Hilfe des Überblicks über die dabei eingesetzte Hardware und Software sowie des Systemaufbaus soll ein ausreichendes Verständnis für die Technologie entwickelt werden, auf deren Basis letztlich das mobile VR-System zur Logistiksystemplanung entwickelt wird.

Das stufenweise gegliederte Konzept sieht vor, dass aufbauend auf den Grundlagen die Anforderungen an das mobile VR-System erarbeitet werden. Ausgehend von der Erläuterung möglicher Potenziale und Einsatzbereiche der VR in der Logistiksystemplanung und im Rahmen von Schulungen in Kapitel 4 erfolgt eine Übertragung auf das portable Konzept. Als Grundlage für die hardware- und softwaretechnische Ausgestaltung des mobilen VR-Systems werden in Kapitel 5 die einzelnen Anforderungen definiert.

#### 1 Einführung

Im letzten Abschnitt wird der Lösungsansatz zur Konzeption und Entwicklung des mobilen VR-Systems zur Logistiksystemplanung und Schulung dargelegt. Mit Hilfe der erarbeiteten Grundlagen sowie den definierten Anforderungen werden in Kapitel 6 die Konzipierung eines mobilen VR-Systems und die Entwicklung geeigneter Interaktionskonzepte erläutert. Um die umgesetzte Konzeption des mobilen VR-System für die zwei Einsatzbereiche, Planung und Schulung, zu bewerten, wurde ein Probandenprogramm zur Evaluierung der beiden Bereiche durchgeführt. Die Erkenntnisse dieser Evaluierung werden in Kapitel 7 ausgewertet und dargestellt. Die Zusammenfassung der Arbeit und der Ausblick auf die mögliche zukünftige Entwicklung der Technologie schließen in Kapitel 8 die Arbeit ab.

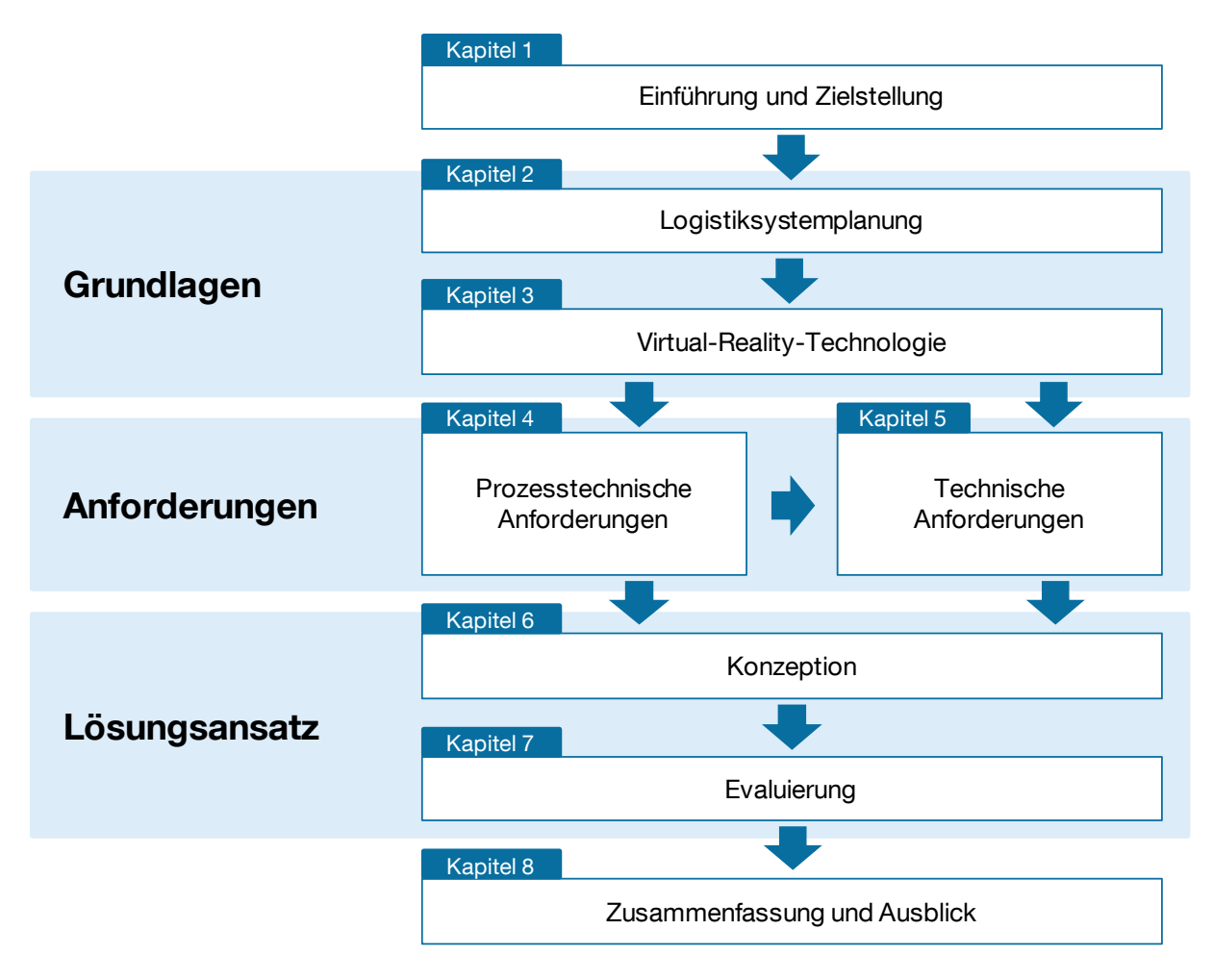

<span id="page-13-0"></span>**Abbildung 1-1: Aufbau der Arbeit zur Konzeption und Evaluierung des mobilen VR-Systems**

## <span id="page-14-0"></span>**2 Aufgabe und Ziele der Logistiksystemplanung**

Wesentlicher Untersuchungsgegenstand der Arbeit ist die Feststellung der Eignungsfähigkeit der VR zur Planung von Logistiksystemen. Aus diesem Grund soll im Folgenden die Begrifflichkeit der Planung wiedergegeben werden, um eine spätere Einordnung der Arbeit vorzunehmen und das Potenzial der Technik im Rahmen der Planung eines technischen Logistiksystems bestimmen zu können. Es erfolgt ein Überblick über derzeitige Methoden und Werkzeuge zur Durchführung von logistischen Planungsvorhaben und eine Einordnung im Rahmen der Digitalen Fabrik.

### <span id="page-14-1"></span>**2.1 Logistik im Umfeld der Fabrikplanung**

Kettner et al. [Ket-1984, S. 3] sehen die Aufgabe der Fabrikplanung darin, geeignete "Voraussetzungen zur Erfüllung der betrieblichen Ziele sowie der sozialen und volkswirtschaftlichen Funktionen einer Fabrik zu schaffen". Sie schlussfolgern daraus, dass die Fabrikplanung einen technisch einwandfreien Ablauf des Produktionsprozesses zu gewährleisten hat. Dazu zählt nach Arnold und Furmans [Arn-2007, S. 233] auch der sichtbare Materialfluss, der zugleich Ursache der Produktion und des Vertriebs eines Unternehmens und seiner Produkte ist. Damit einhergeht, dass die Planung dieses Materialflusses somit direkten Bezug zu den Unternehmenszielen bekommt. Der Materialfluss wird dabei als die Verkettung aller Vorgänge bei der Produktion von Gütern innerhalb festgelegter Bereiche gesehen, womit er die eigentliche Bearbeitung, das Transportieren, das Handhaben, das Prüfen sowie die Materiallagerung umfasst [Ket-1984, S. 157 f.]. Im Rahmen dieser Arbeit liegt der Fokus der Planungsaktivitäten auf dem Bereich der innerbetrieblichen Logistik, die bereits seit einem Jahrzehnt als Intralogistik bezeichnet wird. Diese definiert sich nach Arnold [Arn-2006, S. 1] als "die Organisation, Steuerung, Durchführung und Optimierung des innerbetrieblichen Materialflusses, der Informationsströme sowie des Warenumschlags in Industrie, Handel und öffentlichen Einrichtungen". Zusammengefasst werden sie als das Logistiksystem eines Unternehmens betrachtet [Tem-2006, S. 1]. Günthner [Gün-2010] beschreibt in diesem Zusammenhang die Logistiksysteme der Intralogistik mit der Materialflusstechnik, die aus den Anlagen der Förder- und Steuerungstechnik besteht sowie der Fördertechnik, die wiederum die einzelnen Geräte zur Realisierung des Materialflusses umfasst. Darunter fallen

die Kernelemente wie Stetigförderer, Lagertechnik, Flurförderzeuge, Hebezeuge und Verpackungstechnik sowie dafür erforderliche Software [Arn-2006, S. 6]. Das Verständnis der Logistiksystemplanung ist damit in der Planung des Materialflusses eines Unternehmens bzw. Betriebes zu sehen, in der im besonderen Maße eine Festlegung der räumlichen Zuordnung der Funktionseinheiten sowie der Kernelemente zu erfolgen hat [Arn-2007, S. 289 f.]. Planung generell ist die gedachte Vorwegnahme zukünftiger Aktivitäten [Ket-1984, S. 2], deren Aufgabe darin liegt, für die Erreichung eines gewünschten Zustandes, passende Maßnahmen zu entwickeln [Arn-2008, S. 35]. Die VDI-Richtlinie [VDI-2385, S. 2] definiert in diesem Zusammenhang die Planung als die "Suche nach einer realisierbaren Lösung für eine Aufgabe in befristeter Zeit mit vorgegebenem Kostenaufwand unter Berücksichtigung aller wesentlichen Faktoren und Einflussgrößen". Arnold et al. [Arn-2008, S. 35] beschränken diese Aussage realistisch, indem sie darauf aufmerksam machen, dass meist nur unvollkommene Informationen zur Lösung des Problems zur Verfügung stehen. Die Ursachen, die eine Planung notwendig machen, können aus verschieden Anlässen entstehen [Gün-2010]: Betriebsneubau, -erweiterung oder -verlagerung; hohe Transport- und Lagerkosten; hohe Lagerbestände und veraltete Lagertechnik; Vergrößerung der Produktionsmenge oder des Produktionsspektrums; behördliche Auflagen; Engpässe, Störungen sowie hohe Durchlaufzeiten. Diese Gründe, deren Behebung bei einer Planung erforderlich ist, können dabei kumuliert oder vereinzelt auftreten. Die Vorhaben lassen sich generell in eine der folgenden Planungskategorien einteilen (vgl. [Abbildung 2-1\)](#page-15-0): Neu-, Erweiterungs-, Umstellungs- und Rationalisierungsplanung.

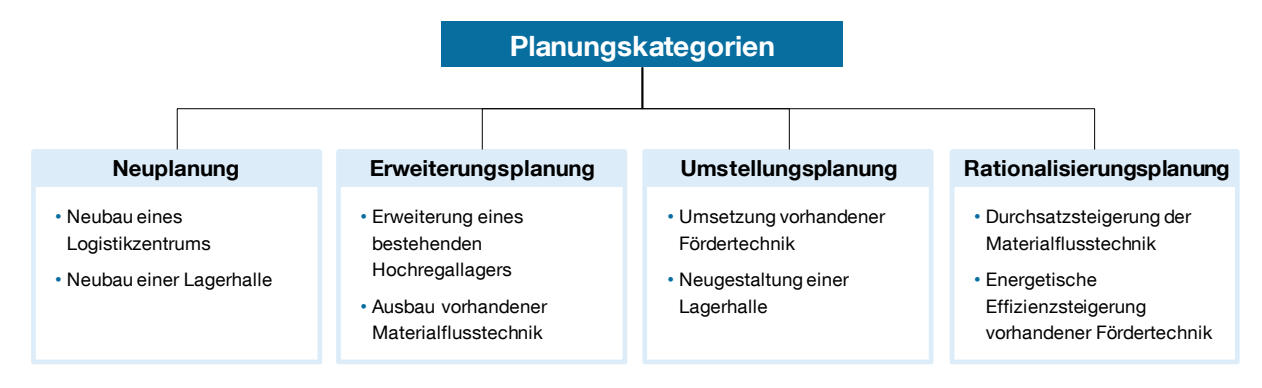

**Abbildung 2-1: Darstellung der Planungskategorien**

<span id="page-15-0"></span>Bei der Neuplanung werden komplette Logistikanlagen ganzheitlich von Grund auf geplant, während sich die Erweiterungsplanung mit der Ertüchtigung und Vergrößerung vorhandener Materialflusstechnik widmet. Stehen betriebliche Änderungen in der Produktion wegen geplanten Baumaßnahmen an, so wird eine Umstellungsplanung erforderlich. Rationalisierungsplanungen dienen der Kostensenkung, der Produktivitätserhöhung oder der Effizienzsteigerung. Die mit der Planung verfolgte Zielsetzung kann dabei mehrere Zielgrößen zum Inhalt haben: z.B. der Entwurf und die Gestaltung von Lagern und Materialfluss, die Verbesserung der Organisation und Disposition, die Kostensenkung, die Entscheidungsvorbereitung, die Erhöhung der Wirtschaftlichkeit der Systeme oder eine verbesserte Nutzung der Verkehrs- und Lagerflächen. Die Inhalte der Planung liegen im Informations- und Materialfluss sowie den Kosten des Systems, bei dem auf einen geeigneten Einsatz und eine geeignete Dimensionierung der Fördermittel sowie eine materialflussgerechte Konstruktion der Förderanlagen geachtet wird.

## <span id="page-16-0"></span>**2.2 Der logistische Planungsprozess**

Die Literatur beschreibt unterschiedliche Vorgehensweisen zur Durchführung eines Planungsvorhabens im Bereich von Logistiksystemen. Dabei sehen Arnold und Furmans [Arn-2007, S. 233 ff.] ähnlich zur VDI-Richtlinie [VDI-2498-1, S. 4] nach der Ist-Aufnahme die Grob-, Ideal-, Real- und abschließend die Detailplanung als nachgelagerte Planungsstufen. Gudehus [Gud-2000, S. 65 ff.] dagegen teilt die Planungsphasen in die Ziel-, System- und Detailplanung ein, auf die die Ausschreibung sowie der Systemaufbau folgen. Die einzelnen Phasen der Prozesse lassen sich in der Realität jedoch nicht streng voneinander trennen und besitzen fließende Übergänge [Arn-2008, S. 35]. Prinzipiell sind die verschiedenen Vorgehensweisen jedoch inhaltlich in die vier verschiedenen Phasen Vorarbeiten, Grob- und Feinplanung sowie Realisierung unterteilbar [Gün-2010], die in [Abbildung 2-2](#page-17-1) dargestellt sind. Diese Aufteilung des Planungsprozesses soll als Grundlage für die weiteren Untersuchungen im Rahmen dieser Arbeit dienen.

Die vier Phasen werden als einzelne Stufen hin zum fertigen Konzept und zur Realisierung gesehen. Innerhalb und zwischen den Stufen werden Optimierungsschleifen gezogen, die es erlauben, auf veränderte Rahmenbedingungen oder Entscheidungen zu reagieren und diese in die Planung einfließen zu lassen. Erarbeitete Meilensteine gelten dabei als Input für die darauffolgenden Planungsprozesse.

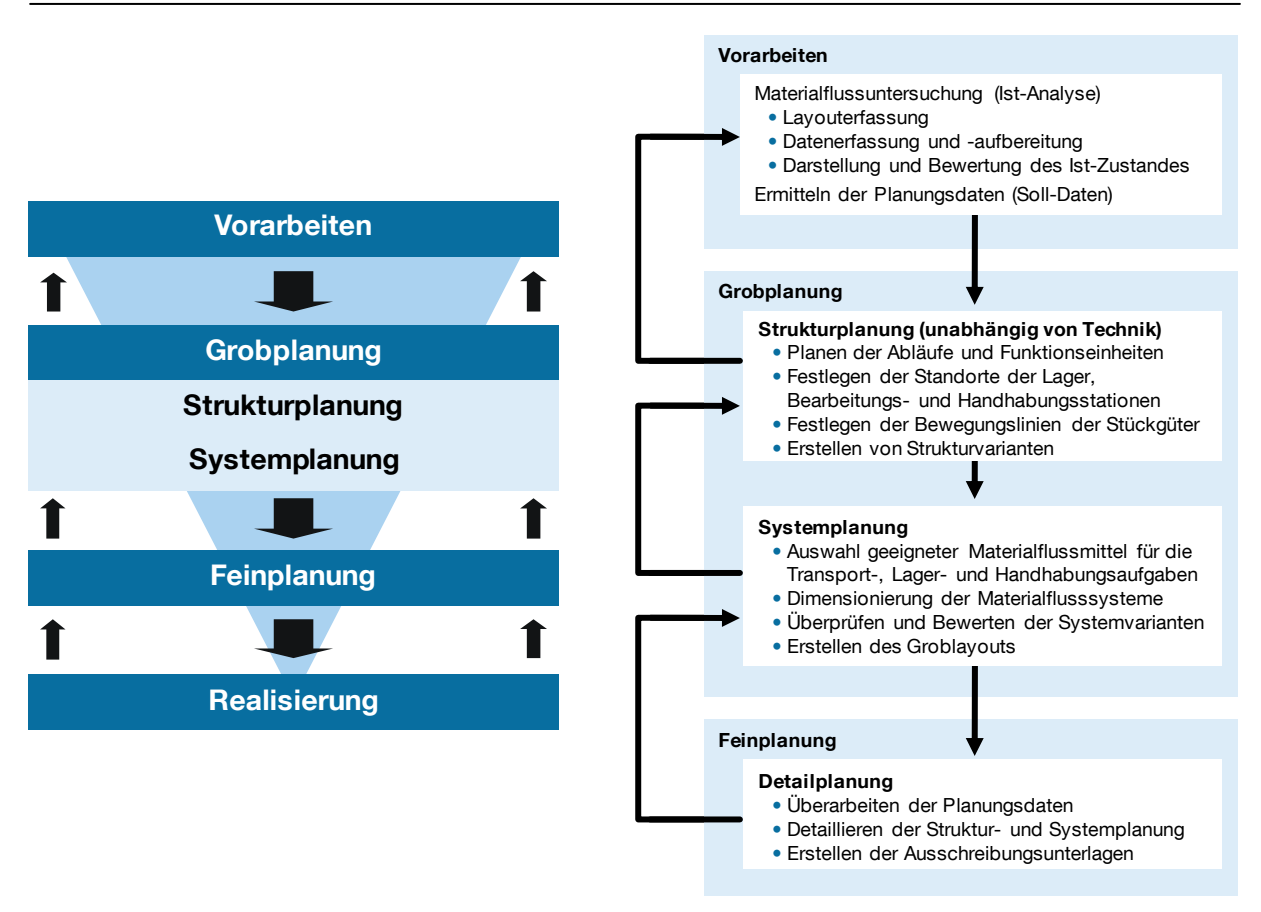

2 Aufgabe und Ziele der Logistiksystemplanung

**Abbildung 2-2: Planungsphasen in der Logistiksystemplanung [Gün-2010]**

### <span id="page-17-1"></span><span id="page-17-0"></span>**2.2.1 Vorarbeiten**

Die Vorarbeiten zur Planung bestehen darin, in einer Ist-Analyse den Materialfluss des bestehenden Systems und dessen Layout zu untersuchen und zusätzliche notwendige Daten für die weitere Planung zu erfassen. Die in dieser Materialflussuntersuchung erhobenen Daten (Stückzahlen, Umschlagshäufigkeiten, Ladehilfsmitteltypen etc.) sind für den weiteren Planungsverlauf von Bedeutung, damit der physische Material- und Informationsfluss anhand von Daten abgebildet werden kann [Arn-2007, S. 233 ff.]. Anhand geeigneter Darstellungen (Wertstromanalyse o. Ä.) ist auf Basis der erhobenen Daten eine Darstellung und Bewertung des Ist-Zustands möglich, die dazu dienen kann, Schwachstellen im bestehenden System sichtbar zu machen. Zugleich wird diese Datenbasis genutzt, um die Planungsdaten bzw. Soll-Daten für das weitere Planungsvorgehen zu bestimmen. Diese werden benötigt, damit die Prozesse ausreichend dimensioniert und auf den tatsächlichen Bedarf hin geplant werden können. Diese Soll-Daten werden über geeignete Methoden aus der Datenbasis der Ist-Daten berechnet (Hochrechnung, Prognoseverfahren etc.), die als Eingangsdaten für die Grobplanung weitere Verwendung zu finden. Ergebnis der

Vorarbeiten sind somit die Planungsdaten als Basis für das zu planende System in Form von Mengengerüsten, Materialströmen, Daten- und Informationsflüssen, räumlicher Anbindung sowie sonstigen Randbedingungen [Gün-2010].

#### <span id="page-18-0"></span>**2.2.2 Grobplanung**

Die Grobplanung stellt den intensivsten und konzeptionellen Teil im Ablauf der Logistiksystemplanung dar. In diesem iterativen Prozess werden in verschiedenen nachgelagerten Schritten diverse Layoutvarianten sowie Materialflussanordnungen erarbeitet und konzipiert, die mit Hilfe der erhobenen und prognostizierten Daten ausgelegt werden. Dabei getroffene Entscheidungen bezüglich verschiedener Konzepte lassen sich im späteren Verlauf der Realisierung nur äußerst aufwendig oder mit hohem Einsatz finanzieller Mittel ändern. Daraus folgt, dass gerade in diesem Bereich der Planung die interdisziplinäre Kommunikation und die gemeinsame Entscheidungsfindung eine wichtige Bedeutung haben. Die Tätigkeiten innerhalb der Grobplanung werden unterteilt in die Struktur- und Systemplanung.

#### **Strukturplanung**

In der zunächst anstehenden Strukturplanung erfolgt unabhängig von der später eingesetzten Technik der Entwurf für die Ablauffolgen innerhalb des Materialflusses und der Transportvorgänge, die in die Erstellung von Strukturvarianten münden, die in der nachfolgenden Systemplanung weiter differenziert werden. Bei der Planung müssen die Abläufe der einzelnen Arbeitsschritte und die Festlegung der Positionen der Funktionseinheiten (Lagern, Fördern etc.) berücksichtigt werden. Welche Funktionseinheiten des betrachteten Planungsobjekts werden entlang der intralogistischen Kette benötigt und an welchen Positionen platziert? Dazu werden unter Berücksichtigung der Soll-Daten und feststehender Restriktionen alle wichtigen Materialflussoperationen zur Erfüllung des Planungsauftrages betrachtet. Mit Hilfe einer Transportmatrix lassen sich die Transportbeziehungen zwischen den Funktionseinheiten darstellen, indem die Durchsätze und Grenzdurchsätze der verschiedenen Quellen und Senken abgebildet werden [Hom-2008, S. 291]. Damit wird die Belastung im Materialflussnetzwerk aufgezeigt, und unter Zusammenfassung der Materialflussoperationen nach räumlichen und zeitlichen Aspekten lässt sich ein ideales Funktionsschema generieren. Dieses aus dem Flussdiagramm der Materialflussoperationen entstandene Funktionsschema ordnet die Funktionseinheiten in der richtigen Reihenfolge des geplanten Materialflusses zueinander an, wobei die Verbindungen untereinander einem realen Transportbezug entsprechen (z.B. Lieferung von Material aus dem Wareneingang in das Warenlager). Verknüpft man diese Beziehungen mit den tatsächlichen bzw. den geplanten Transportmengen (siehe [Abbildung](#page-19-0)  [2-3\)](#page-19-0) aus den Soll-Daten, so entsteht ein mengenmäßiges Funktionsschema (auch Sankey-Diagramm) [VDI-2498-2, S. 8].

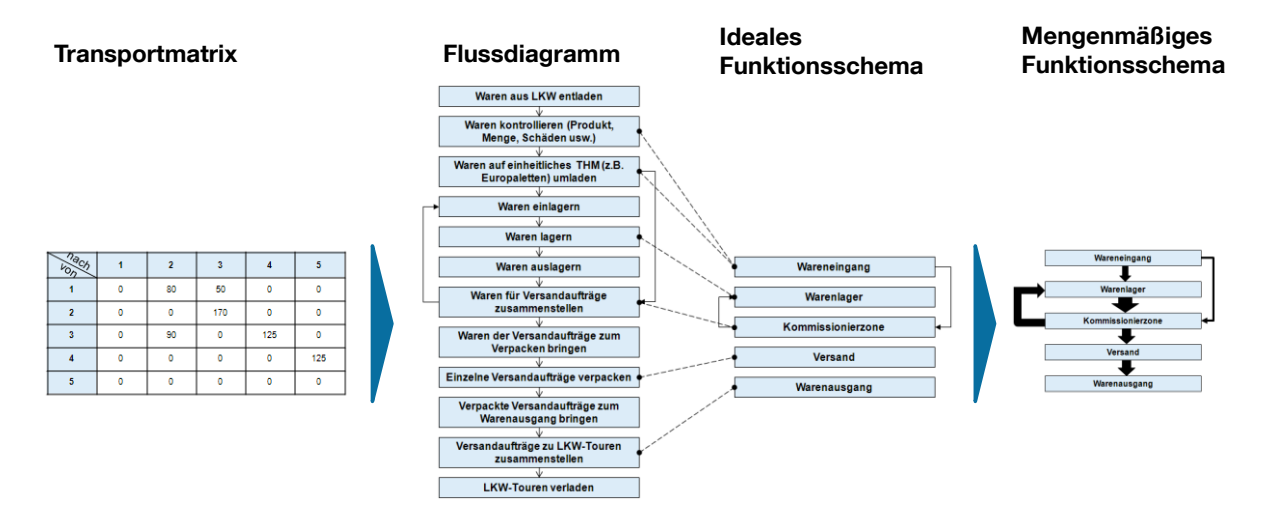

<span id="page-19-0"></span>**Abbildung 2-3: Darstellung der Materiaflussoperationen und Funktionseinheiten [Gün-2010]**

Auf dieser Grundlage kann eine optimale Anordnung der Einheiten auf dem Layout erfolgen, indem die Standorte der Lager, Bearbeitungs- und Handhabungsstationen geeignet positioniert werden. Dies soll mit einem möglichst geringen Transportaufwand bzw. einer guten Wirtschaftlichkeit des Systems einhergehen, indem die stärksten Transportintensitäten im Kern eines Layouts zueinander angeordnet werden. Hierzu kann das Dreiecksverfahren als ein heuristisches, konstruktives Layoutverfahren Anwendung finden [Arn-2007, S. 291 ff.]. Mit Hilfe der bekannten Transportmengen werden zunächst die Funktionseinheiten mit den stärksten Transportintensitäten in einem Layoutkern angeordnet [Gün-2010]. Dadurch ist gewährleistet, dass die größten Transportmengen unter geringster Distanz auf kurzen Wegen abgewickelt werden können. Anschließend werden die restlichen Funktionseinheiten nach und nach in Abhängigkeit ihrer Transportbeziehungen und -intensität um den Layoutkern angeordnet. Das Ergebnis des Verfahrens ist für den Planer die ideale Anordnung der Funktionseinheiten in Bezug auf die Transportmengen. Nicht berücksichtigt sind dabei bislang der Flächenbedarf der einzelnen Funktionseinheiten sowie die räumliche Lage dieser im Layout.

Aus diesem Grund ist es im nächsten Schritt notwendig, die benötigte Fläche der einzelnen Funktionseinheiten zu bestimmen, indem diese geschätzt oder über geeignete Methoden und Planzahlen [VDI-3644] festgelegt werden. Dies ermöglicht die Überführung des idealen oder mengenmäßigen Funktionsschemas in ein flächenmaßstäbliches Funktionsschema, bei dem die ermittelten Flächen die Größe der Funktionseinheiten repräsentieren. Auf Grundlage des Dreiecksverfahrens können diese optimal zueinander angeordnet werden. Werden die Funktionseinheiten in ein Gebäuderaster mit ihrem tatsächlichen Flächenbedarf sowie der materialflusstechnisch optimalen Anbindung gebracht, so entsteht das sogenannte Blocklayout oder auch Ideallayout (vgl. [Abbildung 2-4\)](#page-20-0).

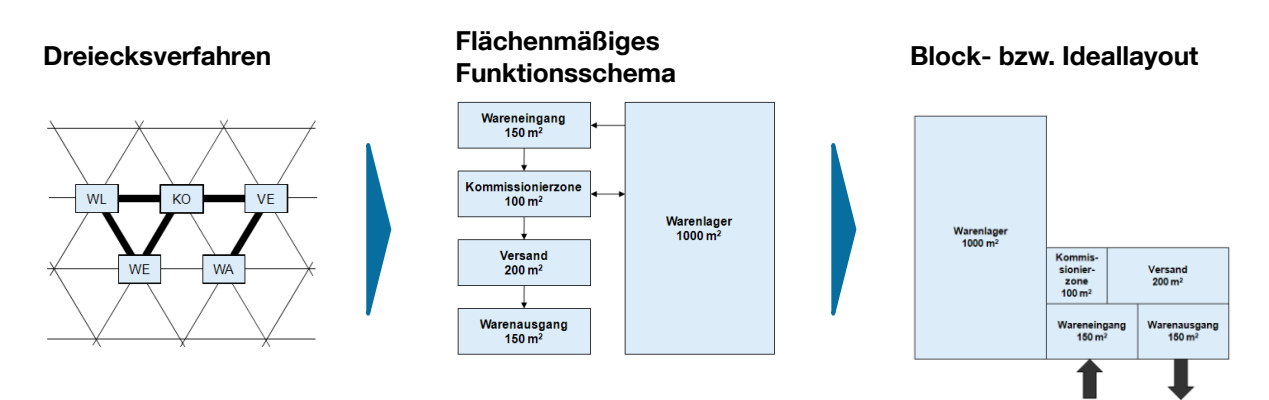

#### <span id="page-20-0"></span>**Abbildung 2-4: Vorgehen zur optimalen Anordnung der Funktionseinheiten [Gün-2010]**

Der letzte Schritt zur Erstellung der Strukturvarianten ist die Berücksichtigung baulicher Gegebenheiten und Restriktionen im Layout. Dabei ist auch auf Erweiterungsmöglichkeiten für spätere Expansionen zu achten [Hei-2006, S. 35].

#### **Systemplanung**

In der darauffolgenden Systemplanung werden für die entwickelten Strukturvarianten hauptsächlich die geeigneten Materialflussmittel ausgewählt, dimensioniert und abschließend bewertet. Die technischen Lösungen für die Transport-, Lager- und Handhabungsaufgaben der Strukturvarianten ergeben erneut eine Reihe an Systemvarianten [Hei-2006, S. 36]. Die Dimensionierung der Systeme muss anhand der Planungs- und Soll-Daten erfolgen, um den Leistungsansprüchen zu genügen und eine Bewältigung der Transportvolumina zu gewährleisten. Die Beschreibungsgrößen sind dabei von zeitabhängiger (z.B. Transportgeschwindigkeit) und zeitunabhängiger (z.B. Flächenbedarf) Art [Wul-2008, S. 24]. Ausgehend von den dabei sinnvollsten Konzepten werden Groblayouts der einzelnen Strukturvarianten mit den geeigneten Systemvarianten gezeichnet. Diese Groblayouts werden in 2D-Layoutplänen erstellt und beinhalten neben den Gebäudeumrissen und -mauern die positionierten Materialflussanlagen sowie dimensionierte Fördermittel zur Abwicklung der Transportaufgaben.

Abschließend müssen die generierten Groblayouts und Lösungsvarianten gegenüber gestellt und mit Hilfe von Beurteilungs- und Bewertungsverfahren analysiert werden.

Arnold und Furmans [Arn-2007, S. 275 ff.] empfehlen hierfür quantitative Bewertungen methodisch durchzuführen, um eine möglichst objektive Beurteilung zu erhalten. Dazu kann zum einen eine Nutzwertanalyse zur Bewertung komplexer Planungsalternativen herangezogen werden, die es erlaubt, verschiedene Kriterien hinsichtlich eines multidimensionalen Zielsystems zu ordnen. Ein weiteres Instrument stellt die Wirtschaftlichkeitsanalyse dar, die als Voraussetzung für die Entscheidung auf eine Planungsalternative ein positives Ergebnis aufweisen muss. Anhand der durchgeführten Analysen und Bewertungen kann die Auswahl einer Lösungsalternative aus den erstellten Konzepten vollzogen werden. Diese wird in der anschließenden Feinplanung weiter differenziert.

#### <span id="page-21-0"></span>**2.2.3 Feinplanung**

Nachdem die Einigung auf eine Planungsvariante erfolgt ist, beginnt eine Überarbeitung der Planungsdaten. Diese können je nach Bedarf einer Bearbeitung und Aktualisierung bedürfen. Zusätzlich hat in Abstimmung mit dem Auftraggeber die Festlegung der zu realisierenden Baustufen zu erfolgen [Gün-2010]. Erst dann kann mit einer tiefgehenden Detaillierung der Struktur- und Systemplanung begonnen werden, um die Lösungsvariante ausschreibungsreif zu gestalten und genehmigungsfähig zu machen [Gud-2000, S. 68]. In Ausschreibungsunterlagen werden die geplanten Funktionen eindeutig bestimmt sowie Leistungs- und Verfügbarkeitsanforderungen festgelegt. Das Ergebnis sind das Lastenheft sowie technische Spezifikationen einzelner Materialflusskomponenten, die möglichst eine Funktionalausschreibung ermöglichen sollen, um entsprechende Angebote einholen zu können [Gud-2000, S. 68]. Nach erfolgter Begutachtung der eingehenden Angebote werden diese bewertet und münden in eine Auftragserteilung an einen der Anbieter.

#### <span id="page-21-1"></span>**2.2.4 Realisierung**

Für die Realisierung des geplanten Vorhabens stehen nach Günthner [Gün-2010] verschiedene Projektabwicklungsmodelle für den Bauherrn zur Verfügung. Entweder werden für alle Bereiche der jeweiligen Gewerke die Tätigkeiten an einzelne Lieferanten übergeben, oder lediglich die Gewerke des Gebäudes werden von einzelnen Lieferanten abgewickelt, wobei die Einrichtungs- und Automatisierungstechnik von einem Generalunternehmer übernommen werden, oder aber das gesamte Vorhaben wird an einen Generalunternehmer übergeben. Sämtliche Abwicklungsmodelle besitzen sowohl Vor- als auch Nachteile und zeichnen sich durch ihren Projektcharakter aus, der einen hohen Koordinations- und Kommunikationsaufwand bedarf. Daher wird die Realisierung auch nicht als ein Planungsprozess im eigentlichen Sinne angesehen [Hei-2006, S. 40]. Mit dem Abschluss der Bautätigkeiten steht die Abnahme an, um die Erfüllung der geforderten Leistungen des Auftraggebers durch den Auftragnehmer nachzuweisen. Der Leistungsnachweis und die technische Verfügbarkeit des Gesamtsystems als Teil der Abnahmeumfänge werden nach der VDI-Richtlinie 3977 [VDI-3977] und auch nach der Richtlinie 9.222 der European Federation of Materials Handling [FEM-1989] vorgeschlagen.

## <span id="page-22-0"></span>**2.3 Methoden und Werkzeuge im Planungsprozess**

Wie bereits erläutert, werden bei der Planung von innerbetrieblichen Logistiksystemen aus einer Vielzahl von Möglichkeiten geeignete Logistikkonzepte und -prozesse ausgewählt. Fördermittel und -system werden dabei so angeordnet, zu Leistungsketten verknüpft und dimensioniert, dass die geforderte Leistung unter Berücksichtigung der externen Bedingungen optimal erfüllt wird [Gud-2000, S. 63]. Zur Unterstützung dieses Prozesses werden mit dem derzeitigen Stand der Technik vielseitige Methoden und Werkzeuge im Bereich der Intralogistik angewendet. Allein für die Darstellung des Materialflusses sind unterschiedlichste Variationen möglich (vgl. [Abbildung 2-5\)](#page-22-1).

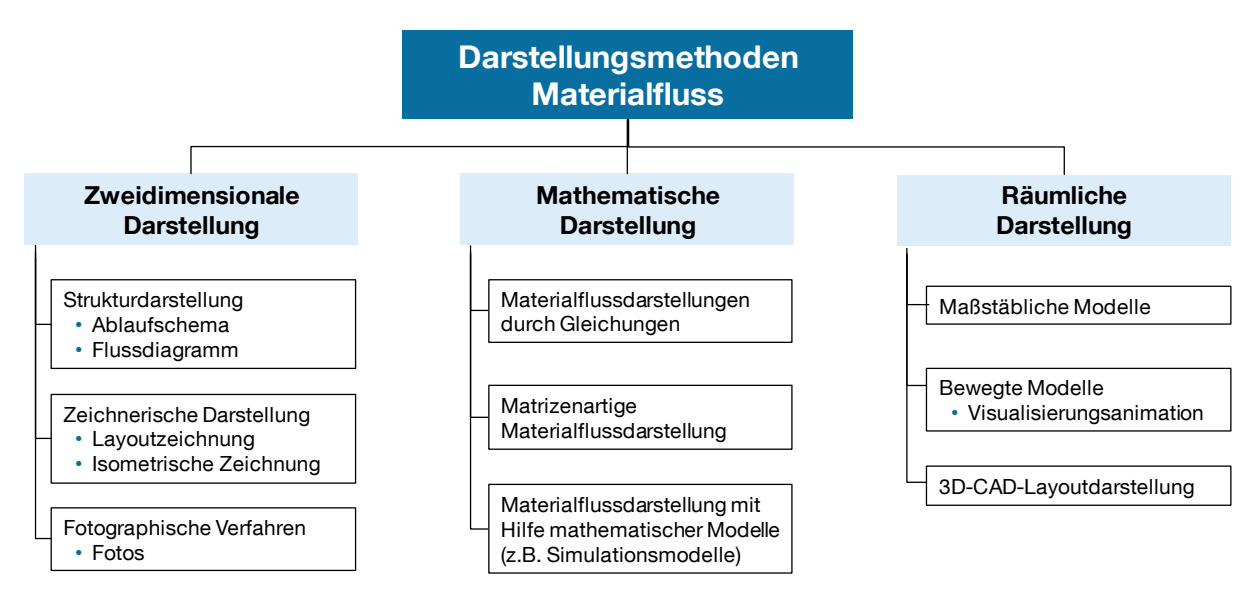

**Abbildung 2-5: Darstellungsmethoden für die Abbildung des Materialflusses (vgl. [Arn-2007, S. 252])**

<span id="page-22-1"></span>Der Planer kann sich aus dem recht umfangreichen und vielseitigen Arsenal von Methoden und Planungstechniken bedienen. Es gibt Richtlinien zur Materialflussplanung (VDI-2385, VDI-2498 etc.), die gezeigten grafischen Methoden (Flussdiagramme, Materialflussmatrizen etc.) sowie rechnerbasierte Werkzeuge (Simulation, CAD etc.) und Systeme vorbestimmter Zeiten (Methods-Time Measurement, REFA etc.).

Für die Aufnahme der Daten im Rahmen der Ist-Analyse kommen vor allem Textverarbeitungs-, Tabellenkalkulationsprogramme und Datenbanken zum Einsatz, in denen die erhobenen Daten systematisch abgespeichert und analysiert werden. Im Rahmen der Grobplanung finden Werkzeuge wie 2D-/3D-CAD-Systeme sowie Prozessmodellierung und Materialflusssimulation Anwendung [Wul-2008, S. 19 ff.]. Diese digitalen Werkzeuge dienen als Unterstützung für die Planung von Fertigungsund Materialflussprozessen sowie auch bei der Ausgestaltung einzelner Arbeitsplätze. Die erforderlichen Daten sind dazu in Datenbanken und Bibliotheken hinterlegt, in denen die Werkzeuge jederzeit gemeinsam darauf zugreifen können. Dazu zählen Daten wie Transportmatrizen, Arbeitspläne sowie Modellbibliotheken für 3D-CAD-Modelle. Dreidimensionale Darstellungen liefern dabei eine intuitivere geometrische Beurteilung des Gesamtsystems und dessen Aufbau im Planungslayout [Zäh-2005, S. 178], als dies oftmals mit den üblichen zweidimensionalen Layoutplänen der Fall ist. Diese mit 2D-CAD-Systemen erstellten Pläne mit eingezeichneter Materialflusstechnik sind nach wie vor üblich und stark verbreitet in der Logistikplanung, da sie, im Gegensatz zu dreidimensionalen Modellen, leicht auf Papier auszudrucken sind. Leider sorgen sie jedoch wegen ihres hohen Abstraktionsgrades dafür, dass sie schwer zu lesen sind und deshalb nicht als Kommunikationsbasis geeignet sind. Erste Forschungsansätze streben hierbei die Verknüpfung der beiden Systeme an, indem auf einem digitalen Planungstisch die zweidimensionale Darstellung des Planungsobjekts erfolgt und dieses gleichzeitig auf einer neben dem Tisch stehenden Projektion dreidimensional als Volumenmodell gezeigt wird [Mül-2003]. Simulationsmodelle dagegen finden Einsatz, um verschiedene Varianten in der Systemplanung zu analysieren und bezüglich ihrer Dimensionierung sowie auf Engpässe hin bewerten zu lassen. Dabei werden in der Ablaufsimulation die einzelnen Elemente des Materialflusssystems digital in Form von Puffern, Förderstrecken, Steuerungsmethodik usw. abgebildet und gemäß der Planung miteinander verknüpft. Dieses digitale Modell, versehen mit sämtlichen Eigenschaften und Kapazitäten des geplanten Systems wird daraufhin mit dem zu erwartenden Transportaufkommen und Ankunftsraten wiederholt ausgelastet. Als Ergebnis werden unterschiedliche Statistiken und Graphen geliefert, die Rückschlüsse auf die Kapazität des Systems erlauben [Zäh-2005, S. 177].

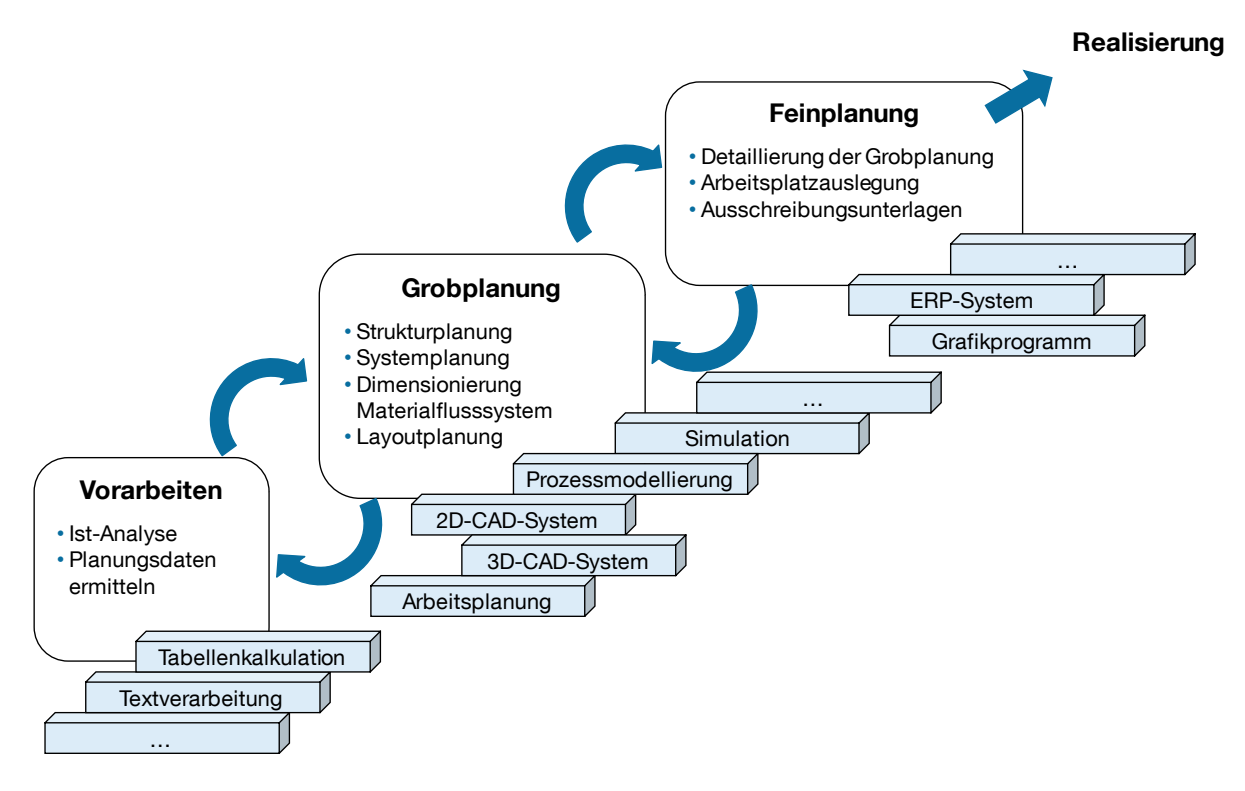

**Abbildung 2-6: Einsatz von Werkzeugen für die Planung (vgl. [Dom-2001, S. 97])**

<span id="page-24-0"></span>[Abbildung 2-6](#page-24-0) verdeutlicht den Prozessablauf und den Einsatz der Werkzeuge im Planungsprozess. Wie ersichtlich, ist die aktuelle Situation in der Logistikplanung von vielen verschiedenen Tools geprägt, die noch dazu alleinstehend fungieren und schwer bis gar nicht zu verknüpfen sind. Es ergibt sich ein komplexes soziotechnisches Gebilde, dessen Realisierung aufgrund der Vielzahl der Werkzeuge mit unterschiedlichen Plattformen aufwendig und keinesfalls durchgängig ist [Wul-2008, S. 26]. Diese teilweise vorhandene Inkonsistenz im Datenmodell führt zu Problemen bei Änderungen in der Planung oder der Wiederverwendung von Planungsdaten [Dom-2001, S. 96 f.]. Der Mensch, der später an dem Logistikarbeitsplatz arbeitet, ist in dieser Planung mit seinem Individualverhalten und seiner Flexibilität nur schwer abzubilden [Blu-2006]. Die Folge davon können falsche oder unzureichende Planungsergebnisse sein. Hierbei kann die VR als ein neues Werkzeug der Logistikplanung gesehen werden, das die Entstehung von Fehlern verhindern soll. Auf Basis von interdisziplinären Planungssitzungen kann sie wesentlich zur Informationsverarbeitung und Entscheidungsfindung beitragen, da die visuelle und zugleich räumliche Darstellung für alle Beteiligten zugänglich und leicht verständlich ist. Dennoch werden aber weiterhin mehrere Werkzeuge zur Planung notwendig sein.

## <span id="page-25-0"></span>**2.4 Die Digitale Fabrik**

In den letzten Jahren wurde in diesem Zusammenhang der Planung die Digitale Fabrik, die Gegenstand zahlreicher Veröffentlichungen ist, als ein möglicher Baustein zur Revolutionierung fabrikbezogener Planungsprozesse angesehen [Bra-2011a; Dom-2001; Küh-2006; Zäh-2003]. Da auch die VR als ein Werkzeug der Digitalen Fabrik gilt [Spa-2009; Wes-2006], soll die vorliegende Arbeit zur virtuellen Planung technischer Logistiksysteme in den Kontext der Digitalen Fabrik gebracht werden.

#### <span id="page-25-1"></span>**2.4.1 Entstehungshintergrund**

Die digitale Produktentwicklung wird seit einigen Jahren von vielen Unternehmen bereits erfolgreich durchgeführt [Rei-2002]. Zunehmend an Bedeutung gewinnen daneben die digitale Produktionsplanung und somit auch die Logistikplanung [VDI-4499-1, S. 2]. Dabei spielen die Nutzung einer einheitlichen integrierten Datenbasis und das mögliche Parallelisieren von Planungsumfängen sowie die damit einhergehende beschleunigte Planung eine große Rolle. Eine möglichst komplette digitale Bearbeitung der Gebäude- und Materialflussplanung bis hin zum virtuellen Anlauf und Betrieb wird damit ermöglicht [Bra-2002]. Die VDI-Richtlinie 4499 [VDI-4499-1, S. 3] definiert die Digitale Fabrik somit als einen "Oberbegriff für ein umfassendes Netzwerk von digitalen Modellen, Methoden und Werkzeugen – u. a. der Simulation und der dreidimensionalen Visualisierung –, die durch ein durchgängiges Datenmanagement integriert werden. Ihr Ziel ist die ganzheitliche Planung, Evaluierung und laufende Verbesserung aller wesentlichen Strukturen, Prozesse und Ressourcen der realen Fabrik in Verbindung mit dem Produkt". Daraus wird deutlich, dass die Digitale Fabrik alle Bestandteile und Objekte einer realen Fabrik in digitalen und computergestützten Modellen abbildet, mit denen der Planer verschiedene Prozesse und Varianten simulativ darstellen und digital planen kann [Mei-2005, S. 20]. Wesentliche Basis dabei ist die Verwaltung der digitalen Informationen zu Produkten und Prozessen, indem diese strukturiert, redundanzfrei und zentral abgespeichert werden [Ble-2006, S. 21]. Dies ermöglicht, dass bei der Planung eines neuen Logistiksystems auf die Daten zurückzugegriffen und ein möglichst realistisches Abbild davon im Computer erzeugt werden kann. Dazu werden zum einen Simulationssysteme zur Darstellung des zu erwartenden Materialflussaufkommens und zum anderen Softwarewerkzeuge zur geometrischen Darstellung der Fördertechnik und -systeme im Lagerlayout eingesetzt. Anhand der Modelle und Simulationen soll die Planung in frühen Entwicklungsphasen abgesichert werden, um Fehler und Schnittstellenprobleme zu vermeiden [Bra-2010].

#### <span id="page-26-0"></span>**2.4.2 Nutzenpotenziale**

Die Digitale Fabrik besteht aus der Kombination und Vernetzung unterschiedlicher Software-Tools oder auch digitaler Werkzeuge. Dabei kommen bei der Planung von Produktionseinrichtungen und Fabriken wesentlich mehr und unterschiedlichere Methoden zum Einsatz als dies bei der Produktentstehung der Fall ist [Ble-2006, S. 20]. Die im Rahmen der Materialfluss- und Layoutplanung eingesetzten wesentlichen Methoden sind nach Westkämper et al. [Wes-2003, S. 23] die Datenanalyse, das CAD, das Laserscanning, die 3D-Visualisierung und Animation, die Virtual und Augmented Reality sowie die Materialflusssimulation. Diese wendet der Planer in Form von Softwarewerkzeugen an, wobei auf eine gemeinsame Datenbasis zurückgegriffen wird. Die Digitale Fabrik wird mit Hilfe der Methoden als das Instrument zur Gestaltung eines durchgängigen digitalen Planungsprozesses für die Fabrikplanung gesehen. Dies bringt nach Schraft [Scr-2003, S. 268] verschiedene Nutzenpotenziale mit sich:

- Steigerung der Planungsqualität (Vermeidung von Fehlern)
- Höhere Effizienz der Planung (Time-to-Customer, Investition)
- Höhere Effektivität der Planung (Einsparung von Planungstätigkeiten)
- Verbesserung der Planungsaktivitäten in zukünftigen Planungen (Rückgriff auf bestehende digitale Planungsmodelle)

Diese Aussagen belegt auch eine Studie, die bei vier Automobilherstellern und zwölf Zulieferern durchgeführt wurde [Ber-2002a]. Darin sahen die Befragten die größten Nutzeneffekte der Digitalen Fabrik bei einer Zeitersparnis von bis zu 30% sowie einer möglichen Kostensenkung von bis zu 15%. Zudem erwarteten sie auch eine Zunahme der Planungsqualität in Höhe von 5% bis 10%. Der Zeitersparnis liegt dabei die Möglichkeit des Parallelisierens von digitalen Planungsprozessen zugrunde sowie die generell schnellere Durchführbarkeit [Küh-2006, S. 4]. Zur Verbesserung der Planungsqualität trägt ein durchgängiger Planungsprozess mit der Koordination sämtlicher erforderlicher Daten, Informationen sowie Ressourcen bei. Dabei sorgt ein einheitliches Datenmanagement mit Hilfe einer zentralen Datenbank für stets aktuelle und einheitliche Daten im gesamten Planungsprozess [Bra-2010 S. 249 f.; Wes-2003, S. 23 f.]. Zudem wird eine Zeitersparnis durch die verbesserte interdisziplinäre Kommunikation sowie Entscheidungsfindung erreicht. Denn durch die Möglichkeiten der Digitalen Fabrik (3D-Animation u. a.) erhalten die an der Planung beteiligten Personen einen besseren Zugang zum Planungsgegenstand [Scr-2003, S. 269]. Eine weitere Studie [CIM-2003, S. 7] sieht ebenfalls die Potenziale der Digitalen Fabrik bei der Reduzierung der Anzahl an Konstruktionsänderungen, in der Verbesserung der Kommunikation und Zusammenarbeit, bei der Kosteneinsparung durch einen optimierten Materialfluss sowie in der Reduzierung der Time-to-Market.

Die gezeigten Ansätze sowie Studien beziehen sich meist nur auf die Planung von Fabriken und deren Produktionslinien. In diesem Zusammenhang ist aber auch die Logistiksystemplanung zu sehen, die im gleichen Umfang von dem dargestellten Potenzial der Digitalen Fabrik profitieren kann. Das zeigt auch eine vom Fraunhofer Institut für Produktionstechnik und Automatisierung durchgeführte Befragung, in der der Nutzen der Digitalen Fabrik für die verschiedenen Planungsbereiche bei KMU untersucht wurde. Die Befragten sahen dort vor allem im Bereich der Materialflussund der Layoutplanung den größten Nutzen [Bie-2005, S. 23]. Mit der VR steht dabei ein wichtiger Baustein aus dem Methodenkasten der Digitalen Fabrik zur Verfügung.

#### <span id="page-27-0"></span>**2.4.3 Virtual Reality als digitales Werkzeug**

Die VR unterstützt als Werkzeug den Menschen in der jeweiligen Planungs- bzw. Schulungstätigkeit bestmöglich informatorisch und er wird als entscheidende Kraft im Planungsprozess optimal eingebunden [Gün-2007, S. 373 f.]. Somit kann er mit seinem Wissen, seiner Kreativität und seiner situativen Intuition durch ein derartiges Planungswerkzeug zur verbesserten Wahrnehmung seiner Aufgaben befähigt werden [Her-2008, S. 316].

Ein bei der Logistiksystemplanung verfolgtes Ziel besteht in einer möglichst optimalen Anordnung der Funktionseinheiten. Dabei kann das VR-System zur Visualisierung und Interaktion im Fabriklayout genutzt und dessen Analyse unterstützt werden. Mit Hilfe geeigneter Mensch-Maschine-Schnittstellen und Eingabegeräten zur Begehung virtueller Welten können Logistiksysteme in ihrer Grobplanungsphase analysiert werden. Durch ein immersives Eintauchen des Planers in den aktuellen Planungszustand kann eine schnelle Bewertung und Validierung der Varianten erreicht werden, bevor das reale System existiert. Der Mensch kann mit Hilfe der VR die geplanten Arbeitsplätze und -prozesse testen und absichern. Weiterhin können diese komplett unter arbeitstechnischen, systemtechnischen, geometrischen und ergonomischen Gesichtspunkten evaluiert und Verbesserungspotenziale bereits in der Planungsphase erkannt werden. Auf Basis einer VR-Simulation ist zudem die gezielte interaktive Schulung von Mitarbeitern auf neue Prozesse hin möglich.

Der Aufbau und die Eigenschaften eines VR-Systems mit seiner großen und zugleich dreidimensionalen Projektion schaffen eine neue Form der interdisziplinären und kommunikativen Zusammenarbeit, da die dreidimensionale Darstellung und Interaktion die Interpretation der Ergebnisse beschleunigt [Ben-2003, S. 310; Gün-2007, S. 375 ff.; Wie-2002, S. 141 f.]. Die Planungsqualität profitiert von der Realitätsnähe und Partizipation der Mitarbeiter mit der VR als Kommunikationsbasis [Wie-2002, S. 141 f.]. Die interdisziplinäre Zusammenarbeit wird verbessert und sorgt dadurch häufig für eine gute und konsensfähige Lösung im Entscheidungsfindungsprozess.

Ein VR-System kann somit wesentlich zur Beschleunigung in der Planung beitragen. Bereits Bracht et al. [Bra-2005, S. 78] zeigten, dass eine Planung mit Unterstützung von VR-Werkzeugen eine Zeitersparnis in der Projektlaufzeit bedeuten kann (siehe [Abbildung 2-7\)](#page-28-0). Auch Gausemeier et al. [Gau-2000, S. 282] weisen darauf hin, dass in der Planung von Produktionssystemen bei Verbindung von VR mit Analyse- und Simulationsverfahren erhebliche Nutzenpotenziale bestehen. Diese auf Produktionssysteme bezogene Aussage ist auch auf Logistiksysteme übertragbar.

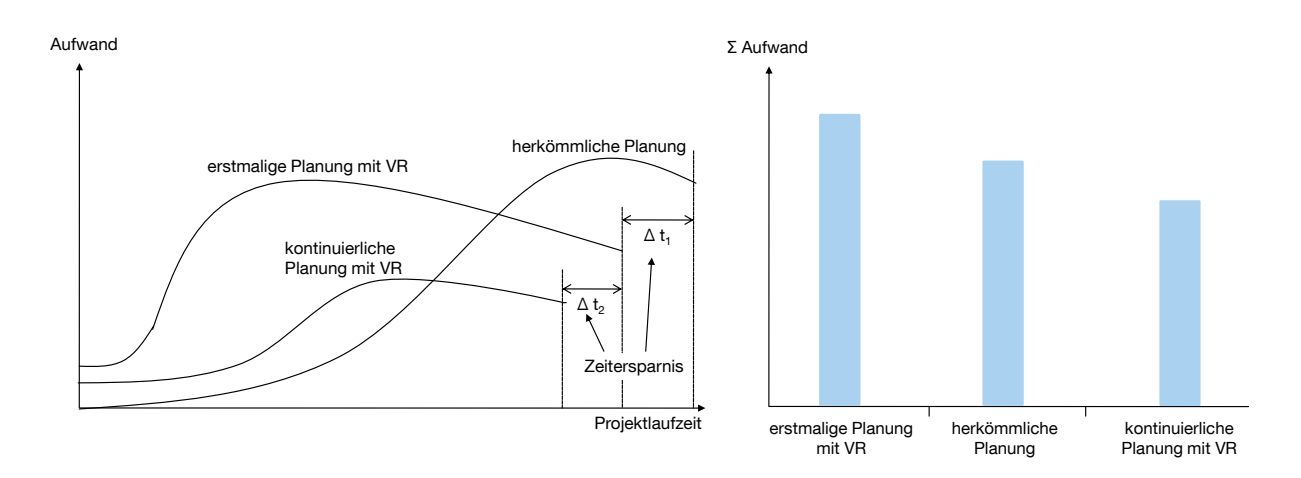

#### <span id="page-28-0"></span>**Abbildung 2-7: Qualitative Aufwandsschätzung für den Einsatz von VR-Werkzeugen [Bra-2005]**

Bei einem durchgängigen Einsatz des Werkzeugs, aufbauend auf der Idee der virtuellen Fabrik, werden Planungen zukünftig rein virtuell durchgeführt [Scr-2003, S. 269]. Voraussetzung für eine Beschleunigung der Planungsaufgaben und Senkung der Planungskosten ist der kontinuierliche Einsatz des VR-Werkzeugs innerhalb des Unternehmens [Bie-2005, S. 27 ff.]. Somit können Ingenieure auf bereits vorhandene Planungszustände und VR-Modelle zurückgreifen, so dass ein aufwendiger Erstellungsprozess erspart bleibt [Gün-2007, S. 360].

## <span id="page-30-0"></span>**3 Virtual-Reality-Technologie**

Der Begriff der Virtual Reality kann im Deutschen mit "Virtuelle Realität" übersetzt werden. Da die Virtual Reality aber als ein eigenständiger Begriff gilt, bedarf er keiner Übersetzung. Die Bedeutung und der Inhalt, den dieser Begriff transportiert, werden im Allgemeinen als äußerst technologisch und futuristisch empfunden. Dies hat zur Folge, dass der Begriff in vielen Zusammenhängen und Beschreibungen Verwendung findet, die nicht seiner ursprünglichen Bedeutung gerecht werden. Im Folgenden soll daher der Begriff der Virtual Reality abgegrenzt sowie der Einsatzbereich in den unterschiedlichen Branchen dargestellt werden. Zudem wird näher auf den technischen Aufbau von VR-Systemen eingegangen.

### <span id="page-30-1"></span>**3.1 Definition**

Die Begriffe Virtual Reality, Virtuelle Realität, Cyberspace, Virtual Environment und weitere stehen seit Beginn der neunziger Jahre für ein Teilgebiet der Computergrafik, das eine neuartige Mensch-Maschine-Kommunikation ermöglicht [Sym-2000, S. 22]. Die Virtual Reality wird mit den drei Dimensionen des Raums und der Dimension der Zeit als eine 4D-Simulation der "realen Welt" beschrieben [Ong-2004, S. 2]. Entstanden ist die Technologie in den Forschungsinstituten des amerikanischen Militärs und wird dort auch nach wie vor eingesetzt. Geprägt wurde der Begriff aber von seinem bekanntesten Vertreter Jaron Lanier, der die unterschiedlichen Strömungen und Forschungsrichtungen der damaligen Zeit unter die Begrifflichkeit "Virtual Reality" brachte [Bor-1994, S. 24 ff.]. Diese verschiedenen Forschungsrichtungen führen dazu, dass keine einheitliche Definition für VR gegeben werden kann. Burdea und Coiffet [Bur-1994, S. 4] beschreiben sie als "high-end user interface that involves real-time simulation and interactions through multiple sensorial channels. These sensorial modalities are visual, auditory, tactile, smell, tast, etc.". Die Beschreibung führt demnach die Echtzeit- und die Interaktionsfähigkeit des Systems als wesentliche Bedingung an. Dabei sollen möglichst viele menschliche Sinne angesprochen und stimuliert werden, um eine dreidimensionale, rechnerbasierte Welt zu erleben. Ähnlich sehen es Wiendahl et al. [Wie-2002, S. 140], die die VR als die "visuelle Präsentation und Manipulation von 3D-Daten in Echtzeit" beschreiben. Diese besteht dabei wiederum aus den Komponenten der Immersion, Interaktivität,

Echtzeit und 3D-Visualisierung. Auch Ong und Nee [Ong-2004, S. 2 f.] sind der Auffassung, dass der wesentliche Bestandteil der VR deren Interaktivität darstellt. Nur mit Hilfe dieser ist der Nutzer in der Lage, über geeignete Schnittstellen Objekte in der virtuellen Umgebung zu manipulieren (vgl. [Abbildung 3-1\)](#page-31-0). Gepaart mit einer starken Imagination und Vorstellungskraft des Nutzers entsteht dadurch im Idealfall eine künstliche Welt, die von der realen Welt nicht mehr zu unterscheiden ist [Wul-2008, S. 32].

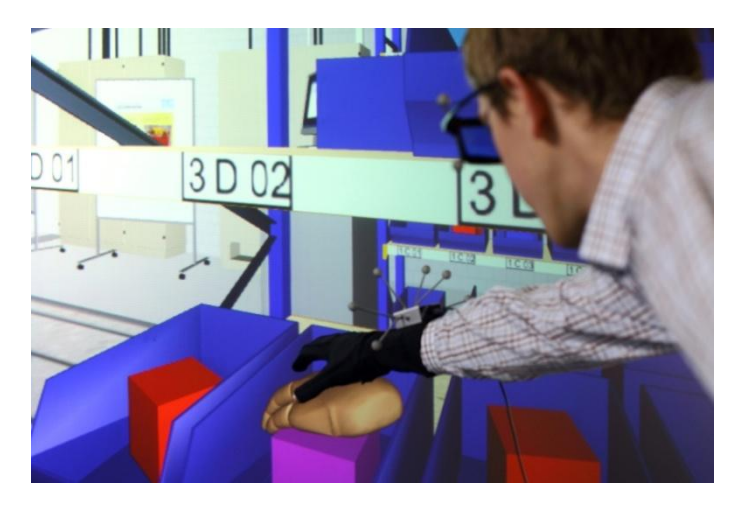

#### <span id="page-31-0"></span>**Abbildung 3-1: Nutzer greift nach einem virtuellen Objekt in einem Virtual-Reality-System**

Hausstädtler [Hau-2010, S. 13 f.] definiert ebenso die Immersion, die Interaktion und die Echtzeitfähigkeit als die wesentlichen charakteristischen Merkmale zur Abgrenzung der VR. Diese drei Merkmale sollen kurz näher erläutert werden:

- Die **Immersion** beschreibt die Integration des Benutzers in die virtuelle Welt. Darunter ist das Gefühl zu verstehen, Teil der digitalen Szenerie zu sein, die plastisch und dreidimensional dargestellt wird. Immersion ist die Wahrnehmung und die weitgehend natürliche Stimulation menschlicher Sinne, wie Sehen, Hören und Tasten. In einem idealen VR-System sind die erzeugten Sinneseindrücke täuschend echt, so dass der Nutzer kaum zwischen der virtuellen Welt und der realen Welt zu unterscheiden weiß.
- Die **Interaktion** ermöglicht es dem Nutzer, die digitale Welt aktiv zu beeinflussen, also mit der immersiven Umgebung zu interagieren. Die Manipulation der digitalen Modelle kann in einer VR-Umgebung mit Hilfe verschiedenster Eingabegeräte realisiert werden.
- Die **Echtzeitfähigkeit** bzw. Echtzeitumgebung des Systems sorgt dafür, dass die durchgeführten Interaktionen oder auch die Immersion unmittelbar durchgeführt werden. Der Mensch erhält sofortiges Feedback (visuell oder auch haptisch) über seine Aktionen und Bewegungen.

Erst durch ein harmonisches Zusammenspiel der drei Faktoren bekommt der Benutzer das Gefühl, sich in einer natürlichen Umgebung zu bewegen. Im Gegensatz zur 3D-Visualisierung, ist die VR-Technologie echtzeitfähig und stellt eine neuartige Mensch-Maschine-Schnittstelle dar, die zur Visualisierung von 3D-Modellen dient und die Manipulation dieser mit geeigneten Interaktionstechniken ermöglicht [Wie-2002, S. 139 f.]. Der Mensch steht damit im Mittelpunkt des Virtual-Reality-Systems, er interagiert mit diesem und erlebt es als Realität, ganz im Gegensatz zu den bislang bekannten zweidimensionalen Darstellungstechniken [VDI-3633-11, S. 3].

Im Rahmen dieser Arbeit wird die VR als Visualisierungsmedium von dreidimensionalen Modellen angesehen, die es dem Nutzer mit Hilfe von geeigneten Interaktionstechniken zusätzlich erlaubt, diese Modelle in Echtzeit zu manipulieren oder mit ihnen zu interagieren. Dies beinhaltet auch die Betrachtung der digitalen Szene aus beliebig verschiedenen Positionen. In diesem Zusammenhang wird ein Interaktionsgerät als Mensch-Maschine-Schnittstelle mit dem VR-System verstanden, das den Menschen durch ein geeignetes Eingabegerät befähigt, Manipulationen und Interaktionen mit der digital erzeugten Welt und den darin befindlichen Objekten durchzuführen.

## <span id="page-32-0"></span>**3.2 Einsatzbereiche der Virtual-Reality-Technologie**

Die Entstehung und Erforschung der VR ging aus dem Bereich des Militärs und der Raumfahrt hervor und fand nach der Entwicklung kostengünstigerer Hardware Einzug in die Bereiche der Medizin und anderer Wissenschaften. Die VR-Technik wird dabei als ein Objekt gesehen, das von Grund auf mit Potenzialfunktionen ausgestattet ist und erst durch konkrete Anwendungen über Realfunktionen verfügt, wobei dem Anwendungsbereich fast keine Grenzen gesetzt sind [Bor-1994, S. 125 ff.]. Durch den Wandel hin zu immer kürzer werdenden Entwicklungs- und Produktionszeiten von neuen Produkten, hat die VR als Werkzeug der digitalen Fabrik viele neue Anwendungsbereiche erschlossen [Spa-2009]. Im Folgenden werden die aktuellen Anwendungsgebiete in der Planung und Schulung aufgezeigt. Friedewald et al. [Fri-2008, S. 5] erwähnen darüber hinaus mit der Unterstützung des Vertriebs und dem Design Review zum Variantenvergleich noch weitere Einsatzbereiche, die aber als Randgebiete in dieser Arbeit keine weitere Betrachtung finden. Gleiches gilt für die von Hausstädtler [Hau-2010, S. 15] aufgeführte Visualisierung von Finite-Elemente-Methode-, Computational-Fluid-Dynamic- und Strömungsbildberechnungen.

#### <span id="page-33-0"></span>**3.2.1 VR-Technologie in der Planung**

In dem weiten Gebiet der Fabrik- und Produktionsplanung haben sich viele Tätigkeitsbereiche herausgebildet, die von der Automobil- bis hin zur Chemieindustrie Einsatz finden [Urb-2010, Wes-2001b]. Dazu zählen die grafische Aufbereitung und Visualisierung von Gebäudestrukturen sowie von deren Einzelgewerken und Montagestationen, Materialflussobjekten und Arbeitsplätzen [Wes-2006, S. 99 ff.]. Außerdem gibt es Ansätze zur Planung und Inbetriebnahme von neuen Robotern mit Schwerpunkt auf deren Bewegungsvorgaben und -abläufen. Das physisch-reale Robotersystem ist durch eine Kopplung mit einem digitalen Modell verknüpft, mit dem der Roboter gesteuert werden kann [Scr-1997]. Mit Hilfe von Ein- und Ausbausimulationen für die Montage können im Rahmen der Produktionsplanung die generelle Montierbarkeit eines Produkts (Verschraubungen erreichbar, Bauteil platzierbar, Montagepfade etc.) sowie die Planung der Montagelinie als Ganzes gewährleistet werden [Fri-2008, S. 6; Heg-1998; Spa-2006, S. 585 f.]. Für die Fabrikplanung mit Halleneinrichtung und Produktionsbereich werden von Bracht und Fahlbusch [Bra-2001] verschiedene Ansätze zur Nutzung von VR in Unternehmen in Abhängigkeit der Anwendungshäufigkeit erläutert. Ansätze zur Verknüpfung von Simulation und VR zur Planung von Materialflusssystemen werden von Bergbauer [Ber-2002b] beschrieben, der die Fördertechnik virtuell in Betrieb nimmt und das Zusammenspiel mit den Arbeitsstationen überprüft. Dazu kommen Anwendungen, die bei der Analyse logistischer Kennzahlen neu ansetzen, indem sie diese als räumlich an einem Fabriklayout referenzierte Artikelbewegungen in der VR darstellen [Wes-2006, S. 101]. Auch Wiendahl et al. [Wie-2002, S. 140 ff.] beschreiben, wie sich die VR als partizipativer Planungsbaustein innerhalb eines Fabrikplanungsprojektes einsetzen lässt. Mit Hilfe des dreidimensionalen Modells war es möglich verschiedene Layoutvarianten für die Anordnung von Bedien- und Wartungsflächen zu erarbeiten, um ein Ideallayout zu erhalten. Im Bereich der Lagerplanung haben Dombrowski und Henning [Dom-2008] ein vierstufiges Vorgehensmodell zur VR-unterstützten Lager- und Materialflussplanung beschrieben, das in der letzten Stufe die Überführung eines Simulationsmodells in ein VR-Modell zur Feinplanung der betrachteten Variante zum Inhalt hat. Ein von Neugebauer et al. [Neu-2010] vorgestelltes Modell hat die gekoppelte Fabrikplanung von zweidimensionalen und dreidimensionalen Planungswerkzeugen zum Inhalt, um Planungsfehler in der Frühzeit zu erkennen. Speziell auf die Planungsmöglichkeit von manuellen Kommissioniersystemen ausgerichtet, waren die Untersuchungen zur menschintegrierten Simulation in der VR von Wulz [Wul2008], der die in der VR aufgenommen Prozess- und Kommissionierzeiten mit denen eines realen Systems verglich.

Im Rahmen einer Planung zählen auch ergonomische Fragestellungen zum Betrachtungsgegenstand [Fri-2008, S. 6; Hag-2003]. Neben digitalen Menschmodellen, setzen neuere Verfahren darauf, das bereits vorhandene Trackingsystem eines VR-Systems zu nutzen, um die realen Bewegungen des Nutzers aufzunehmen und in Echtzeit auf das digitale Menschmodell zu übertragen. Der Anwender steuert folglich mit seinen eigenen Bewegungen das Menschmodell und ermöglicht so die Analyse von dynamischen Vorgängen [Spa-2009, S. 85 f.]. So kann mit Hilfe der menschintegrierten Simulation in der VR oder durch Menschmodelle auf Analysen zur Darstellung des Sichtkegels des Mitarbeiters sowie dessen Greifräume und -haltungen zurückgegriffen werden und dadurch die erwartete Belastung an dem geplanten Arbeitsplatz bestimmt werden [Fri-2008, S. 6; Kam-2010b, S. 173]. Dadurch lassen sich frühzeitig konstruktive Korrekturen zur Verbesserung der Ergonomie an den Arbeitsplätzen vornehmen.

#### <span id="page-34-0"></span>**3.2.2 VR-Technologie in der Schulung**

In zunehmendem Maße wird die VR als Schulungsmedium eingesetzt, um Arbeitsabläufe und Tätigkeiten am Arbeitsplatz zu erlernen [Wes-2001a, S. 211]. Durch die virtuelle Schulung ist das gesundheitliche Risiko des Personals ausgeschlossen sowie eine gefährdungsfreie und zugleich realitätsnahe Trainingsumgebung vorhanden. Viele weitere Gründe sprechen für einen VR-Einsatz zu Schulungszwecken, meist bilden jedoch die Sicherheit der Trainingskandidaten sowie finanzielle Risiken die ausschlaggebenden Gründe [Wul-2008, S. 60 f.]. Der mögliche Verlust von teuren Maschinen aufgrund von Fehlbedienung des Trainingspersonals kann mit einem VR-Einsatz ausgeschlossen werden. So hat sich in den vergangenen Jahren eine Reihe an VR-Trainingssimulatoren in den verschiedenen Branchen herausgebildet. Das in der Bevölkerung bekannteste Beispiel hierfür ist der Flugsimulator, mit dem die Piloten für die Bedienung der komplexen Maschinen ausgebildet und vorbereitet werden. Nachdem das Militär die ersten Demonstratoren dazu entwickelte, ist auch die zivile Luftfahrt schnell auf diese Entwicklung aufgesprungen [Bor-1994, S. 126 ff.]. Ein anderes Beispiel im Bereich des Militärs ist die Schulung von Fallschirmspringern, in der virtuell die Bewegungsabläufe sowie Steuerbefehle für den Fallschirm geübt werden können [Hog-2001]. Als beispielhafter Einsatz in der Medizin sei die Ausbildung von Ärzten bei der minimal-invasiven Chirurgie genannt, bei

der sie operationsspezifische Handgriffe und deren präzise koordinierte Ausführung erlernen. Es wird ein Lerneffekt erzielt, ohne den Patienten dabei zu gefährden [Has-2005]. Zahlreiche neue Entwicklungen finden sich zunehmend im Bereich der Industrie. So wurde für die Bedienerschulung für flurgesteuerte Brückenkräne ein Simulator entwickelt, der das Bedienen eines Krans ermöglicht. Dazu gehört das Zielfahren, sowie das Aufnehmen, Absetzen und Abfangen pendelnder Lasten. Gefahren und Risiken sollen im Training erkannt und die Teilnehmer geschult werden [Spa-2007]. Gleiches gilt für das Be- und Entladen von Containerschiffen über Containerbrücken [Glo-2012] und für den Streckenvortrieb beim Bau von Tunnel mit Hilfe von Tunnelbohrwagen [Scm-2005]. Ebenso können die Arbeits- und Montageprozesse in der Produktion bereits virtuell zu Schulungszwecken nachgebildet werden [Bro-2007; Kat-2007]. Dazu kommen VR-Trainingssimulatoren zur Schutzausbildung und zum Umgang mit Gefahren. Der Gebrauch und der richtige Einsatz von Handfeuerlöschern kann erlernt werden [Neu-2009], wie auch im Bereich der chemischen Industrie das gefahrenfreie Umfüllen von brennbaren Flüssigkeiten und Gefahrstoffen [Scu-2009]. Auch für die Wartung von Hochstromtransformatoren gibt es zur Ausbildung des Wartungspersonals ein interaktives VR-Szenario, in dem alle wichtigen Schritte und Risiken vermittelt werden [Ter-2007].

#### <span id="page-35-0"></span>**3.2.3 Zwischenfazit**

Die beschriebenen Ansätze zur Anwendung der VR-Technik für die Fabrik- und Produktionsplanung machen deutlich, dass die Nutzung bereits im Generellen betrachtet und in einzelnen Bereichen ausreichend beschrieben wurde. Als Erkenntnis lässt sich festhalten, dass der Einsatz der VR sinnvolle und nützliche Ergebnisse im Bereich der Planung liefern kann. In ersten Untersuchungen wurde die Übertragung dieses Potenzials auf die Logistikplanung geprüft [Dom-2008; Neu-2010; Wul-2008]. Die dabei festgestellten positiven Eigenschaften wurden aber lediglich für spezielle Einsatzbereiche, wie die Lagerplanung oder die Kommissioniersystemplanung, herausgearbeitet. Es fehlt somit an einer durchgängigen Betrachtung des Planungsprozesses im Rahmen der Logistiksystemplanung und den Unterstützungsfunktionen der VR als Planungswerkzeug. Daher soll in dieser Arbeit eine ganzheitliche Betrachtung der Unterstützungsfunktionen in den einzelnen Planungsphasen erfolgen. Ebenso greifen die beschriebenen Untersuchungen in der Logistikplanung auf stationäre Visualisierungssysteme zurück. Bislang nicht untersucht ist die Fragestellung, ob eine Planung von Logistiksystemen auch sinnvoll und zufriedenstellend mit einer mobilen VR-Anlage realisiert werden kann. Portable VR-Systeme müssen Ein-
schränkungen in der Größe der Projektionsfläche und in einer niedrigeren Grafikleistung im Vergleich zu stationären Systemen hinnehmen. Ansonsten sind alle Vorteile einer gewöhnlichen VR-Anlage mit den Vorzügen der Mobilität verknüpft [Ste-2004a].

Das gute Einsatzpotenzial der VR-Technik als Schulungsmedium wurde in vielen Branchen bereits erkannt und findet in den beschriebenen Bereichen Anwendung. Für die Logistikbranche konnten, außer dem flurgesteuerten Brückenkran, jedoch keine weiteren Beispiele gefunden werden, so dass der Einsatz der VR zur Schulung von Mitarbeitern hin auf typische Arbeitsplätze in der Intralogistik bislang völlig außen vor bleibt. Obwohl Wulz [Wul-2008] mit seinen Untersuchungen zur menschintegrierten Simulation in der Kommissioniersystemplanung diesem Ansatz am nächsten kommt, arbeitet er hauptsächlich den Planungsaspekt der VR-Anlage heraus. Diese Lücke soll nun in dieser Arbeit geschlossen werden, indem das zu entwickelnde mobile VR-System zur Logistikplanung zusätzlich für einen Einsatz zur Schulung von Mitarbeitern ausgelegt wird.

# <span id="page-36-0"></span>**3.3 Funktionsprinzip und Aufbau von Virtual-Reality-Systemen**

Maßgebliche Hardware-Bestandteile eines VR-Systems sind die Visualisierungseinheit, das Trackingsystem und die Interaktionsgeräte [Fri-2008, S. 3 ff.]. Sie ermöglichen, die beschriebenen Funktionen und Eigenschaften der VR abzubilden und mit Hilfe geeigneter Software als aktives Werkzeug nutzbar zu machen. Im Grundsatz handelt es sich um eine Simulationsschleife ähnlich dem Hardware-in-the-loop-Ansatz, bei dem ein reales eingebettetes System an ein Simulationssystem gekoppelt wird, um seine erwartete Verhaltens- und Steuerungsweise während des Entwicklungsprozesses prüfen zu können. Der einzige Unterschied besteht darin, dass der Mensch als Benutzer integriert wird und dadurch sogar von einem Human-inthe-loop-Konzept gesprochen werden kann [Wul-2008, S. 63]. Zur Darstellung dieses Zusammenhangs kann das Interaktionsmodell nach [Abbildung 3-2](#page-37-0) von Roosen [Roo-2010] herangezogen werden, das die Hauptkomponenten des Systems beschreibt.

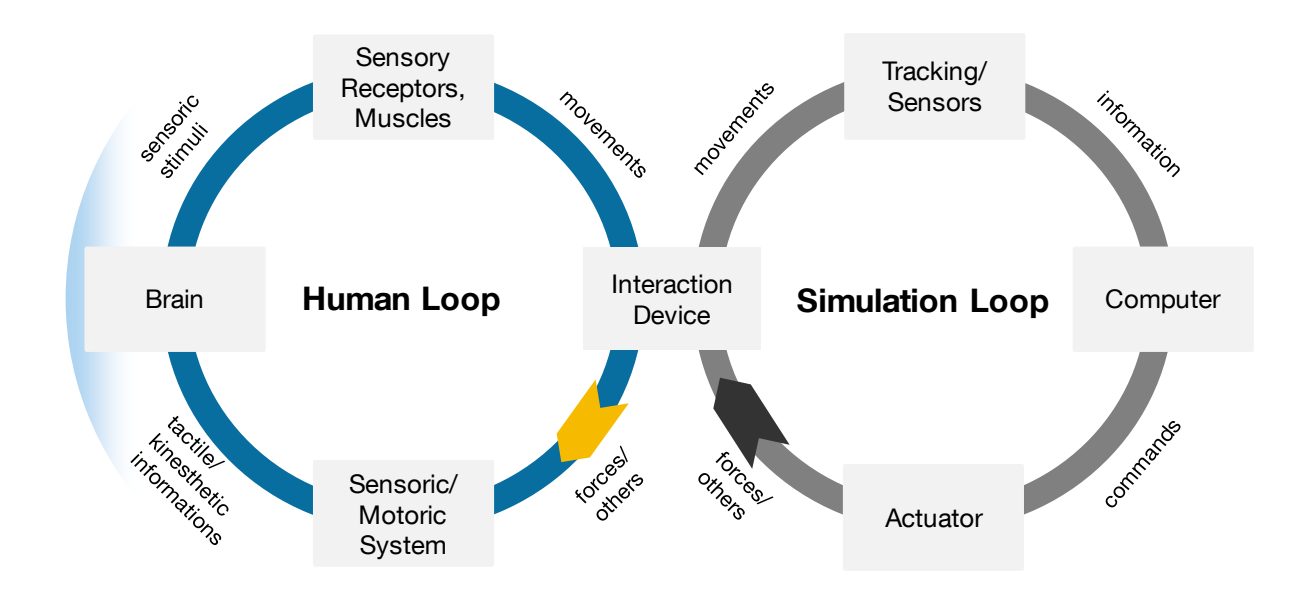

#### **Abbildung 3-2: VR-System nach dem Interaktionsmodell [Roo-2010]**

<span id="page-37-0"></span>Beginnend bei dem rechten Regelkreis muss die VR-Basissoftware die durch den Nutzer mit Hilfe der Eingabegeräte eingegebenen Informationen und Steuerungen aufnehmen und verarbeiten. Die Ausgabe und Rückmeldung an den Menschen erfolgt über die Ausgabegeräte, die in diesem Fall die Aktualisierung der digitalen Szene darstellt oder durch Feedback an den Eingabegeräten erfolgt. Der Mensch wird wiederum in die Lage versetzt, auf den neuen Systemzustand zu reagieren und regelnd einzugreifen. Es entsteht dadurch ein Regelkreis, der den Menschen als aktiven Regler beinhaltet. Dafür ist es notwendig, dass sich der Nutzer in der virtuellen Welt so verhalten und bewegen kann, wie er es in der realen Welt gewohnt ist. Dies erfordert, wie beschrieben, die Echtzeitfähigkeit des Systems und ein freies Bewegen in der künstlichen Welt, bei der die ausgeführten Bewegungen und Interaktionen des Anwenders erkannt und sofort verarbeitet werden müssen [Gau-2000, S. 282]. Die beschriebene Anforderung stellt allerdings einen absoluten Idealfall dar und ist mit heutiger Technik noch nicht hinreichend genau umsetzbar. Deshalb ist eine Beschränkung auf das technisch Mögliche erforderlich. Die Forschung fokussiert die Verbesserung bestehender VR-Systemkomponenten, die zudem kostengünstiger werden, um den Einsatz in der Praxis weiter voranzutreiben [Woh-2010]. Daneben steht die Erforschung neuer Interaktionskonzepte und -geräte im Vordergrund [Fit-2010; Has-2003, S. 5 f.; Lee-2008].

[Abbildung 3-3](#page-38-0) zeigt die im Rahmen dieser Arbeit verwendete Unterteilung der Einzelkomponenten und Softwarebestandteile eines VR-Systems. Das VR-System wird nach Friedewald et al. [Fri-2008, S. 3 ff.] mit seinen Komponenten Visualisierungssystem, Eingabegeräte und dem Trackingverfahren beschrieben. Die VR-Basissoftware fügt diese Einzelkomponenten unter Berücksichtigung der Trackingdaten von der Trackingsoftware zusammen und ermöglicht die Visualisierung der mit der Modellierungssoftware erstellten dreidimensionalen Modelle.

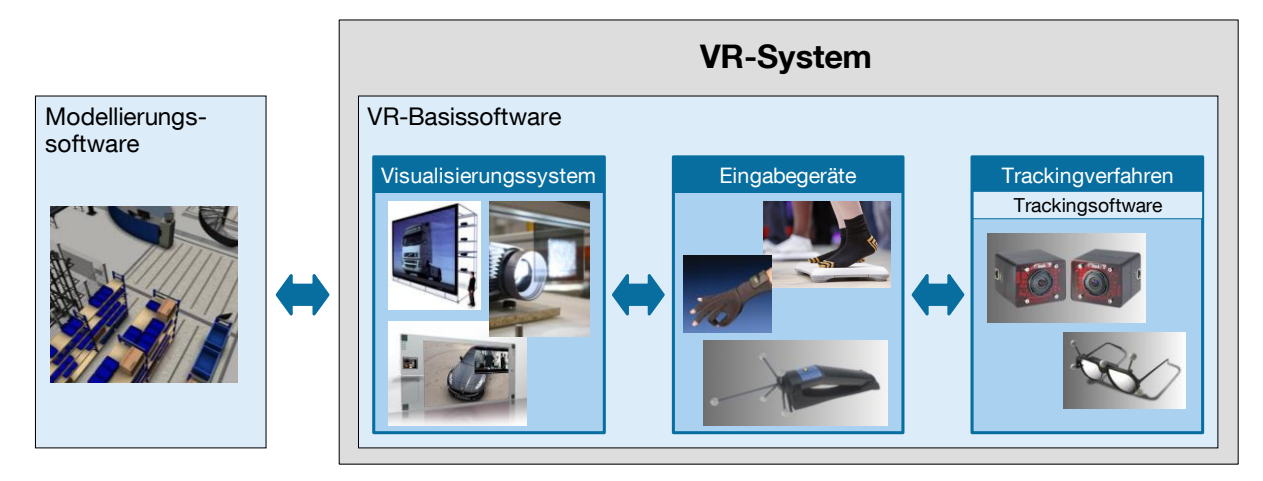

**Abbildung 3-3: Einzelkomponenten und Software eines VR-Systems**

<span id="page-38-0"></span>Die beim derzeitigen Stand der Technik eingesetzten Visualisierungssysteme, Eingabegeräte sowie Trackingverfahren und Softwareprogramme werden im folgenden Abschnitt erläutert.

### **3.3.1 Visualisierungssysteme**

Bei den Anzeige- und Visualisierungssystemen kommen unterschiedliche Konstruktionsvarianten und Typen zum Einsatz, die sich zur dreidimensionalen Visualisierung verschiedener Stereoverfahren bedienen.

### **3.3.1.1 Stereoverfahren**

Zur Erzeugung eines dreidimensionalen Bildes für den Anwender zur Immersion werden sogenannte Stereoverfahren eingesetzt. Deren Anwendung macht der folgende Zusammenhang nach Bormann [Bor-1994, S. 73 ff.] notwendig: Die menschlichen Augen besitzen einen gewissen Abstand zueinander. Wird ein Objekt in der Realität betrachtet, so erhält jedes Auge ein geringfügig verschobenes Bild im Vergleich zum anderen Auge. Folglich hat jedes Auge einen anderen Betrachtungswinkel zu dem Objekt. Das Gehirn verarbeitet diese beiden unterschiedlichen Bilder im Sehzentrum zu einem dreidimensionalen Bild. Dadurch ist der Mensch in der Lage Höhe, Breite und Tiefe wahrzunehmen. Mit konventionellen Visualisierungen kann

eine derartige Tiefenwahrnehmung nicht erzeugt werden, da das Objekt lediglich von einem Betrachtungswinkel aus gezeigt wird. Die Tiefenvorstellung wird vom Gehirn nur interpretiert. Um also einen realistischen Tiefeneffekt zu erzeugen, sind immer zwei separate Bilder notwendig. Eines für das linke und eines für das rechte Auge. Mit Hilfe einer geeigneten Technik – dem Stereoverfahren – ist es möglich, zwei separate Bilder für das jeweilige Auge zu erzeugen, obwohl nur eine Projektionsfläche Einsatz findet. Lediglich bei einem Head-Mounted Display (HMD) ist kein Stereoverfahren notwendig, da bereits jedes Auge ein separates Bild aufgrund des technischen Aufbaus des HMDs erhält. Im Folgenden werden die aktuellen Stereoverfahren sowie deren Vor- und Nachteile beschrieben [Awa-2010; Dim-2010].

### **Aktives Stereoverfahren**

Um den Tiefeneffekt zu erzeugen, generiert der Rechner für jedes Auge eine leicht unterschiedliche Perspektive. Auf der Projektion wird durch ein geeignetes Visualisierungsgerät (aktiver Projektor, Fernseher, Monitor o. Ä.) abwechselnd das Bild für das linke und das rechte Auge ausgegeben [Bor-1994, S. 73 ff.]. Aufgrund dieser aktiven Umschaltung der Bilder hat dieses Verfahren seinen Namen erhalten. Zur Betrachtung der Projektion ist eine Brille mit automatisch schließenden Flüssigkristall-Linsen zu verwenden. Die sogenannte Shutterbrille (vgl. [Abbildung 3-4\)](#page-39-0) verdeckt das Blickfeld des rechten Auges, wenn das linke Bild erscheint und das des linken Auges, wenn das rechte Bild erscheint.

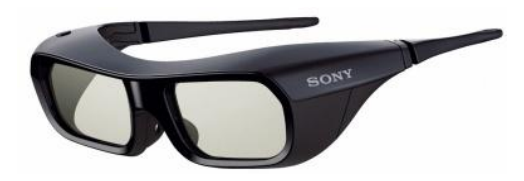

**Abbildung 3-4: Shutterbrille Sony "TDG-BR200/B" [Son-2011]**

<span id="page-39-0"></span>Der Öffnungs- und Schließungsmechanismus muss dabei so schnell arbeiten, dass das menschliche Auge diesen nicht mehr wahrnimmt. Die erforderliche Frequenz dafür wird der Brille heutzutage von der Projektionseinheit per Funk (Infrarot) übertragen. Die Synchronisation gibt der Brille an, welches Bild gerade dargestellt wird bzw. welches verdeckt werden muss. Die hohe Frequenz des Bildwechsels empfinden einige Menschen als unangenehm und bekommen davon Kopfschmerzen, obwohl sie den Shutter-Mechanismus als solches nicht bewusst wahrnehmen können. Auch für Menschen, die an Epilepsie erkrankt sind, ist diese Technik nicht empfehlenswert [Büc-2011; Jan-2010].

#### **Passives Stereoverfahren**

Das passive Stereoverfahren verwendet einfache Lichtfilter, um die unterschiedlichen Bilder für die beiden Augen zu trennen. Dabei können beispielsweise zwei Standard-Projektionseinheiten zum Einsatz kommen, die die Visualisierung für das linke und das rechte Auge gleichzeitig auf der Leinwand erzeugen. Das von den Projektoren austretende Licht wird durch einen Filter geführt, ein optisches Gitter, das das Licht linear oder alternativ zirkular polarisiert. Die Kanaltrennung wird durch die unterschiedliche Polarisation des Lichtes erzeugt [Hau-2010, S. 37 ff.]. Die dafür benötigte Brille besteht ebenfalls aus zwei Polarisationsfiltern, die das entsprechende Bild für das jeweilige Auge sichtbar machen (siehe [Abbildung 3-5\)](#page-40-0).

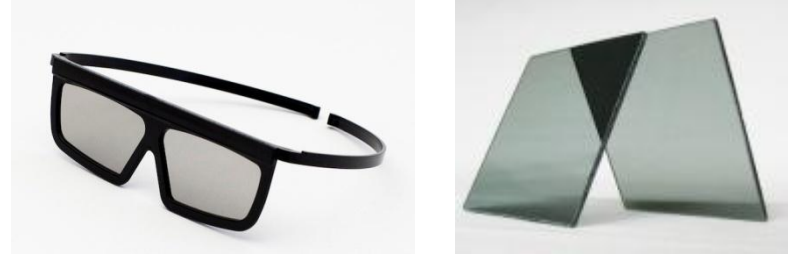

**Abbildung 3-5: Polarisationsbrille und Polarisationsfilter [Awa-2010]**

<span id="page-40-0"></span>Dieses Verfahren kann sowohl für eine Rückprojektion, also auch für eine Aufprojektion genutzt werden. Voraussetzung ist für beide Methoden die Verwendung einer speziellen Projektionsfläche (z.B. Leinwand, dunkle Glasscheibe, Folie etc.), die das Licht nicht depolarisiert und somit die Kanaltrennung wieder aufhebt.

### **Infitec Stereoverfahren**

Bei dem Infitec Stereoverfahren erfolgt die Projektion mittels Interferenzfiltern. Der Begriff Infitec (Interferenzfiltertechnologie) ist ein eingetragenes Warenzeichen der Daimler AG und wurde dort ab 1999 entwickelt [Jor-2009]. Der technische Aufbau ist dem des passiven Verfahrens ähnlich und unterscheidet sich darin, dass anstelle der Polfilter optische Interferenzfilter verwendet werden. Dabei wird das Bild mit Hilfe der optischen Filter mit Grundfarben unterschiedlicher Wellenlänge projiziert (sog. Wellenlängen-Multiplexing):

- Linkes Auge: Rot 629 nm, Grün 532 nm, Blau 446 nm (jeweils Wellenlänge)
- Rechtes Auge: Rot 615 nm, Grün 518 nm, Blau 432 nm (jeweils Wellenlänge)

Die Grundfarben des Lichts werden auf dem Farbfrequenzspektrum etwas in Richtung ultraviolett (für ein Auge) bzw. in Richtung infrarot (für das andere Auge) verschoben. Die zugehörigen Brillengläser filtern durch trennscharfe Interferenzfilter das passende Wellenlänge-Tripel für das jeweilige Auge heraus.

Die einzelnen Vor- und Nachteile der jeweiligen Stereoverfahren werden in der [Ta](#page-41-0)[belle 3-1](#page-41-0) aufgelistet.

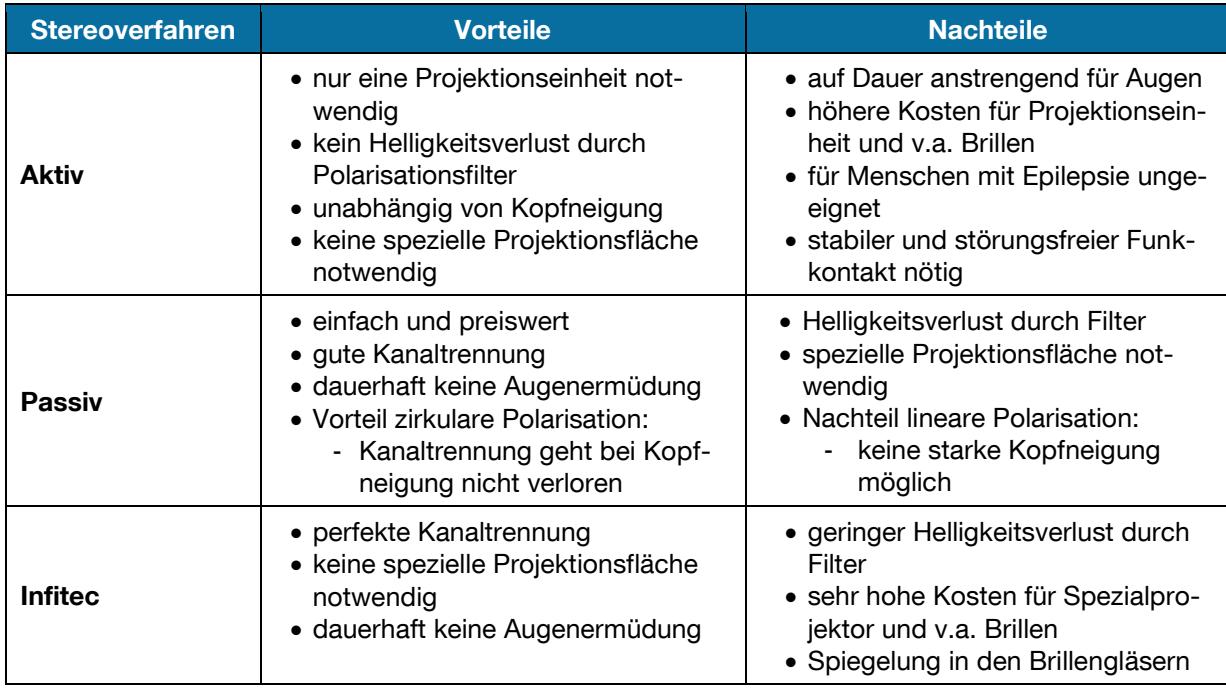

<span id="page-41-0"></span>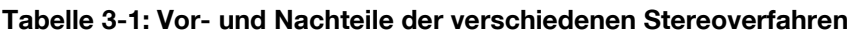

Die digitale Technik und der Fortschritt verschafften dem dreidimensionalen Stereoverfahren den Sprung zur Nutzung bei Heimanwendern. Hersteller von Fernsehgeräten vermarkten die Technik, um neue Absatzkanäle zu erschließen und ermöglichen das Erlebnis von 3D zu Hause im Wohnzimmer [Kuh-2009]. Zum Einsatz kommt dabei vorwiegend das aktive Stereoverfahren, an der sich aber die Nutzer sehr an den zu tragenden Brillen stören [Kuh-2011a]. Daher werden in der letzten Zeit intensive Forschungsbemühungen vollzogen, die eine stereoskopische Betrachtung möglich machen sollen, ohne entsprechende Brillen tragen oder eine gewisse Position vor der Visualisierung einnehmen zu müssen. Die sogenannte Parallaxenbarriere und das Linsenraster werden dabei als die wesentlichsten Hindernisse angesehen [Kuh-2011b]. Ausgereift sind diese Techniken für einen industriellen Gebrauch allerdings noch nicht und können bislang aufgrund des technischen Aufbaus nur bei bildschirmbasierten Geräten zur Anwendung kommen.

### **3.3.1.2 Typen**

Bei den Visualisierungssystemen kommen neben dem HMD stereoskopische Projektionssysteme zum Einsatz, deren Bauformen von Einwand-Systemen bis hin zu CAVE-Anlagen reichen, die aus mehreren Projektionswänden bestehen [Hau-2010, S. 61 ff.].

### **Head-Mounted Display**

Ein HMD ist ein Anzeigegerät, das auf dem Kopf getragen wird. Dabei wird es so justiert, dass die Augen die im Tragegestell befestigten kleinen Displays fokussieren (vgl. [Abbildung](#page-42-0) 3-6). Diese liefern mit einer Spezialoptik oder separaten kleinen Bildschirmen jedem Auge ein individuelles Bild.

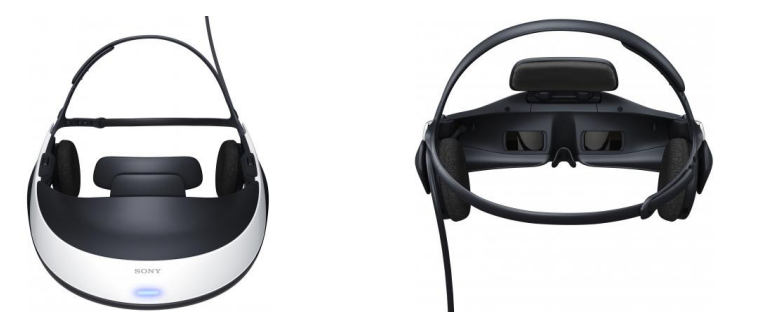

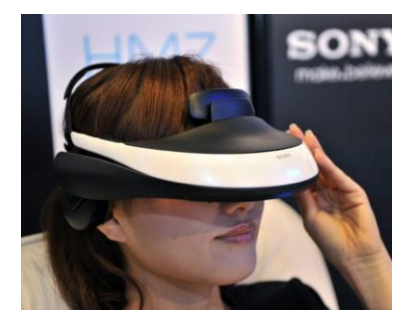

**Abbildung 3-6: Head-Mounted Display Sony "HMZ-T1" [Son-2011]**

<span id="page-42-0"></span>Durch einen kleinen Versatz der Bilder wird dem Nutzer eine räumliche und somit stereoskopische Ansicht vermittelt. Die Immersion mit diesen Geräten ist relativ hoch, da der Anwender nur das projizierte Bild sieht und die Umgebung meist nicht wahrnehmen kann. Da die Nutzung eines Gerätes immer nur einer Person vorbehalten ist, muss für eine Sitzung mit mehreren Personen die entsprechende Anzahl an HMDs vorhanden sein, um gemeinschaftlich eine Szenerie zu betrachten [Hau-2010, S. 61 f.]. Derzeit werden neue Geräte auf den Markt gebracht, die einerseits relativ günstig (ca. 800 Euro) und andererseits sehr transportfähig sind [Zso-2011].

### **Projektionsleinwand**

Die kleinste Projektion liefern portable VR-Lösungen. Von den Herstellern werden dazu bereits Komplettlösungen in verschiedenen Varianten angeboten. So gibt es mobile passive Stereosysteme mit zwei Projektoren und einer kleinen Workstation [Dim-2010] sowie Lösungen, die einen aktiven Stereo-Beamer sowie einen Laptop einsetzen und sich handlich in einem Rollkoffer transportieren lassen [Ims-2010]. [Abbildung 3-7](#page-43-0) zeigt die portable VR-Lösung der Firma Imsys, die mit einem aktiven Projektor arbeitet.

Die Systeme können für eine Auf- oder Rückprojektion eingesetzt werden, wobei aufgrund der kleinen Projektionsfläche oft ein geringer Immersionsgrad erreicht wird. Zudem ist die Leistung von Notebooks für die Darstellung von großen 3D-Szenerien noch nicht ausreichend. Des Weiteren sind derartige Systeme durchaus Multiuserfähig und zeichnen sich im Vergleich zu den folgenden Systemen durch vielfach geringere Kosten aus.

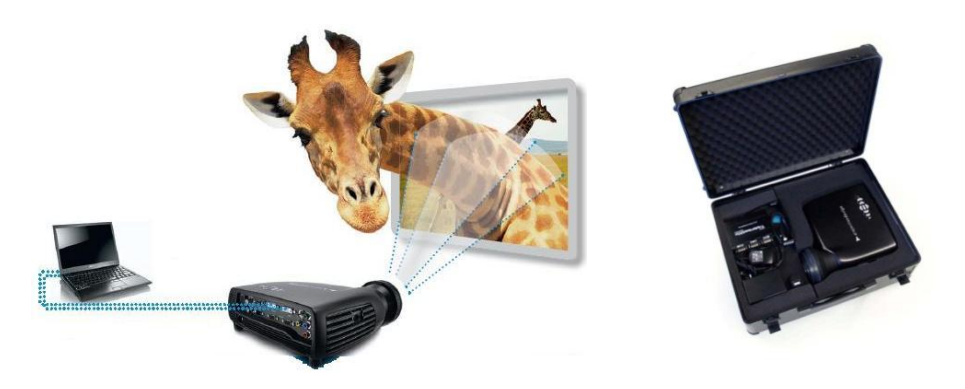

**Abbildung 3-7: Mobiles 3D-Stereo-Komplettsystem "smart 3D" [Ims-2010]** 

#### <span id="page-43-0"></span>**VR-Arbeitsplatz**

Neue Entwicklungen im Bereich der Visualisierungssysteme zeigen kommerzielle Lösungen für einen immersiven VR-Einsatz am Arbeitsplatz [Ste-2004b]. Dabei erfolgt die technische Realisierung über eine kleine Projektionsleinwand, die von der Rückseite projiziert und mit einem Trackingsystem ausgestattet wird. Der Nutzer sitzt an seinem Schreibtisch mit einem geeigneten Eingabegerät und kann so in der VR arbeiten. Die Industrie verspricht sich von diesem Ansatz, dass Mitarbeiter bei CAD-Arbeiten bereits von Beginn an immersiv und somit effektiver Entwürfe modellieren können [Dan-2005, S. 54]. Die Kosten für ein derartiges System sind höher als bei den portablen Geräten, da sie über leistungsstärkere Rechner sowie ein Projektionsgestell inklusive Leinwand verfügen. [Abbildung 3-8](#page-43-1) zeigt die VR-Lösung für den Arbeitsplatz.

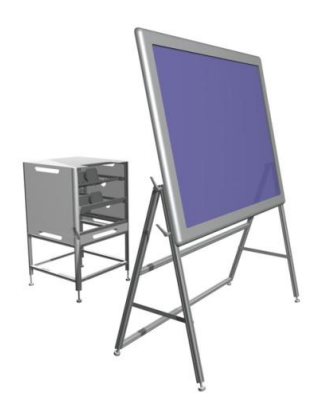

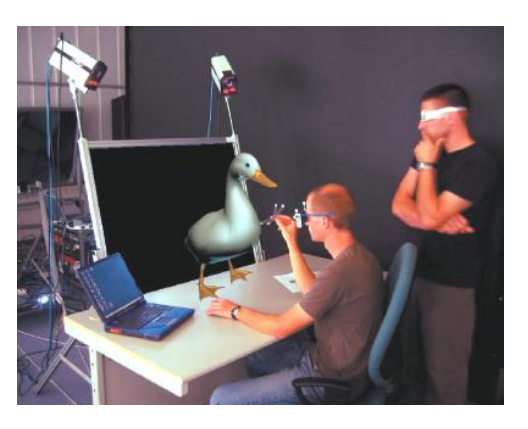

**Abbildung 3-8: VR-Arbeitsplatzlösung "FLIP 150" und "PI-casso" [Ims-2010; Ste-2004a]**

<span id="page-43-1"></span>Das System ist hinreichend mobil und lässt sich auch an anderen Arbeitsplätzen aufbauen. Jedoch können nur wenige Anwender, meist nur der Planer selbst, die Anlage gleichzeitig nutzen und es wird lediglich ein mittlerer Immersionsgrad erreicht.

### **Powerwall**

Unter dem Begriff Powerwall (auch Clusterwall) werden Aufbauten verstanden, bei denen mehrere Projektoren zu einem Cluster zusammengeschlossen werden [Has-2003, S. 2]. Die Anzahl der verwendeten Projektoren und somit die Gesamtfläche der Projektion ist dabei nicht begrenzt und kann geradzahlig erhöht werden. An den Übergängen des Bildes der einzelnen Projektoren wird ein spezielles Überblendungsverfahren eingesetzt, so dass ein einheitliches großes Bild erzeugt werden kann [Hau-2010, S. 63]. Für den Nutzer ist der Übergang zwischen den einzelnen Bildern dabei nicht erkennbar. Wie in [Abbildung 3-9](#page-44-0) ersichtlich, erlaubt diese Konstruktion eine großflächige Projektion und die Darstellung von Objekten in Realitätsgröße.

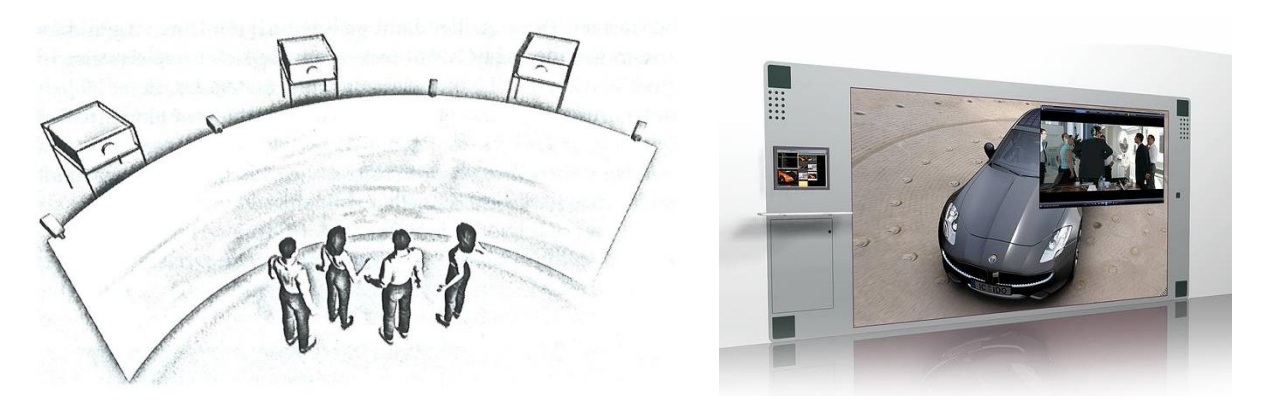

**Abbildung 3-9: Aufbauprinzip einer Powerwall [Hau-2010, S. 64; Ims-2010]**

<span id="page-44-0"></span>Die Powerwall bietet eine sehr gute Immersion des Anwenders, da durch ihre Größe die Darstellungen äußerst real wirken und ein Eintauchen in die virtuelle Welt ermöglichen. Zudem erlaubt diese Größe auch die gemeinsame und interdisziplinäre Betrachtung durch mehrere Personen [Hau-2010, S. 64]. Aufgrund ihres konstruktionsbedingten Aufbaus mit einer Vielzahl an Projektoren und Rechnern ist die Powerwall nicht mobil und sehr teuer in der Anschaffung.

### **CAVE**

Die in den Powerwalls verwendete Technik kann auch genutzt werden, um eine sogenannte CAVE (Cave Automatic Virtual Environment) zu entwerfen. Es entsteht durch die Kombination mehrerer Projektionswände ein großer Projektionsraum bzw. ein begehbarer Würfel, bei dem je nach Konstruktionsprinzip auch der Boden und die Decke beleuchtet werden können [War-2003, S. 337 f.]. Der Anwender ist demnach von mindestens drei und bis zu sechs Projektionsflächen umgeben. Im kompletten Ausbau ist damit eine vollständige Immersion des Nutzers möglich, da er nur von der virtuellen Welt umgeben wird. [Abbildung](#page-45-0) 3-10 zeigt den prinzipiellen Aufbau einer CAVE, bei dem das Licht der jeweiligen Projektoren für die separaten Projektionsflächen über geeignete Spiegel umgelenkt wird, um den Platzbedarf des Systems zu reduzieren.

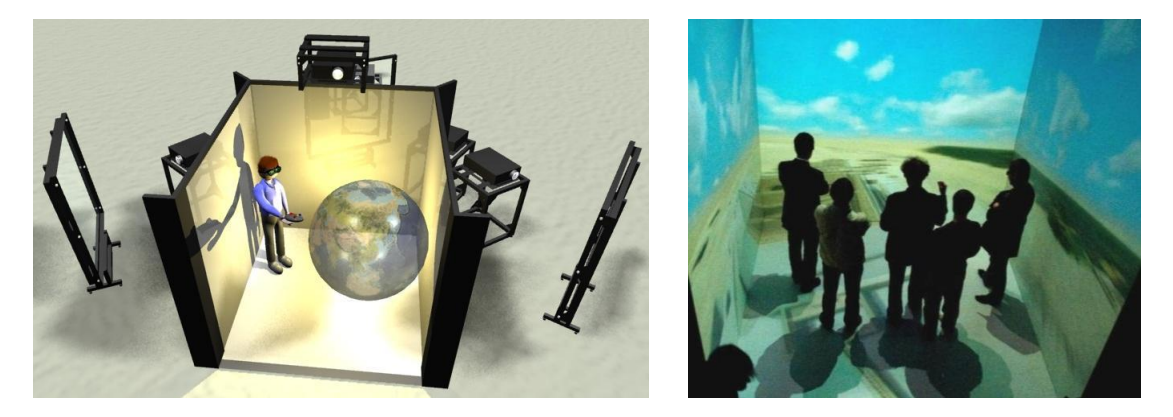

**Abbildung 3-10: Aufbauprinzip einer CAVE [Arr-2010; Gee-2010]** 

<span id="page-45-0"></span>Eine CAVE zeichnet sich durch einen höheren Immersionsgrad aus, als dies bei einer Powerwall der Fall ist, da der Nutzer von der virtuellen Welt umgeben wird. Das Konstruktionsprinzip und die Größe machen es möglich, dass mehrere Personen gleichzeitig die Visualisierung betrachten können. Eine CAVE-Anlage ist im Verhältnis zu den anderen Systemen am teuersten, da zum einen mehrere Projektoren und Spiegel benötigt werden und zum anderen der Aufbau schwer zu bewerkstelligen ist.

Zusammenfassend stellt die [Tabelle 3-2](#page-46-0) die vergleichende Bewertung der beschriebenen Visualisierungssystemtypen dar.

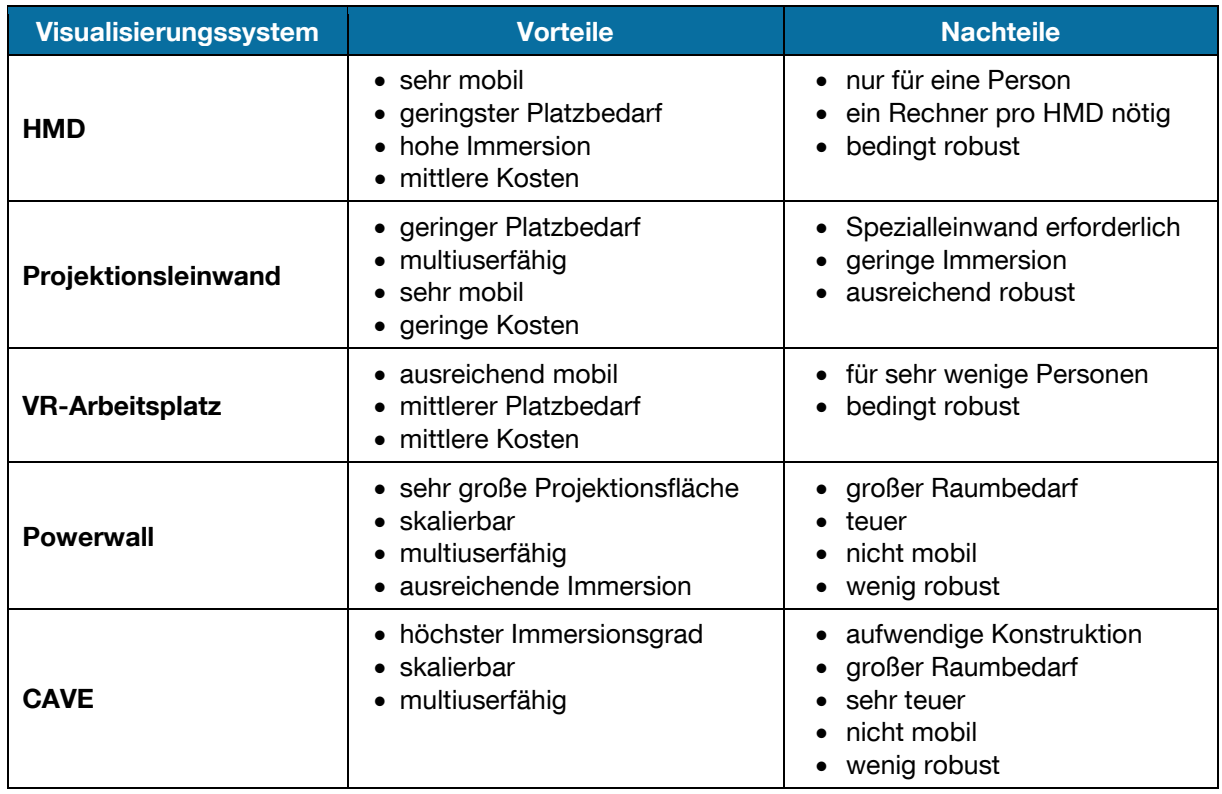

<span id="page-46-0"></span>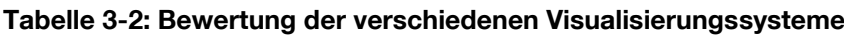

### <span id="page-46-1"></span>**3.3.1.3 Konstruktive Gestaltung**

Die beschriebenen Visualisierungssysteme sollen im Folgenden bezüglich ihres konstruktiven Aufbaus und der Hardwarezusammensetzung untersucht werden. Davon ausgenommen bleibt das HMD, das komplett vom Hersteller zusammengesetzt wird und eine sehr filigrane Technik besitzt. Anders dagegen zeigt sich die Konstruktion der VR-Systeme, die aus mehreren Hardwarekomponenten und -elementen zusammengesetzt ist. So arbeiten die Visualisierungssysteme (VR-Arbeitsplatz, Powerwall, CAVE) prinzipiell mit einer Rückprojektion der Visualisierung. Die Projektoren befinden sich dabei in einem Abstand von drei bis vier Metern hinter der Leinwand. Hauptgrund dafür ist, dass die Rückprojektion ein freies Arbeiten vor der Leinwand ermöglicht, ohne dass der Nutzer die Projektion verdeckt bzw. im Bild steht. Je näher die Beamer auf der Höhe des Zentrums der Leinwand platziert werden, desto weniger wird das projizierte Bild verzerrt. Aus demselben Grund ist es bei dem Einsatz zweier Projektoren erforderlich, z.B. beim passiven Stereoverfahren, diese möglichst nah beieinander zu platzieren. Die Projektoren werden daher bei allen Lösungen direkt übereinander angeordnet. Querverstrebungen aus Aluminium-

Profil-stangen geben dem Aufbau die nötige Steifigkeit. Zusätzlich wird oftmals der Raum des Strahlenganges durch Holzverkleidungen, Folien oder Stoffe abgedunkelt, um das projizierte Bild vor einfallendem Streulicht zu schützen. Die Projektionsfläche beginnt bei den Systemen 500 mm bis 900 mm über dem Boden und ist in ein Trägergestell eingefasst. Gleiches gilt für die Projektoren, die fest hinter der Leinwand entweder in einem separaten Gestell oder am Rahmen montiert werden. Um die Bautiefe eines VR-Systems und damit den Flächenbedarf zu minimieren, werden teilweise Rückprojektionsspiegel eingesetzt. Bei dem Einsatz von Spiegeln ist jedoch darauf zu achten, dass diese bei einem passiven Stereoverfahren die Polarisation des Lichtes nicht verändern, um die Kanaltrennung aufrechtzuerhalten. Mit deren Hilfe lässt sich der Abstand der Beamer von der Projektionsleinwand auf unter zwei Meter verringern. Das Bild kann demnach vertikal oder horizontal gespiegelt werden. Die Lösungen reichen dabei von einer einfachen Bildumlenkung bis hin zur zweifachen Spiegelung der Projektion. [Abbildung 3-11](#page-47-0) zeigt dazu zwei technische Lösungen.

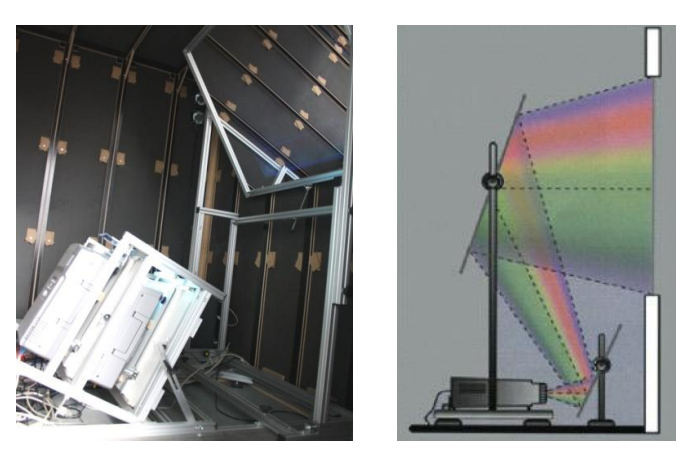

**Abbildung 3-11: Aufbauprinzip der einfachen und der doppelten Umspiegelung [Sta-2012]**

<span id="page-47-0"></span>Hinter diesen konstruktiven Merkmalen der Visualisierungssysteme steht auch eine entsprechende Hardwarekonfiguration an Rechnertechnik zur Realisierung der Interaktionen und zur Berechnung der Projektionsbilder. Dafür findet ein Computer-Cluster mit ausreichend dimensionierten Workstations und entsprechenden Hochleistungsgrafikkarten Verwendung. Dabei wird die Rechenleistung zur Darstellung der Grafik auf die verschiedenen Rechner verteilt, um somit ausreichend Leistung zu erzielen. Üblicherweise verwendet man bei einem passiven Stereoverfahren heutzutage einen Grafikrechner pro Beamer, wobei je Projektionsfläche zwei Projektoren benötigt werden [Hau-2010, S. 37 f.]. Den Grafikkarten ist die größte Aufmerksamkeit zu schenken und sie sind mit Abstand die teuerste Komponente in der Workstation. Sie bilden die Grundlage für die Projektionsdarstellung, indem sie in einem

Renderingprozess die Polygonmodelle der 3D-Szene für die Ausgabe berechnen und verarbeiten. Dies muss dabei hinreichend schnell erfolgen, so dass die Forderung nach Echtzeit des VR-Systems erfüllt werden kann [Wul-2008, S. 50 f.]. Neueste Grafikkartenmodelle sind dabei in der Lage 1,3 Milliarden Polygone pro Sekunde zu berechnen. Dies stellt eine enorme Rechenleistung dar [Nvi-2012]. Neben den Grafikrechnern ist es ebenso notwendig, die gewonnenen Positionsdaten des Nutzers oder der Eingabegeräte zu berechnen und zu verarbeiten. Damit die Grafikrechner nicht unnötig belastet werden, kommt hierfür eine separate Workstation zum Einsatz, die die errechneten Positionsdaten im Netzwerk für den Steuerrechner verfügbar machen. In dem Netzwerk werden alle Rechner des VR-Systems zu einem Computercluster zusammengeschlossen, wobei der Steuerrechner das Herz der Anlage darstellt. Der Steuerrechner dient zur zusätzlichen Entlastung im System, da er die Synchronisation des Clusters übernimmt und die verschiedenen Aufgaben an die Rechner verteilt. Die Synchronisation stellt die wichtigste Aufgabe dar, da sie dafür sorgt, dass alle Arbeits- und Berechnungsschritte (Positionsberechnung, Input der Eingabegeräte usw.) abgeschlossen sind, bevor eine synchrone Ausgabe der neu errechneten Bilder an den Projektoren erfolgt. Im Steuerrechner werden zudem die dreidimensionalen Modelle verwaltet, die während der Präsentation auf die Grafikrechner verteilt werden [Wul-2008, S. 50 ff.]. Der beschriebene Rechnerverbund wird heutzutage so oder in ähnlicher Weise in den Visualisierungssystemen verbaut. In [Abbildung 3-12](#page-48-0) ist die beschriebene Hardwarekonfiguration des Computer-Clusters in Verbindung mit der Visualisierungseinheit dargestellt.

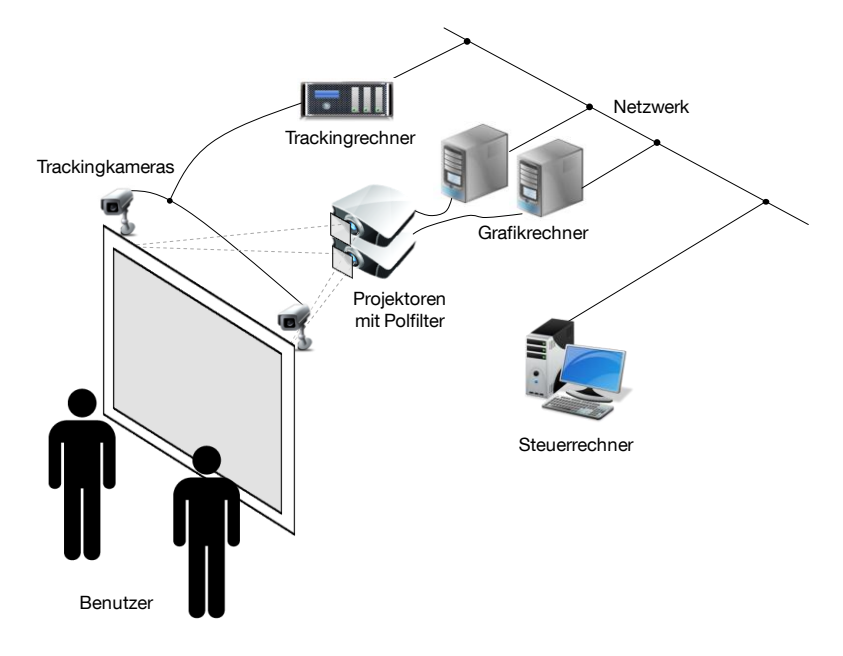

<span id="page-48-0"></span>**Abbildung 3-12: Hardwareaufbau einer konventionellen VR-Anlage [Wul-2008, S. 52]**

### **3.3.1.4 Zwischenfazit**

Die gezeigten Visualisierungssystemtypen sind aufgrund ihrer mittlerweile hohen Anzahl an Varianten für viele Anwendungsfälle geeignet, so dass für ihren Einsatz eine sorgfältige Auswahl und Bewertung für den Anwendungszweck erfolgen muss. Dies gilt ebenso für die unterschiedlichen Stereoverfahren, mit denen sich die dreidimensionale Visualisierung und Projektion erreichen lässt. Auch die typische konstruktive Gestaltung der Systeme ist bereits ausreichend in der Praxis mit dem Einsatz von Aluminium-Profilstangen und geeigneten Spiegelsystemen erprobt und ausgereift. Hardwaretechnisch eingesetzt werden in den kommerziell zu erwerbenden Systemen hochwertige High-End Komponenten an Projektoren und Grafikrechnern, um das Visualisierungserlebnis des Kunden nicht zu betrüben oder aufgrund von Leistungseinbußen einzuschränken. Dies führt dazu, dass der Aufbau eines immersiven VR-Systems mit dem Einsatz hoher finanzieller Mittel für die Unternehmen verbunden ist. Der typische Preis für den Aufbau eines Ein-Seiten-Systems in Form einer Powerwall liegt bei ca. 100.000 Euro. Hinzu kommen meist noch etwaige Lizenzkosten für erforderliche Software. Dies führt dazu, dass eine derartige Anschaffung und der Einsatz der Technik aus kostentechnischen Gründen für KMU bislang nicht praktikabel und erschwinglich erscheinen. Auch die Ergebnisse einer Befragung von 620 Unternehmen durch Decker et al. [Dec-2002, S. 76 f.] zeigen, dass die hohen Kosten eines VR-Systems als die oberste Barriere zur Implementierung dieser Technologie gesehen werden. In dieser Arbeit soll daher bei der Konzeption des mobilen VR-Systems auf eine kostengünstige Zusammensetzung der einzelnen Bestandteile geachtet werden, indem der Einsatz von kommerzieller Standardhardware erfolgt.

### **3.3.2 Interaktion Eingabegeräte**

Als wesentliches Merkmal der VR wurde deren Interaktivität beschrieben. Dafür wurde bereits eine Vielzahl an Eingabegeräten entwickelt, die als Mensch-Maschine-Schnittstelle innerhalb des VR-Systems fungieren [Sto-2000]. Als Anforderungen an die Interaktion werden dabei die Echtzeitfähigkeit, die Zielgerichtetheit und vor allem die intuitive Bedienung genannt, die keine erkennbare Verzögerung zwischen Eingabe und Ausgabe besitzen darf und über eine hohe Positionsgenauigkeit im Raum mit sechs Freiheitsgraden (Degrees of Freedom – DoF) verfügen muss [Hau-2010, S. 52]. Anhand geeigneter und intuitiver Interaktionsmetaphern werden die Aktionen und Gesten der Eingabegeräte in Bewegungen und Aktionen in der virtuellen Welt

umgesetzt. In diesem Bereich der mobilen Eingabegeräte gibt es fortlaufend neue Entwicklungen oder Prototypen, die für spezielle Anwendungen entworfen werden [z.B. Boe-2009]. So bringt zum Beispiel der Markt für Spielkonsolen eine immer größere Vielfalt an mobilen Interaktionsgeräten hervor. Im Folgenden soll ein Überblick über verschiedene Eingabegeräte der VR gegeben werden.

### **Bewegungsplattformen**

Zur Darstellung der natürlichen Gehbewegung des Menschen in der VR wurden verschiedene technische Konzepte entwickelt, um eine realitätsnahe Bewegung zu ermöglichen. Die Problematik liegt darin, dass sich der Nutzer in einer virtuellen und dreidimensionalen Welt unbegrenzt bewegen kann, aber in der realen Umgebung durch die Größe des Raums begrenzt wird. Die Entwicklungen gehen daher in die Richtung, dass sich der Anwender auf der Stelle bewegen kann, während sich der Boden unter ihm fortbewegt [Wul-2008, S. 45 f.]. Die technischen Lösungen reichen dabei von einer drehbar gelagerten Hohlkugel "Virtusphere" [Med-2008], einem mit vielen Kugeln versehenen Drehtisch "CyperCarpet" [Lfm-2012], einem Laufband vor einer Powerwall [Wul-2008, S. 80 f.] sowie aus einer Plattform beweglich angeordneter und betriebener Längs- und Quergurte [Bow-2005, S. 196], bis hin zu an den Fü-Ben befestigten Seilen "String Walker" [Iwa-2007]. [Abbildung 3-13](#page-50-0) zeigt drei der angesprochenen Lösungen.

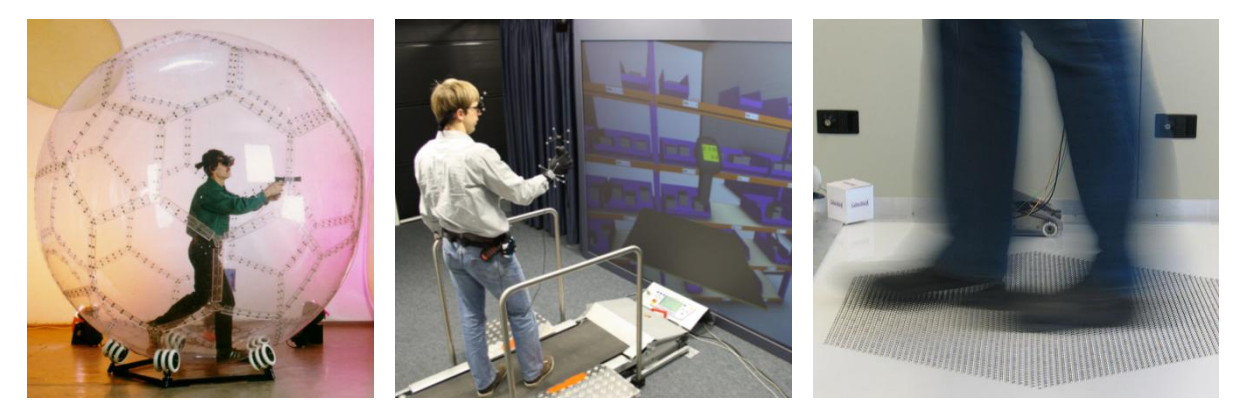

**Abbildung 3-13: Bewegungsplattformen Virtusphere, Laufband und CyperCarpet [Med-2008; Gün-2011a, S. 127; Lfm-2012]**

<span id="page-50-0"></span>Diese Eingabegeräte sind technisch sehr anspruchsvoll und deshalb auch unflexibel bezüglich ihres Aufstellungsstandortes sowie kostenintensiv bei der Konstruktion.

### **Wii Balance Board**

Die Firma Nintendo hat ein "Balance Board" für die Wii-Spielkonsole entwickelt (vgl. [Abbildung 3-14\)](#page-51-0), das zur Eingabe von Interaktionen mit Hilfe der Füße dient. Es ist mit insgesamt vier Drucksensoren an den Ecken ausgestattet, die die eingeleiteten

Kräfte und somit die Kraftausübung der Füße bzw. des Körpers (Gewichtsschwerpunkt) erfassen. Das Balance Board wird mit Batterie betrieben und ist per Bluetooth mit der Konsole verbunden.

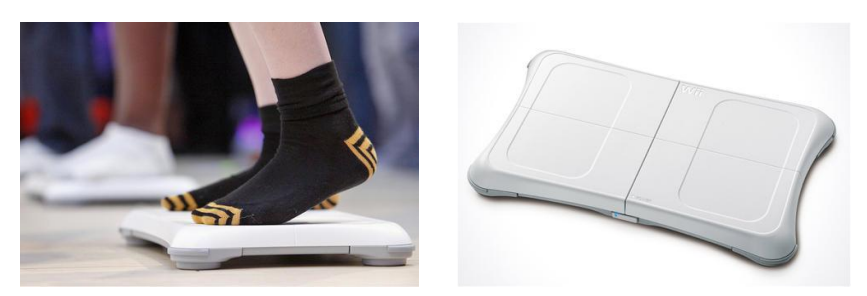

**Abbildung 3-14: Nintendo Wii Balance Board [Nin-2011]**

<span id="page-51-0"></span>Das Balance Board wurde bereits erfolgreich in anderen VR-Projekten von Haan et al. [Haa-2008] als auch von Hilsendeger et al. [Hil-2009] als kostengünstiges Interaktionsmedium adaptiert. Sie nutzen die Möglichkeit zur Berechnung des Körperschwerpunkts, um mit Hilfe der Gewichtsverlagerung des Nutzers in der VR navigieren zu können.

#### **Haptische Geräte**

Eingabegeräte, die dem Anwender ein haptisches Feedback liefern, werden aufgrund ihrer Kraftrückkopplung Force-Feedback-Geräte genannt [Hau-2010, S. 54 f.]. Die Haptik bezieht sich dabei auf den Tastsinn des Menschen, der ihm dazu dient, die Dinglichkeit der Umwelt erfahrbar zu machen [Bor-1994, S. 87]. Die dafür entwickelten Geräte sollen dem Nutzer ein noch realeres Verhalten bei der Interaktion mit der digitalen Welt in der VR liefern, indem über Aktoren die Kraftrückkopplung übermittelt wird [Wul-2008, S. 42 f.]. Die Eingabegeräte sind aufgrund ihrer feinen Mechanik technisch äußerst anspruchsvoll und geben Rückmeldung an den Benutzer, wenn dieser in der virtuellen Welt mit Gegenständen kollidiert oder Objekte greift [Zäh-2004]. Neben der visuellen Wahrnehmung fühlt der Nutzer, dass eine Kollision stattfindet und eine Bewegung in Kollisionsrichtung ist nicht weiter möglich [Hau-2010, S. 54 f.].

<span id="page-51-1"></span>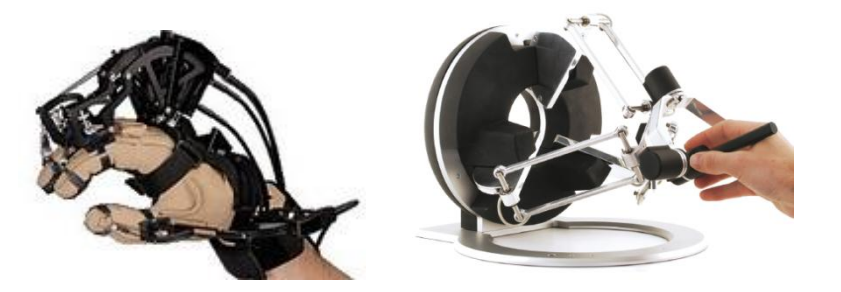

**Abbildung 3-15: Haptische Eingabegeräte [Est-2012]**

[Abbildung 3-15](#page-51-1) verdeutlicht die diffizile Mechanik der Eingabegeräte in Form des Force-Feedback-Handschuhs "CyberGrasp" sowie des zeigerartigen Eingabegeräts "omega.6" [Est-2012]. Aufgrund dessen sind die Geräte sehr teuer in der Anschaffung und bei einem Einsatz vorsichtig zu behandeln.

### **Datenhandschuhe**

Für die Interaktionsmetapher des Greifens wird in VR-Systemen ein Datenhandschuh eingesetzt, um die Bewegungsabläufe der menschlichen Hand (Kinematik) aufzunehmen und in der VR darzustellen [Wul-2008, S. 47 f.]. Die eng anliegenden Handschuhe verfügen auf dem Handrücken über eingelassene Dehnmessstreifen oder Glasfasern, die es ermöglichen die Krümmung der einzelnen Finger zu messen [Bor-1994, S. 51 f.]. Unterschiedliche Gesten, die der Nutzer mit seinen Fingern bildet, können so erkannt und mit einer geeigneten Software interpretiert werden. [Ab](#page-52-0)[bildung 3-16](#page-52-0) zeigt einen typischen Datenhandschuh, der per USB-Verbindung an den Steuerrechner angeschlossen wird und für ca. 1.000 Dollar zu erwerben ist [Est-2012].

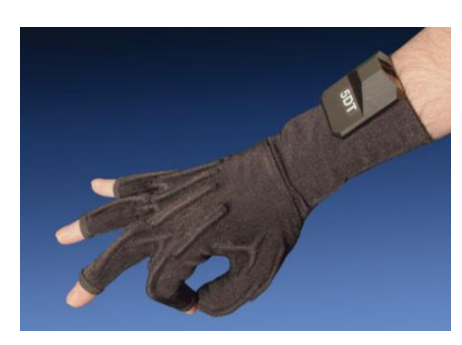

Abbildung 3-16: "DataGlove" von Fifth Dimension Technologie [Est-2012]

### <span id="page-52-0"></span>**Virtuelle Hand**

Die Abbildung einer virtuellen Hand in der VR, die mit der realen Hand des Anwenders verknüpft ist, kann auch durch ein Handtracking realisiert werden. Dabei wird die Hand mit einem Tracking-Target versehen, so dass ihre Position von den Trackingkameras erfasst und die Lage sowie die Position ins Virtuelle übertragen werden. Als Einschränkung lässt sich für die in [Abbildung 3-17](#page-53-0) dargestellte Lösung festhalten, dass diese keine Gestenerkennung der Finger und somit keine Greifbewegung in der virtuellen Welt ermöglicht.

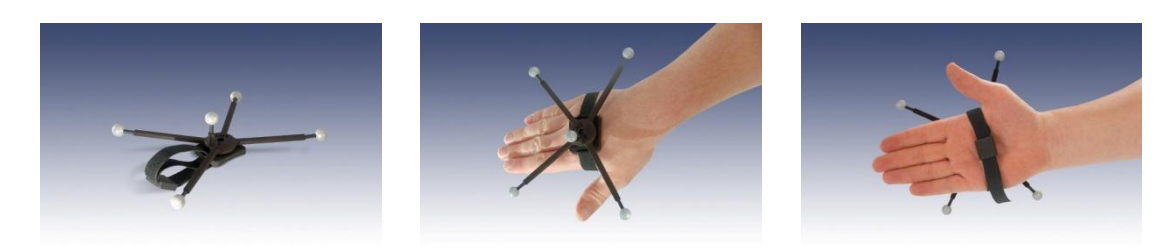

**Abbildung 3-17: Realisierung eines Handtrackings [Art-2012]**

<span id="page-53-0"></span>Diese Lösung ist wesentlich kostengünstiger als die Verwendung eines Datenhandschuhs mit Gestenerkennung, erfordert aber ein optisches Trackingsystem.

#### **3D-Maus**

Zusätzlich zu den beschriebenen Eingabegeräten gibt es Navigationsgeräte, die für die Navigation und die Bewegung durch die virtuelle Welt eingesetzt werden. Die sogenannte 3D-Maus (auch Spacemouse) ist ein Eingabegerät, das für eine 3D-Navigation mit 6 DoF geeignet ist und sich mit einer Hand bedienen lässt. Mit ihr lassen sich entweder die Objekte selbst drehen und bewegen oder sie wird genutzt, um sich als Betrachter durch das dreidimensionale Modell zu steuern (vgl. [Abbil](#page-53-1)[dung 3-18\)](#page-53-1).

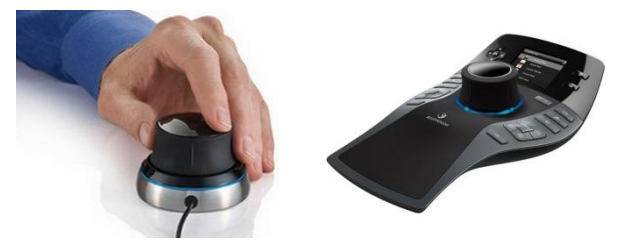

**Abbildung 3-18: Varianten einer 3D-Maus [Con-2012]**

<span id="page-53-1"></span>Auf einem festen Untersatz angebracht, lässt sich der Dreh-/Drückknopf in den dargestellten Richtungen um wenige Millimeter bewegen, wobei opto-elektronische Sensoren die Auslenkung erkennen.

### **Spielcontroller**

Ebenfalls als Navigationsgerät eignet sich der Spielcontroller (auch Gamepad oder Gamecontroller) aus dem Bereich der Spielkonsolen und der Computerspielsteuerungen. Diese auf dem Markt der Spielkonsolen weit verbreiteten Eingabegeräte zeichnen sich durch eine ergonomische Bauform aus und werden von Spielern dazu genutzt, um sich in der Spielwelt zu bewegen und verschiedene Aktionen durchzuführen.

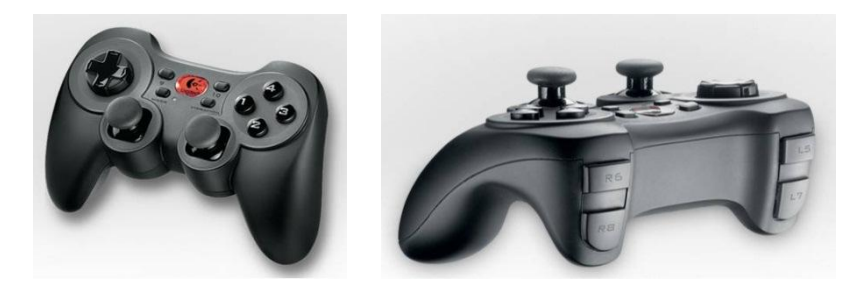

**Abbildung 3-19: "RumblePad 2" der Firma Logitech [Log-2011]**

<span id="page-54-0"></span>Die heutzutage kabellosen Geräte werden per Funk angebunden. Als Eingabe dienen, wie an dem Beispiel in [Abbildung 3-19](#page-54-0) ersichtlich, zwei Analogsteuerelemente (Steuerstick) sowie ein 8-Wege-Richtungsblock und zehn frei programmierbare Tasten.

### **Wii Controller**

Ein weiteres Eingabegerät der Firma Nintendo ist neben dem Wii Balance Board der sogenannte Wii Controller für die gleichnamige Spielkonsole, der bereits für einen Einsatz in anderen Bereichen der VR modifiziert wurde [Lee-08]. Das ergonomisch geformte Gerät lässt sich ebenfalls über wenige Tasten einfach bedienen und wird per Bluetooth-Funk verbunden.

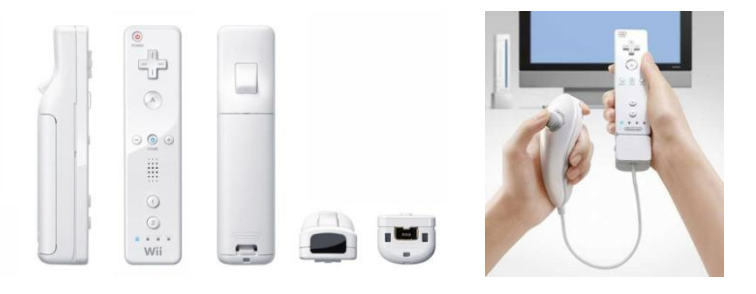

**Abbildung 3-20: Nintendo Wii Controller mit Nunchuck-Erweiterung [Nin-2011]**

<span id="page-54-1"></span>Das für knapp 30 Euro erhältliche Gerät kann entweder einzeln oder mit weiterem Zubehör wie z.B. dem Nunchuck zum Einsatz kommen. [Abbildung 3-20](#page-54-1) zeigt den Wii Controller und die zusätzlich erhältliche Nunchuck-Erweiterung, die über einen Steuerstick sowie weitere Tasten verfügt. Auf Basis des Controllers hat die Firma Visenso inzwischen ein Eingabegerät für VR-Systeme entwickelt, das die von den integrierten Mikrosensoren erfassten Bewegungen im Raum interpretiert. Das unter dem Namen "VRiiD" vertriebene Gerät ist für rund 1.000 Euro erhältlich [Vis-2012a].

### **Flystick**

Häufigen Einsatz bei VR-Systemen finden Eingabegeräte, die einen Zeiger nachahmen und damit die Strahlmetapher darstellen [Hau-2010, S. 66 f.]. Kommerziell durchgesetzt hat sich für diese Geräte der Begriff Flystick, da er sich gut für den

Flug durch virtuelle Szenen eignet [Wul-2008, S. 49]. [Abbildung 3-21](#page-55-0) zeigt beispielhaft zwei verschiedene Flysticks, die pistolenartig mit einer Hand bedient werden und für ca. 1.000 Euro zu erwerben sind.

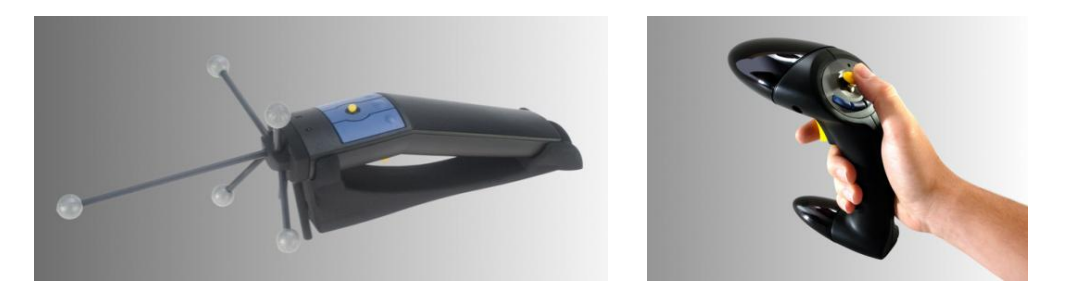

**Abbildung 3-21: Flystickmodelle der Firma A.R.T. [Art-2012]** 

<span id="page-55-0"></span>Die Flysticks sind üblicherweise per Funk mit dem VR-Steuerrechner verbunden und erlauben eine Navigation über alle sechs Freiheitsgrade. Mit ihrer Strahlengestik eignen sie sich auch sehr gut zur Bedienung der virtuellen Menüs im dreidimensionalen Raum. Dazu müssen sie mit passiven oder aktiven Tracking-Targets versehen sein, um vom optischen Trackingsystem erfasst zu werden. Zusätzlich sind sie noch mit einigen Bedienknöpfen ausgestattet, mit denen sich definierte Aktionen steuern lassen [Hau-2010, S. 66f.].

Einige der beschriebenen Eingabegeräte setzen für die Durchführbarkeit der vielzähligen Interaktionen das Vorhandensein eines Trackingverfahrens bzw. einer räumlichen Positionsbestimmung voraus. [Tabelle 3-3](#page-55-1) listet alle Eingabegeräte im Hinblick auf deren Erforderlichkeiten bezüglich eines Trackings auf. Die dafür prinzipiell geeigneten Trackingverfahren werden im folgenden Abschnitt [3.3.3](#page-56-0) behandelt.

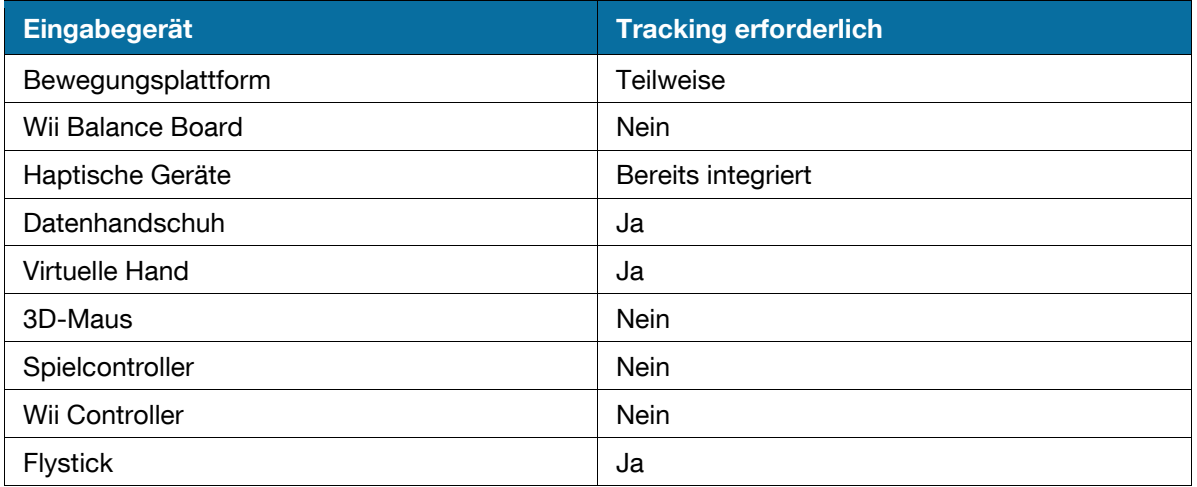

<span id="page-55-1"></span>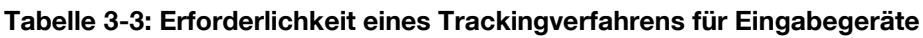

### **Zwischenfazit**

Bei den Eingabegeräten für die VR zeigt sich, dass die dargestellten Lösungen und Produkte teilweise sehr ausgereift und problemlos in der Industrie einsetzbar sind. Sie können jedoch sehr kostenintensiv in der Anschaffung sein, gerade wenn es sich um Bewegungsplattformen oder haptische Eingabegeräte mit Force-Feedback handelt. Andere wiederum befinden sich noch im Prototypenstand und werden diesen wohl nie verlassen. Im Rahmen dieser Arbeit stehen daher auch die Entwicklung und Adaptierung neuer intuitiver Interaktionsmetaphern sowie neuer Interaktionskonzepte im Vordergrund, die sowohl für eine mobile VR-Lösung in Frage kommen als auch die Verwendung kostengünstiger Komponenten zulassen. Die Eingabegeräte sollen dabei auf bestehende technische Konzepte aufbauen und an die Bedürfnisse der Logistiksystemplanung sowie Schulung angepasst werden.

### <span id="page-56-0"></span>**3.3.3 Interaktion Trackingverfahren**

Für eine Vielzahl an Interaktionen oder Eingabegeräten ist also ein Tracking bzw. eine räumliche Positionsbestimmung erforderlich. Gleiches gilt für die Anpassung der Perspektive an den Betrachterstandpunkt [Bur-1994, S. 17]. Die Bedeutung des Trackings kann mit dem deutschen Begriff "verfolgen" erläutert werden und hat die Aufgabe, die räumliche Position und Lage eines Objektes kontinuierlich zu bestimmen und zu orten [Ong-2004, S. 213]. Räumliche Bewegungen in der realen Welt sollen mit Hilfe der errechneten Koordinaten auf die digitale und virtuelle Welt übertragen werden. Die Verwendung eines Trackingsystems in einer VR-Anlage ist aber nicht zwingend erforderlich. Je nach Anwendungsfall und Nutzungszweck können auch Eingabegeräte zum Einsatz kommen, für die kein Tracking notwendig ist [Hau-2010, S. 48].

Bevor im Folgenden die üblichen Trackingtechnologien vorgestellt werden, sollen die Kriterien besprochen werden, mit denen sich diese nach Reif [Rei-2009a, S. 67 ff.] klassifizieren lassen:

- **Latenz/Geschwindigkeit:** Die Latenzzeit beschreibt die Dauer, die das System benötigt, um sämtliche Positionsdaten aufzunehmen und dem Benutzer wiederzugeben. Dies beinhaltet Messung, Informationsverarbeitung, Positionsberechnungen und Ausgabe der Positionsdaten.
- **Genauigkeit:** Die Position des Benutzers bzw. der getrackten Objekte wird vom Realen ins Virtuelle übertragen und dort dargestellt. Die Genauigkeit des Trackingsystems beschreibt somit die Abweichung der vorgegebenen Posi-

tion des getrackten Objektes in Bezug auf die aktuell durch das System dargestellte Position des virtuellen Objektes.

- **Freiheitsgrade:** Die Anzahl der ermittelten Positionierungsparameter werden als Freiheitsgrade bezeichnet, wobei je ein Parameter einem Freiheitsgrad entspricht. Nimmt ein Trackingsystem Positionierung und Orientierung im dreidimensionalen Raum auf, so liefert es sechs Freiheitsgrade (6 DoF).
- **Robustheit:** Beim Einsatz eines Trackingsystems in industrieller Umgebung können störende Umgebungseinflüsse auftreten. Damit einhergehen variierende Messergebnisse, die Positionssprünge oder, bei kurzzeitigem Ausfall, Verzögerungen verursachen. Ist das Trackingsystem ausreichend robust, so besitzt es die Fähigkeit, trotz dieser Einwirkungen weiterhin zuverlässig zu funktionieren [Alt-2003, S. 79].
- **Trackingbereich:** Als Trackingbereich bezeichnet man das Volumen bzw. den Messraum, in dem das System die Lage und die Positionen der Trackingobjekte bestimmen kann [Alt-2003, S. 79].

Die Trackingtechnologien werden anhand ihrer physikalischen Grundprinzipien in akustisches, elektromagnetisches, inertiales, mechanisches und optisches Tracking sowie hybride Verfahren unterteilt [Hau-2010, S. 48 f.].

#### **Akustisches Tracking**

Das nach dem Wirkprinzip der Akustik benannte Verfahren arbeitet mit Ultraschall-Transpondern, die an dem zu verfolgenden Objekt angebracht werden. Die ausgesendeten Ultraschallwellen werden von Sensoren (Mikrofonen) empfangen. Aufgrund der bekannten Ausbreitungsgeschwindigkeit des Schalls, kann bei Empfang der Schallwellen die jeweilige Entfernung zum Sender bestimmt werden. Die Berechnung der Position im Raum erfolgt auf Basis der unterschiedlichen Laufzeiten der Schallwellen zu den Sensoren [Rei-2009a, S. 69]. [Tabelle 3-4](#page-57-0) stellt die Vor- und Nachteile gegenüber.

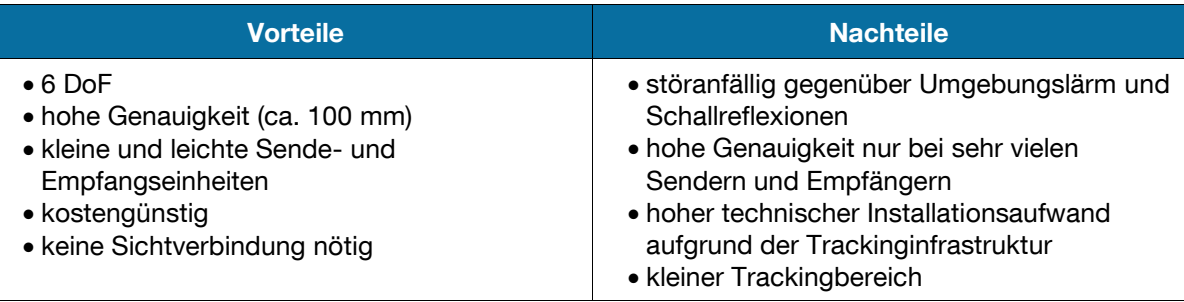

<span id="page-57-0"></span>**Tabelle 3-4: Vor- und Nachteile von akustischem Tracking [Gün-2009, S. 165]**

### **Elektromagnetisches Tracking**

Beim elektromagnetischen Tracking werden drei zueinander senkrecht stehende Spulen als Sender und Empfänger platziert, die beim Sender ein elektromagnetisches Feld erzeugen, indem sie mit Wechselstrom betrieben werden [Bor-1994, S. 59 f.]. Am Trackingobjekt angebrachte Sensoren messen die ankommende Stärke des elektromagnetischen Feldes und errechnen daraus die Position relativ zur Quelle, da das sich ändernde Magnetfeld einen Strom in den Spulen am Empfänger induziert, an dessen Stärke sich die Entfernung bestimmen lässt. Des Weiteren gibt der induzierte Strom in den Spulen, aufgrund seiner Abhängigkeit von der Ausrichtung des Magnetfeldes, Aufschluss über die Orientierung zum Magnetfeld [Gün-2009, S. 165 f.]. Vor- und Nachteile sind in [Tabelle 3-5](#page-58-0) zu finden.

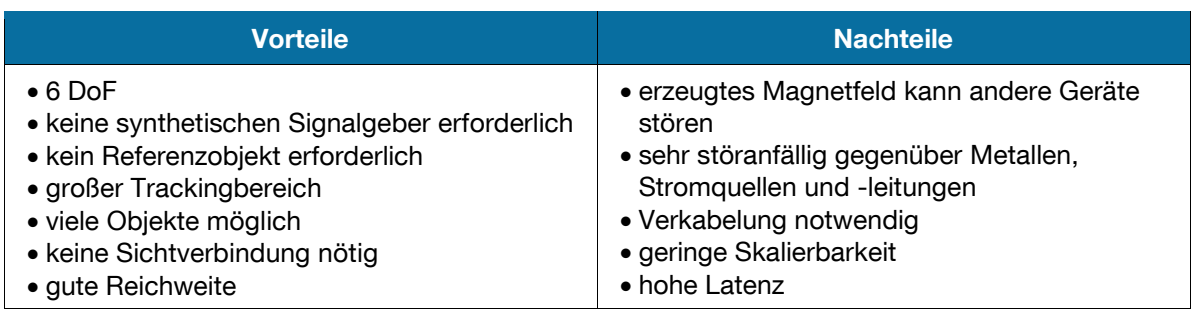

<span id="page-58-0"></span>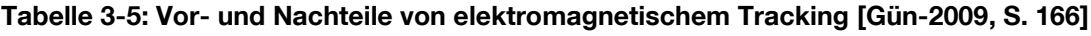

### **Inertiales Tracking**

Beim inertialen Tracking werden von Kreiselsystemen translatorische und rotatorische Impulse relativ zu einem inertialen Referenzsystem (üblicherweise der Erde) aufgenommen und verarbeitet. Durch die mathematische Integration der Messergebnisse lässt sich die genaue Position des Objektes im Raum bestimmen. Dazu sind zur räumlichen Bestimmung der sechs Freiheitsgrade zwei unterschiedliche Arten inertialer Sensoren notwendig. Es werden zum einen drei senkrecht zueinander ausgerichtete Beschleunigungssensoren benötigt, mit denen sich durch zweifache Integration die Position des Objektes im Raum bestimmen lässt. Zum anderen lässt sich die relative Änderung der Orientierung von Objekten aus der einfachen Integration der Daten dreier senkrecht zueinander angeordneter Geschwindigkeitsmesser ermitteln. Zu Beginn ist eine Initialisierung des Systems notwendig, da beide Sensorarten lediglich Relativwerte liefern [Gün-2009, S. 169]. Nach einer kurzen Zeit kommt es zum Drift der Beschleunigungssensoren, die eine erneute Kalibrierung notwendig macht (vgl. [Tabelle 3-6\)](#page-59-0).

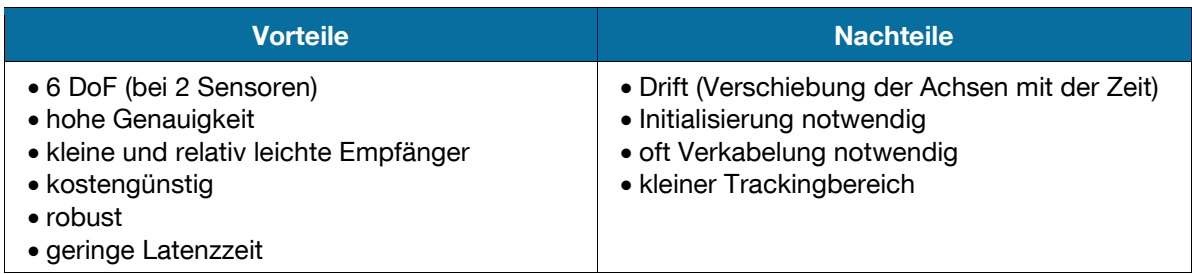

#### <span id="page-59-0"></span>**Tabelle 3-6: Vor- und Nachteile von Inertialsystemen [Gün-2009, S. 169]**

#### **Mechanisches Tracking**

Bei dem mechanischen Tracking wird das zu verfolgende Objekt mit einem mechanischen System verbunden. Das System besteht dabei aus mehreren Gelenken, Gestellen und Auslegern. Es erlaubt eine Positionsverfolgung in alle sechs Freiheitsgrade, indem Sensoren an den Gelenken die Bewegung des jeweiligen Auslegers messen, der sich beinahe widerstandslos in alle Richtungen bewegen lässt. Das System erreicht aufgrund seiner Mechanik und seiner direkten Verbindung mit dem Objekt eine äußerst hohe Präzision [Bor-1994, S. 60 f.]. Jedoch bedingt diese physische Verbindung auch, dass die Positionsbestimmung für lediglich ein Objekt möglich ist. [Tabelle 3-7](#page-59-1) zeigt die Vor- und Nachteile.

<span id="page-59-1"></span>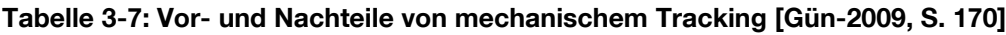

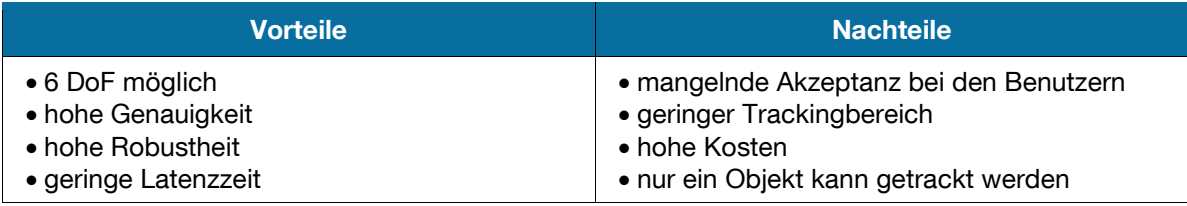

### **Optisches Tracking**

Ein optisches Trackingsystem arbeitet mit einer oder mehreren digitalen Kameras, die im Trackingbereich die zu verfolgenden Objekte aufnehmen. Verwendung finden Video- oder Infrarotkameras, die sich innerhalb des Trackingbereiches anhand von Referenzgeometrien (Marker, Targets, Formen, Kanten etc.) orientieren [Wag-2005, S. 27 ff.]. Dabei kann zwischen den beiden Orientierungsmethoden outside-in und inside-out unterschieden werden. Bei der outside-in-Methode sind die Kameras fest installiert und die Referenzgeometrien werden innerhalb des Trackingbereichs aufgenommen. Anhand der bekannten Konstellation und Dimensionierung der einzelnen Targets, kann die Position des aus verschiedenen Perspektiven aufgenommenen Targets mittels Triangulation bestimmt werden. Im Gegensatz dazu werden bei der inside-out-Methode die Referenzgeometrien an definierten Orten fest installiert und die Kamera befindet sich zur Aufnahme am Nutzer, der sich mit dieser bewegt.

Auch in diesem Fall kann anhand der bekannten Dimensionierung und Orientierung der Targets die Positionsberechnung erfolgen [Rei-2009a, S. 73 f.]. Zum Einsatz kommt bei VR-Systemen üblicherweise die Orientierungsmethode nach dem outside-in-Prinzip, wobei die Referenzgeometrien von passiver oder aktiver Art sein können (siehe [Abbildung 3-22\)](#page-60-0). Passive Targets werden anhand ihres Musters oder ihrer festen Geometrien von den Kameras erkannt. Aktive Targets hingegen senden selbst Signale aus, indem sie beispielsweise mit Light-Emitting-Dioden, die Infrarot-Licht aussenden, ausgestattet sind.

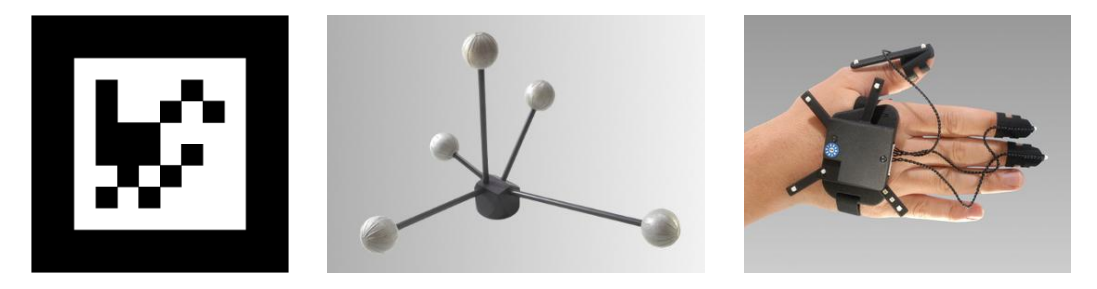

**Abbildung 3-22: Passives Target für Videosysteme sowie passives und aktives Target für Infrarotsysteme [Art-2012]**

<span id="page-60-0"></span>Die im VR-Bereich am häufigsten eingesetzte Trackingtechnologie ist das optische Tracking mit Infrarotkameras [Hau-2010, S. 49 f.]. Neben seiner hohen Präzision und Robustheit zeichnet sich die optische Trackingmethode durch die genaue Positionsberechnung auch bei schnellen Bewegungen im Raum aus. Von den Kameras ausgesendetes "blitzendes" Infrarot-Licht wird von den speziellen Markern reflektiert. Anschließend wird durch Bildauswertung der Kameras die Position und Orientierung im Raum errechnet [Gün-2009, S. 170 f.].

Beim Einsatz einer Videokamera (im einfachsten Fall einer Webcam) wird das Bild der Umgebung durch eine Bildverarbeitungssoftware ausgewertet. Dabei orientiert sich das System anhand der Targets, die meist aus ausgedruckten 2D-Matrixcodes bestehen und ein schnell zu verarbeitendes Muster in schwarz/weiß besitzen. Videosysteme sind preiswerter, jedoch ist das Tracking weniger robust und stark abhängig von den Lichtverhältnissen sowie dem Winkel zwischen der Kamera und den 2D-Matrixcodes [Gün-2009, S. 171]. Vor- und Nachteile des optischen Trackings mit Infrarot- und Videosystemen sind in [Tabelle 3-8](#page-61-0) zusammengefasst.

<span id="page-61-0"></span>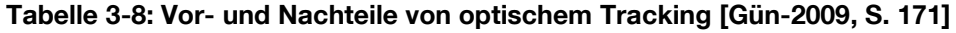

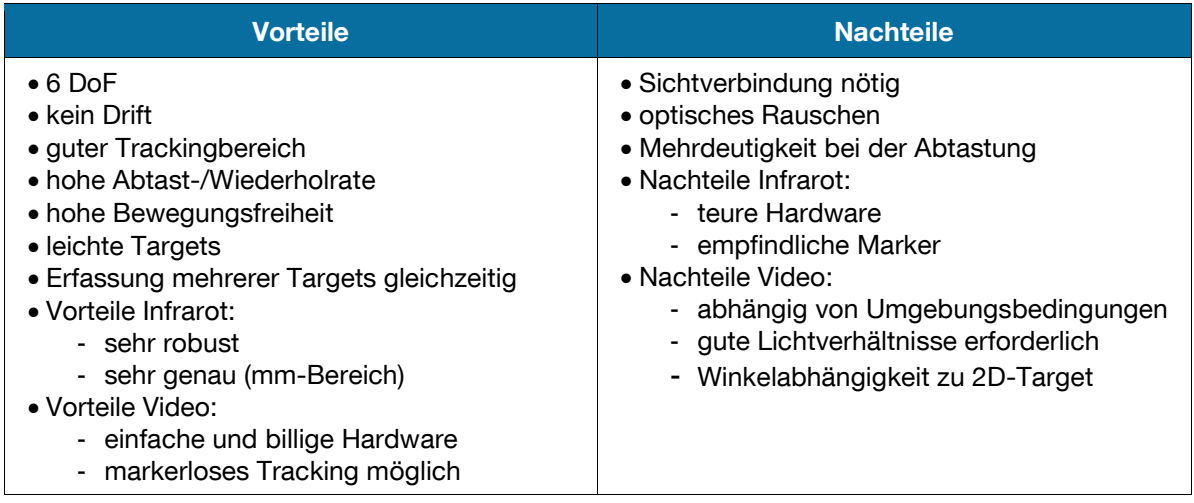

Eine Besonderheit des videobasierten Trackingverfahrens stellt das markerlose Tracking dar, das sich anhand bestimmter Geometrien oder gespeicherter Referenzbilder orientiert und damit ohne spezielle Marker oder Referenzgeometrien auskommt [Fit-2010; Küc-2003; Met-2010]. Eine bekannte Lösung hierzu wurde von Microsoft für die Spielkonsole Xbox entwickelt, die sowohl Video- als auch Infrarot-Informationen kombiniert. Das Kamerasystem ermöglicht die Aufnahme von dreidimensionalen Körperbewegungen durch das Zusammenspiel einer 3D-Kamera mit optischen und Infrarot-Sensoren sowie einem Raumklangmikrofon. Aus den Informationen der Kamera und den Tiefeninformationen des Infrarotbildes wird ein Skelettmodell des Nutzers erstellt und dessen Kontur kann getrackt werden [Gie-2009].

#### **Zwischenfazit**

Alle vorgestellten Trackingverfahren verfügen teilweise über sehr unterschiedliche Vor- und Nachteile, so dass Systeme entwickelt werden, die zwei verschiedene Trackingverfahren kombinieren. Diese hybriden Verfahren versuchen Nachteile einer Technologie zu kompensieren, indem dafür ein weiteres Verfahren zusätzlich genutzt wird. Derartige Systeme gehen folglich mit einer steigenden Komplexität einher [Bow-2005, S. 103 f.]. Als Beispiel sei die Kombination eines optischen Trackingsystems mit einem inertialen System genannt. Sollte das optische System einmal keine Referenzpunkte finden, so springt das inertiale System ein [Rib-2002, S. 55 f.]. Derartige hybride Verfahren befinden sich aber noch im Entwicklungszustand, so dass sie für das mobile VR-System keine Verwendung finden können. Die anderen Trackingverfahren hingegen sind in der Praxis bereits ausreichend erprobt und getestet, so dass sie für einen Einsatz im mobilen VR-System in Frage kommen. Welches der Verfahren dafür am geeignetsten ist, gilt es zu bewerten und festzustellen.

### **3.3.4 Software**

Neben den dargestellten Hardwareelementen von VR-Systemen, kommt der Software eine besondere Bedeutung zu. Deren Zusammenhang im Kontext des VR-Gesamtsystems wird in der [Abbildung 3-3](#page-38-0) aus Abschnitt [3.3](#page-36-0) deutlich. Sie ist der integrale Bestandteil, der alle Komponenten zu einem Gesamtsystem zusammenfügt und ein Arbeiten in der VR ermöglicht. Die VR-Basissoftware besitzt dafür die Hauptaufgabe die großen virtuellen Modelle, die mehrere Millionen Polygone besitzen können, flüssig darzustellen und zu visualisieren [Hau-2010, S. 77 ff.]. Zur Erstellung dieser virtuellen Welten ist eine Modellierungssoftware notwendig.

### **3.3.4.1 Virtual-Reality-Basissoftware**

Die VR-Basissoftware stellt den Kern eines VR-Systems dar und ist verantwortlich für die Übernahme grundlegender Funktionen. Sie dient als Anzeigesoftware zur visuellen Darstellung der erzeugten Modelle. Damit übernimmt die Software die grafische Darstellung zur Immersion des Nutzers [Hau-2010, S. 77 ff.]. Die für die Visualisierung benötigten dreidimensionalen Daten werden in Echtzeit, unter gleichzeitiger Berücksichtigung der Informationen des Positionserfassungssystems und der Eingabegeräte, berechnet. Wichtige Nebenaufgabe ist deshalb die Integration der Trackingdaten des Nutzers, um eine positionsspezifische und perspektivisch korrekte Ansicht der virtuellen Umgebung zu liefern. Die VR-Basissoftware ist dafür auf dem zentralen Steuerrechner (vgl. Abschnitt [3.3.1.3\)](#page-46-1) als zentrale Instanz installiert und sorgt für die Synchronisations- und Kommunikationsprozesse des Clusters [Wul-2008, S. 49 ff.]. Um die anwendungsspezifischen Funktionalitäten in der VR zur Verfügung zu stellen und echtzeitnahes Arbeiten zu ermöglichen, werden nach Bormann [Bor-1994, S. 96 f.] die vorrangigen Aufgaben der VR-Basissoftware in den folgenden Punkten gesehen:

- Visuelle Aufbereitung der gerenderten VR-Szene unter Berücksichtigung des angewendeten Stereoverfahrens
- Steuerung und Kontrolle aller Ein- und Ausgabegeräte
- Verarbeitung des Inputs der Eingabegeräte sowie der Trackingdaten
- Berechnung des Zustands des VR-Systems anhand der Modelldaten in Abhängigkeit des Inputs
- Berechnung und Weitergabe der Daten des neuen Zustands an die Ausgabegeräte (Eingabegeräte und Projektionseinheiten)

Zur Echtzeit-Bildberechnung ist ein sogenannter Renderer Bestandteil der Software, der aus einer Szene bzw. Rohdaten das entsprechende Bild berechnet. Bestandteile einer Szene sind dabei die dreidimensionalen Objekte mit ihren definierten Materialeigenschaften, festgelegte Lichtquellen sowie die Position und die Blickrichtung des Betrachters der Szene. Aufgrund dieser Inputparameter kann der Renderer das aktuelle Bild des dreidimensionalen Modells erzeugen, unter Berücksichtigung der Blickrichtung und der sich damit ergebenden Verdeckungen der Objekte, der Materialoberflächen sowie der Lichtverteilung innerhalb der Szene [Ake-2008, S. 11]. Die Szene für die VR wird mit den in ihr enthaltenen virtuellen Objekten und deren objektspezifischen Eigenschaften beschrieben. Diese beinhalten dabei die geometrische Form der Objekte sowie deren Position und Orientierung im Raum und deren Strukturierung [Wul-2008, S. 45 f.]. Die 3D-Inhalte und Objekte werden in einem sogenannten Szenegraphen als Datenstruktur in Form einer hierarchischen Baumstruktur abgespeichert. Dieses Grundprinzip in virtuellen Modellen beinhaltet in dieser Baumstruktur sämtliche Elemente der virtuellen Szene, wobei die Verbindung der unterschiedlichen Objekte durch die Baumstruktur und Verknüpfungen sichtbar wird [Hau-2010, S. 120 ff.]. Die einzelnen Elemente werden dabei als Knoten bezeichnet, die der Hauptwurzel, also dem Baumstamm untergeordnet sind. Die Hauptwurzel stellt somit die Gesamtszene dar und setzt sich aus den einzelnen Knoten, die wiederum einzelne Knoten oder Baumstrukturen enthalten können, zusammen. [Abbil](#page-64-0)[dung 3-23](#page-64-0) zeigt beispielhaft die beschriebene Baumstruktur eines Schiffsentladermodells auf der linken Seite des Bildes sowie das zugehörige 3D-Modell auf der rechten Seite. Den ersten Knoten bildet die Kamera, an zweiter Stelle folgt die Beleuchtung, den dritten Knoten stellt der errechnete Schatten dar, der vierte selektierte Knoten ist das Modell des Schiffsentladers mit seinen einzelnen Unterknoten. Der letzte dargestellte Knoten ist das Hintergrund-Umgebungsbild der Szenerie (auch Surrounding).

Die in diesem Szenegraph beschriebene Objekthierarchie wird in dem in Bezug auf Funktionalität und Dateigröße weit verbreiteten Austauschformat VRML (Virtual Reality Modeling Language) gespeichert [Fel-2008, S. 676 ff.; Wul-2008, S. 54 f.]. Dabei handelt es sich um eine Beschreibungssprache für 3D-Szenerien mit deren Geometrie, Ausleuchtungen sowie Animationen und Interaktionsmöglichkeiten [Ame-1997].

### 3.3 Funktionsprinzip und Aufbau von Virtual-Reality-Systemen

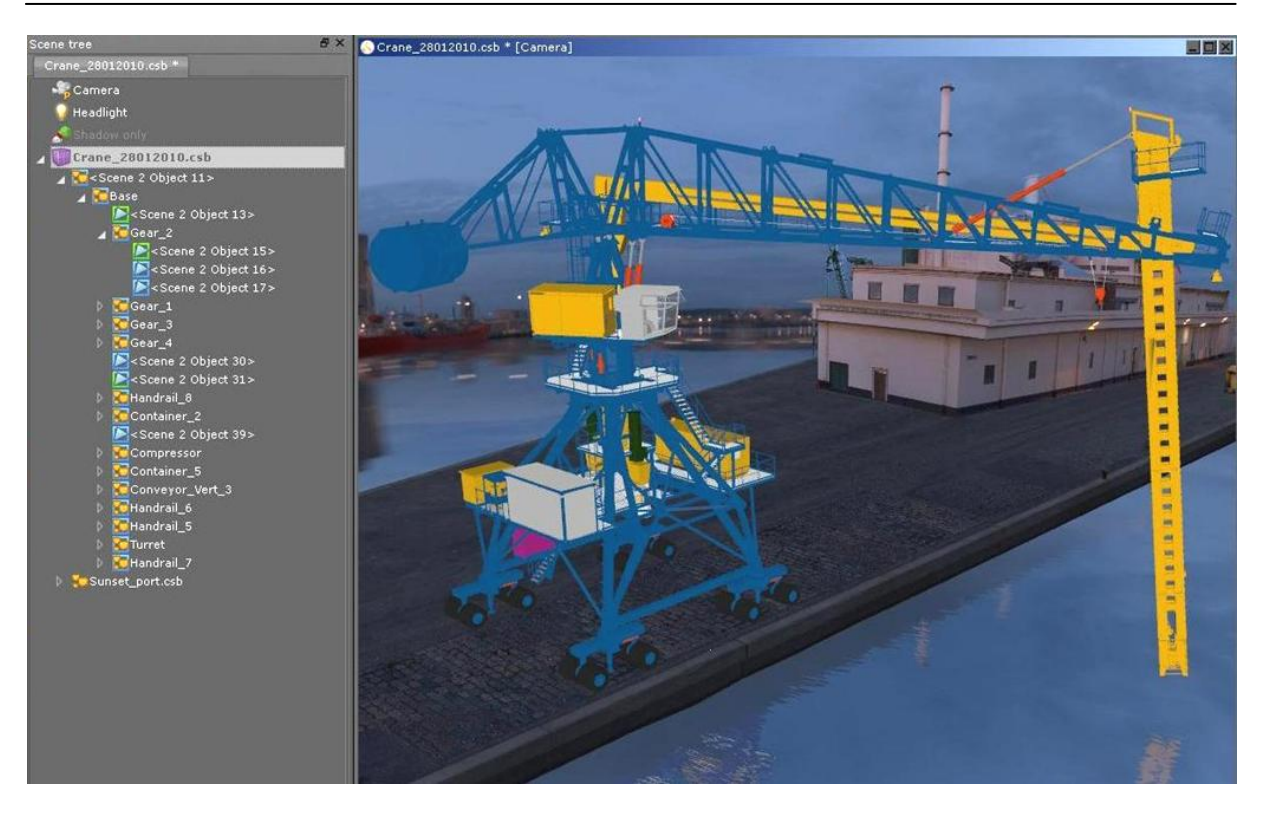

<span id="page-64-0"></span>**Abbildung 3-23: Darstellung eines Szenegraphen am Beispiel eines Schiffsentladermodells**

Die Verschiedenartigkeit der Aufgaben der VR-Basissoftware bedingt, dass diese nicht von einem einzelnen Softwaremodul ausgeführt werden kann. Vielmehr ist das Zusammenspiel mehrerer unabhängiger Softwaremodule erforderlich, die über geeignete und offene Schnittstellen die benötigten Daten untereinander austauschen können [Bor-1994, S. 96 ff.]. So werden beispielsweise die beschriebene Berechnung der Trackingdaten sowie das Rendering der 3D-Szene von unterschiedlichen Softwaremodulen durchgeführt. Hausstädtler [Hau-2010, S. 77 ff.] liefert einen Überblick über Hersteller und Softwarepakete kommerziell erhältlicher VR-Basissoftware auf dem deutschen Markt:

- Bitmanagement Software GmbH: BS Contact Stereo [Bit-2010]
- ICIDO GmbH: Visual Decision Platform VDP [Ici-2012]
- **RTT AG: RTT Deltagen [Rtt-2012]**
- **Visenso GmbH: Covise VR [Vis-2012a]**

Alle Programme unterstützen grundsätzlich die Visualisierung in VR-Systemen und unterscheiden sich von ihrer Bedienbarkeit sowie der Programmierbarkeit. Neben den kommerziellen Angeboten gibt es auch Open Source Software, wie z.B. das inVRs-Projekt (interactive networked Virtual Reality system). Das an der Universität in Linz entwickelte Programm ist kostenlos und erfüllt prinzipiell alle angesprochenen Aspekte der VR-Basissoftware [Inv-2012].

#### **3.3.4.2 Modellierungssoftware**

Die für die VR benötigten dreidimensionalen Objekte und Szenen müssen zunächst erstellt werden. Dafür ist eine geeignete Software notwendig, da diese Aufgabe mit der VR-Basissoftware nicht durchgeführt werden kann. Dort können einzelne Funktionseinheiten lediglich verschoben und neu positioniert werden [Hau-2010, S. 86 f.]. Die Erzeugung der zur Visualisierung benötigten 3D-Objekte sowie Räume erfordert einen großen Aufwand (siehe [Abbildung 3-24\)](#page-65-0). Der Zeitaufwand entsteht dadurch, dass jedes Objekt von Grund auf neu generiert werden muss. Üblicherweise werden dazu entweder CAD-Werkzeuge oder spezielle 3D-Modellierungsprogramme genutzt. Mit ihnen können die Modelle vollkommen individuell erstellt und mit erforderlichen Attributen versehen werden. Dabei entsteht gleichzeitig die beschriebene hierarchische Strukturierung der 3D-Szene [Wul-2008, S. 55 f.].

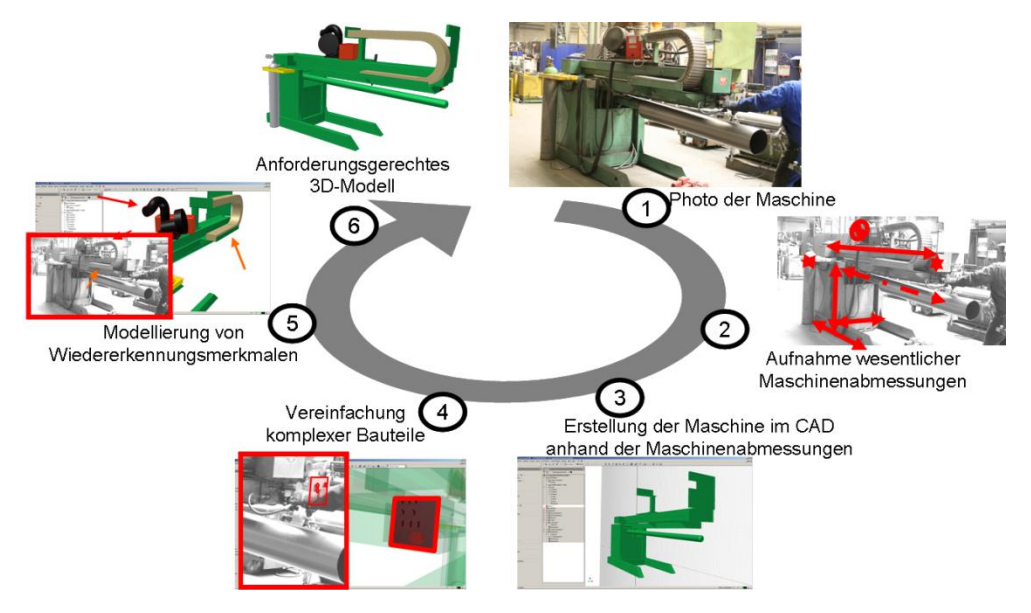

**Abbildung 3-24: Arbeitsschritte zur Erstellung eines 3D-Objektes [Bra-2011a, S. 319]**

<span id="page-65-0"></span>Neben der eigenständigen Erstellung der Objekte besteht teilweise auch die Möglichkeit die Objekte in Form von digitalen Dateien direkt beim Hersteller zu beziehen [Gün-2011a, S. 39 f.]. Zur Modellierung bereits vorhandener Räumlichkeiten und Objekte (Gebäude, Stahlbau, Haustechnik, Fördertechnik etc.) besteht die Möglichkeit des 3D-Laserscannings. Dabei erzeugt ein 3D-Laser eine exakte und hochauflösende Aufnahme der jeweiligen Oberflächengeometrien, indem der Laser berührungslos und automatisch die einzelnen Objekte digital erfasst während der gesamte Raum gescannt wird. Die entstehende diskrete Menge an Abtastpunkten stellt eine Punktewolke dar, die sich in entsprechenden Modellierungsprogrammen weiterverarbeiten lässt [Bra-2011a, S. 253 ff.; Hau-2010, S. 116 ff.; Wes-2001a]. Eine weitere Möglichkeit, um den beschriebenen Aufwand zur Erzeugung von 3D-Objekten gering zu

halten, stellt die Nutzung von Objektbibliotheken dar, in denen vorhandene und erzeugte Modelle kategorisiert und abgespeichert werden. Auf diese Standardmodelle kann dann bei einer Modellierung zurückgegriffen und diese in die Szene eingefügt werden. Dadurch wird der Erstellungsaufwand erheblich verringert und der Prozess beschleunigt [Gau-2000, S. 283]. Generell bleibt bei den beschriebenen Methoden zur Erstellung der Objekte im Vorhinein zu bestimmen, welcher Detaillierungsgrad für die Szene erforderlich ist. Denn mit steigendem Detaillierungsgrad steigt auch proportional der Modellierungsaufwand [Bra-2011a, S. 321 ff.]. So können für eine Layoutplanung mit geringem Detailgrad modellierte Objekte ausreichend sein, hingegen bei der Überprüfung eines Produktdesigns ist ein möglichst hoher Detaillierungsgrad mit Texturen erforderlich. Nach Fertigstellung der Szenen kann über eine geeignete Schnittstelle der Datenexport über VRML erfolgen, um das Modell in der VR-Basissoftware laden zu können. Bei dieser Transferierung können Datenverluste auftreten, so dass Attribute von Objekten verloren gehen [Hau-2010, S. 118 ff.; Wul-2008, S. 54 f.].

Für die angesprochenen Objektbibliotheken gibt es mittlerweile auch kommerzielle Softwarelösungen zu Erstellung parametrisierbarer 3D-Modelle, die Objekte aus dem Bereich der Förder- und Lagertechnik beinhalten. Im Folgenden werden vier Modellierungswerkzeuge zur Logistiksystemplanung kurz vorgestellt.

### **Demo3D**

Unter der Bezeichnung "Demo3D" vertreibt die SimPlan AG eine anwenderfreundliche Softwarelösung zur Erstellung und Animation von technischen Logistiksystemen. Über Drag-and-Drop kann der Anwender die einzelnen Elemente aus der Bausteinbibliothek entnehmen und platzieren. Über die zusammengesetzten Anlagen können Animationen abgeleitet werden, die dabei physikalische Eigenschaften wie z.B. Gravitation, Reibung, Massenträgheit usw. berücksichtigen. Im Ergebnis ist das Animationsmodell äußerst realitätsgetreu [Sim-2012].

### **fml Plug-In Autodesk Maya**

Das Softwarepaket "Autodesk-Maya" ist ein leistungsfähiges 3D-Modellierungs- und Animationssoftwarepaket, das die Erstellung und Modifizierung aller erdenklicher 3D-Objekte ermöglicht [Aut-2010]. Dessen Funktionalität wurde mit Hilfe der integrierten Skriptsprache "Maya Embedded Language" als eine Verkettung unterschiedlicher Makroskripte für die Implementierung des Plug-Ins am Lehrstuhl für Fördertechnik Materialfluss Logistik (fml) eingesetzt. Es ist speziell für die Logistikplanung ausgelegt, da alle wichtigen

Funktionseinheiten der technischen Logistik zur Materialfluss- und Layoutplanung modelliert sind. Anlagenkomponenten aus dem Bereich der Förder- und Lagertechnik können mittels verschiedener Parametereingaben durch den Anwender variabel generiert und im Planungslayout platziert werden [Gün-2011a, S. 46 ff.].

### **taraVRbuilder**

Das von der tarakos GmbH vertriebene Softwareprodukt "taraVRbuilder" ist ein 3D-Planungstool, das eine umfangreiche Standardbibliothek an Förderund Lagertechnik besitzt. Dadurch ist es möglich, diverse Fördermittel, Fahrzeuge sowie menschliches Personal in die 3D-Szene zu laden und dort frei im Raum zu platzieren. Zusätzlich lässt sich zur dynamischen Analyse eine zeitbasierte Animation der Förder- und Materialflusstechnik durchführen [Tar-2012].

### **3DRealize**

Mehr Möglichkeiten bietet die Softwarelösung "3DRealize" der Firma Visual Components. Durch eine einfache Bedienung kann der Anwender innerhalb kürzester Zeit Komponenten aus vorhandenen Bibliotheken zu komplexen Anlagen kombinieren. Vordefinierte Parameter, wie beispielsweise Länge, Breite oder Geschwindigkeit der Komponenten sind jederzeit einstellbar [Vis-2012b].

### **3.3.4.3 Zwischenfazit**

Als Fazit für diese Arbeit wird deutlich, dass für die VR-Basissoftware bereits kommerzielle Programmpakete mit ausreichender Funktionalität für das geplante System auf dem Markt vorhanden sind. Es kann somit auf Bestehendes zurückgegriffen werden, auch wenn eine Eigenprogrammierung theoretisch möglich wäre [Hau-2010, S. 80]. Da der Fokus der Arbeit auf der Anwendung der Technik zur Planung und Schulung liegt, wird auf eine Eigenentwicklung verzichtet.

Im Bereich der Modellierungssoftware fordert die Planung von Logistiksystemen, dass die dreidimensionale Anordnung von Anlagenkomponenten aus dem Bereich der Förder- und Lagertechnik in das Planungslayout ermöglicht wird. Die vorgestellten Modellierungswerkzeuge zur Logistiksystemplanung stellen insgesamt interessante Lösungen für diesen Zweck dar, so dass für eine Anwendung im Rahmen dieser Arbeit ein geeignetes Programm auszuwählen ist.

# **4 Virtual Reality in der Logistiksystemplanung**

Nachdem die Vorgehensweise in der Logistiksystemplanung erläutert und die Virtual-Reality-Technologie als solche beschrieben wurde, erfolgt nun die Verknüpfung der beiden Thematiken, indem die Potenziale des VR-Einsatzes für die Planung und Schulung in der Logistik aufgezeigt werden. Darauf aufbauend wird ein optimaler, VR-unterstützter Planungs- sowie Schulungsprozess für Logistiksysteme definiert, um die prozesstechnischen Anforderungen an die Entwicklung eines mobilen VR-Systems ableiten zu können.

## **4.1 Potenziale im Planungseinsatz**

Wie bereits in Abschnitt [2.4.3](#page-27-0) gezeigt, erleichtert ein VR-System das räumliche Vorstellungsvermögen bei vielen Personen und kann daher sinnvoll zu Planungstätigkeiten rund um die Logistik eingesetzt werden [Dom-2008, S. 27 f.]. Es können sowohl die Lösung spezifischer logistischer Problemstellungen als auch die konkrete Arbeitsplatzgestaltung in der Intralogistik im Vordergrund stehen. Für die Darstellung der Potenziale eines VR-Systems für die Planung in der Logistik sollen anhand der in Abschnitt [2.2](#page-16-0) dargestellten Planungsphasen einer Logistiksystemplanung die Einsatzmöglichkeiten der VR in den einzelnen Tätigkeitsabschnitten nach Günthner [Gün-2010] geprüft werden. Anschließend wird dargestellt, in welchen Bereichen der Einsatz dieser Technik möglich ist und sinnvolle Ergebnisse liefern kann.

Die VR stellt in ihrem Hauptanwendungszweck ein Visualisierungs- und Interaktionsmedium dar. Aus diesem Grund ist der Einsatz bei der in den Vorarbeiten anstehenden Datenerfassung und -aufbereitung nicht zweckdienlich. Auch wenn Westkämper [Wes-2006, S. 101] erste Ansätze zur Analyse der Logistikkennzahlen in der VR gezeigt hat, sind für die Aufbereitung und Analyse von Warenströmen und -bewegungen auf Zahlenebene andere Planungswerkzeuge einzusetzen. Anders gestaltet sich dies bei der visuellen und räumlichen Darstellung des aktuellen Layouts im Ist-Zustand. Ein dreidimensionales Modell des Layouts ist vollständig mit dem VR-System darstellbar und kann unter anderem dazu eingesetzt werden, den Ist-Zustand bewerten zu können. Zur Analyse kann es aber auch erforderlich sein, weitere Werkzeuge wie die Simulation zur Engpassanalyse hinzuzunehmen. Abschluss der Vorarbeiten bildet die Ermittlung der Planungsdaten, für die ein VR-System keine Unterstützung bieten kann.

Zu Beginn der Strukturplanung stehen das Planen von Abläufen, von Funktionseinheiten sowie die Erstellung von idealen Funktionsschemata an. Die VR als Werkzeug kann die Planung von Prozessen und Abläufen gut unterstützen, da diese interaktiv nachgestellt werden können. Anders gestaltet sich dies bei der Erstellung des idealen Funktionsschemas, für das ein anderes Visualisierungswerkzeug zu verwenden ist. In einem gemeinsamen VR-Workshop kann die Festlegung der Standorte der Bearbeitungs- und Handhabungsstationen erfolgen, indem alle an der Planung beteiligten Personen interdisziplinär die Anordnung dieser in der virtuellen Welt übernehmen [Gau-2000, S. 284]. Dadurch entstehen die unterschiedlichen Strukturvarianten, wobei die Festlegung der Bewegungslinien der Fördermittel nur teilweise in der VR erfolgen kann.

In der darauffolgenden Systemplanung kommt es zur Auswahl der geeigneten Materialflussmittel (Stapler, Förderbänder etc.), die anhand ihrer technischen Leistungsdaten recherchiert werden. Das VR-System findet dabei keine Anwendung. Ebenso muss eine Dimensionierung der Materialflusssysteme vorgenommen werden, um die erforderliche Leistung für den zukünftigen Materialfluss zu erzielen. Dies wird üblicherweise mit analytischen oder numerischen Methoden durchgeführt [Arn-2007, S. 251 ff.]. In der VR kann lediglich der räumliche Platzbedarf der dimensionierten Materialflusssysteme überprüft werden. Dabei können Untersuchungen angestellt werden, ob die geplanten Funktionseinheiten tatsächlich an den vorgesehenen Orten positioniert werden können oder ob diese aufgrund der räumlichen Gegebenheiten mit anderen Einbauten oder Rohrsystemen kollidieren. Ergebnis der Bewertung ist ein funktionsfähiges Groblayout, das im nächsten Schritt der Feinplanung durch immersive Interaktion der Planer und künftiger Nutzer eingehend auf Funktionsfähigkeit geprüft werden kann.

Nach Ende der Systemplanung kann es notwendig sein, die Planungsdaten zu überarbeiten oder zu aktualisieren, wofür die VR keine Unterstützung anbietet. Hingegen können bei der anstehenden Detaillierung der Struktur- und Systemplanung beinahe alle Arbeitsschritte von der VR begleitet werden. Im Besonderen trifft dies auf die Arbeitsplatzauslegung und deren ergonomische Bewertung zu, da hierbei das VR-System seine Stärken in der menschintegrierten Simulation ausspielen kann. Virtuell können geplante Arbeitsprozesse nachgebildet und getestet sowie eine ergonomische Bewertung der Körperhaltungen vorgenommen werden. Die abschließende

Erstellung von Ausschreibungsunterlagen ist Aufgabe von Textverarbeitungsprogrammen und erfordert keinen Einsatz der VR.

Die [Tabelle 4-2](#page-71-0) zeigt die in Rahmen von Expertengesprächen erhobene Zusammenfassung der möglichen Einsatzfelder und Potenziale der VR im Planungsprozess von Logistiksystemen. Es werden alle Aufgaben, die innerhalb der einzelnen Planungsphasen anfallen können betrachtet und hinsichtlich ihres VR-Potenzials bewertet. Zur besseren Veranschaulichung wird der Grad der Unterstützungsmöglichkeit der VR-Technologie mit Hilfe von Viertelkreisen dargestellt (vgl. [Tabelle 4-1\)](#page-70-0).

#### <span id="page-70-0"></span>**Tabelle 4-1: Legende zur Unterstützungsfähigkeit der VR-Technologie**

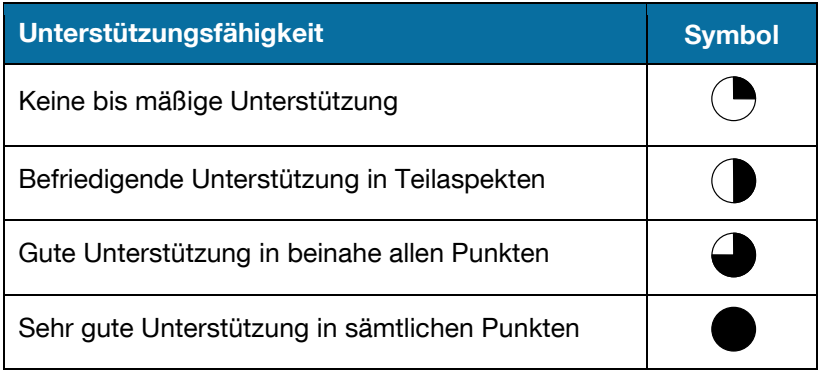

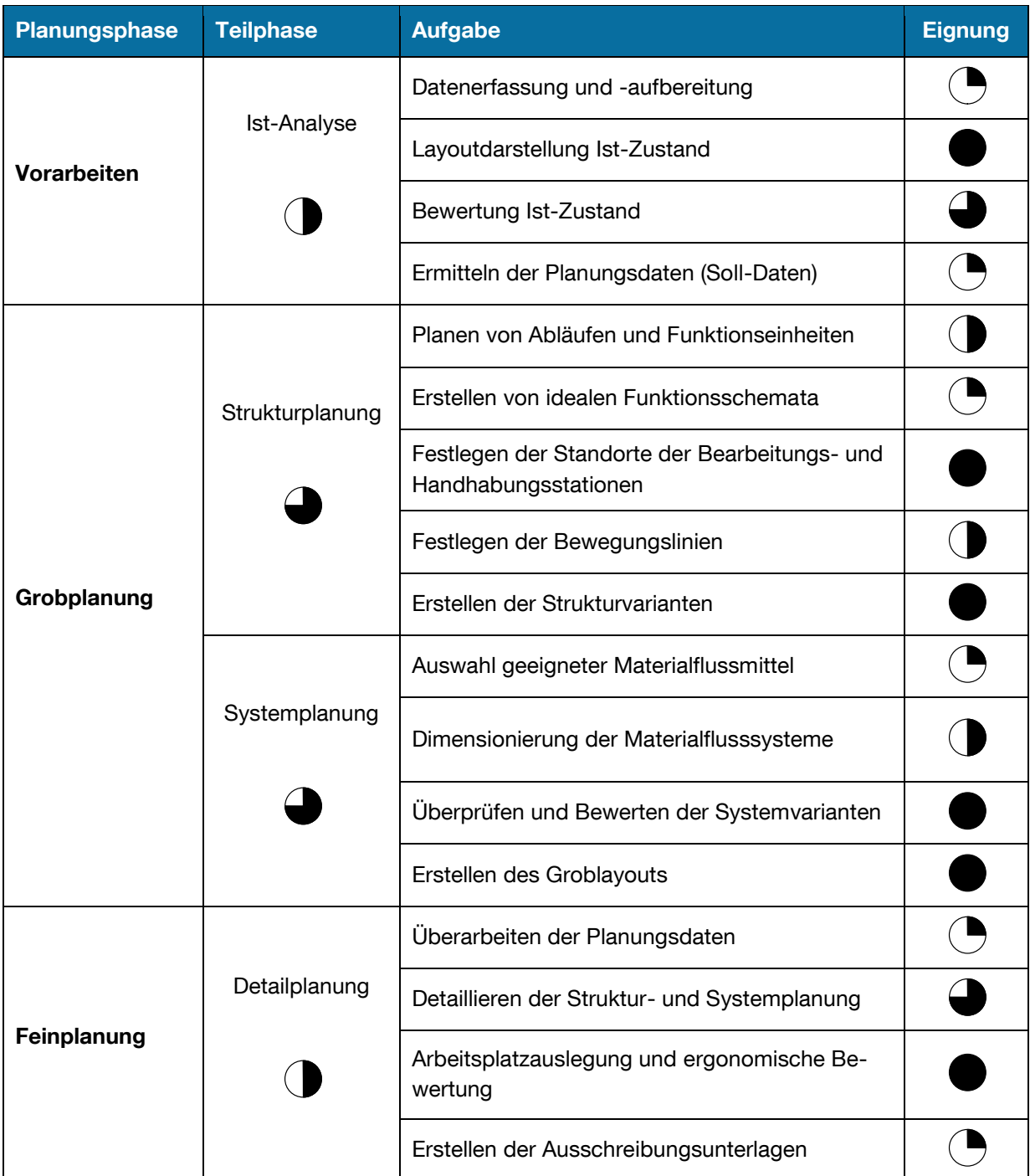

<span id="page-71-0"></span>**Tabelle 4-2: Bewertung der Unterstützungsfähigkeit von VR im Logistikplanungsprozess**

Neben den funktionellen Unterstützungsmöglichkeiten der VR-Technik bietet die geplante mobile Ausführung des VR-Systems neuartige Einsatzzwecke. Planungsfirmen können die Eigenschaft der Mobilität zur Erstellung des Funktionsnachweises ihrer Planungsobjekte verwenden. Das mobile VR-System kann zur Vor-Ort-Präsentation beim Kunden eingesetzt und der aktuelle Planungsstand mit Hilfe der visuellen Unterstützung vor Ort diskutiert und interaktiv dargestellt werden. Unternehmen, die sich kein eigenes VR-System leisten können, erhalten somit Zugriff auf
die Potenziale der VR-Technologie. Die Kunden bekommen mit der dreidimensionalen Visualisierung eine neue Form der Darstellungs- und Mitwirkungsmöglichkeit, wie dies bisher bei zweidimensionalen Layoutplänen nicht der Fall war.

### <span id="page-72-0"></span>**4.2 Virtual-Reality-unterstützter Planungsprozess**

Um die prozesstechnischen Anforderungen an das zu entwickelnde System festzustellen, soll ein optimaler, VR-unterstützter Planungsprozess, eines Logistiksystems definiert werden.

Im vorherigen Abschnitt [4.1](#page-68-0) wurden die Einsatzfelder für die VR im Planungsprozess eines Logistiksystems aufgezeigt. Dabei zeigte sich, dass nicht für alle Planungsphasen der Einsatz der neuartigen Technologie nutzbare Ergebnisse liefert. Dennoch kann der Entwurf von Logistiklayouts unter Verwendung der virtuellen Realität sinnvoll sein. Durch die menschintegrierte Simulation und Interaktion können Schwachstellen der Planung gefunden werden, die mit einem anderen Planungsverfahren nicht hätten aufgedeckt werden können. So können notwendige Verbesserungen bereits in der Planung erreicht werden [Neu-2010, S. 41].

Im Folgenden wird der definierte, optimale VR-Planungsprozess zur Einrichtung einer Lagerhalle beschrieben, der alle Prozessschritte von der Generierung des dreidimensionalen Modells zur Variantenbildung bis hin zum Einsatz als Trainingsumgebung für Mitarbeiter abdeckt. Bei Betrachtung der einzelnen Planungsphasen aus Abschnitt [2.2](#page-16-0) lässt sich der in [Abbildung 4-1](#page-73-0) dargestellte Prozess beschreiben.

Der Hauptaspekt in den **Vorarbeiten** liegt in der Ist-Analyse des aktuellen Zustands der Lagerhalle. Dazu erfolgt zunächst die Erfassung des derzeitigen Layouts mit Hilfe von Layoutplänen oder anhand der Verwendung eines mobilen 3D-Laserscanners, der die aktuelle räumliche Anordnung der Halle erfasst. Die erzeugte "Punktewolke" kann dann zur dreidimensionalen Darstellung des Ist-Zustandes Verwendung finden [Wes-2001b, S. 305 ff.]. Sind die räumlichen Gegebenheiten der Lagerhalle soweit modelliert, ist anschließend die Generierung der Einrichtungsgegenstände, wie z.B. Palettenregallager, Fachbodenregallager etc., in Form von 3D-Objekten notwendig. Erfolgt eine derartige virtuelle Planung erstmalig und es sind daher noch keine dreidimensionalen Objekte aus früheren Planungen vorhanden, so müssen diese aufwendig erstellt werden. Unabhängig von der gewählten Vorgehensweise ist das Ergebnis der Ist-Aufnahme ein vollständiges digitales Datenmodell der Lagerhalle, das dem Layout des Ist-Zustands mit seinen Einrichtungsgegenständen entspricht. Dieses funktionsfähige VR-Modell kann den gegenwärtigen Zustand realitätsnah visualisieren und weiter zur Variantenbildung bearbeitet werden.

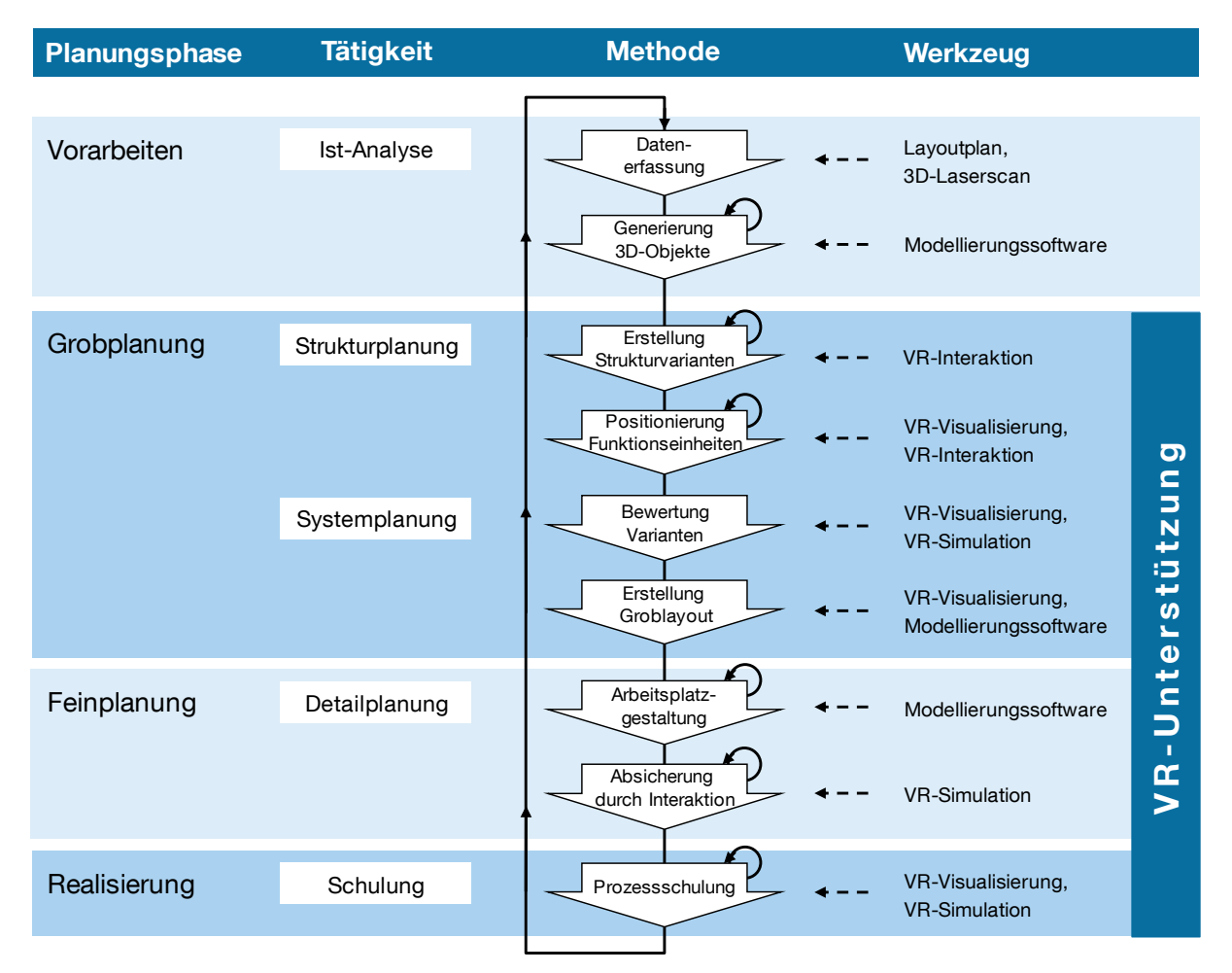

**Abbildung 4-1: VR-unterstützter Planungsprozess**

<span id="page-73-0"></span>Im Rahmen der **Grobplanung** beginnt der eigentliche Planungsprozess in der Strukturplanung, die die Erstellung von Strukturvarianten beinhaltet. Mit dem vorher erstellten Abbild der Lagerhalle mit ihren Wänden und Säulen lassen sich zügig erste Varianten durch Positionieren und Verschieben von Funktionseinheiten wie beispielsweise von Kommissionierregalen, Förderstrecken oder Bearbeitungs- und Verpackstationen erzeugen. Während dieses Prozesses nehmen bei der VR-Visualisierung und VR-Interaktion die an der Planung beteiligten Personen gemeinsam teil und können interdisziplinär diskutieren, welche Kombinationen und Varianten sinnvoll sind und für das weitere Planungsvorgehen in Betracht kommen. Durch die visuelle Darstellung in der VR erhalten die Beteiligten eine sehr gute Wahrnehmung, die eine einheitliche Kommunikationsbasis zulässt. Die Interaktion mit dem digitalen Objekt der Halle wird von einer verantwortlichen Person durchgeführt, während die anderen Mitglieder des Teams die Szene immersiv visuell betrachten. Die Integration der operativen Mitarbeiter in den planerischen Prozess sowie in die Auslegung ihrer zukünftigen Arbeitsplätze erhöht zudem die Akzeptanz der geplanten Änderungen [Wie-2002, S. 141 f.]. Am Ende dieser Planungsphase in der Systemplanung haben sich alle Personen auf eine Lösung geeinigt, so dass ein neues Groblayout für die Lagerhalle feststeht.

Nachdem das Groblayout mit Hilfe einer Modellierungssoftware um weitere notwendige Details bei den Funktionseinheiten und Einrichtungsgegenständen erweitert wurde, geht es mit den Planern und den zukünftigen Anwendern in die **Feinplanung** der Arbeitsplatzgestaltung. Im Rahmen einer menschintegrierten Simulation in der VR kann der Planungsentwurf des konzipierten Arbeitsplatzes zur Sequenzierung auch unter ergonomischen Gesichtspunkten abgesichert werden [Wul-2008, S. 64 f.]. So wird dieser in Bezug auf Laufwege, Sicht- und Greifräume sowie den örtlichen Platzgegebenheiten untersucht, um einen ausreichenden Aktionsradius zu schaffen. Der Mitarbeiter bewegt sich in der digitalen Welt und erledigt virtuell seine zukünftigen Arbeitsprozesse. Anhand seiner Bewegungen lässt sich nachvollziehen, welche Tätigkeiten körperlich belastende Bewegungsabläufe erfordern [Kam-2010b, S. 173]. Die so bereits im Vorfeld der Realisierung des Arbeitsplatzes erreichten Änderungen ersparen unnötige Kosten. Später ist dies im realisierten Objekt oft nicht mehr oder nur mit hohem (finanziellen) Aufwand möglich.

Ist diese letzte Schleife vollzogen, so steht das neue Gesamtlayout der komplett eingerichteten Lagerhalle als VR-Modell zur Verfügung. Dieses Modell kann beispielsweise dem ausführenden Unternehmen des Bauvorhabens zur Realisierung übergeben oder für weitere Planungszwecke zu späteren Zeitpunkten erneut verwendet sowie zu Dokumentationszwecken aufbewahrt werden. Im Rahmen der **Realisierung** steht zudem die Schulung der Mitarbeiter an den neuen Arbeitsplätzen an, für die mit der virtuellen Abbildung der Lagerhalle die VR als Schulungsmedium eingesetzt werden kann. Das detaillierte Vorgehen in diesem Bereich wird im Abschnitt [4.4](#page-77-0) zum VR-unterstützten Schulungsprozess beschrieben. Somit kann das dreidimensionale Modell durchgängig genutzt werden.

### **4.3 Potenziale im Schulungseinsatz**

Mit der Einführung von Arbeitssystemen oder der Änderung von Arbeitsplätzen bei der Realisierung neuer Logistiksysteme steigt zugleich auch der Qualifizierungsbe-

darf der Mitarbeiter. Nur mit geeigneten Maßnahmen können diese mit der Flexibilität und dem Optimierungspotenzial, das diese Systeme anbieten, mithalten. Wie in Abschnitt [3.2](#page-32-0) dargestellt, erfolgt diese Qualifizierung in zunehmendem Maße mit der VR als Schulungsmedium. Dafür können die für die Logistiksystemplanung modellierten 3D-Layoutpläne für eine nachgelagerte Schulung unmittelbar eingesetzt werden.

Mit der VR-Technologie lassen sich Arbeitsprozesse, als Ganzes oder teilweise, bis ins kleinste Detail abbilden und als nachvollziehbare Lernprozeduren für den Mitarbeiter gestalten [Clo-2009, S. 274 f.]. Durch die visuelle und wahrheitsgetreue Darstellungsmöglichkeit, kann das Training des Arbeitspersonals dabei von Arbeitsprozessen bis hin zu Laufwegen und Sicherheitsaspekten reichen [Scu-2009]. Die Arbeiter können sich in der virtuellen Welt realitätsgetreu bewegen und Arbeitsabläufe erproben, indem das mobile VR-System als Visualisierungs- und Interaktionsmedium genutzt wird. Darunter ist aber nicht die visuelle Begutachtung zu verstehen, vielmehr ist das virtuelle Modell direkt begehbar und interaktiv benutzbar [Gün-2007, S. 375 ff.]. Diese interaktive Komponente erhöht die Lernbereitschaft der späteren Nutzer. Mit der visuellen und interaktiven Schulung in der VR werden zudem bessere Ergebnisse als mit herkömmlichen Unterrichtsmethoden erreicht [Kat-2007]. Im Bereich der Logistik können dadurch die heutzutage üblichen Einweisungen von operativen Mitarbeitern und das darauf folgende "learning by doing" unter Aufsicht eines Meisters durch die virtuelle Schulung ergänzt werden. Die flexible Einsatzmöglichkeit einer computergestützten Schulung erlaubt es, das Personal in der Logistik vor einem geplanten Serienanlauf eines Logistiksystems auszubilden und somit die Inbetriebnahme zu beschleunigen oder neue Mitarbeiter für den Serienbetrieb zu schulen, ohne dabei die laufenden Prozesse zu stören. Den Mitarbeitern sind die neue Umgebung und die Vorgänge bekannt und die Eingewöhnungsphase verkürzt sich somit.

Mit Hilfe eines geeigneten Interaktionskonzepts lässt sich das zu entwickelnde mobile VR-System für die verschiedensten Schulungsszenarien innerhalb der Logistiksystemplanung einsetzen. Die mobile Ausführung des VR-Systems vergrößert dessen Einsatzbereich, indem beispielsweise die Anlage in einer Werkhalle aufgestellt und die Mitarbeiter direkt vor Ort zu einzelnen Prozessen unterrichtet werden. Diese Einsatzmöglichkeit erspart Anfahrtszeit zu speziellen Schulungsräumlichkeiten und minimiert die Ausfallzeit der Arbeiter im Vergleich zu extern stattfindenden Schulungen. Durch die Nutzung des Systems entfallen auch zeitliche Restriktionen, d. h. Trainingseinheiten können kurzfristig angesetzt bzw. zu einem optimalen Zeitpunkt

eingeplant werden. Der Einsatz dieses Schulungsmediums ist daher sowohl zeit- als auch ortsunabhängig [Clo-2009, S. 275]. Durchlaufene Trainingseinheiten können beliebig oft wiederholt werden und haben zudem bei einer fehlerhaften Durchführung keine negativen Folgen. Eine ausreichend große Projektionsfläche kann eine flexible Anzahl an Teilnehmern und auch ein Teamtraining ermöglichen [Scu-2009, S. 22]. Während einerseits jeder Mitarbeiter für sich den interaktiven Schulungsprozess durchläuft, können die Kollegen und Instrukteure das Training beobachten und Hinweise geben. Somit wird die Schulung für alle transparent und erlebbar. Des Weiteren ist die visuelle interaktive Schulung didaktisch wertvoll, da sie ein sofortiges Feedback an den Lernenden liefert [Clo-2009, S. 275]. Im Folgenden sollen kurz die möglichen Schulungsszenarien, für die sich das System im Bereich der Logistiksystemplanung eignet, aufgezeigt werden.

#### **Fluchtwege und Sicherheitsunterweisung**

Mit dem Erlernen von Fluchtwegen bzw. der Durchführung von Sicherheitsunterweisungen lässt sich das System für relevante arbeitssicherheitstechnische Aspekte einsetzen und verwenden. Dem Personal lassen sich Fluchtwege virtuell zeigen und mehrmals von jedem einzelnen begehen. Durch die visuelle Darstellung prägt sich der Weg gut ein und ist im Ernstfall schnell abrufbar. Gleiches gilt beispielsweise für die Positionierung von Feuerlöschern.

### **Umgebung und Aufbau des Arbeitsplatzes**

Die Modellierungsmöglichkeiten heutiger Software gestatten es, ein realitätsgetreues Abbild des zukünftigen Arbeitsplatzes zu erstellen. Die Schulungsteilnehmer haben die Möglichkeit, sich an ihrem Arbeitsplatz oder -bereich zu orientieren und sich mit dem Aufbau vertraut zu machen. Dazu gehören ebenfalls die Lage und Bereitstellvarianten der unterschiedlichen Artikel.

#### **Prozessschulung**

Den wichtigsten Aspekt der Schulung für Logistiksysteme stellt das Erlernen von Arbeitsprozessen und Abläufen dar. Dafür kann beispielsweise der Ablauf des gesamten Kommissionierprozesses einer Mann-zur-Ware-Kommissionierung nachgebildet werden [vgl. Wul-2008]. In der Trainingseinheit bewegt sich der Mitarbeiter in dem virtuellen Lager, holt sich seine Kommissionieraufträge ab, läuft durch die Regalgassen, pickt die benötigten Waren und liefert die abgeschlossenen Aufträge anschließend ab. Denkbar ist auch die interaktive Schulung von vielen weiteren Prozessen: Handhabung von falschen Teilen am Lagerort, Etiketten scannen uvm.

## <span id="page-77-0"></span>**4.4 Virtual-Reality-unterstützter Schulungsprozess**

Um auch die prozesstechnischen Anforderungen an das zu entwickelnde System auf Grundlage des Schulungseinsatzes festzustellen, soll in einem zweiten Schritt ein optimaler, VR-unterstützter Schulungsprozess an einem intralogistischen Arbeitsplatz definiert werden.

Im vorherigen Abschnitt wurden mehrere geeignete Szenarien für die Logistiksystemplanung aufgezeigt. In der [Abbildung 4-2](#page-77-1) wird der definierte, optimale VR-Schulungsprozess beschrieben, der alle Schulungsschritte von der Einweisung über das Testen der Interaktionsgeräte sowie der Durchführung des Simulationslaufes und dem Feedback umfasst. Dieser lässt sich beispielsweise für die Schulung eines Verpackungsprozesses einsetzen oder auch auf beliebige andere Arbeitsprozesse übertragen.

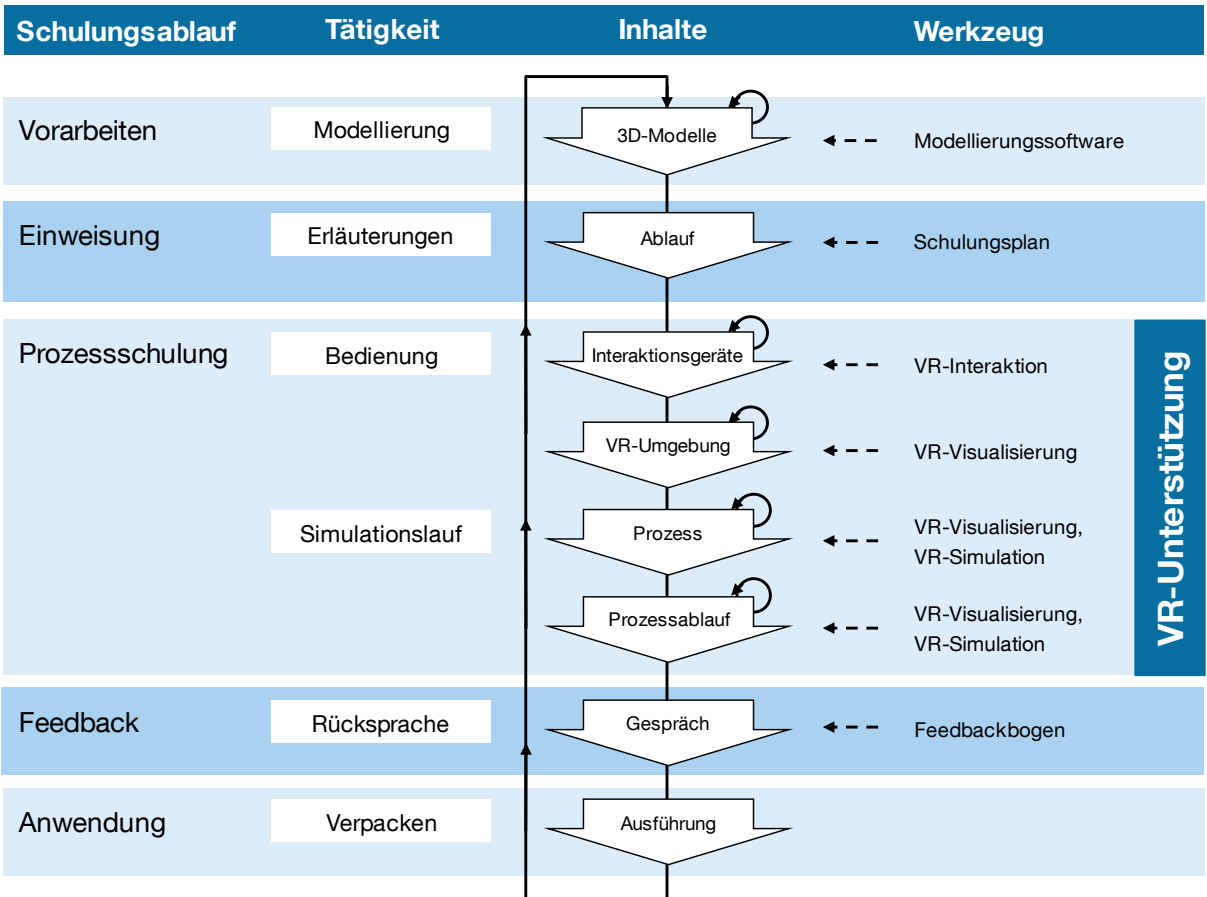

#### **Abbildung 4-2: VR-unterstützter Schulungsprozess**

<span id="page-77-1"></span>Im Rahmen der **Vorarbeiten** ist das digitale Modell der virtuellen Schulungsumgebung mit Hilfe einer Modellierungssoftware zu erzeugen. Im optimalen Fall kann dabei einfach auf das digitale Modell zurückgegriffen werden, das im Rahmen des vorangegangenen Planungsprozesses entstanden ist. Sollte dies nicht möglich sein, so ist das digitale Abbild des Verpackarbeitsplatzes aufzubauen.

Zu Beginn der Durchführung der virtuellen Schulung steht die **Einweisung** des zu Unterrichtenden durch den Instrukteur. Er wird über den geplanten Schulungsablauf informiert und bekommt die wesentlichen anstehenden Schritte und Tätigkeitsaufgaben erläutert. Sind keine weiteren Fragen mehr offen, so kann mit der Bedienung des VR-Systems und dem Anlernen der Funktionsweise der unterschiedlichen Eingabegeräte mit ihren Interaktionsmetaphern fortgefahren werden. Der Geschulte erfährt, wie er mit den Eingabegeräten umzugehen hat und wie diese zu bedienen sind. Mit Hilfe der gestarteten VR-Interaktion kann er die zur Verfügung gestellten Interaktionsgeräte austesten und bekommt anhand der Visualisierung ein Gefühl dafür, wie sich seine Eingaben auf Bewegung und Interaktion auswirken. Ist nach einer kurzen Eingewöhnungsphase das Verständnis dafür vorhanden, so kann der Auszubildende sich mit der virtuellen Welt und deren Umgebung vertraut machen. Am Ende der Bedienungseinweisung sind dem Probanden die Eingabegeräte mit ihren Funktionen bekannt und er hat ein erstes Verständnis für die virtuelle Welt und die Bewegung in ihr entwickelt.

Darauf aufbauend kann der eigentliche Simulationslauf zur **Prozessschulung** starten. Zunächst wird der Proband dafür über den zu lernenden Arbeitsprozess und dessen Ablauf und Tätigkeitsschritte informiert. Am Beispiel des Verpackungsarbeitsplatzes wären dies zunächst die Übernahme der kommissionierten Ware aus einem Behälter und die Überprüfung der Artikel auf ihre Vollständigkeit, um Falschlieferungen beim Kunden zu vermeiden. Im nächsten Schritt muss eine Kartonage in passender Größe für die zu versendenden Artikel ausgewählt und aufgerichtet werden. In diesen werden dann die Waren verpackt sowie bei Bedarf noch mit Füllmaterial aufgefüllt, um Beschädigungen beim Transport der Waren zu vermeiden. Abschließend wird der Karton mit einem Kleberoller verschlossen sowie das Versandlabel ausgedruckt, das auf den Karton angebracht wird, bevor dieser in die Versandbox abgelegt wird. Alle beschriebenen Aufgaben können in der virtuellen Welt abgebildet und nachgestellt werden. Die Prozessschritte werden dem Probanden ausführlich erläutert, er bekommt die Möglichkeit, den beschriebenen Prozessablauf mehrmals in der VR-Simulation durchzuführen, während er gleichzeitig Hilfestellung vom Instrukteur erhält. Diese VR-Schulung kann der Proband so oft und so lange durchführen, bis er sich in der Lage fühlt, den Prozess sicher zu beherrschen. Er lernt, wo die Arbeitsmittel an seinem Arbeitsplatz zu finden sind und wo beispielsweise die fertigen Pakete abgegeben und die leeren Kommissionierboxen zurückgegeben werden müssen.

Nach Ende der VR-unterstützten Schulung des Prozessablaufes erhält der Mitarbeiter vom Instrukteur ein konstruktives **Feedback** in einem Gespräch. Somit ist es möglich, nochmals Rücksprache zu halten und noch offene sowie verbesserungswürdige Punkte zu besprechen.

Auf Grund der visuellen Unterweisung und Schulung können sich die Kandidaten die Prozessabläufe sehr gut einprägen und diese dann beim Einsatz in der Realität schnell abrufen. Im fertiggestellten Logistiksystem steht daher der **Anwendung** des Erlernten wenig im Weg, so dass die Mitarbeiter den Verpackungsprozess relativ sicher ausführen können.

## <span id="page-79-0"></span>**4.5 Ableitung der Interaktionsmöglichkeiten**

Anhand der in den vorherigen Abschnitten dargestellten Einsatzszenarien und Anwendungsbereichen eines VR-Systems beim Planungs- und Schulungseinsatz sollen die prozesstechnischen Anforderungen an das zu entwickelnde System aufgestellt werden. Diese sollen den Anwender dazu befähigen, die volle Funktionalität der planerischen Tätigkeiten und Interaktionen für die Schulung in der virtuellen Welt auszunutzen.

Für die Interaktionsmöglichkeit des Anwenders mit der virtuellen Welt ist die Integration von Eingabegeräten und eines Trackingverfahrens oder eine Kombination beider erforderlich. Auf der Grundlage der definierten Interaktionen sind im weiteren Verlauf der Arbeit geeignete Eingabegeräte zur Umsetzung zu finden. Folgende grundlegenden Interaktionen ergeben sich aus den beiden Prozessbeschreibungen in Abschnitt [4.2](#page-72-0) und [4.4:](#page-77-0)

- **Betrachten der virtuellen Welt durch Navigation**
- Bewegen und Gehen in der virtuellen Umgebung
- **Interaktion mit dem Planungsobjekt**

Die Betrachtung der virtuellen Welt durch Navigation sieht vor, dass der Nutzer in die Lage versetzt wird, durch das virtuelle Objekt zu "fliegen" und somit jeden erdenklichen Punkt innerhalb der virtuellen Welt anzusteuern. Dadurch erhält er umfangreiche Möglichkeiten zur Betrachtung des digitalen Modells. Die sich daraus ergebenden Anforderungen an das Interaktionskonzept sind stark mit dem Eingabegerät verknüpft, das zur Umsetzung der Navigation Verwendung findet.

Eine weitere Möglichkeit der Interaktion ist die Sicht eines Menschen einzunehmen und das Modell virtuell zu begehen. So wird beispielsweise ein besseres Verständnis für die Größenverhältnisse erreicht. Somit soll ein Bewegen und Gehen in der virtuellen Umgebung ermöglicht werden. Die Umsetzung dieser Bewegung anhand der Eingabegeräte in verschiedenen Formen erfolgen kann.

Neben der Navigation und der Bewegung in der virtuellen Welt, ist es für den Schulungseinsatz zusätzlich erforderlich, zukünftige Arbeitsprozesse abbilden zu können. Sollen die Mitarbeiter Arbeits- und Fluchtwege etc. kennenlernen, so ist es ausreichend, wenn sie sich in der virtuellen Welt bewegen können. Zielt die Schulung aber beispielsweise auf das Erlernen und Ausführen von Arbeitsprozessen ab, so muss der Nutzer mit der virtuellen Umgebung interagieren können. Dafür sind geeignete Eingabegeräte zu finden, die eine Manipulation von Objekten in der virtuellen Welt ermöglichen.

Sollte bei der Umsetzung der beschriebenen prozesstechnischen Anforderungen Trackingfunktionalitäten benötigt werden, so soll ein geeignetes Trackingverfahren dies im geforderten Umfang ermöglichen. Der Einsatz einer derartigen Technik sollte aus Kostengründen allerdings nur erfolgen, wenn sich die Interaktion mit dem System nicht durch andere Möglichkeiten realisieren lässt. Der erwartete Nutzen eines Trackingsystems hängt somit vom Einsatzszenario ab. Für die folgenden Eingabegeräte ist der Einsatz eines Trackingverfahrens unumgänglich, da eine Positionserfassung erforderlich ist:

- **getrackte Benutzerbrille:** ermöglicht es, die genaue Position und Ausrichtung des Nutzers vor der Leinwand festzustellen und ihm somit die positionsspezifische, perspektivisch korrekte Ansicht des virtuellen Modells zu liefern.
- **getrackte Hand:** dient zur Abbildung der Hand in der virtuellen Welt, um Greifräume nach ergonomischen Gesichtspunkten bewerten zu können oder Interaktionen mit dem Planungsobjekt durchzuführen.
- **getrackter Flystick:** ermöglicht eine freie Navigation mit 6 DoF oder die Manipulation von Objekten im virtuellen Modell.

Für das zu entwickelnde VR-System können somit unterschiedliche Eingabegeräte in Abhängigkeit vom gewünschten Interaktionsmodus zum Einsatz kommen. Bei der Implementierung der Interaktionen bei den Eingabegeräten ist darauf zu achten, dass der Anwender auf jede seiner durchgeführten Aktionen eine eindeutige Rückmeldung erhält, um ein interaktives Arbeiten zu ermöglichen. In [Tabelle 4-3](#page-81-0) werden die prozesstechnischen Anforderungen an das System in Form der erforderlichen Interaktionsmöglichkeiten zusammenfassend dargestellt.

#### <span id="page-81-0"></span>**Tabelle 4-3: Prozesstechnische Anforderungen in Form der Interaktionsmöglichkeiten**

#### **Interaktionsmöglichkeiten**

- Betrachten der virtuellen Welt durch Navigation
- Bewegen und Gehen in der virtuellen Umgebung
- Interaktion mit dem Planungsobjekt

# **5 Anforderungen an ein mobiles Virtual-Reality-System**

Bei der Entwicklung des mobilen VR-Systems sind neben der Beachtung der prozesstechnischen Anforderungen auch die technischen Einflussfaktoren zu berücksichtigen. Zur Erfassung aller Anforderungen aus technischer Sicht wird auf die Funktionsanalyse zurückgegriffen [Aki-1994]. Diese erlaubt es, als Teil der TRIZ-Methodik, ein System hinsichtlich seiner Komponenten und der Beziehungen zwischen seinen Komponenten systematisch zu analysieren. In einem ersten Schritt werden dazu in [Abbildung 5-1,](#page-82-0) in der sogenannten Komponentenanalyse, der Abstraktionslevel bestimmt sowie die zu betrachtenden technischen Systeme untersucht [Adu-2012]. Im Rahmen dieser Arbeit wurde das Gesamtsystem dazu gemäß [Abbildung 3-3](#page-38-0) aus Abschnitt [3.3](#page-36-0) in die technischen Systeme "Visualisierungssystem", "Eingabegeräte", "Trackingverfahren", "VR-Basissoftware" und "Modellierungssoftware" aufgeteilt. Der zweite Schritt sieht die Identifizierung des umgebenden Supersystems dieser technischen Systeme vor. Das Supersystem ist in diesem Fall für alle technischen Systeme das VR-System.

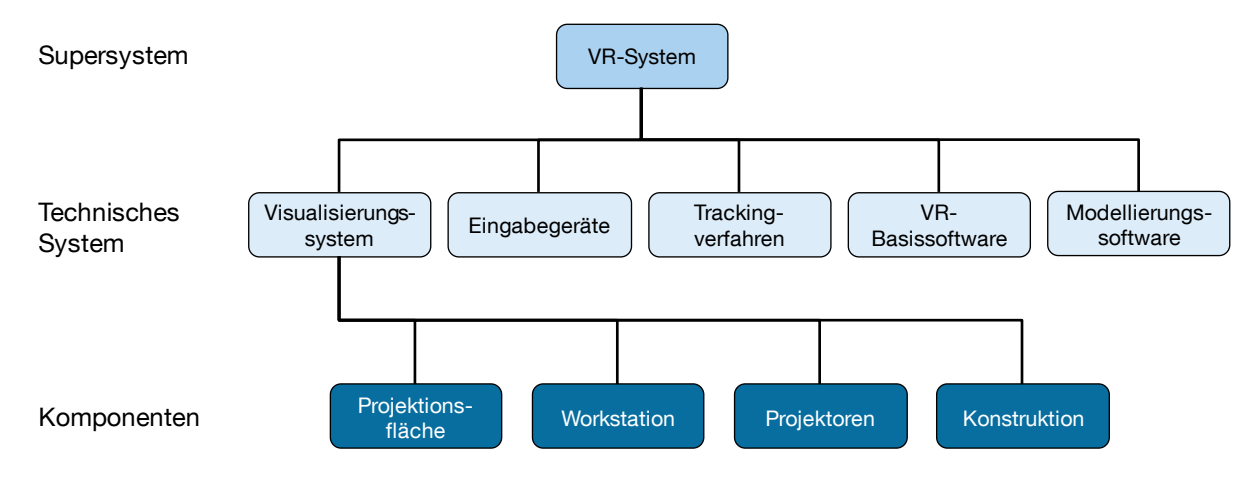

**Abbildung 5-1: Bestimmung des Abstraktionslevels der Komponentenanalyse**

<span id="page-82-0"></span>Daraufhin wird die jeweilige Hauptfunktion der einzelnen technischen Systeme bestimmt. Im nächsten Schritt werden die relevanten Komponenten des technischen Systems identifiziert. Abschließend folgt die Bestimmung der Komponenten des Supersystems, die mit dem technischen System interagieren. Nach Adunka [Adu-2012] ist eine Komponente ein Element des technischen Systems oder eines Supersystems, welche das technische System umgibt. Dabei ausgeschlossen ist als Komponente jegliche Art von Software. Aus diesem Grund können für die beiden technischen Systeme "VR-Basissoftware" als auch "Modellierungssoftware" keine Komponenten bestimmt und untersucht werden. Das Ergebnis der Komponentenanalyse ist neben der systematischen Darstellung der Hauptfunktion und der Komponenten der technischen Systeme die Berücksichtigung sämtlicher Komponenten des Supersystems, die mögliche Interaktionen mit dem technischen System aufweisen. Nach der Komponentenanalyse folgt im Rahmen der Funktionsanalyse die Interaktionsanalyse, anhand der alle Interaktionen der Komponenten zwischen dem Supersystem und dem technischen System identifiziert werden können [Adu-2012]. Anhand dieser Analyse lassen sich dann die entsprechenden technischen Anforderungen an das zu entwickelnde VR-System ableiten. Im Folgenden werden die einzelnen Funktionsanalysen mit den sich ergebenden Anforderungen an die jeweiligen technischen Systeme erläutert.

## <span id="page-83-1"></span>**5.1 Visualisierungssystem**

Die im Rahmen der Funktionsanalyse durchgeführte Komponentenanalyse wird in [Abbildung 5-2](#page-83-0) dargestellt. Die Hauptfunktion des Visualisierungssystems besteht in der Erzeugung der Projektion. Dabei lassen sich als Komponenten des Visualisierungssystems die Projektionsfläche, die Workstation, die Projektoren sowie die Konstruktion bestimmen. Die einzelnen Komponenten des Supersystems VR-System, wie der Nutzer, das Trackingverfahren, die Umwelt und die Eingabegeräte stehen dabei in Interaktion mit dem Visualisierungssystem.

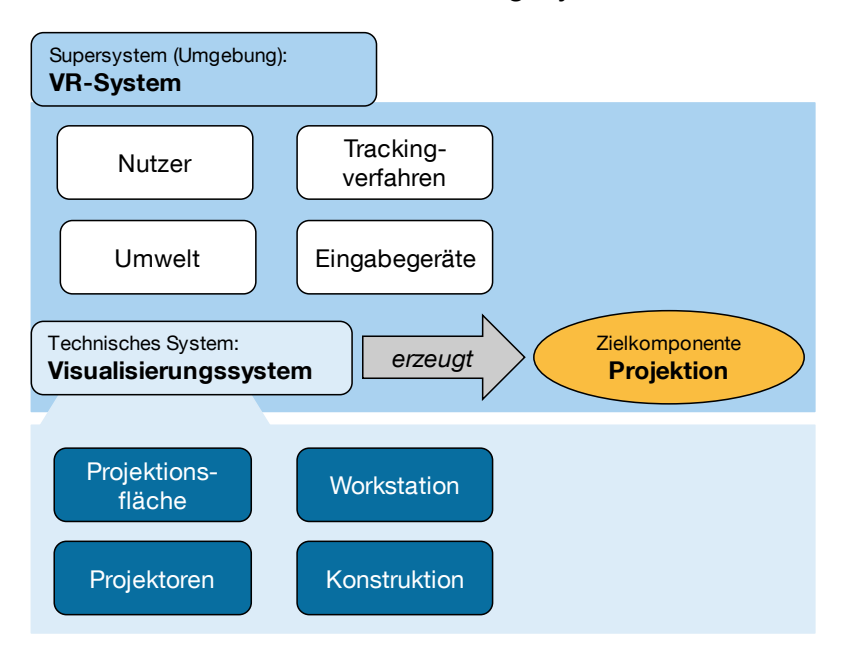

<span id="page-83-0"></span>**Abbildung 5-2: Komponentenanalyse des Visualisierungssystems**

Die anschließende Interaktionsanalyse der zu betrachtenden Komponenten des Visualisierungssystems zeigt die in [Tabelle 5-1](#page-84-0) dargestellte Auflistung. Dabei wird jede Komponente des technischen Systems mit allen anderen Komponenten verglichen und beurteilt, ob eine Interaktion vorliegt  $(+)$  oder nicht  $(-)$ .

| Visualisierungs-<br>system | Projektions-<br>fläche | Projektoren | Work-<br>station | Kon-<br>struktion        | <b>Nutzer</b> | <b>Umwelt</b> | Tracking-<br>verfahren | Eingabe-<br>geräte |
|----------------------------|------------------------|-------------|------------------|--------------------------|---------------|---------------|------------------------|--------------------|
| Projektionsfläche          |                        |             |                  | $\overline{\phantom{0}}$ |               |               |                        |                    |
| Projektoren                |                        |             |                  | -                        |               |               |                        |                    |
| Workstation                |                        |             |                  | -                        | -             |               |                        |                    |
| Konstruktion               |                        |             |                  |                          |               |               |                        |                    |

<span id="page-84-0"></span>**Tabelle 5-1: Interaktionsanalyse der Komponenten des Visualisierungssystems**

Anhand der vorliegenden Interaktionen für die einzelnen Komponenten des Visualisierungssystems kann für diese im Folgenden die Ableitung der Anforderungen erfolgen.

#### **Projektionsfläche**

Die Projektionsfläche muss für die Rückprojektion ausreichend transparent sein, um das Bild der Projektoren darstellen zu können. Zugleich darf die Projektionsfläche die Polarisation des Lichtes der Projektoren nicht aufheben, damit die Erzeugung des Stereoverfahrens nicht beeinträchtigt wird. Für die Immersion ist es für den Nutzer erforderlich, dass die Projektionsfläche möglichst groß ist. Dadurch wird eine verbesserte Vorstellungskraft der einzelnen Nutzer ermöglicht. Zudem können die Umweltbedingungen bei einem industriellen Einsatz stark schwanken und einen Einfluss auf die Projektionsfläche ausüben. Diese sind durch technische Maßnahmen zu reduzieren.

#### **Projektoren**

Die Projektoren müssen die Visualisierung auf die Projektionsfläche farbig und mit einer Bildwiederholfrequenz von mindestens 60 Hz darstellen. Die Bildwiederholfrequenz bezeichnet die Anzahl der Einzelbilder pro Sekunde, die auf der Projektionsfläche angezeigt werden. Ist die Frequenz zu niedrig, so fängt das Bild in der menschlichen Wahrnehmung zu stocken an. Die Projektoren müssen an die Workstation angeschlossen werden können und für den Nutzer muss der Kalibrierungsaufwand dieser bei Aufbau des Systems gering gehalten werden. Zudem muss die Projektionshelligkeit der Projektoren ausreichend stark sein, damit störendes Umgebungslicht der Umwelt keinen Einfluss hat und die Visualisierung nach wie vor sichtbar ist. Dazu zählt ebenso der Kontrast der Projektion, der über eine ausreichende

Stärke für den Nutzer verfügen muss. Diese Eigenschaften sind abhängig von den eingesetzten Projektoren, die für die Darstellung der Visualisierung zuständig sind. Für professionelle Anwendungen gibt es ausreichend Modelle, die den beschriebenen Anforderungen genügen, jedoch sehr teuer in der Anschaffung sind. Für eine kostengünstige Umsetzung des Gesamtsystems soll daher auf leistungsstarke Standardprojektoren zurückgegriffen werden.

### **Workstation**

Gleiches gilt für den benötigten Steuer- und Grafikrechner, der für die Integration der Eingabegeräte und des Trackingverfahrens sowie für die Berechnung der Visualisierungsbilder notwendig ist und diese an die Projektoren überträgt. Dieser soll aus Kostengründen eine Workstation mit Standardausrüstung sein. Die hardwaretechnischen Schnittstellen des Systems (USB, Bluetooth etc.) sollen die Erweiterbarkeit der Anlage sowie die Kommunikation mit den Eingabegeräten und dem Trackingverfahren gewährleisten.

### **Konstruktion**

Die Konstruktion muss für die Nutzer die Möglichkeit schaffen, dass mehrere Anwender gleichzeitig und interdisziplinär bei der Planung mitwirken können. Zudem ist bei Konstruktion für den Nutzer ein besonderes Augenmerk auf die portable Gestaltung zu legen, um einen schnellen Auf- und Abbau des Systems sowie die Transportfähigkeit mit einem Kleinbus für einen Einsatz an unterschiedlichen Standorten zu gewährleisten. Eine häufige Montage und Demontage erfordert eine hohe Robustheit der einzelnen Komponenten, damit diese den häufigen Auf- und Abbau unbeschadet überstehen. Trotz dieser Umwelteinwirkungen soll das System für industrielle Einsatzzwecke tauglich sein. Die Qualität der Bauteile soll ein angemessenes Niveau erreichen, da einerseits die beschriebene Robustheit erforderlich ist und andererseits die Kosten des Gesamtsystems in einem wirtschaftlich nutzbaren Rahmen bleiben sollen.

Die erarbeiteten konstruktiven und hardwaretechnischen Anforderungen an das Visualisierungssystem sind abschließend in [Tabelle 5-2](#page-86-0) zusammengefasst. Aus diesen lassen sich die Entscheidungskriterien für die anschließende Auswahl des Visualisierungssystems in Abschnitt [6.1](#page-96-0) ableiten.

#### <span id="page-86-0"></span>**Tabelle 5-2: Anforderungen an das Visualisierungssystem**

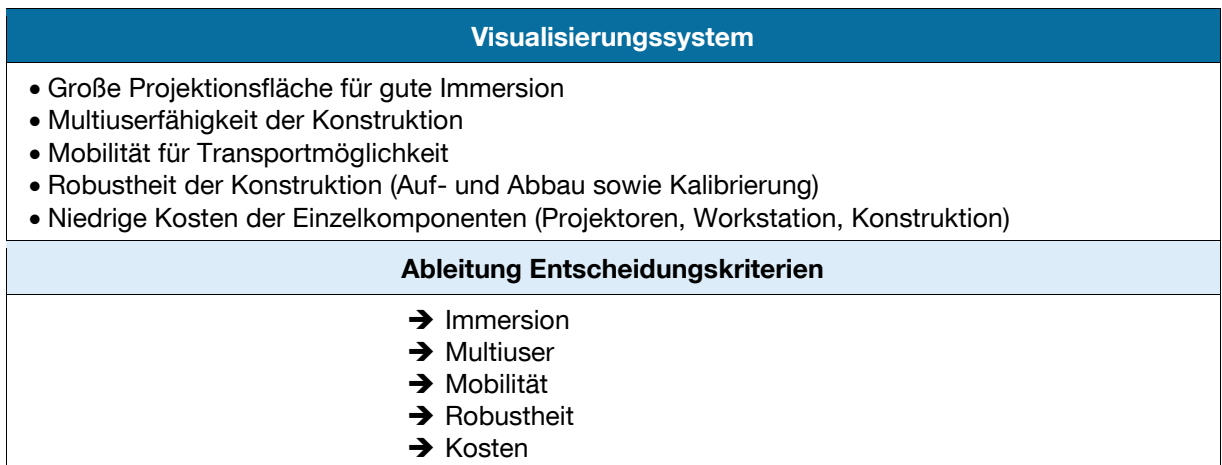

### <span id="page-86-2"></span>**5.2 Interaktion Eingabegeräte**

Die Hauptfunktion des technischen Systems "Eingabegerät" ist die Navigation. Als Komponenten der Eingabegeräte können Tasten, Steuersticks, das Grundgehäuse und die Kommunikationsschnittstelle zur Übertragung der eingegebenen Befehle identifiziert werden. Die Komponenten des Supersystems "VR-System", die mit dem technischen System interagieren, sind der Nutzer, die Umwelt, das Trackingverfahren sowie das Visualisierungssystem. Daraus ergibt sich die in [Abbildung 5-3](#page-86-1) dargestellte Komponentenanalyse.

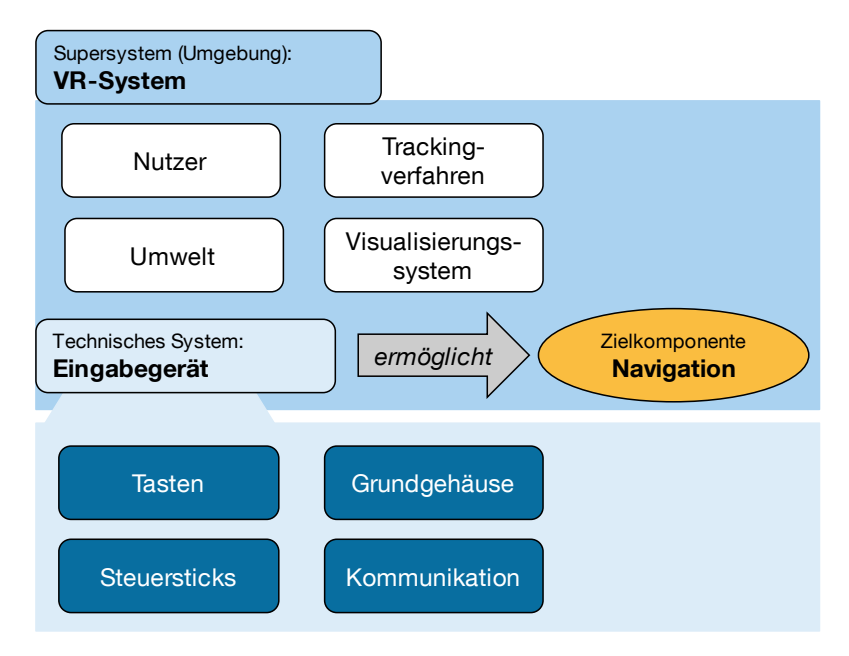

<span id="page-86-1"></span>**Abbildung 5-3: Komponentenanalyse der Eingabegeräte**

In der folgenden Interaktionsanalyse (vgl. [Tabelle 5-3\)](#page-87-0) erfolgt die Beurteilung ob zwischen den Komponenten und denen des Supersystems eine Interaktion vorliegt (+) oder nicht (–).

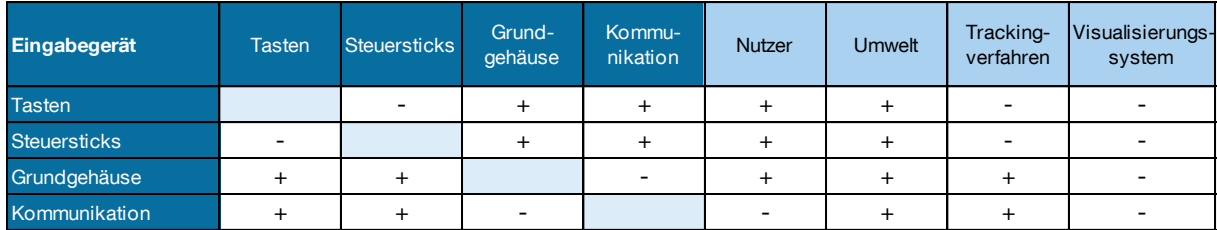

<span id="page-87-0"></span>**Tabelle 5-3: Interaktionsanalyse der Komponenten der Eingabegeräte**

Mit Hilfe der vorherrschenden Interaktionen werden die Anforderungen an die einzelnen Komponenten des technischen Systems abgeleitet.

#### **Tasten und Steuersticks**

Die Tasten und Steuersticks eines Eingabegeräts sind mit dem Grundgehäuse verankert und erzeugen die Befehle zur Kommunikation mit dem VR-System. Für die darzustellenden Interaktionsmöglichkeiten des Nutzers soll eine passende Konfiguration der Eingabegeräte erreicht werden, indem den Eingabegeräten verschiedene Interaktionsmetaphern zugewiesen werden. Dies spiegelt sich beispielsweise in der unterschiedlichen Belegung der Tasten und Steuersticks und deren Auswirkung auf die Steuerung wider. Die Bedienung der Tasten und Steuersticks soll zu jeder Zeit für die Nutzer intuitiv erfolgen. Für die Nutzbarkeit des Systems durch mehrere Personen ist dies unumgänglich, um eine klare und einfache Bedienung zu erhalten. Bezüglich der Umwelt müssen die Tasten und Steuersticks ausreichend robust sein, damit keine schnellen Beschädigungen auftreten.

#### **Grundgehäuse**

Das Grundgehäuse der Eingabegeräte, das die verschiedenen Tasten und Steuersticks beinhaltet, muss über eine gute ergonomische Haptik für ein ermüdungsfreies Bedienen der Nutzer verfügen. Zudem muss es gegenüber vorherrschenden Umweltbedingungen wie beispielsweise Staub und Dreck ausreichend robust sein, um einem industriellen Einsatz zu genügen. Die Größe und der Aufbau des Grundgehäuses müssen für den Nutzer einen mobilen Einsatz des VR-Systems gewährleisten, indem es ein geringes Gewicht besitzt und schnell aufgestellt werden kann. Für die Nutzung in KMU sind die Kosten der Geräte niedrig zu halten. Bei Bedarf soll das Gerät in das Trackingverfahren integriert werden können.

#### **Kommunikation**

Die Kommunikation der Eingabegeräte mit dem Trackingverfahren soll möglichst nicht kabelgebunden erfolgen. Dadurch kann sich der Nutzer mit dem Eingabegerät frei vor der Visualisierung bewegen und wird nicht in seiner Bewegungs- und Aktionsfreiheit eingeschränkt. Die freie Bewegung der Eingabegeräte im Raum kann durch die standardisierten Schnittstellen des Visualisierungssystems erreicht werden, indem vorhandene drahtlose Netzwerke (z.B. Bluetooth) des Steuerrechners für die Integration genutzt werden.

[Tabelle 5-4](#page-88-0) fasst die aufgestellten hardwaretechnischen Anforderungen an die Eingabegeräte zusammen und zeigt die Ableitung der Entscheidungskriterien für die anschließende Auswahl der Eingabegeräte in Abschnitt [6.2.](#page-106-0)

<span id="page-88-0"></span>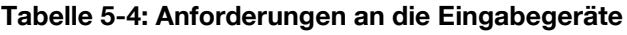

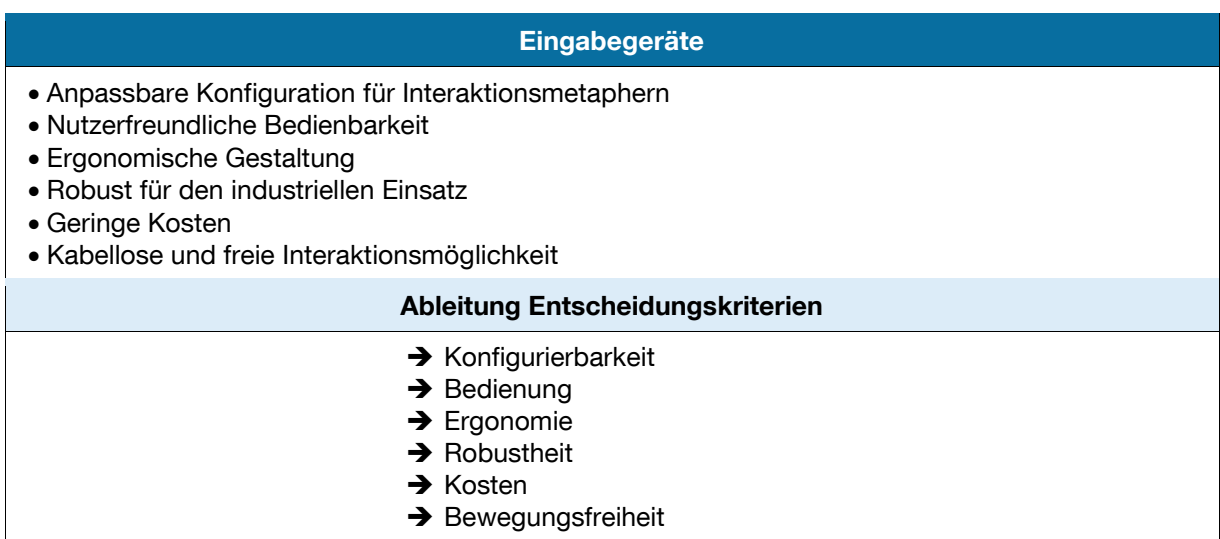

## **5.3 Interaktion Trackingverfahren**

Die Komponentenanalyse zur Funktionsanalyse zeigt in [Abbildung 5-4,](#page-89-0) dass die Hauptfunktion des technischen Systems "Trackingverfahren" die Positionsbestimmung ist. Dazu gehören die Komponenten der Sende- und Empfangseinheit, als auch die Kommunikation zur Übertragung der Trackingdaten an das Supersystem. Der Nutzer, die Umwelt, die Eingabegeräte sowie das Visualisierungssystem interagieren als Komponenten des Supersystems mit den Komponenten des technischen Systems.

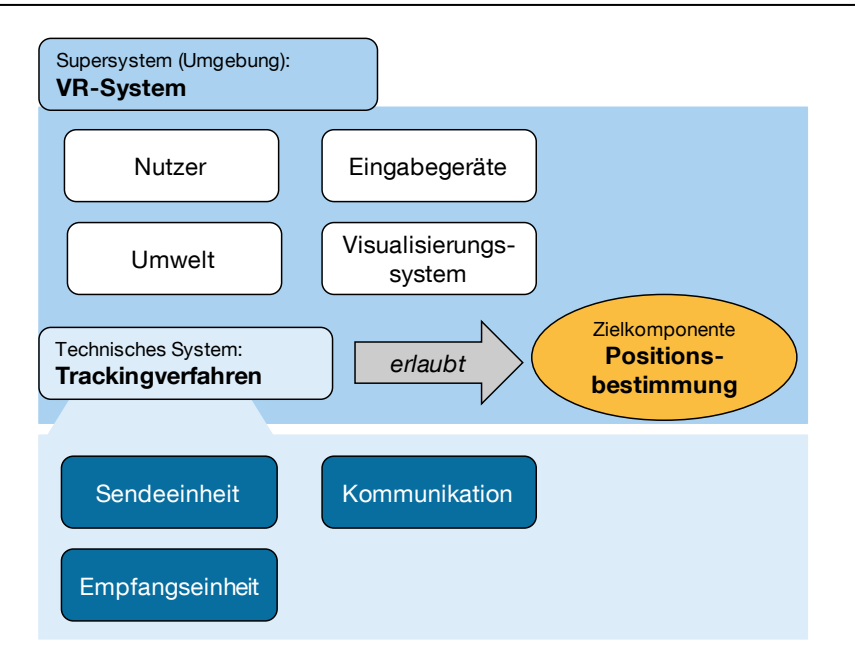

**Abbildung 5-4: Komponentenanalyse des Trackingverfahrens**

<span id="page-89-0"></span>Anhand der festgestellten Komponenten beider Systeme lässt sich die in [Tabelle 5-5](#page-89-1) durchgeführte Interaktionsanalyse bilden. Hierbei wurde jede Komponente des technischen Systems mit jeder weiteren Komponente verglichen. Daraus lässt sich feststellen, ob eine gegenseitige Interaktion vorliegt (+) oder nicht (–).

<span id="page-89-1"></span>**Tabelle 5-5: Interaktionsanalyse der Komponenten des Trackingverfahrens**

| Trackingverfahren | Sende-<br>einheit | Empfangs-<br>einheit     | Kommuni-<br>kation | <b>Nutzer</b> | <b>Umwelt</b> | Eingabe-<br>geräte | Visualisierungs-<br>system |
|-------------------|-------------------|--------------------------|--------------------|---------------|---------------|--------------------|----------------------------|
| Sendeeinheit      |                   | $\overline{\phantom{0}}$ |                    |               |               |                    |                            |
| Empfangseinheit   | -                 |                          |                    |               |               |                    |                            |
| Kommunikation     |                   |                          |                    |               |               |                    |                            |

Mit Hilfe der Interaktionsanalyse lassen sich in Kombination mit den Kriterien zur Klassifizierung der Trackingverfahren aus Abschnitt [3.3.3](#page-56-0) die folgenden hardwaretechnischen Anforderungen beschreiben:

- **Latenzzeit:** Das Zusammenspiel von Sende- und Empfangseinheit mit dem Nutzer muss eine geringe Latenzzeit vorweisen, um dem Benutzer eine bestmögliche Immersion zu bieten. Dadurch wird ein Echtzeittracking erreicht, indem zwischen Positionsbestimmung und -ausgabe nahezu keine Verzögerung eintritt.
- **Genauigkeit:** In Bezug auf die Genauigkeit der Positionsberechnung der getrackten Targets bzw. Eingabegeräte des Nutzers zur Übertragung in die virtuelle Welt müssen Sende- und Empfangseinheit möglichst genau arbeiten.

Nur somit wird ein sinnvolles Arbeiten in der VR ermöglicht [Ong-2004, S. 213].

- **Freiheitsgrade:** Für eine vollständige und umfassende Interaktionsmöglichkeit des Nutzers mit der virtuellen Welt sind 6 DoF der Positionsbestimmung von Sende- und Empfangseinheit erforderlich.
- **Robustheit:** Sowohl die Sende- und Empfangseinheit als auch die Kommunikation des Trackingverfahrens muss robust gegenüber auftretenden Umwelteinflüssen an den unterschiedlichen Standorten sein. Trotz Einwirkungen aus der Umwelt, soll das Tracking weiterhin zuverlässig funktionieren.
- **Trackingbereich:** Die Sende- und Empfangseinheit müssen den Trackingbereich des Systems in dem Raum vor dem Visualisierungssystem abdecken, damit sowohl für den Nutzer als auch für die Eingabegeräte eine Positionsbestimmung erfolgen kann.
- **Anzahl Objekte:** Die Anzahl der zu verfolgenden Objekte ist nicht sehr hoch, da nur ein Nutzer vor der Leinwand aktiv mit dem System arbeiten soll. Die restlichen Personen nehmen eine beobachtende Position ein und interagieren nicht mit dem System. In Betracht kommen dabei die Brille, ein oder zwei Hände sowie möglicherweise ein Flystick. Die Sende- und Empfangseinheit soll daher für mindestens vier Objekte (Nutzer und Eingabegeräte) die Positionsbestimmung ermöglichen.
- **Ergonomie:** Da der Nutzer vor der Projektion getrackt werden soll, werden unter der Ergonomie Faktoren wie der Tragekomfort, das Gewicht und die Größe der anzulegenden Hardware sowie die Verkabelung berücksichtigt. Das Trackingsystem soll für den Nutzer eine einfache Kommunikation mit dem Visualisierungssystem ermöglichen.
- **Kosten:** Die Anschaffung von Trackingsystemen und ihre Integration in das mobile VR-System sind mit hohen Kosten und Aufwand verbunden. So können die Kosten für Einstiegsvarianten eines professionellen optischen Trackingsystems rund 12.000 Euro betragen. Daher gilt unter Berücksichtigung der bereits aufgestellten Anforderungen, die wirtschaftlichste Alternative auszuwählen. Dadurch wird ein Beitrag zur Nutzbarkeit bei KMU gewährleistet.

[Tabelle 5-6](#page-91-0) zeigt die beschriebenen Anforderungen an das Trackingverfahren und die sich daraus ergebenden Entscheidungskriterien für die Nutzwertanalyse zur Auswahl eines geeigneten Trackingverfahrens in Abschnitt [6.3.](#page-111-0)

#### <span id="page-91-0"></span>**Tabelle 5-6: Anforderungen an das Trackingverfahren**

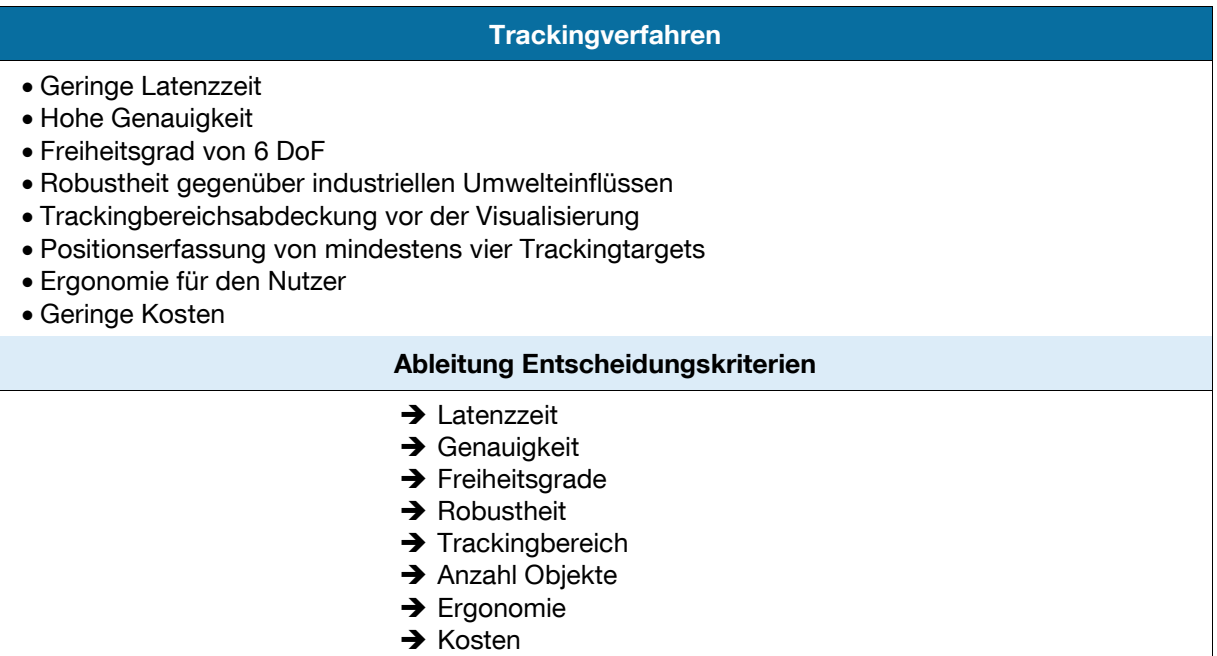

### **5.4 Software**

Die erforderliche Software für das VR-System setzt sich aus der VR-Basissoftware und aus der Modellierungssoftware zusammen. Für Software ist nach Adunka [Adu-2012] keine Bestimmung von Komponenten innerhalb der Funktionsanalyse möglich. Daraus folgt, dass keine Interaktionsanalyse zur Bestimmung von Interaktionen zwischen Komponenten des Supersystems und Komponenten des technischen Systems durchgeführt werden kann. Daher ergeben sich die Anforderungen an die Software aus den einzelnen Komponenten des Supersystems.

#### **5.4.1 Virtual-Reality-Basissoftware**

[Abbildung 5-5](#page-92-0) zeigt die Komponentenanalyse für die VR-Basissoftware. Hauptfunktion der VR-Basissoftware ist die Erzeugung der Visualisierung für das Supersystem VR-System. Wie beschrieben können für die VR-Basissoftware keine einzelnen Komponenten bestimmt werden. Dies ist lediglich die Komponenten des Supersystems möglich. Die Supersystem-Komponenten sind der Nutzer, die Eingabegeräte, das Trackingverfahren, die Umwelt sowie das Visualisierungssystem.

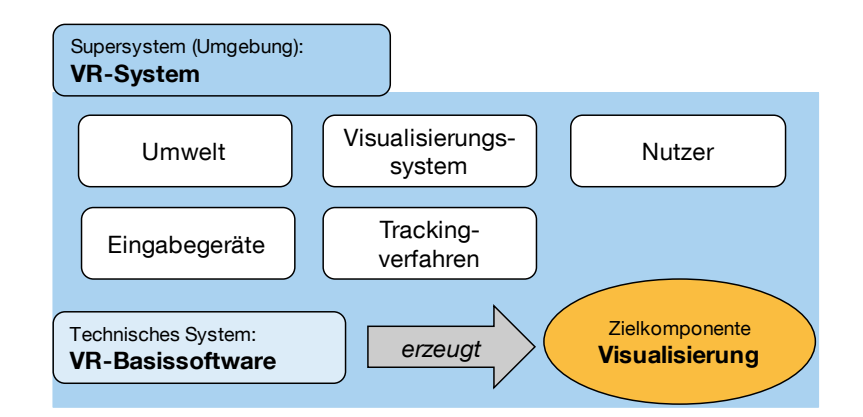

**Abbildung 5-5: Komponentenanalyse der VR-Basissoftware**

<span id="page-92-0"></span>Anhand der Betrachtung der einzelnen Komponenten des Supersystems, die in Verbindung mit der VR-Basissoftware stehen, können im Folgenden die Anforderungen an das technische System beschrieben werden.

#### **Umwelt**

Die VR-Basissoftware soll im Wesentlichen die Visualisierung der dreidimensionalen Modelle übernehmen. Dazu ist es erforderlich, dass die Software die in Abschnitt [3.3.4](#page-62-0) beschriebenen Grundlagen einer VR-Basissoftware erfüllt. Wichtig ist dabei vor allem die Kommunikationsmöglichkeit mit der Umwelt in Form des universalen VRML-Dateiaustauschformats. Die Basissoftware muss die Importfähigkeit der CAD-Daten aus der Modellierungssoftware gewährleisten.

#### **Visualisierungssystem**

Für das Visualisierungssystem muss die Software die stereoskopische, dreidimensionale Projektion der Bilder und die Verarbeitung großer Datenmengen für einen erhöhten Immersionsgrad der Nutzer vornehmen. Die Berechnung der Visualisierung muss daher die Ausgabe für mehrere Kanäle zeitgleich liefern können, um eine Stereoausgabe des Bildes durch die Projektoren zu ermöglichen [Avi-2012].

#### **Nutzer**

Zusätzlich muss die VR-Basissoftware die in Abschnitt [4.2](#page-72-0) und [4.4](#page-77-0) beschriebenen Planungs- und Schulungsszenarien für den Nutzer abbilden können. Der Einsatz des Systems für die Logistikplanung muss für den Planer die erforderlichen Funktionen liefern, um die Logistikplanung erfolgreich durchzuführen. Dafür kann es hilfreich sein, gewisse Messfunktionen interaktiv in der VR-Darstellung nutzen zu können. Dies können Abstände zwischen zwei benachbarten Funktionseinheiten oder Längenmaße von Objekten sein. Während dieser Konzeptionsphase in der Planung, sollen Funktionseinheiten miteinander verknüpft, aufgelöst oder verschoben werden

können. Regale werden umgesetzt, an neuen Orten platziert, Rollbahnensegmente von unpassenden Stellen entfernt usw. Diese Variantengenerierung muss einfach und interaktiv durch den Anwender mit der Software geschaffen werden können. Auch die in der Fabrikplanung als Layertechnik bekannte Anwendung, unterschiedliche Funktionseinheiten bei Bedarf ein- und auszublenden, kann sich als hilfreich erweisen [Bra-2008, S. 14]. Versteckte Körper und Kanten lassen sich so einer genaueren Betrachtung oder für dahinterliegende Installationen einer Kollisionsanalyse unterziehen. Zur Anwendung der Software für den Schulungseinsatz, ist es im Wesentlichen erforderlich, dass der Nutzer mit den Objekten in der virtuellen Welt interagieren und sich in der Umgebung realitätsgetreu bewegen kann.

### **Eingabegeräte**

Für die Integration neuartiger Eingabegeräte bzw. zur benutzerspezifischen Anpassung der beschriebenen Funktionsumfänge (vgl. Abschnitt [4.5\)](#page-79-0) sind offene Schnittstellen an der VR-Basissoftware in Form eines SDK (Software Development Kit) erforderlich, die es ermöglichen programmspezifische Befehle und Eigenschaften zu nutzen [Wul-2008, S. 77]. Die verschiedenen Eingabegeräte sollen eingebunden und ihre spezifischen Funktionen zur Interaktion frei konfiguriert werden können.

#### **Trackingverfahren**

Gleiches gilt für die Gewährleistung der Integration und Verarbeitung der Trackingdaten. Dazu muss die Software das ausgewählte Trackingverfahren unterstützen und die aufgenommenen Positionskoordinaten an einer Schnittstelle zur Verarbeitung übernehmen.

Die Anforderungen an die Basissoftware sowie die Entscheidungskriterien zur Auswahl einer geeigneten Lösung sind in [Tabelle 5-7](#page-93-0) zusammengefasst.

#### <span id="page-93-0"></span>**Tabelle 5-7: Anforderungen an die VR-Basissoftware**

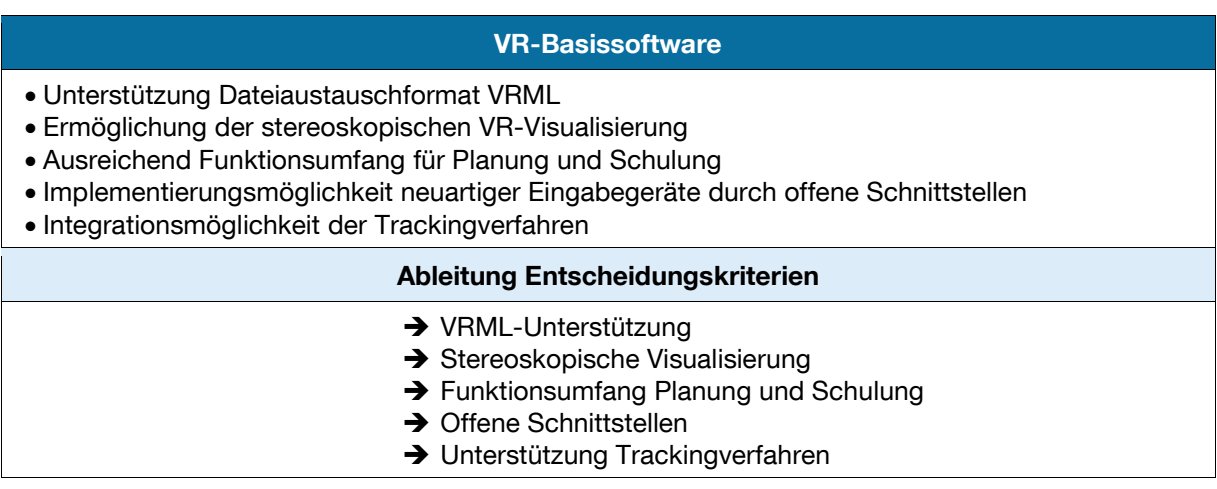

#### **5.4.2 Modellierungssoftware**

Die erstellte Komponentenanalyse für die Modellierungssoftware ist in [Abbildung 5-6](#page-94-0) dargestellt. Für das Supersystem VR-System erzeugt die Software in ihrer Hauptfunktion das 3D-Modell des Betrachtungsgegenstands. Als Komponenten des Supersystems, die in Verbindung mit der Modellierungssoftware stehen, wurden der Nutzer, die Umwelt sowie die Workstation identifiziert, auf der die Software läuft.

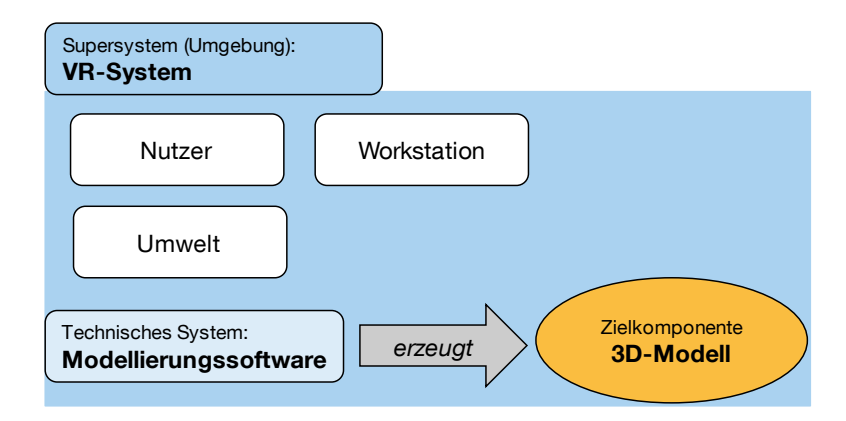

**Abbildung 5-6: Komponentenanalyse der Modellierungssoftware**

<span id="page-94-0"></span>Die Ableitung der Anforderungen an die Modellierungssoftware erfolgt anhand der Betrachtung der einzelnen Komponenten des Supersystems, die in Verbindung mit der Software stehen.

#### **Nutzer**

Die Modellierungssoftware muss an die Bedürfnisse der späteren Nutzer ausgerichtet sein. Dabei kann die Erstellung des Planungsobjekts mit einem herkömmlichen Planungsprozess verglichen werden, bei dem zunächst das Layout und die Funktionseinheiten gezeichnet werden müssen. Um diese typischen Tätigkeiten in einer Planung zu realisieren, müssen in der Modellierungssoftware die in der Logistik spezifischen Modelle in dreidimensionaler Darstellung erzeugt und angeordnet werden können. Um bei der Planung den Überblick zu behalten, soll eine Umschaltung der 3D-Darstellung auf eine zweidimensionale Darstellung möglich sein.

Grundsätzlich ist anzunehmen, dass die Nutzer wenig bis keinerlei Erfahrung im Umgang mit 3D-Programmen haben. Daher ist für die Modellierungssoftware eine einfach zu handhabende grafische Oberfläche erforderlich, bei der der Anwender lediglich durch entsprechende Parametereingaben Anpassungen an den Funktionseinheiten vornehmen kann. Dafür ist eine Objektbibliothek mit den erforderlichen Funktionseinheiten und Logistikgewerken zweckmäßig, anhand der eine schnelle und übersichtliche Selektion erfolgen kann. In der Funktionseinheitenbibliothek soll eine Sammlung an Standardelementen der technischen Logistik (z.B. Regallager, Rollenförderer etc.) vorhanden sein. Diese Objektbibliothek muss jederzeit um zusätzliche Funktionseinheiten erweiterbar sein.

### **Workstation**

Relevant ist im Zusammenhang mit der Workstation ist die Anzahl der verwendeten Polygone der jeweiligen Funktionseinheiten. Das Modell sollte ausreichend Polygone besitzen, um den notwendigen Detaillierungsgrad zu erreichen. Damit das Gesamtmodell nicht zu groß und zu langsam für eine flüssige Darstellung wird, darf die Anzahl der Polygone nicht zu hoch sein. Eine sehr hohe Polygonanzahl führt zwar zu einer hohen Detaillierung, allerdings steigt gleichzeitig der zur Darstellung der einzelnen Polygone benötigte Rechenaufwand der Grafikkarte in der Workstation. Auch wenn die einzelnen Hardwarekomponenten einer Workstation heutzutage über ein gewaltiges Potenzial an Rechenleistung verfügen, können umfangreiche Szenen mit hochauflösenden Objekten die Systeme schnell an ihr Limit bringen.

#### **Umwelt**

Für die Kommunikation mit der Umwelt muss die Modellierungssoftware den Export des Modells im Dateiaustauschformat VRML ermöglichen, um die erstellten Modelle in der VR-Basissoftware laden zu können [Fel-2008, S. 676]. Dasselbe gilt für den Re-Import, so dass durchgeführte Änderungen in der VR-Sitzung in der Modellierungssoftware übernommen werden.

In [Tabelle 5-8](#page-95-0) sind die Anforderungen an die Modellierungssoftware gebündelt dargestellt. Aus diesen ergibt sich die Ableitung der Entscheidungskriterien zur Auswahl einer geeigneten Lösung in Abschnitt [6.4.](#page-118-0)

#### <span id="page-95-0"></span>**Tabelle 5-8: Anforderungen an die Modellierungssoftware**

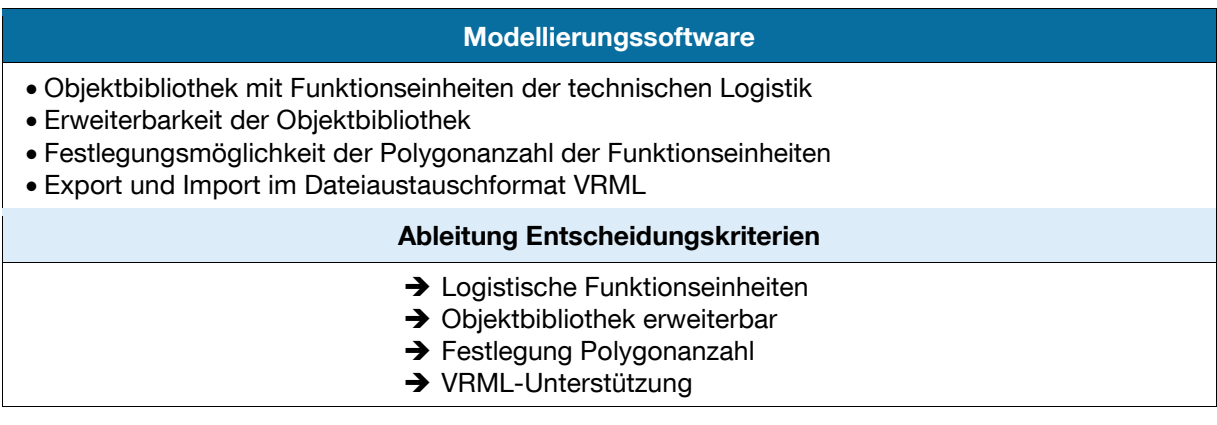

# **6 Konzeption des mobilen Virtual-Reality-Systems**

Nachdem die Rahmenbedingungen dieser Arbeit erläutert und die Anforderungen an ein mobiles VR-System beschrieben wurden, wird in diesem Kapitel das mobile VR-System konzipiert, das die beiden Einsatzszenarien Logistiksystemplanung und Schulung von Logistikpersonal geeignet ist. Dazu erfolgt zunächst die Auswahl eines passenden Visualisierungssystems mit seinen Hardwarekomponenten sowie der Eingabegeräte und eines optimalen Trackingverfahrens. Anschließend werden eine geeignete VR-Basis- und Modellierungssoftware bestimmt sowie neuartige Interaktionskonzepte für den Planungs- und Schulungseinsatz entwickelt.

## <span id="page-96-0"></span>**6.1 Auswahl Visualisierungssystem**

Der konstruktive Aufbau des Visualisierungssystems ist entscheidend für die Mobilität des gesamten Systems sowie für eine gute Darstellung der Planungsmodelle und Integration des Nutzers. Es sind viele Möglichkeiten für eine kostenoptimale Zusammensetzung vorhanden, diese sind aber abhängig vom technisch Machbaren. Ziel der Auswahl des Visualisierungssystems ist daher im Folgenden die Bewertung der existierenden Lösungen, um ein Konzept für das mobile System zu bestimmen.

#### **6.1.1 Bewertung existierender Lösungen**

In Abschnitt [3.3.1](#page-38-1) wurden die für den Aufbau eines VR-Systems grundsätzlich unterschiedlichen Variationen vorgestellt und betrachtet: HMD, Projektionsleinwand, VR-Arbeitsplatz, Powerwall, CAVE. Im Rahmen dieser Arbeit gilt es nun anhand eines paarweisen Vergleichs zu entscheiden, welches systemtechnische Konzept verfolgt wird. Für die Detaillierung des Konzepts müssen dann spezifische Erweiterungen vorgenommen werden. Die in Abschnitt [5.1](#page-83-1) aufgestellten Anforderungen an das Visualisierungssystem sollen als Entscheidungskriterien für die Festlegung auf ein Grundkonzept herangezogen werden. Diese sind für die konstruktive Ausgestaltung die Immersion, die Robustheit, die Mobilität, die Kosten und die Multiuserfähigkeit. Die [Tabelle 6-1](#page-97-0) zeigt die Bestimmung der Gewichtungsfaktoren der einzelnen Entscheidungskriterien anhand eines paarweisen Vergleichs. Jedes Zielkriterium wird mit jedem anderen Kriterium verglichen, ob es wichtiger (3 Punkte), gleich wichtig (2 Punkte) oder weniger wichtig (1 Punkt) ist.

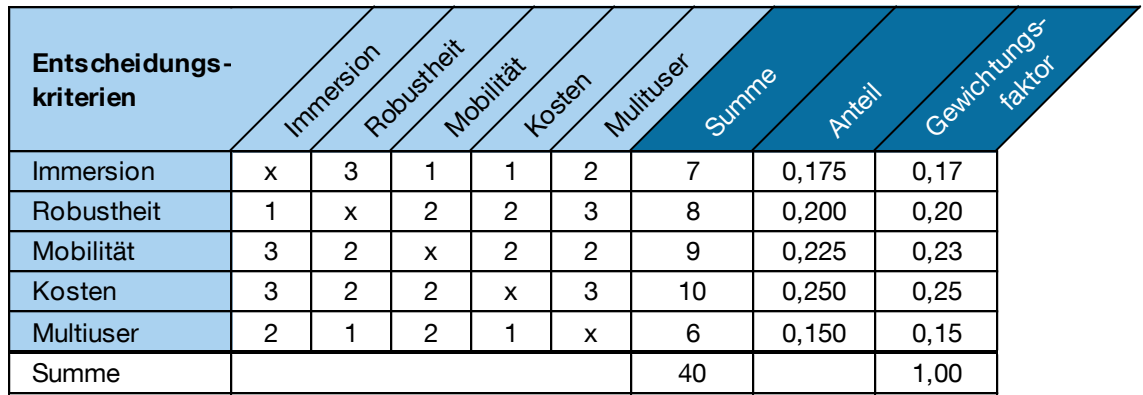

<span id="page-97-0"></span>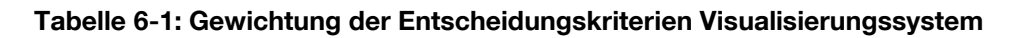

Die Immersion ist im Vergleich zur Robustheit wichtiger zu bewerten, da sie für eine gute Vorstellungskraft der Nutzer von großer Bedeutung ist. Dies steht im Gegensatz zur Mobilität und zu den Kosten. Die Immersion ist weniger wichtig als die Mobilität des Systems, da eine hochportable Lösung entwickelt werden soll, die nicht durch die Immersion beschränkt wird. Zugleich soll das VR-System möglichst kostengünstig gestaltet sein, wodurch der Immersion auch ein geringerer Stellenwert eingeräumt werden kann. In Relation zur Multiuserfähigkeit ist die Immersion gleich wichtig, da sowohl eine gute Immersion für die Nutzer als auch die Multiuserfähigkeit gewährleistet werden sollen. Die Robustheit der Systemkomponenten ist bezogen auf die Kriterien Mobilität und Kosten gleich wichtig. Dies folgt daraus, dass eine angemessene Robustheit trotz der erforderlichen Mobilität und einer möglichst kostengünstigen Lösung erreicht werden soll. In Relation zur Multiuserfähigkeit ist die Robustheit wichtiger. Die Auswahl stabiler Komponenten ist wichtiger als die Nutzbarkeit durch mehrere Personen. Die Mobilität des Systems ist gleich wichtig wie die Kosten und die Multiuserfähigkeit. Das System soll sowohl mobil als auch kostengünstig gestaltet werden, so dass kein Unterschied zwischen den beiden Zielkriterien vorliegt. Die Mobilität darf nicht unter der Multiuserfähigkeit leiden, so dass auch diese Kriterien gleich wichtig sind. Der letzte Punkt betrifft die Kosten, die einen höheren Stellenwert als die Multiuserfähigkeit einnehmen, da die Gesamtkosten des Systems nicht durch die Multiuserfähigkeit in die Höhe getrieben werden sollen.

Im Ergebnis des paarweisen Vergleichs erhalten die beiden Entscheidungskriterien Kosten und Mobilität die höchsten Gewichtungsfaktoren mit 25% respektive 23%. Für die anschließende Nutzwertanalyse werden für die Entscheidungskriterien in [Ta-](#page-98-0) belle 6-2 die Zielerfüllungsgrade und Ausprägungen definiert, um ein einheitliches Verständnis für die Bewertung herbeizuführen.

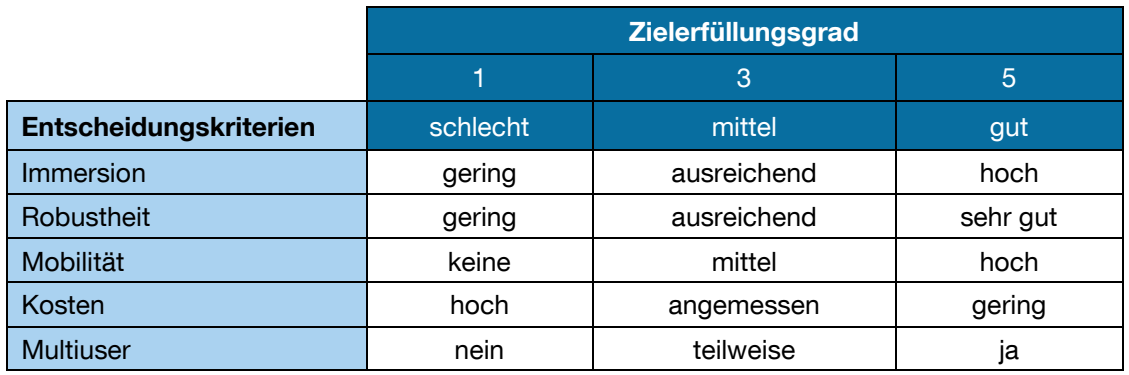

<span id="page-98-0"></span>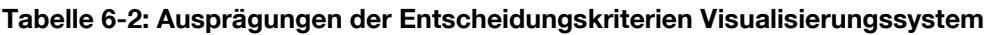

Die zur Systemfindung in Expertengesprächen durchgeführte Nutzwertanalyse mit den bewerteten Entscheidungskriterien ist als Ergebnis in [Tabelle 6-3](#page-98-1) dargestellt.

|               | <b>Kriterien</b> |      | Imposible   | Robustreit<br>Modität | tosten | Muttiuser |       |
|---------------|------------------|------|-------------|-----------------------|--------|-----------|-------|
| <b>System</b> | Gewichtung       | 0,17 | 0,20        | 0,23                  | 0,25   | 0, 15     | Summe |
|               |                  |      |             |                       |        |           |       |
| <b>HMD</b>    | Zielerfüllung    | 5    | 3           | 5                     | 3      | 3         |       |
|               | <b>Nutzwert</b>  | 0,85 | 0,6         | 1,15                  | 0,75   | 0,45      | 3,80  |
|               |                  |      |             |                       |        |           |       |
| Projektions-  | Zielerfüllung    | 1    | 3           | 5                     | 5      | 5         |       |
| leinwand      | <b>Nutzwert</b>  | 0,17 | 0,6         | 1,15                  | 1,25   | 0,75      | 3,92  |
|               |                  |      |             |                       |        |           |       |
| $VR-$         | Zielerfüllung    | 3    | 3           | 3                     | 3      | 1         |       |
| Arbeitsplatz  | <b>Nutzwert</b>  | 0,51 | 0,6         | 0,69                  | 0,75   | 0, 15     | 2,70  |
|               |                  |      |             |                       |        |           |       |
| Powerwall     | Zielerfüllung    | 3    | $\mathbf 1$ | 1                     | 1      | 5         |       |
|               | <b>Nutzwert</b>  | 0,51 | 0,2         | 0,23                  | 0,25   | 0,75      | 1,94  |
|               |                  |      |             |                       |        |           |       |
| <b>CAVE</b>   | Zielerfüllung    | 5    | 1           | 1                     | 1      | 5         |       |
|               | <b>Nutzwert</b>  | 0,85 | 0,2         | 0,23                  | 0,25   | 0,75      | 2,28  |

<span id="page-98-1"></span>**Tabelle 6-3: Nutzwertanalyse zur Bewertung von Visualisierungssystemen**

Die Projektionsleinwand erreicht für die spezifischen Anforderungen dieser Arbeit den höchsten Nutzwert mit 3,92. Vordergründig liegt das an deren geringen Kosten sowie der hohen Mobilität gepaart mit einer guten Multiuserfähigkeit. Allerdings führt dies zu einer verminderten Immersion, die aber hinnehmbar bleibt. Bezüglich der Robustheit erreicht keines der untersuchten Systeme eine gute Bewertung. An zweiter Stelle rangiert das HMD mit einem Nutzwert von 3,80. Dessen sehr hohe Immersion und Mobilität gehen einher zu Lasten der Kosten und der Multiuserfähigkeit, da stets ein HMD und Rechner pro Nutzer zur Verfügung gestellt werden müssen. Der VR-Arbeitsplatz stellt eine Kompromisslösung aus guter Visualisierung, Mobilität und Kosten dar, ist aber überhaupt nicht multiuserfähig und landet mit einer Bewertung von 2,70 auf dem dritten Platz. Die Powerwall und das CAVE-System fallen aufgrund ihrer extremen Kosten und der nicht vorhandenen Mobilität gänzlich aus und landen auf den letzten beiden Plätzen. Daher wird für die Konzeption des mobilen VR-Systems ein Aufbau nach dem Prinzip der Projektionsleinwand verfolgt.

Nachdem das Visualisierungssystem bestimmt wurde, ist es erforderlich, ein geeignetes Stereoverfahren dafür festzulegen. Einen zusammenfassenden Überblick über die verschiedenen Eigenschaften der Stereoverfahren, die in Abschnitt [3.3.1.1](#page-38-2) vorgestellt wurden, liefert die folgende [Tabelle 6-4.](#page-99-0)

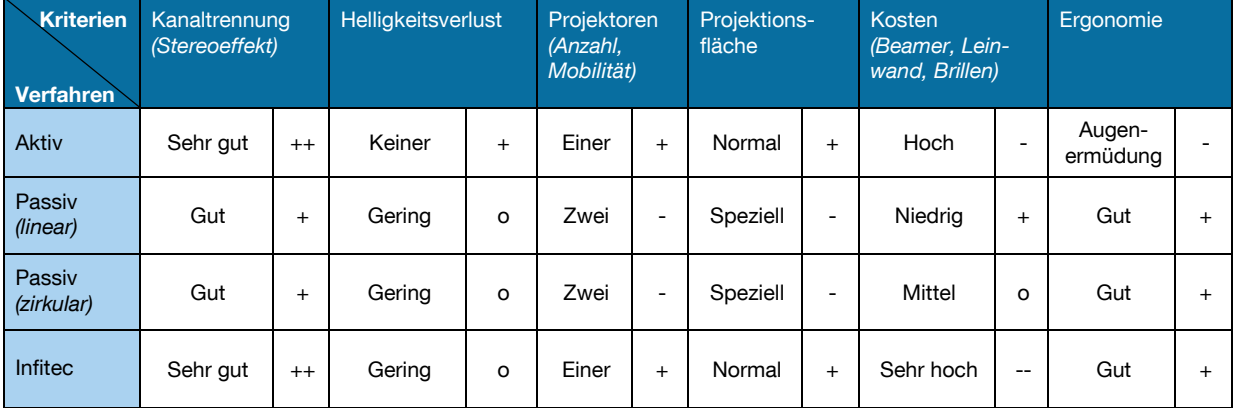

<span id="page-99-0"></span>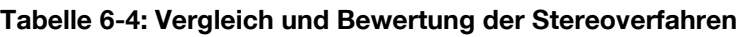

Für die Konzeption der portablen VR-Anlage wird das passive Stereoverfahren mit der linearen Polarisationstechnik ausgewählt. Dafür spricht vor allem die kostengünstige Realisierungsmöglichkeit des Verfahrens, das durch die niedrigen Anschaffungspreise für die erforderlichen Brillen und Filter hervorsticht sowie die Verwendung von günstigen Standardprojektoren erlaubt. Zudem ist sie für eine gleichzeitige Stereobetrachtung vieler Personen geeignet. Die ebenfalls in Frage kommende aktive Stereoprojektion ist aufgrund der erforderlichen aktiven Spezialprojektoren und der aktiven Stereobrillen zu teuer in der Anschaffung. Hinzu kommt, dass die Gefahr der Augenermüdung im Vergleich zum passiven Verfahren wesentlich signifikanter ist [Büc-2011; Jan-2010].

#### **6.1.2 Konstruktiver Aufbau**

Die Konstruktion des mobilen VR-Systems erfordert nach dem Ergebnis der Nutzwertanalyse zur Darstellung der virtuellen Welt eine Projektionsleinwand. Diese kann, wie in Abschnitt [3.3.1.3](#page-46-0) gezeigt, durch eine direkte oder indirekte Projektion bestrahlt werden. Daher sollen die beiden Verfahren kurz gegenübergestellt werden, um die weitere Vorgehensweise zu bestimmen. Die direkte Projektion sieht vor, die Leinwand ohne Umlenkung von Spiegeln von hinten zu beleuchten. Diese Variante bedingt allerdings einen relativ tiefen Aufbau des Systems, da die Brennweite der Beamer bei ca. vier Metern liegt. Im Gegensatz dazu wird bei der indirekten Projektion das Bild vom Projektor nach hinten geworfen, bevor es über einen geeigneten Spiegel umgelenkt und auf die Leinwand projiziert wird. Bei diesem Konzept kann der Platzbedarf des Systems in die Tiefe um etwa die Hälfte reduziert werden, jedoch erhöht der Einsatz von Spiegeln die Kosten des Gesamtsystems nicht unwesentlich. Zum Einsatz kommt daher eine Rückprojektion ohne Spiegel, da sie in Anbetracht der geforderten Mobilität einen schnellen und einfachen Aufbau des Systems zulässt und gleichzeitig geringe Kosten aufweist. Die Justierung und Einstellung der Spiegel ist beim Aufbau des Systems sehr aufwendig, so dass für den Nutzer der Zusammenbau ohne Spiegel vereinfacht und beschleunigt wird. Für das System ergibt sich die in [Abbildung 6-1](#page-100-0) dargestellte prinzipielle Anordnung der Hardwarekomponenten zur Erzeugung der dreidimensionalen Visualisierung, bestehend aus einer Workstation, zwei Projektoren, den Polarisationsfiltern und der Projektionsscheibe.

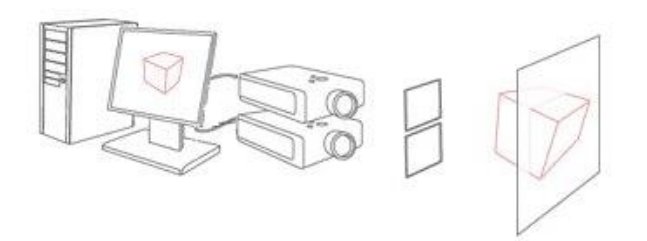

#### <span id="page-100-0"></span>**Abbildung 6-1: Prinzipskizze des Systemaufbaus mit passiver Stereoprojektion [Dim-2010]**

In Abschnitt [3.3.1](#page-38-1) wurde erläutert, dass für den Aufbau verwendete Hardwaretechnik kompatibel zu handelsüblichen Geräten sein kann, so dass auf kostengünstige Standardhardware sowohl für die Workstation als auch für die Projektoren zurückgegriffen werden kann. An eine Workstation werden die beiden Projektoren angeschlossen, wobei durch den Treiber der Grafikkarte das Stereobild erzeugt wird. Direkt vor den Linsen der Projektoren werden die linearen Polarisationsfilter gesetzt, die das Licht polarisieren. An einer nicht depolarisierenden Projektionsscheibe wird die dreidimensionale Visualisierung angezeigt, für deren Betrachtung geeignete Brillen erforderlich sind.

Wie bereits angedeutet, soll der konstruktive Aufbau des mobilen VR-Systems aus wenigen Bauteilen und Komponenten bestehen, um zum einen den zügigen Aufbau der Anlage zu gewährleisten und zum anderen durch ein geringeres Gewicht und weniger Komponenten den Transport zu erleichtern. Weiterhin gilt es, das System ausreichend robust für den häufigen Wechsel der Einsatzorte auszulegen, bei der laufend neue Benutzer für den Auf- und Abbau verantwortlich sind. Daher ist bei der Konzeption auf eine einfache Handhabung zu achten. Unter den gegebenen Randbedingungen ist die folgende Konstruktion entstanden.

### **Projektionsgestell**

Die erste Komponente des Systems stellt ein Gestell dar, das die Projektionsleinwand aufnimmt. Dafür wurde eine Konstruktion mit Halbzeugen der Firma MayTec entwickelt, da das Aluminiumprofilsystem einen standardisierten Zusammenbau des Systems zulässt. Für den Aufbau wird ein Profil mit den Querschnittsabmessungen 40 x 40 mm eingesetzt [May-2009].

Die für die Visualisierung erforderliche Spezialleinwand sorgt dafür, dass die Polarisation des Lichts nicht verloren geht. Die Leinwand ist eine Rückprojektionsscheibe aus Acrylglas mit einer Dicke von ca. 2 mm und einer Größe von 2050 x 1550 mm. Die Acrylglasscheibe ist matt und sorgt somit für eine brillante und kontrastreiche Darstellung, wobei der Betrachtungswinkel mit 135° horizontal/vertikal angegeben wird.

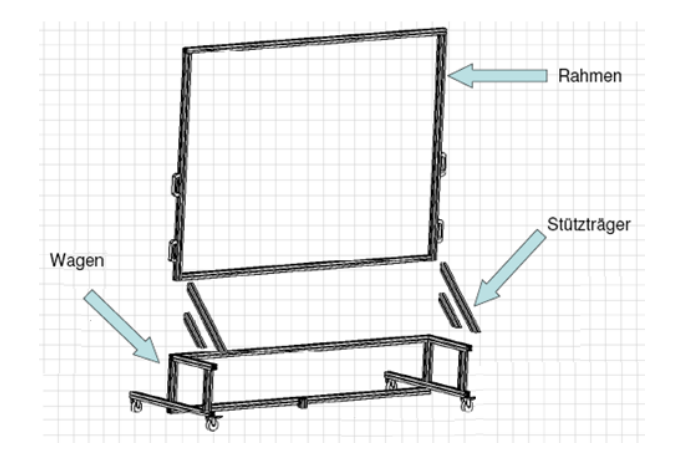

**Abbildung 6-2: Konstruktionsskizze des Projektionsgestells**

<span id="page-101-0"></span>Aus den Aluminiumprofilen wird ein Rahmen geschaffen, in den die Scheibe eingesetzt wird. Der Rahmen mit der Projektionsleinwand wird flexibel mit einer geeigneten Aufnahme auf einem Wagen montiert, der sich verschieben lässt. Über feststellbare Rollen kann er fixiert werden. [Abbildung 6-2](#page-101-0) zeigt das Konstruktionsprinzip des fahrbaren Projektionsgestells, auf dem die Projektionsleinwand montiert wird.

Die Leinwand kann für Transportzwecke vom Projektionsgestell abgenommen und beim Aufbau leicht wieder aufgesetzt werden. Das System ist somit transportabel ausgestaltet. Für diesen Zweck wurden auf beiden Seiten Tragegriffe angebracht und für die zu montierenden Komponenten eine Verbindung mit Spannhebeln angebracht, die sich schnell lösen lässt. Im montierten Zustand befindet sich die Leinwand 600 mm über dem Boden und ist bei einer Gesamthöhe von 2150 mm für eine durchschnittlich große Person in optimaler Höhe positioniert.

#### **Steuer- und Grafikrechner**

Im Abschnitt [3.3.1](#page-38-1) wurde dargestellt, dass ein VR-System üblicherweise mit je einem Grafikrechner pro Projektor sowie einem separaten Steuerrechner aufgebaut wird. Das würde für das mobile VR-System in Summe drei Rechner bedeuten; zwei für die passive Stereoprojektion mit zwei Projektoren sowie einen Steuerrechner. Die hohe Stückzahl an Rechnern führt jedoch zu einem höheren Preis des Gesamtsystems (je Rechner ca. 2.000 Euro) und schränkt dessen Mobilität erheblich ein. Daher soll für das mobile VR-System ein einziger Steuer- und Grafikrechner in Form einer Workstation zum Einsatz kommen, der die Integration der verschiedenen Eingabegeräte sowie des Trackingsystems übernimmt und gleichzeitig die Visualisierung der VR-Projektion erstellt. Ob die Leistungsreserven derzeitiger Rechnersysteme für die Fülle der Aufgaben ausreichend sind und ein sinnvolles Arbeiten mit einer einzigen Workstation ermöglichen, soll in der Evaluierung des Systems überprüft werden.

Der Rechner muss daher mit ausreichender Leistung ausgestattet sein und für die grafikintensiven Anwendungen der VR-Simulation den hohen Ansprüchen an die Grafikberechnung genügen. Als Workstation mit einem sehr guten Preis-/Leistungsverhältnis wurde das Modell Celsius M460 der Firma Fujitsu gewählt, das mit einer NVIDIA Quadro FX 3800 Grafikkarte ausgestattet ist. Für die Anbindung und Kommunikation mit Eingabegeräten wurde die Workstation zudem mit einem Bluetooth 2.1 USB Micro Adapter erweitert. Die wichtigste Komponente der Workstation ist jedoch die Grafikkarte mit einem Gigabyte Speicher, die eine sehr gute Leistungsperformance aufweist und mit ihren drei Video-Ausgängen einen stereoskopischen Aufbau des Systems ermöglicht, da mehrere Grafikausgänge gleichzeitig bedient werden können. Der große Speicher der Grafikkarte sorgt für einen hohen Durchsatz bei der interaktiven Visualisierung großer Modelle und liefert eine hohe Leistung bei

der Echtzeitarbeit mit großen Texturen und Frames. Außerdem ermöglicht er eine sehr gute Kantenglättung bei höheren Auflösungen.

#### **Projektorenwagen und Projektoren**

Neben dem gewählten Steuer- und Grafikrechner, gilt es auch, für die beiden notwendigen Projektoren ein geeignetes Transportmittel zu entwerfen, das zugleich zur Unterbringung und zum Aufstellen des VR-Systems verwendet werden kann. Für diesen Zweck wurde ein rollbarer Projektorenwagen konstruiert, der sämtliche Technik des portablen VR-Systems aufbewahrt. Neben der Workstation werden darin die beiden Beamer fixiert sowie die Verkabelung der einzelnen Geräte untereinander vorgenommen. Der Nutzer ist somit von dem Arbeitsschritt des korrekten Anschlusses sämtlicher Geräte befreit.

Der Projektorenwagen besteht aus den gleichen Aluminiumprofilen, wie sie bei der Konstruktion des Projektionsgestells Verwendung gefunden haben. Darin vorgesehen sind drei Ebenen. Die unterste Ebene ist für den Rechner reserviert. Er ist so als schwerstes Gerät für einen optimalen Schwerpunkt des Wagens möglichst weit unten platziert. In den beiden darüber folgenden Ebenen werden die beiden Projektoren untergebracht. Die Projektoren für die dreidimensionale Stereoerzeugung und Visualisierung befinden sich so auf Höhe der Projektionsleinwand. Dies kommt einer verbesserten Überlagerung des Bildes zu Gute, da sie zugleich noch möglichst nah übereinander angeordnet werden. Die möglichst genaue Überlagerung der beiden Projektionsbilder der Projektoren ist erforderlich, um für die Stereoprojektion ein Bild zu erreichen, das zu einem guten 3D-Wahrnehmungseffekt führt. Dafür wird mit einem Software Tool (z.B. Nokia Ntest) über geeignete Testbilder die optimale Positionierung der beiden Beamer gefunden, indem eine kongruente Überlagerung der beiden Bilder erreicht wird. Für diese Einstellungsmöglichkeit sind die Projektoren im Wagen auf einer Holzplatte mit Führungsschienen befestigt, so dass jeder Projektor für sich optimal ausgerichtet werden kann. Dies gilt sowohl für die Drehung und den seitlichen Versatz, als auch für das Kippen des Projektors. Da ein geringer Abstand der beiden Beamer konstruktionsbedingt (Ebenen) vorhanden ist, ist eine genaue Überlagerung der beiden Bilder nie vollständig zu erreichen. Der Abstand kann jedoch auf ein Minimum gesenkt werden, so dass der Nutzer keine Beeinträchtigung bei der 3D-Visualisierung erkennen wird. Nach erfolgter Ausrichtung können die Beamer in ihrer Position mit Flügelschrauben fest fixiert werden. Leichte Erschütterungen, bedingt durch den Transport oder durch ein Verschieben des Wagens, haben somit keinen Einfluss mehr auf die Justierung. Die einmalige Justierung ist somit

nur bei Bedarf auszuführen und bei Aufbau des mobilen VR-Systems üblicherweise nicht notwendig. In unmittelbarer Nähe zum Austrittsbereich des Lichts aus den Projektoren sind die beiden Polfilter mit einer Größe von ca. 100 x 100 mm an den Gestellen des Projektorenwagens montiert und somit direkt vor den Beamern angebracht. Die Polarisationsachsen der Filter haben eine sogenannte "V-Anordnung" von 135° und 45°.

Für die beiden Projektoren wurde das Modell LP530 der Firma InFocus ausgewählt. Diese arbeiten mit der DLP-Projektionstechnik (Digital Light Processing) und können eine Auflösung von bis zu 1280 x 1024 Pixel darstellen. Die gängigen Projektoren aus dem Consumer-Bereich arbeiten mit der LCD-Projektionstechnik (Liquid Crystal Display). Dabei wird das Licht in seine Grundfarben aufgeteilt, durch ein LCD-Display gelenkt und anschließend wieder zusammengesetzt. Die DLP-Technik ist für eine VR-Projektion jedoch besser geeignet. Durch einen direkteren Lichtweg und der fehlenden Polarisierung des Lichts im Gegensatz zur LCD-Technik werden höhere Ausgangslichtleistungen des Projektors erreicht. Dies ist von Vorteil, da bei dem mobilen VR-System mit einer starken Streulichteinwirkung im industriellen Einsatz zu rechnen ist und die Absorption der Polarisationsfilter sowie der Spezialleinwand die Lichtstärke nochmals verringern. Neben dem verbesserten Kontrast und der besseren Bildschärfe ist die hohe Lichtausbeute bei gleichzeitig hoher Auflösung das entscheidende Kriterium bei der Wahl dieser Technik.

In [Abbildung 6-3](#page-104-0) ist der fertig konfektionierte Projektorenwagen mit der Rechneraufnahme und der Befestigung der Beamer sowie der Halterung der Polarisationsfilter zu sehen. Darüber hinaus wurde der Projektorenwagen mit Tragegriffen ausgestattet, so dass er von zwei Personen gemeinsam transportiert werden kann.

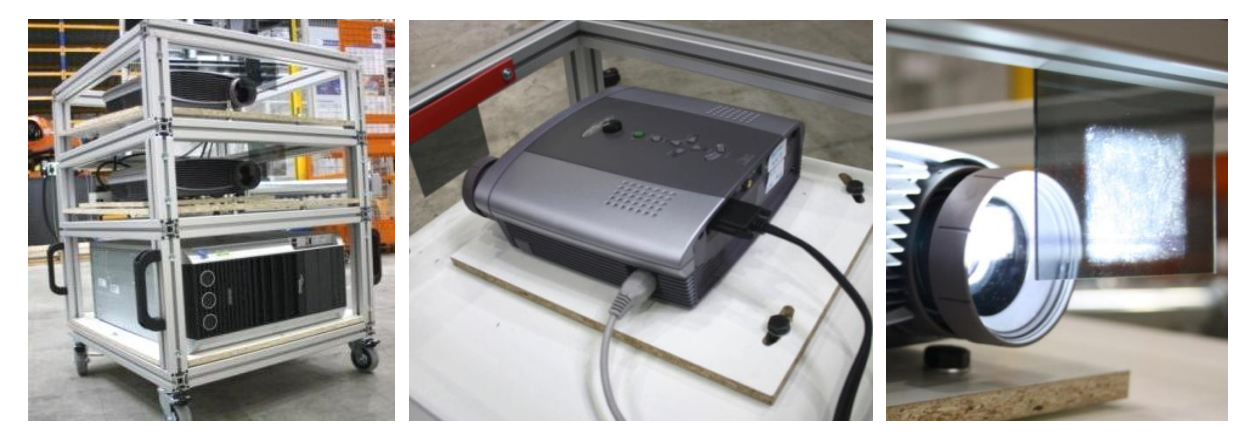

**Abbildung 6-3: Projektorenwagen mit Workstation, Beamern und Polarisationsfiltern**

<span id="page-104-0"></span>Durch die integrierte Verkabelung der Geräte im Projektorenwagen muss der Nutzer lediglich die 230-Volt-Stromversorgung anschließen.

#### **Strahlengangverdunkelung**

Das mobile VR-System in seiner bisherigen Ausführung wäre sehr anfällig für helle Umgebungen bzw. Lichteinfall, so dass eine unzureichende Visualisierungshelligkeit erreicht werden würde. Der Strahlengang des Projektorenlichts wird daher mit einem geeigneten Konzept verdunkelt, um das System robuster zu gestalten. Zugleich soll die korrekte Ausrichtung und Distanz des Wagens hinter dem Projektionsgestell erreicht werden. In einer kombinierten Lösung soll mit Hilfe einer Konstruktion zweier Distanzschienen der Projektorenwagen hinter der Leinwand an einer vordefinierten Stelle fixiert werden. Die Schienen dienen zugleich als Halterung für das Verdunkelungssystem. Hier bietet sich als flexibelste Lösung ein schwarzer Vorhang an.

Die beiden Schienen werden an den oberen Ecken des Projektionsgestells und des Projektorenwagens über geeignete Verbinder befestigt. Im montierten Zustand sorgen die Distanzschienen nun dafür, dass der Projektorenwagen korrekt hinter der Leinwand positioniert ist. Aufgrund ihrer Länge von 3800 mm sind die Schienen zweigeteilt, um die Transportfähigkeit des Systems zu gewährleisten. Die Steckverbindungen sind farblich gekennzeichnet, damit die Zuordnung beim Aufbau erleichtert wird. Beim Transport werden die geteilten Schienen in einer Halterung an den Fahrachsen des Projektionsgestells fixiert. An den Distanzschienen kann für die Verdunkelung ein geeigneter schwarzer Vorhangstoff angebracht werden, der aufgrund der Form der Schienenkonstruktion den Strahlengang des Projektionslichts exakt umhüllt. Der Stoff ist wegen seines Gewichts und für einen vereinfachten Aufbau des Gesamtsystems zweigeteilt. Die Befestigung an den Distanzschienen erfolgt durch Aufstecken des Vorhangs auf vorhandene Stifte, die gleichzeitig für eine ausreichende Spannung des Stoffes sorgen. Zudem ist dieser aufgrund der industriellen Anforderungen und der starken Hitzeentwicklung der Projektoren und des Rechners schwer entflammbar.

<span id="page-105-0"></span>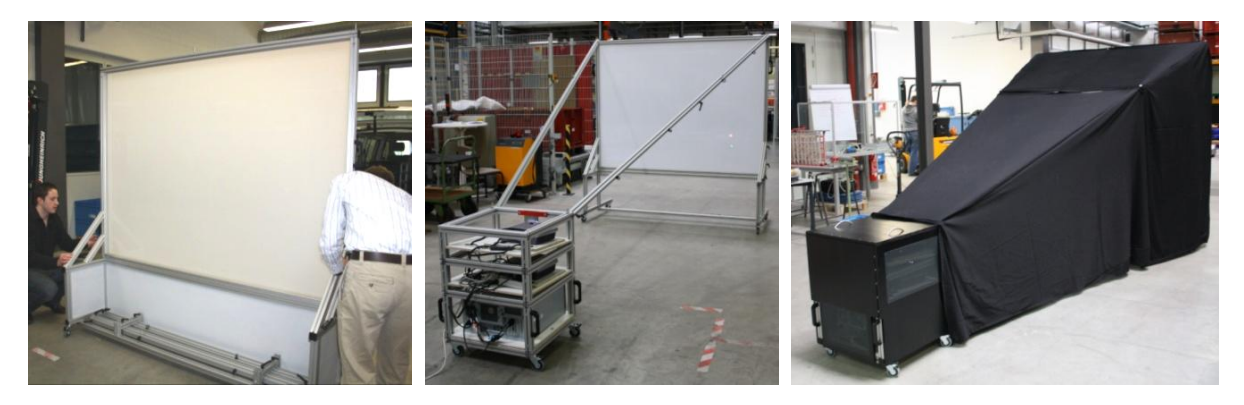

**Abbildung 6-4: Aufbau des mobilen VR-Systems ohne und mit Strahlengangverdunkelung** 

[Abbildung 6-4](#page-105-0) zeigt zum einen den konstruktiven Aufbau des mobilen VR-Systems mit dem Projektorenwagen, den Distanzschienen und dem Projektionsgestell ohne Strahlengangverdunkelung und zum anderen mit dieser. Ebenfalls in der Abbildung ersichtlich ist die Wartungshaube des Projektorenwagens, da neben dem Strahlengang auch die Projektoren selbst vor Umgebungslicht geschützt werden müssen. Diese wurde als eine Einheit konstruiert, die als Ganzes mit Hilfe von zwei Tragegriffen abgenommen werden kann. Zugleich dient sie als Schutz für die innenliegende Technik und kann im Wartungs- und Problemfall schnell abgenommen werden, um einen Zugriff auf die Geräte zu ermöglichen. Die eingelassenen Kühlbleche sorgen für eine optimale Frischluftzufuhr bei der Hitzeentwicklung der Hardware im Lastfall. Die Frontseite bleibt für den Zugang zum Einschalten der Geräte sowie für den Licht- und Heißluftaustritt der Projektoren unbedeckt.

Das gesamte Visualisierungssystem, bestehend aus dem Projektionsgestell und dem Projektorenwagen, lässt sich in einem kleinen Transportbus unterbringen. Im aufgebauten Zustand erreicht das System eine Gesamtabmessung von 2150 mm Höhe, 2080 mm Breite und 4500 mm Tiefe. Zum konstruktiven Aufbau des Gesamtsystems wurde eine bebilderte Montage- und Aufbauanleitung entwickelt, anhand der die Nutzer ohne jegliche Vorkenntnisse das System aufstellen und in Betrieb nehmen können.

## <span id="page-106-0"></span>**6.2 Auswahl Eingabegeräte**

Die Auswahl der Eingabegeräte stellt innerhalb des zu entwickelnden Systems die wichtigste Mensch-Maschine-Schnittstelle dar, mit der der Nutzer seine Interaktionen in der virtuellen Welt durchführt. Ziel der Auswahl der Eingabegeräte ist daher das geeignetste Gerät für die Systeminteraktion festzustellen. Daher erfolgt zunächst eine Bewertung der Eingabegeräte hinsichtlich der gestellten technischen Anforderungen an die Hardware. Anschließend werden die prozesstechnischen Anforderungen im Sinne der durchzuführenden Interaktionsmöglichkeiten aus Abschnitt [4.5](#page-79-0) auf die Eingabegeräte gespiegelt. Diese beiden Bewertungen werden abschließend in einer Portfolio-Analyse einer kombinierten Betrachtung unterzogen, um für die jeweils durchzuführende Interaktion das im Hinblick auf die technischen Anforderungen passende Eingabegerät auszuwählen. Daraufhin lassen sich mit diesen Eingabegeräten in Abschnitt [6.5](#page-122-0) geeignete Interaktionskonzepte zur Benutzung des Systems erarbeiten.

#### **6.2.1 Bewertung existierender Lösungen**

Für die Bewertung werden die in Abschnitt [3.3.2](#page-49-0) vorgestellten Eingabegeräte herangezogen: Bewegungsplattform, Wii Balance Board, haptische Geräte, Datenhandschuh, virtuelle Hand als Handtracking, 3D-Maus, Spielcontroller, Wii Controller und Flystick. Es gilt zunächst eine Betrachtung durchzuführen, in der herausgestellt wird, welche der Eingabegeräte die für die Einsatzszenarien der Logistikplanung und Schulung erforderlichen Interaktionen aus Abschnitt [4.5](#page-79-0) umsetzen können. In [Tabel](#page-107-0)[le 6-5](#page-107-0) ist daher in Abhängigkeit von der jeweiligen Interaktion dargestellt, welches Interaktionsgerät diese ermöglichen kann.

| <b>Interaktionen</b><br>Gerät | Navigation in der VR | Gehen in der VR | Interaktion mit<br>Planungsobjekt |
|-------------------------------|----------------------|-----------------|-----------------------------------|
| Bewegungsplattformen          | o                    | $++$            |                                   |
| Wii Balance Board             | o                    | $^{+}$          |                                   |
| Haptische Geräte              | $^{+}$               |                 | $^{++}$                           |
| Datenhandschuh                |                      |                 | $++$                              |
| virtuelle Hand                |                      |                 | $++$                              |
| 3D-Maus                       | $++$                 | o               |                                   |
| Spielcontroller               | $++$                 | o               | o                                 |
| <b>Wii Controller</b>         | $++$                 | O               | $^{++}$                           |
| <b>Flystick</b>               | $++$                 | o               | $++$                              |

<span id="page-107-0"></span>**Tabelle 6-5: Bewertung der Eingabegeräte hinsichtlich der Interaktionen**

Im Vergleich der Geräte spiegelt sich wider, dass für die meisten Interaktionen mehrere Eingabegeräte prinzipiell geeignet sind. Somit lässt sich daraus noch keine abschließende Aussage über ein geeignetes Eingabegerät ziehen. Daher werden im Folgenden zusätzlich die sechs Bewertungskriterien aus den technischen Anforderungen an die Hardware der Eingabegeräte aus Abschnitt [5.2](#page-86-2) betrachtet: Kosten, Ergonomie, Robustheit, Konfigurierbarkeit, Bedienung und Bewegungsfreiheit. Im Ergebnis der Bewertung (vgl. [Tabelle 6-6\)](#page-108-0) lassen sich die verschiedenen Eingabegeräte bezüglich ihrer Eigenschaften in Hinsicht auf die Erfüllung der Anforderungen vergleichen.
| <b>Kriterien</b><br>Gerät   | Kosten       |        | Ergonomie |        | Robustheit |                              | Konfigurierbarkeit     |           | <b>Bedienung</b> |          | Bewegungsfreiheit  |         |
|-----------------------------|--------------|--------|-----------|--------|------------|------------------------------|------------------------|-----------|------------------|----------|--------------------|---------|
| Bewegungs-<br>plattformen   | sehr hoch    | $- -$  | mittel    | O      | schlecht   | ۰                            | programmierbar         | $\ddot{}$ | mittel           | $\Omega$ | kabel-<br>gebunden |         |
| <b>Wii Balance</b><br>Board | sehr niedrig | $++$   | mittel    | o      | gut        | $^{+}$                       | frei<br>programmierbar | $++$      | einfach          | $+$      | kabellos           | $++$    |
| Haptische<br>Geräte         | sehr hoch    | --     | mittel    | o      | schlecht   | -                            | schwer                 | o         | intuitiv         | $++$     | kabel-<br>gebunden |         |
| Datenhand-<br>schuh         | hoch         | -      | sehr gut  | $++$   | schlecht   | $\qquad \qquad \blacksquare$ | programmierbar         | $\ddot{}$ | intuitiv         | $^{++}$  | kabel-<br>gebunden |         |
| virtuelle Hand              | niedrig      | $^{+}$ | mittel    | o      | mittel     | o                            | keine                  | o         | einfach          | $+$      | kabellos           | $^{++}$ |
| 3D-Maus                     | sehr niedrig | $++$   | gut       | $^{+}$ | gut        | $^{+}$                       | programmierbar         | $\ddot{}$ | einfach          | $+$      | kabel-<br>gebunden |         |
| Spielcontroller             | sehr niedrig | $++$   | gut       | $^{+}$ | gut        | $+$                          | programmierbar         | $+$       | einfach          | $+$      | kabellos           | $++$    |
| <b>Wii Controller</b>       | sehr niedrig | $++$   | gut       | $^{+}$ | gut        | $^{+}$                       | frei<br>programmierbar | $++$      | einfach          | $+$      | kabellos           | $++$    |
| <b>Flystick</b>             | hoch         | -      | gut       | $^{+}$ | gut        | $^{+}$                       | programmierbar         | $\ddot{}$ | mittel           | o        | kabellos           | $++$    |

<span id="page-108-0"></span>**Tabelle 6-6: Bewertung der Eingabegeräte hinsichtlich der Anforderungen**

#### **Auswahl Komponenten**

Aufgrund der unterschiedlichen Ergebnisse der durchgeführten Bewertungen im vorherigen Abschnitt zeigt sich, dass eine kombinierte Betrachtung dieser in Form einer Portfolio-Analyse zur Entscheidungsfindung erforderlich ist. Dadurch soll eine sinnvolle Bewertung bezüglich erforderlicher Interaktionen unter Berücksichtigung der hardwaretechnischen Anforderungen geschaffen werden. In Abhängigkeit des umzusetzenden Interaktionskonzepts kann es notwendig sein, dass für die Arbeit mit dem mobilen VR-System mehrere Interaktionsgeräte notwendig sind. Die Auswahl der Komponenten erfolgt daher fallspezifisch für die definierten Interaktionen.

#### **Betrachten der virtuellen Welt durch Navigation**

Als hardwaretechnisches Hauptkriterium wurden die Kosten identifiziert, da diese sich bereits in Abschnitt [6.1.1](#page-96-0) bei der Bewertung der Visualisierungssysteme als eines der wichtigsten Kriterien herausstellte. Daher werden die Bewertungen der Eingabegeräte hinsichtlich ihrer Kosten aus [Tabelle 6-6](#page-108-0) an der y-Achse eingetragen. Die Bewertung der Eingabegeräte bezüglich ihrer Eignung für die betrachtete Interaktion der Navigation in der VR aus [Tabelle 6-5](#page-107-0) stellt die x-Achse dar. Daraus ergibt sich die in [Abbildung 6-5](#page-109-0) dargestellte Portfolio-Analyse.

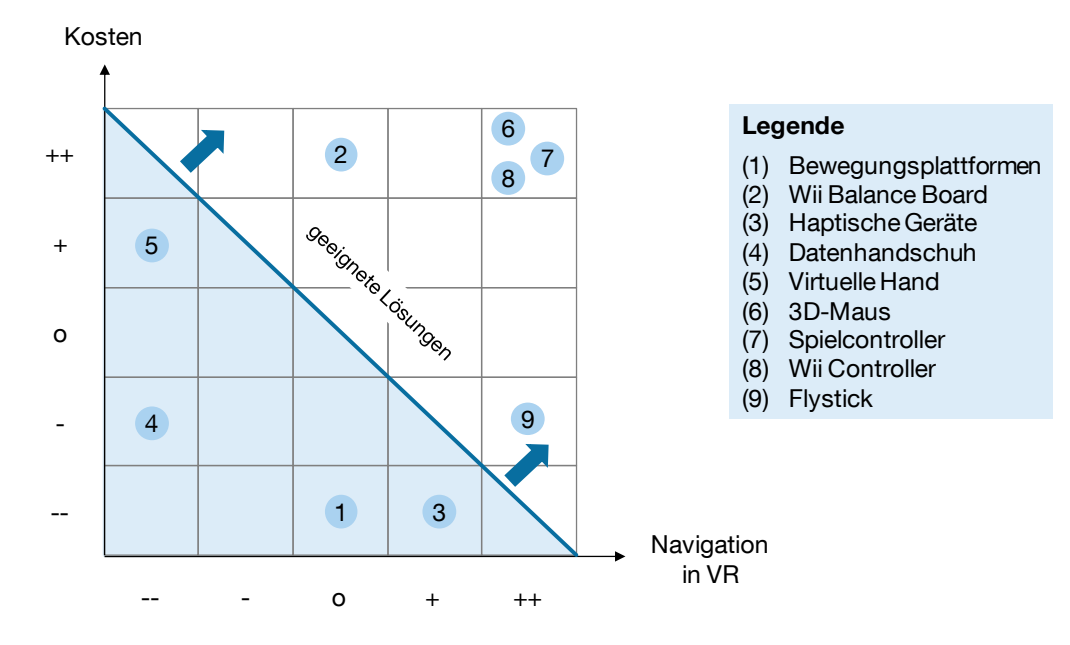

**Abbildung 6-5: Portfolio-Analyse der Eingabegeräte zur Navigation in der VR**

<span id="page-109-0"></span>Für eine Navigation in der VR gänzlich ungeeignet ist sowohl der Datenhandschuh (4) als auch das Handtracking mit einer virtuellen Hand (5). Die haptischen Interaktionsgeräte (3) sowie die Bewegungsplattformen (1) scheiden aufgrund ihrer hohen Kosten, ihres Gewichtes und ihrer Komplexität aus. Der Flystick (9) als Standardinteraktionsgerät eines VR-Systems erreicht aufgrund seines hohen Preises ebenfalls eine durchschnittliche Bewertung, so dass die Alternativen zu bevorzugen sind. Dies trifft auch für das Wii Balance Board (2) zu, das nur mäßig für die Navigation geeignet ist. Die beste Bewertung erreichen sowohl die 3D-Maus (6) als auch der Spielcontroller (7) und der Wii Controller (8). Diese drei Eingabegeräte sind für das mobile VR-System zur Navigation geeignet, wobei sie teilweise noch über ein Plug-In an die VR-Basissoftware einzubinden sind. Bei der Evaluierung in Abschnitt [7.2](#page-141-0) sollen die Probanden die drei unterschiedlichen Interaktionsgeräte testen um zu bestimmen, welches Gerät sich am besten eignet.

#### **Bewegen und Gehen in der virtuellen Umgebung**

Für die Darstellung der natürlichen Bewegung und des Gehvorgangs des Menschen in der virtuellen Umgebung haben sich nach der Bewertung in [Tabelle 6-5](#page-107-0) prinzipiell folgende Geräte als geeignet herausgestellt: zum einen die Bewegungsplattformen und zum anderen das Wii Balance Board. Unter Heranziehung der hardwaretechnischen Bewertung in [Tabelle 6-6](#page-108-0) zeigt sich im Vergleich, dass die Bewegungsplattformen wesentlich teurer in der Anschaffung sind. Ein weiterer Nachteil ergibt sich durch die technisch aufwendige Konstruktion derartiger Geräte, die sich schwer mit der geforderten Mobilität des Gesamtsystems in Einklang bringen lässt. Da die Umsetzung des Gehvorgangs mit einer Bewegungsplattform für das mobile VR-System aus genannten Gründen ungeeignet ist, verspricht das kostengünstige und portable Wii Balance Board eine gute Lösungsmöglichkeit.

#### **Interaktion mit dem Planungsobjekt**

Nach demselben Schema wie bei der Bewertung der Geräte zur Navigation, wird die in [Abbildung 6-6](#page-110-0) gezeigte Portfolio-Analyse zur Bestimmung eines geeigneten Eingabegerätes für die Interaktion mit dem Planungsobjekt durchgeführt. Die Bewertung der Kosten der Eingabegeräte aus [Tabelle 6-6](#page-108-0) wird in Bezug zur Eignung der Eingabegeräte für die Interaktion mit dem Planungsobjekt aus [Tabelle 6-5](#page-107-0) gesetzt.

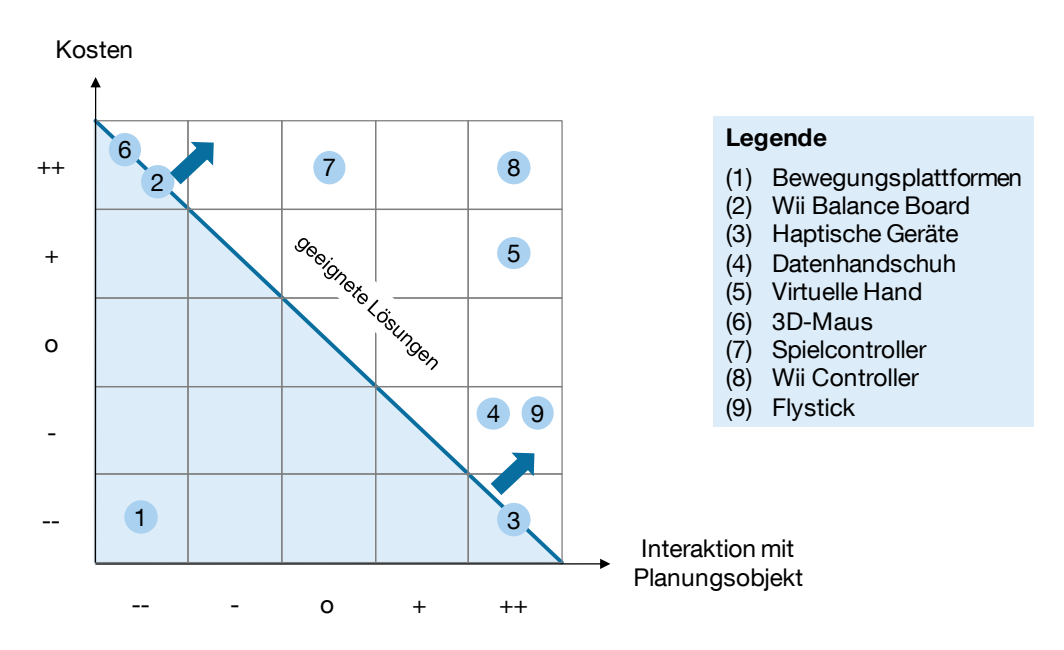

<span id="page-110-0"></span>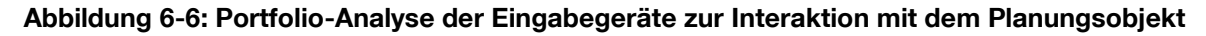

Für eine Interaktion mit dem Planungsobjekt durch Manipulation von digitalen Objekten kommen die Bewegungsplattformen (1) sowie die 3D-Maus (6) und das Wii Balance Board (2) nicht in Frage. Prinzipiell geeignet, aber für die Umsetzung eines kostengünstigen mobilen VR-Systems ausgeschlossen werden müssen die haptischen Geräte (3), der Datenhandschuh (4) und der Flystick (9). Dies gilt auch für den Spielcontroller (7), der durch seine geringen Kosten überzeugt, allerdings für die Manipulation von Objekten nur bedingt geeignet ist. Im Ergebnis weisen damit sowohl das Handtracking mit der virtuellen Hand (5) als auch der Wii Controller (8) die besten Eigenschaften für den Einsatz im Planungs- und Schulungsszenario auf.

## <span id="page-111-0"></span>**6.3 Auswahl Trackingverfahren**

Für das mobile VR-System ist ein Trackingverfahren auszuwählen, um die räumliche Position und Lage des Nutzers oder der Eingabegeräte vor dem System bestimmen zu können. Ziel der Auswahl des Trackingverfahren besteht daher in der Bestimmung der am besten geeigneten Trackingmethode für das VR-System.

#### **6.3.1 Bewertung der Trackingverfahren**

Die möglichen Einsatzszenarien, die eines Trackingverfahrens bedürfen, wurden in Abschnitt [5.3](#page-88-0) erläutert. So ist ein Tracking für die positionsabhängige Benutzerperspektive, für die Navigation mit einem Flystick und für die Darstellung einer virtuellen Hand unumgänglich. Sollte jedoch eines der Interaktionskonzepte im kommenden Abschnitt [6.5](#page-122-0) bei einem der Einsatzbereiche in Planung und Schulung diese Funktionalität nicht erfordern, so wäre dies nützlich, da es die Komplexität des Systems wesentlich reduzieren und zu geringeren Anschaffungskosten führen würde. Der Einsatz eines Trackingverfahrens soll aber nicht im Vorhinein ausgeschlossen werden, sondern fallspezifisch betrachtet werden. Daher erfolgt zunächst eine Bewertung der in Abschnitt [3.3.3](#page-56-0) vorgestellten Trackingverfahren hinsichtlich ihrer Eignung für das mobile VR-System. Die Bewertung wird mit Hilfe einer Nutzwertanalyse durchgeführt, bei der die Gewichtung der Entscheidungskriterien einem paarweisen Vergleich unterzogen wird. Als Entscheidungskriterien werden die in den Anforderungen der Interaktionstechniken von Trackingverfahren beschriebenen Kriterien aus Abschnitt [5.3](#page-88-0) herangezogen. Dies sind unter anderem die Latenzzeit, die Genauigkeit, die Robustheit, die Anzahl der Objekte sowie die Ergonomie des Trackingsystems. Die Anzahl der erfassbaren Freiheitsgrade wird aus der Bewertung herausgenommen, da alle zu betrachtenden Systeme die Anforderung nach 6 DoF erfüllen. Genauso verhält es sich mit dem erforderlichen Messraum bzw. Trackingbereich. Alle Verfahren können den benötigten Trackingbereich vor der Projektion des mobilen Visualisierungssystems gut abdecken. Für die Bewertung wird jedes Kriterium mit jedem anderen Kriterium verglichen, ob es wichtiger (3 Punkte), gleich wichtig (2 Punkte) oder weniger wichtig (1 Punkt) ist. Den paarweisen Vergleich sowie die sich daraus ergebenden Gewichtungsfaktoren für die Entscheidungskriterien zeigt die [Tabelle 6-7.](#page-112-0)

| Entscheidungs-<br>kriterien |                | Laterizeit     | Geneuigkeit | Rooustreit | Arizm Objekte  | Ergonomie      | Sunnne<br>tosten | Anteil |       | Gelibrations of |
|-----------------------------|----------------|----------------|-------------|------------|----------------|----------------|------------------|--------|-------|-----------------|
| Latenzzeit                  | X              | $\overline{c}$ | 2           | 3          | $\overline{c}$ | $\overline{c}$ | 11               | 0.183  | 0, 18 |                 |
| Genauigkeit                 | 2              | X              | 2           | 2          | $\overline{c}$ | $\overline{c}$ | 10               | 0.167  | 0,17  |                 |
| Robustheit                  | $\overline{c}$ | $\overline{2}$ | x           | 2          |                |                | 8                | 0.133  | 0, 13 |                 |
| Anzahl Objekte              |                | $\overline{c}$ | 2           | X          | $\overline{c}$ |                | 8                | 0,133  | 0, 13 |                 |
| Ergonomie                   | 2              | $\overline{c}$ | 3           | 2          | X              | 3              | 12               | 0,200  | 0,20  |                 |
| Kosten                      | $\overline{c}$ | 2              | 3           | 3          |                | X              | 11               | 0,183  | 0, 18 |                 |
| Summe                       |                |                |             |            |                |                | 60               |        | 1,00  |                 |

<span id="page-112-0"></span>**Tabelle 6-7: Gewichtung der Entscheidungskriterien Trackingverfahren**

Die Latenzzeit ist lediglich in Bezug auf die Anzahl der Objekte wichtiger, ansonsten ist sie, verglichen mit den anderen Kriterien, gleich wichtig. Eine kurze Latenzzeit ist der Anzahl der zu trackenden Objekte in jedem Fall vorzuziehen, um dem Nutzer eine bestmögliche Immersion zu bieten. Bei den anderen Kriterien stellt sich keines als wichtiger oder weniger wichtig als die Latenzzeit heraus. Sowohl die Genauigkeit als auch die Robustheit sind gleich auf mit der Latenzzeit, ebenso die Ergonomie und die Kosten. Obwohl die Kosten des VR-Systems gering gehalten werden sollen, kann dies nicht zu Lasten der Latenzzeit erfolgen, da sonst die Bedienbarkeit des Systems beeinträchtigt werden würde. Für die Interaktion mit der virtuellen Welt ist die Genauigkeit des Trackingverfahrens in Relation zu den anderen Kriterien gleich wichtig. Für die präzise Übereinstimmung der realen Position mit der in der virtuellen Welt, können weder die Robustheit, die Anzahl der Objekte, die Ergonomie noch die Kosten als wichtiger oder weniger wichtig betrachtet werden. Die Robustheit des Verfahrens ist bezogen auf die Anzahl der Objekte gleich wichtig, aber bezogen auf die Ergonomie und die Kosten weniger wichtig. Eine angemessene Robustheit gegenüber störenden Umwelteinflüssen ist mit der Anzahl der Objekte gleich zu setzen. Allerdings gehen die Ergonomie des Verfahrens und die Kosten des Systems gegenüber der Robustheit vor, da auf diese verzichtet werden kann, wenn das Verfahren ergonomisch vorteilhafter und kostengünstiger ist. Die Anzahl der Objekte sind in Bezug auf die Ergonomie gleich wichtig, da es auf eine ausgewogene Anzahl an Trackingobjekten ankommt, die zugleich eine ergonomische Ausrüstung der Nutzer ermöglichen. Ganz im Gegensatz zu den Kosten, bei denen im Bedarfsfall auf eine geringe Anzahl trackbarer Objekte zurückgegriffen werden kann, wenn das Verfahren dadurch kostengünstiger wird. Die Ergonomie des Verfahrens ist wichtiger als die Kosten des Systems einzuordnen. Sollte die Größe der anzulegenden Hardware den Nutzer in seinen Interaktionsmöglichkeiten einschränken, so fehlt es dem Gesamtsystem dadurch an Bedienbarkeit. Die Kosten werden daher in Bezug zur Ergonomie als weniger wichtig betrachtet.

Im Ergebnis des paarweisen Vergleichs aus [Tabelle 6-7](#page-112-0) erreicht die Ergonomie vor den Kosten und der Latenzzeit mit 20% den höchsten Gewichtungsfaktor. Die Genauigkeit landet auf einem mittleren Platz, vor der Robustheit und der Anzahl der Objekte, die im Vergleich mit den anderen Kriterien am wenigsten bedeutsam sind. Für die einzelnen Entscheidungskriterien werden definierte Zielerfüllungsgrade nach Günthner et al. [Gün-2009, Anhang A] vorgegeben, so dass eine einheitliche Bewertung entsteht. Die Ausprägungen der Entscheidungskriterien sind in [Tabelle 6-8](#page-113-0) dargestellt.

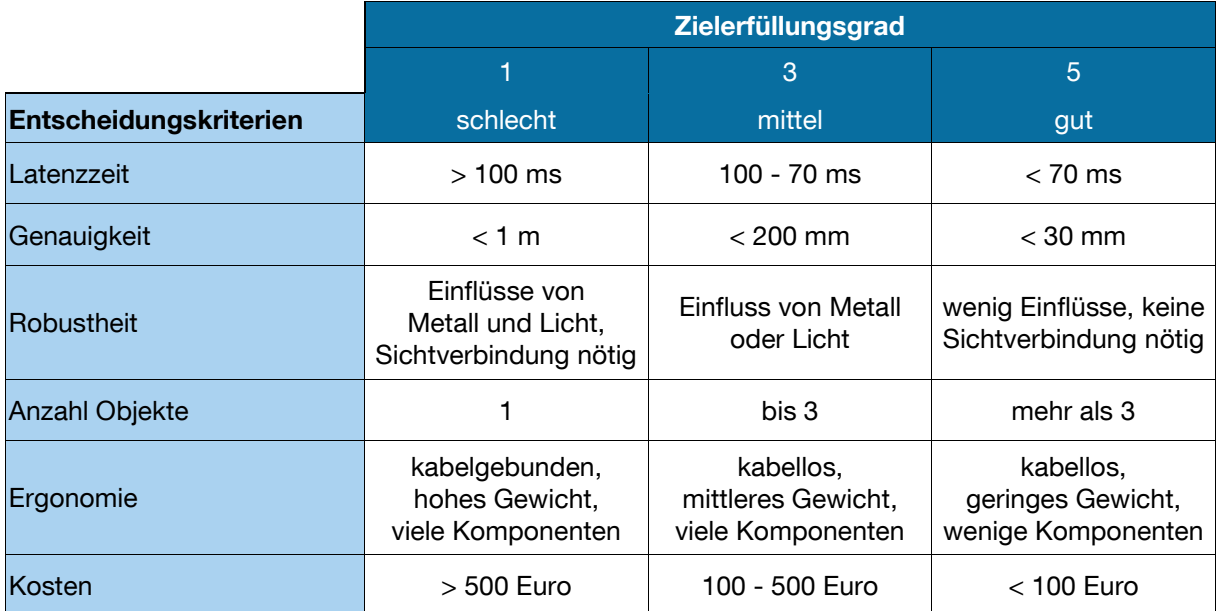

#### <span id="page-113-0"></span>**Tabelle 6-8: Ausprägungen der Entscheidungskriterien Trackingverfahren**

Die Nutzwertanalyse zur Bewertung der Trackingverfahren ist in der folgenden [Ta](#page-114-0)[belle 6-9](#page-114-0) dargestellt.

|                  | <b>Kriterien</b> |       | Lagentleit | Cenavideat | Robletteit | Avigat Objekte | Etgonomie<br>tosten |       |
|------------------|------------------|-------|------------|------------|------------|----------------|---------------------|-------|
| <b>Verfahren</b> | Gewichtung       | 0, 18 | 0,17       | 0, 13      | 0, 13      | 0,20           | 0, 18               | Summe |
|                  |                  |       |            |            |            |                |                     |       |
| akustisch        | Zielerfüllung    | 3     | 3          | 1          | 3          | 3              | 3                   |       |
|                  | <b>Nutzwert</b>  | 0,54  | 0,51       | 0, 13      | 0.39       | 0,60           | 0,54                | 2,71  |
|                  |                  |       |            |            |            |                |                     |       |
| elektro-         | Zielerfüllung    | 1     | 3          | 3          | 3          | 3              | 3                   |       |
| magnetisch       | <b>Nutzwert</b>  | 0, 18 | 0,51       | 0,39       | 0,39       | 0,60           | 0,54                | 2,61  |
|                  |                  |       |            |            |            |                |                     |       |
| inertial         | Zielerfüllung    | 1     | 1          | 5          | 1          | 5              | 3                   |       |
|                  | <b>Nutzwert</b>  | 0,18  | 0,17       | 0.65       | 0,13       | 1,00           | 0,54                | 2,67  |
|                  |                  |       |            |            |            |                |                     |       |
| mechanisch       | Zielerfüllung    | 5     | 5          | 5          | 1          | 1              | 1                   |       |
|                  | <b>Nutzwert</b>  | 0,90  | 0,85       | 0,65       | 0, 13      | 0,20           | 0, 18               | 2,91  |
|                  |                  |       |            |            |            |                |                     |       |
| optisch,         | Zielerfüllung    | 3     | 3          | 3          | 1          | 5              | 3                   |       |
| videobasiert     | <b>Nutzwert</b>  | 0,54  | 0,51       | 0,39       | 0,13       | 1,00           | 0.54                | 3,11  |
|                  |                  |       |            |            |            |                |                     |       |
| optisch,         | Zielerfüllung    | 3     | 5          | 3          | 5          | 5              | 1                   |       |
| infrarot         | <b>Nutzwert</b>  | 0,54  | 0,85       | 0,39       | 0.65       | 1,00           | 0,18                | 3,61  |

<span id="page-114-0"></span>**Tabelle 6-9: Nutzwertanalyse zur Bewertung der Trackingverfahren**

Das optische Infrarot-Tracking erreicht mit 3,61 Punkten einen geringfügig besseren Wert als das optische videobasierte Verfahren mit 3,11 Punkten. Viele vorgestellten Trackingverfahren funktionieren gut in der Laborumgebung, sind aber für einen Einsatz im industriellen Bereich ungeeignet. Als sehr störanfällig gegenüber Umweltbedingungen wie z.B. Lärm und Schallreflektionen erweist sich das akustische Trackingverfahren, das an der dritten Stelle der Bewertung landet. Daher ist es für einen Einsatz im industriellen Umfeld einer Montage- oder Lagerhalle ebenso ungeeignet wie das elektromagnetische Tracking, das eine aufwendige Verkabelung des Nutzers erfordert. Inertiale Trackingverfahren werden selten als alleinstehendes Trackingsystem eingesetzt, sondern meist in Kombination mit anderen Verfahren. Die Latenzzeit dieses Verfahrens ist zudem zu gering und der Drift der Sensoren führt schnell zu einer Ungenauigkeit der Messergebnisse. Eine sehr genaue und schnelle Positionsbestimmung liefert auch das mechanische Tracking, dessen Kosten aber mit Stückpreisen von 50.000 Euro aufwärts, verhältnismäßig hoch sind.

Die Verwendung eines optischen Infrarot-Systems verspricht demnach das größte Potenzial für das portable VR-System und soll deshalb zum Einsatz kommen. Optische Infrarot-Systeme mit der outside-in-Methode sind heute bereits in vielen stationären VR-Installationen in der Industrie verbreitet [Art-2012; Ste-2004a]. Sie überzeugen durch eine hohe Genauigkeit und eine sehr gute Ergonomie, da lediglich passive Referenzgeometrien an dem Nutzer oder an den Interaktionsgeräten erforderlich sind.

#### **6.3.2 Auswahl Komponenten**

Für die Nutzung des optischen Infrarot-Trackingsystems empfehlen Experten in Abhängigkeit des Einsatzfalles für ein gutes Trackingergebnis vor einer Leinwand den Einsatz von mindestens zwei Trackingkameras, im optimalen Fall sogar von vier Stück. Mit dieser Konfiguration wird ein sicheres Tracking des Nutzers bei seinen Aktionen vor der Projektion erreicht. Die von den Infrarot-Kameras getätigten Aufnahmen werden an den Controllerrechner des Trackingsystems übergeben und dort ausgewertet, um die Positionsdaten eines oder mehrerer Targets zu bestimmen. Die Positionsdaten werden anschließend an den Steuerrechner des VR-Systems übermittelt.

#### **NaturalPoint – OptiTrack**

Das von der Firma NaturalPoint vertriebene OptiTrack-System mit drei Infrarot-Kameras, einem sogenannten OptiHub zur Ansteuerung der Kameras, einem Kalibrierungstool sowie der erforderlichen Verkabelung, ist für knappe 4.000 Euro erhältlich [Nat-2012]. Die eingesetzte Infrarotkameraserie FLEX:V100R2 vereint Bilderfassung und Verarbeitung der Trackingdaten in einem Gerät. Die Kameras werden mit einem USB-Anschluss an den OptiHub angeschlossen, der für die Synchronisation der einzelnen Kameras sowie für Stromversorgung und Datensammlung der Positionsdaten verantwortlich ist. Der Hub wird wiederum per USB mit der Workstation des mobilen VR-Systems verbunden, um die Trackingdaten zu übertragen. Beim OptiTrack-System werden die Aufgaben des Controllerrechners vollständig auf den Steuerrechner übertragen. Der Controllerrechner entfällt somit für das mobile VR-System. Die interne MJPEG-Kompression der Kameras für die Verarbeitung des Videobildes besitzt eine Auflösung von 640 x 480 Pixel und lastet somit die Bandbreite des USB-Kabels nur sehr gering aus. Um die Linse sitzt ein starker Infrarot-Ring aus Light Emitting Dioden [Nat-2012]. [Abbildung 6-7](#page-116-0) zeigt die beiden Hauptkomponenten des Systems in der Übersicht.

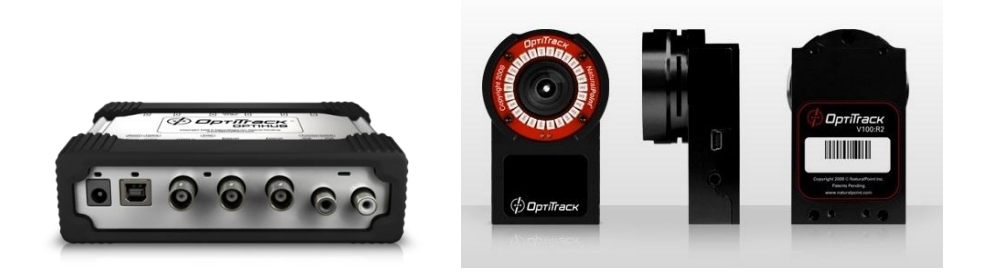

**Abbildung 6-7: OptiHub und FLEX:V100R2-Kamera [Nat-2012]**

<span id="page-116-0"></span>Die kalibrierten Kameras sind sehr vibrationsempfindlich und benötigen daher eine stabile Befestigung am Projektionsgestell. Um die Modularität des Gesamtsystems zu gewährleisten, werden die Komponenten des Trackingsystems, sowohl der Opti-Hub als auch die drei Kameras auf einem Aluminiumprofil befestigt, das im oberen Frontbereich des Projektionsgestells angebracht wird. So kann es bei Bedarf an dem Gestell des Visualisierungssystems angebracht und eingesetzt werden. Eine Erweiterung des bestehenden Systems um zusätzliche Kameras ist zu jedem Zeitpunkt problemlos möglich, da das Kamerasystem skalierbar und modular aufgebaut ist.

#### **6.3.3 Trackingsoftware**

Für das optische Trackingsystem von NaturalPoint wird die Software Tracking Tools mitgeliefert, mit der die erforderliche Kalibrierung der Kameras durchgeführt sowie einzelne Tracking-Setups konfiguriert werden können und schließlich die Positionsberechnung einzelner Targets durch Auswertung der Bildaufnahmen erfolgen kann.

Die Kalibrierung der Kameras ist bei jedem neuen Aufbau des mobilen VR-Systems mit Nutzung des Trackings erforderlich. Die Software berechnet dabei die Position und Ausrichtung der einzelnen Kameras zueinander, um im Trackingeinsatz eine genaue Positionsbestimmung der Targets durchführen zu können. Erst wenn die genaue Position der Kameras zueinander bekannt ist, ist die Verfolgung der Targets mit einer geringen Positionsabweichung möglich. Dies liegt darin begründet, dass das einzelne Bild einer Kamera keine räumliche Auflösung besitzt, sondern mindestens zwei Kameras für eine räumliche Betrachtung notwendig sind. Die Trackingsoftware führt den Kalibrierungsprozess und somit die Berechnung der Kamerapositionen durch, indem ein fest definiertes Kalibrierungstarget innerhalb des Trackingvolumens während einer kurzen Zeitspanne bewegt wird. Der Software ist das Kalibrierungstarget mit seiner Marker-Konstellation bekannt, so dass sich daraus die Kalibrierung mittels Triangulation vollziehen lässt.

Bei der Erstellung der Targets sind einige Regeln zu beachten, so dass eine einwandfreie Identifikation und Verfolgung durch die Software möglich ist. Die Regeln dazu werden in Abschnitt [6.5.2](#page-127-0) näher erläutert. Der Software werden die eingesetzten Targets angelernt, damit diese eindeutig identifiziert werden können. Dies ermöglicht den Einsatz unterschiedlicher und eindeutig bestimmbarer Targets, die gleichzeitig im Raum verfolgt werden können.

Durch die Auswertung der Aufnahmen der Infrarotkameras werden die Targets als helle Bildpunkte durch die Reflexion des Infrarotlichts im Raum sichtbar. Die Software übernimmt die Identifikation und Zuweisung dieser Bildpunkte zu einem der definierten Targets und errechnet anhand dieser die Position und Orientierung des Targets im Raum. [Abbildung 6-8](#page-117-0) zeigt die Benutzeroberfläche von Tracking Tools bei der Positionsberechnung. Zu sehen sind im unteren Bereich die drei Einzelaufnahmen der Kameras mit den hellen Bildpunkten. Daraus erstellt die Software eine dreidimensionale Darstellung mit den identifizierten Targets, die im oberen Bereich abgebildet ist. Zu erkennen sind dort ein Headtarget und ein Handtarget. Die berechneten 6 DoF Positionsdaten des Headtargets werden auf der rechten Seite mit der x-, y-, z-Position in Millimeter und den Rotationsangaben in Grad dargestellt.

<span id="page-117-0"></span>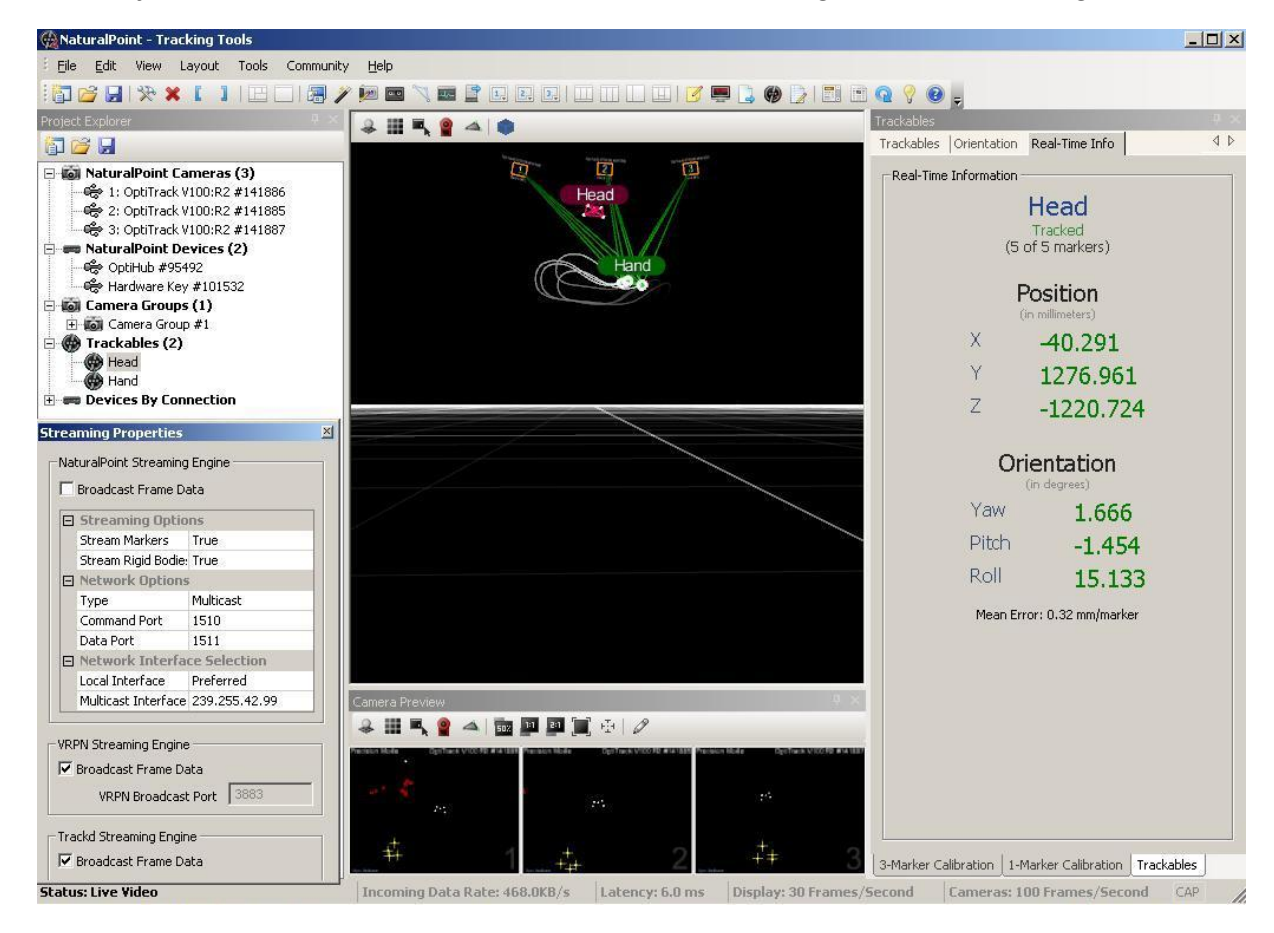

**Abbildung 6-8: Benutzeroberfläche der Software Tracking Tools mit Positionsdaten**

Die Positionsdaten der Targets werden gleichzeitig zum Streamen für andere Softwareprogramme zur Verfügung gestellt. Die Übertragung der Trackingkoordinaten kann dabei wahlweise über die Schnittstelle des Industriestandards VRPN (Virtual Reality Peripheral Network) oder über die Software trackd an die VR-Basissoftware erfolgen.

## <span id="page-118-1"></span>**6.4 Auswahl Software**

Die Auswahl der richtigen Software ist erforderlich, um die wesentlichen Funktionen des mobilen VR-Systems realisieren zu können. Der Schwerpunkt der Arbeit liegt allerdings auf der hardwaretechnischen Ausgestaltung des Systems sowie der Erstellung geeigneter Interaktionskonzepte, so dass im Folgenden lediglich kurz auf die ausgewählte VR-Basissoftware sowie die Modellierungssoftware eingegangen wird.

### **6.4.1 Virtual-Reality-Basissoftware**

Für die Umsetzung des mobilen VR-Systems wird eine geeignete VR-Basissoftware gesucht, die unter anderem eine Erweiterbarkeit der Grundfunktionalität durch eine Programmierschnittstelle erlaubt, um so wesentliche Funktionen des geplanten Interaktionskonzepts abbilden zu können. In [Tabelle 6-10](#page-118-0) werden die Programmpakete zur VR-Basissoftware aus Abschnitt [3.3.4.1](#page-62-0) den Anforderungen zur Nutzung dieser aus Abschnitt [5.4.1](#page-91-0) gegenübergestellt.

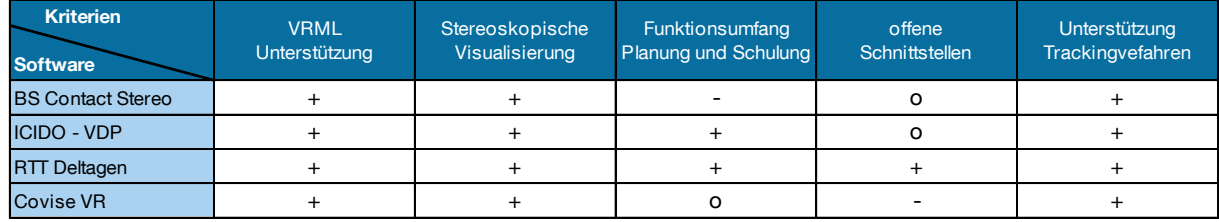

<span id="page-118-0"></span>**Tabelle 6-10: Bewertung der VR-Basissoftware**

Davon ausgeschlossen bleibt die Open Source Software inVRs [Inv-2012], wobei zu erwähnen ist, dass diese neben dem Kostenaspekt auf vielen Standardsystemen lauffähig ist und somit eine interessante Alternative zu kommerzieller VR-Software darstellt [Hau-2010, S. 79 f.]. Der Nachteil an einer Open-Source-Lösung liegt in dem meist fehlenden oder unzureichenden Support sowie der weniger detailreichen und qualitativen Ausgestaltung des Softwarekonstrukts, die zu schlechteren und unbefriedigenden Visualisierungsergebnissen führen kann. Die Open-Source-Lösung wird daher in dieser Arbeit nicht betrachtet.

Beim Vergleich der Software zeigt sich, dass alle Programmpakete erwartungsgemäß die wesentlichen Funktionen, wie das VRML-Dateiaustauschformat, die stereoskopische Visualisierung sowie die Integration eines Trackingverfahrens unterstützen. Unterschiede zeigen sich in den Funktionalitäten bezüglich eines Einsatzes in der Planung von Logistiksystemen, bei denen u.a. Messfunktionen für den Abstand von Objekten gefordert sind. Gleiches gilt für eine offene Schnittstelle in den Programmpaketen in Form von einem SDK. In dieser Arbeit wird daher die Software RTT Deltagen verwendet, da diese sämtliche Anforderungen hinsichtlich Programmierbarkeit, Visualisierung, Tracking und Interaktionsmöglichkeiten erfüllt.

Die Software RTT Deltagen wurde für realistische 3D-Visualisierung in Echtzeit programmiert. Die Importmöglichkeit von CAD-Modellen ist vorgesehen, so dass die Planungsergebnisse und -varianten in stereoskopischer 3D-Immersion betrachtet werden können. Zudem wird von RTT eine SDK-Version zur Verfügung gestellt, die es als Programmierschnittstelle erlaubt, auf Funktionen der Software zuzugreifen und somit die erforderlichen Plug-Ins für die Anbindung der Interaktionsgeräte zu schreiben. Das RTT-Analyzer-Modul ermöglicht die metrische und visuelle Analyse von Modellen. Mit diesem Messmodul können die Abstände und Distanzen zwischen Punkten und Objekten der geplanten Geometrien bestimmt werden. Zudem können Schnitte in das Modell gelegt werden, um kritische Stellen besser auf Kollisionen hin untersuchen zu können. Die Verwendung des RTT-Immersiv-Moduls schafft die Grundlage für den Einsatz von Trackingfunktionalitäten. Dieses ermöglicht es, die vom eingesetzten Trackingverfahren berechneten Positionskoordinaten für die Navigation in der virtuellen Welt zu nutzen [Rtt-2012]. Durch den Einsatz der Software-Schnittstelle "trackd" [Mec-2009] wird die Anbindung sämtlicher technischer Trackingverfahren gewährleistet.

#### **6.4.2 Modellierungssoftware**

Für die Erstellung der digitalen Modelle zur Logistikplanung wird ein Programmpaket gesucht, das die Anforderungen nach logistischen Funktionseinheiten, einer erweiterbaren Objektbibliothek sowie einer Festlegungsmöglichkeit der Polygonanzahl der Objekte und einer VRML-Unterstützung erfüllt. [Tabelle 6-11](#page-120-0) zeigt die Bewertung der Programme zur Modellierungssoftware aus Abschnitt [3.3.4.2](#page-65-0) nach den gestellten Anforderungen aus Abschnitt [5.4.2.](#page-94-0)

| <b>Kriterien</b><br><b>Software</b> | Logistische<br>Funktionseinheiten | Objektbibliothek<br>erweiterbar | Festlegung<br>Polygonanzahl | <b>VRML</b><br>Unterstützung |  |
|-------------------------------------|-----------------------------------|---------------------------------|-----------------------------|------------------------------|--|
| Demo <sub>3</sub> D                 |                                   |                                 |                             |                              |  |
| fml Plug-In Autodesk Maya           |                                   |                                 |                             |                              |  |
| taraVRbuilder                       |                                   |                                 |                             |                              |  |
| 3DRealize                           |                                   |                                 |                             |                              |  |

<span id="page-120-0"></span>**Tabelle 6-11: Bewertung der Modellierungssoftware**

Es zeigt sich, dass zumindest die erste Anforderung nach logistischen Funktionseinheiten von allen Softwareprogrammen erfüllt wird. Das zweite Kriterium spielt eine wichtige Rolle, da eine möglicherweise unvollständige Modellbibliothek vom Anwender nicht selbstständig erweitert werden kann. Wichtige und zu planende Funktionseinheiten können in der Modellbibliothek fehlen, wenn diese vom Softwareentwickler vorgegeben sind. Diese kritische Funktion wird lediglich von der Modellierungssoftware fml Plug-In angeboten. Gleiches gilt für die Festlegung der Polygonanzahl der erstellten Objekte. Der letzte Punkt besteht in der Übertragbarkeit der mit der Modellierungssoftware erstellten dreidimensionalen Modelle auf die VR-Software. Dazu muss die Modellierungssoftware den Export in das für VR-Software gängige Austauschformat VRML unterstützen [Fel-2008, S. 676 ff.]. Dies ist allerdings nicht bei allen Lösungen der Fall. Daher kommt im Rahmen dieser Arbeit das nach Günthner [Gün-2011a, S. 46 ff.] entwickelte Plug-In für die Modellierungssoftware Autodesk Maya zum Einsatz, das als einziges alle Anforderungen an die Modellierungssoftware in Bezug auf die Logistikplanung in der VR erfüllt.

Im Folgenden soll kurz auf die wesentlichen Funktionalitäten des Plug-Ins zur variablen Erstellung von Komponenten aus dem Bereich der Förder- und Lagertechnik eingegangen werden. Aufgrund der komplexen Bedienung und der damit einhergehenden hohen Einarbeitungszeit für die Anwendung der Maya-Software wurde mit Hilfe des Plug-Ins eine einfach zu handhabende grafische Oberfläche geschaffen.

Die [Abbildung 6-9](#page-121-0) zeigt das Planungstool mit dem Auswahlfenster der Objektbibliothek, dem Parameterfenster und der Werkzeugleiste.

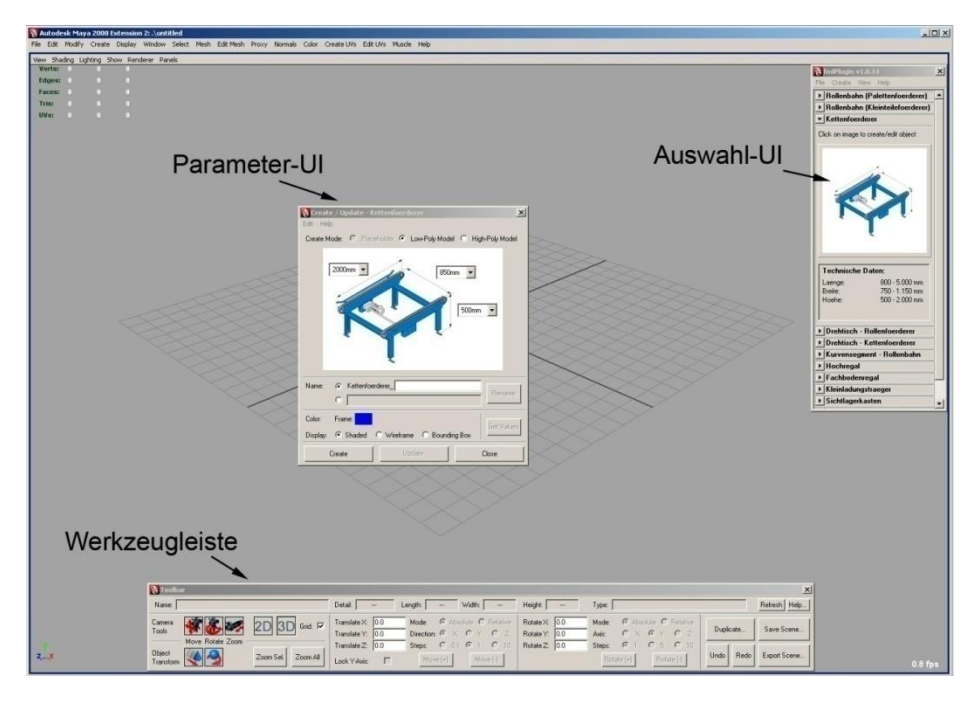

<span id="page-121-0"></span>**Abbildung 6-9: Graphische Benutzeroberfläche Planungstool fml Plug-In Autodesk Maya**

Das Auswahlfenster (Auswahl-UI) ist das zentrale Element und stellt alle erstellbaren Modelle der Objektbibliothek übersichtlich dar. Dort kann der Nutzer eine Vorauswahl treffen, wobei die einzelnen Komponententypen durch aufklappbare Vorschaufenster separiert sind. Die folgenden parametrisierbaren fördertechnischen Anlagenkomponenten sind in der Modellbibliothek enthalten: Rollenbahn für Paletten und Kleinladungsträger, Drehtisch, Kettenförderer, Hochregallager für Paletten und Fachbodenregallager für Kleinteile, sowie Paletten und Kleinladungsträger. Parametrisierbar sind wichtige Eigenschaften wie Länge, Breite und Höhe der zu erstellenden Objekte, die im Parameterfenster (Parameter-UI) eingestellt werden. Als statische Objekte sind vom Nutzer Flurförderzeuge wie Gabelstapler, Kommissionierer, Hubwagen sowie Industrieroboter und Equipment z.B. Bürotische, -stühle etc. wählbar. Bei Bedarf existiert die Option weitere zusätzliche Modelle zu importieren. Um etwaige Einbußen bei der Visualisierungsqualität zu vermeiden, bietet die Objekterstellung die Möglichkeit die Objekte in verschiedenen Detailierungsstufen bzw. unterschiedlicher Anzahl an Polygonen zu generieren. Die Werkzeugleiste erlaubt dem Benutzer die Navigation in der Szene sowie die nachträgliche Modifikation der 3D-Objekte. Alle wichtigen Transformationsoperationen können auf das erstellte Objekt der Modellbibliothek angewandt werden. Das ausgewählte Element kann entlang der drei Raumachsen verschoben oder in beliebiger Richtung rotiert werden.

Weiterhin kann mit den Schaltflächen "2D" und "3D" zwischen der Draufsicht und der perspektivischen Ansicht gewechselt werden.

Die Nutzung des Planungstools und somit die Erstellung der dreidimensionalen Modelle erfolgt an einem Desktop-Rechnerarbeitsplatz und wird nicht in der VR vollzogen, da die Bedienung mit der Maus wesentlich komfortabler ist und eine zügigere Modellerstellung erlaubt. Erst die interdisziplinäre Betrachtung der logistischen Systeme erfordert den VR-Einsatz, um das Planungsergebnis zu verbessern. Das Programm Maya bietet dazu eine Export-Schnittstelle an, die den standardisierten Austausch von 3D-Modellen über das VRML-Dateiformat zulässt. Nach erfolgreichem Export der Datei, kann das Modell mit der VR-Basissoftware geladen werden. Ebenso lassen sich Dateien vom Typ VRML wieder in das Programm Maya zurückimportieren, damit besprochene Änderungen im Modell vorgenommen werden können. Das beschriebene Planungstool liefert für den Anwender somit sinnvolle Funktionen sowie eine einfache Bedienung zur dreidimensionalen Logistikplanung. Es soll daher in Abschnitt [7.2](#page-141-0) einer Evaluierung unterzogen werden, indem es mit einer herkömmlichen, papierbasierten Planung verglichen wird. In einer für das Planungstool erstellten Bedienungsanleitung werden alle Eigenschaften des Plug-Ins beschrieben und eine Einführung in die Nutzung der Software gegeben.

## <span id="page-122-0"></span>**6.5 Interaktionskonzepte**

Für die Darstellung der in Abschnitt [4.5](#page-79-0) definierten Interaktionen zum Einsatz des VR-Systems müssen geeignete Interaktionskonzepte entworfen werden. Diese Mensch-Computer-Interaktionen werden für verschiedene Eingabegeräte mit passenden Interaktionsmetaphern definiert, die die Befehle der Anwender in Aktionen und Bewegungen in der digitalen Welt übersetzen. Dabei kann das einsatzspezifische Zusammenspiel verschiedener Eingabegeräte bzw. deren Kombination zweckdienlich sein, um ein gewisses Interaktionskonzept darzustellen. Aus den drei definierten Interaktionen (Betrachten der virtuellen Welt durch Navigation, Bewegen und Gehen in der virtuellen Umgebung, Interaktion mit dem Planungsobjekt) werden im Folgenden sowohl für den Planungseinsatz als auch für den Schulungseinsatz die benötigten Interaktionen separat selektiert und deren Interaktionsmetaphern mit den jeweils gewählten Eingabegeräten aus Abschnitt [6.2](#page-106-0) beschrieben.

#### **6.5.1 Interaktionskonzept Planungseinsatz**

Für den Einsatz des mobilen VR-Systems zu Planungszwecken in der Logistik ist nach Abschnitt [4.1](#page-68-0) die Layoutdarstellung sowie die Überprüfung und Bewertung der Varianten notwendig. Dazu muss der Planer gemeinsam mit den Beteiligten die Planungsvarianten mit den logistischen Fördertechnikelementen virtuell betrachten und untersuchen können, um eine Bewertung durchzuführen. Daraus lässt sich schlussfolgern, dass lediglich die Betrachtung der virtuellen Welt durch Navigation für die Planung in der VR notwendig ist. Die beiden weiteren Interaktionen, das Gehen in der VR und die Interaktion mit dem Planungsobjekt sind nicht zwingend erforderlich. Der Verzicht auf die Darstellung dieser beiden Tätigkeiten im Planungseinsatz bietet sich auch vor dem Hintergrund an, dass somit auf den Einsatz eines Trackingsystems verzichtet werden kann. Denn in Abschnitt [6.2](#page-106-0) wurde herausgearbeitet, dass die 3D-Maus, der Spielcontroller sowie der Wii Controller die besten Voraussetzungen für einen Einsatz als Eingabegeräte für die Navigation in der virtuellen Welt besitzen. Nach [Tabelle 3-3](#page-55-0) aus Abschnitt [3.3.2](#page-49-0) ist für diese Eingabegeräte allerdings kein Tracking erforderlich. Vielmehr kann über die geeigneten Eingabegeräte mit passenden Interaktionsmetaphern der verfolgte Zweck auch ohne ein Trackingsystem erreicht werden. Zudem würde ein Trackingsystem mit Perspektivenanpassung die Multiuserfähigkeit des Systems einschränken bzw. beeinträchtigen. Da die dynamische Anpassung der Perspektive nur für den Planer korrekt ist, der aktiv mit dem System arbeitet, bereitet diese für die zuschauenden Beteiligten große Probleme in der Verarbeitung der Wahrnehmung. Zum einen würden sie aufgrund ihrer Position in Bezug zum Planer und zur Projektionsleinwand eine andere Perspektive zur korrekten Darstellung benötigen. Zum anderen sind die Navigationsbewegungen des Planers für die Beteiligten nicht vorhersehbar, so dass diese zu Schwierigkeiten bei der Verarbeitung im Gehirn führen. In Summe können diese Punkte die sogenannte Cyber-Sickness (vgl. [Jan-2010]) hervorrufen.

Für den Planungseinsatz des Systems ist somit kein Trackingsystem notwendig. Dies führt wiederum zu einem wesentlich geringeren Kostenaufwand. Gerade vor dem Hintergrund der Anforderung einer möglichst kostengünstigen Zusammenstellung des Gesamtsystems ist der Aufbau der mobilen VR-Anlage ohne Trackingsystem und der Bewertung seiner Funktionalitäten untersuchenswert.

#### **Betrachten der virtuellen Welt durch Navigation**

Alle drei bereits aufgeführten Eingabegeräte zur Navigation in der virtuellen Welt erlauben eine Steuerung der Kamera in der VR-Szene. Dabei kann die Kamera in eine beliebige Position im virtuellen Raum gebracht und frei auf zu untersuchende Objekte ausgerichtet, geschwenkt und gedreht werden. Für die drei Eingabegeräte sind Interaktionsmetaphern zu definieren, die beschreiben, wie sich beispielsweise die Betätigung eines Steuerkreuzes oder die von Aktionsknöpfen auf die Befehle zur Steuerung der Kamera auswirken.

Die 3D-Maus lässt sich in sechs Freiheitsgrade bewegen und erlaubt somit alle Kamerabewegungen abzubilden. Diese wird von der ausgewählten VR-Basissoftware RTT Deltagen bereits standardmäßig unterstützt. Die Integration ist daher relativ einfach, da keine Eigenprogrammierung notwendig ist. Die geforderten Navigationsmöglichkeiten müssen lediglich den Rotations- und Translationsachsen zugewiesen werden. Für die Definition der Interaktionsmetaphern liefert die Herstellerfirma 3Dconnexion ein entsprechendes Softwaretool mit, das die nötigen Einstellungen erlaubt [Con-2012]. In [Abbildung 6-10](#page-124-0) sind die festgelegten Interaktionsmetaphern der 3D-Maus zur Bewegung der Betrachterkamera dargestellt.

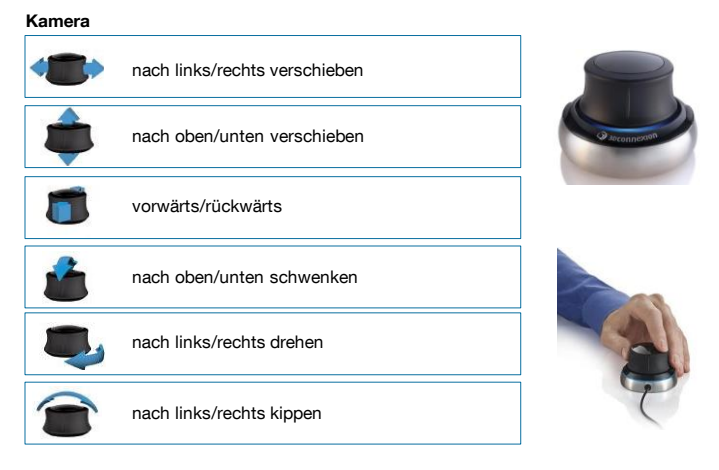

### **3D-Maus**

**Abbildung 6-10: Interaktionsmetaphern 3D-Maus**

<span id="page-124-0"></span>Die realisierten Interaktionsmetaphern des Dreh-/Drückknopfs der 3D-Maus spiegeln die Bewegung der Kamera wider, die der Benutzer durch seine Eingaben erwartet. Wird beispielsweise der Knopf nach vorne gedrückt, so bewegt sich auch die Kamera vorwärts. Wird der Knopf nach vorne geschwenkt, so schwenkt auch die Kamera nach vorne usw. Der Nutzer hat damit volle Kontrolle über sämtliche Bewegungsrichtungen der Kamera. Diese wird synchron zur ausgeführten Steuerungsbewegung der Hand ausgeführt.

Der Spielcontroller von Logitech wird ebenfalls mit einer Softwareanwendung geliefert, mit der sich alle Tasten, die beiden Steuersticks und der 8-Wege-Richtungsblock des Controllers belegen lassen [Log-2011]. Für den Spielcontroller ist demnach auch kein weiterer Programmieraufwand notwendig. Die Softwareanwendung erlaubt bei der Belegung der Steuersticks und Tasten lediglich die Zuweisung von Tastaturbefehlen oder -kombinationen. Diese Einschränkung führt dazu, dass die Navigation der Kamera durch den Nutzer nicht in einem Belegungsmodus darstellbar ist, sondern dieser zwischen zwei Modi wechseln muss. Das in [Abbil](#page-125-0)[dung 6-11](#page-125-0) dargestellte Gerät wird mit beiden Händen bedient. Der Anwender nutzt die vorhandenen Steuersticks für die Navigation durch die Szene. Die Tasten auf der Rückseite zur Bedienung mit dem Zeigefinger werden für das Umschalten des Navigationsmodus verwendet.

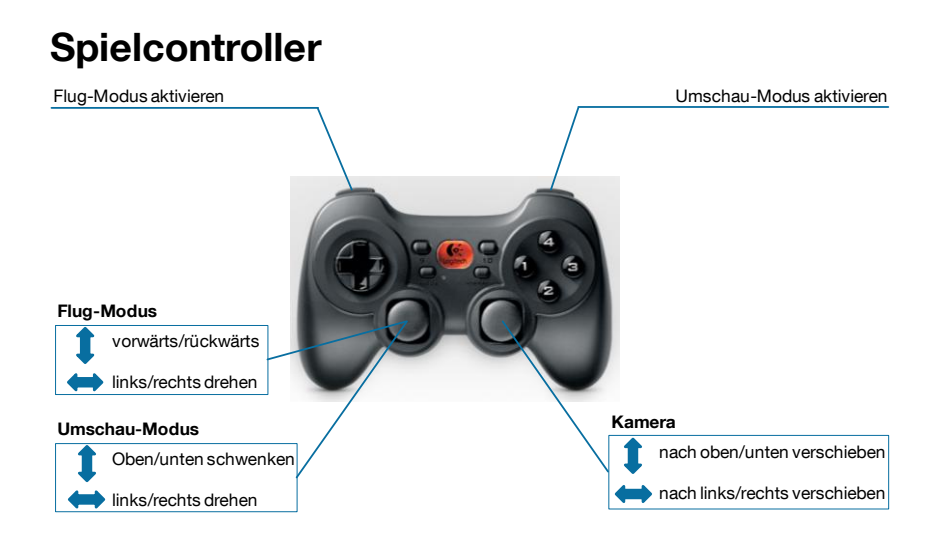

**Abbildung 6-11: Interaktionsmetaphern Spielcontroller**

<span id="page-125-0"></span>Bei beiden Belegungsmodi ist der rechte Steuerungsknüppel dafür verantwortlich, die Kamera translatorisch nach oben/unten oder nach links/rechts zu verschieben. Die Logik entspricht dabei wiederum ergonomischen Anforderungen. Die Auslenkung des Steuerknüppels nach oben, verschiebt die Kamera nach oben, die Auslenkung nach links verschiebt die Kamera nach links und umgekehrt. Dasselbe Funktionsprinzip gilt auch für den linken Steuerknüppel. Im sogenannten Flug-Modus sind die Interaktionsmetaphern so ausgelegt, dass mit dem linken Steuerknüppel die Kamera sowohl vorwärts und rückwärts verschoben als auch nach links und nach rechts gedreht werden kann. Durch Umschalten auf den Umschau-Modus wird die Bedienung des letzten Freiheitsgrads, das Schwenken der Kamera nach oben und nach unten ermöglicht. Die Möglichkeit der Drehung der Kamera nach links und nach rechts besteht bei beiden Modi.

Die Umsetzung der Interaktionsmetaphern beim Wii Controller sind ähnlich wie beim Spielcontroller realisiert. [Abbildung 6-12](#page-126-0) zeigt die Belegung der Buttons beim Interaktionskonzept mit dem Wii Controller. Der Nutzer hält dabei in der rechten Hand den eigentlichen Wii Controller und in der linken Hand die sogenannte Nunchuck-Erweiterung.

Mit dem Steuerstick in der linken Hand lässt sich analog zum Spielcontroller die Rotation der Kamera steuern und diese nach oben/unten oder links/rechts schwenken. Diese Funktion lässt sich mit der Kopfbewegung und -drehung des Menschen vergleichen. Auch hier gilt wiederum, eine Auslenkung des Steuerknüppels nach oben führt dazu, dass die Kamera nach oben schwenkt. Gleiches gilt für sämtliche anderen Funktionen am Wii Controller. Mit dem rechten Daumen kann die Kamera mit dem 4-Wege-Richtungsblock translatorisch vorwärts/rückwärts oder nach links/rechts verschoben werden. Das Versetzen der Kamera nach oben und nach unten wird über die beiden Zeigefinger auf den rückseitig angebrachten Knöpfen realisiert. Der Knopf für den rechten Zeigefinger verschiebt die Kamera (Blickrichtung) nach unten, der für den linken nach oben.

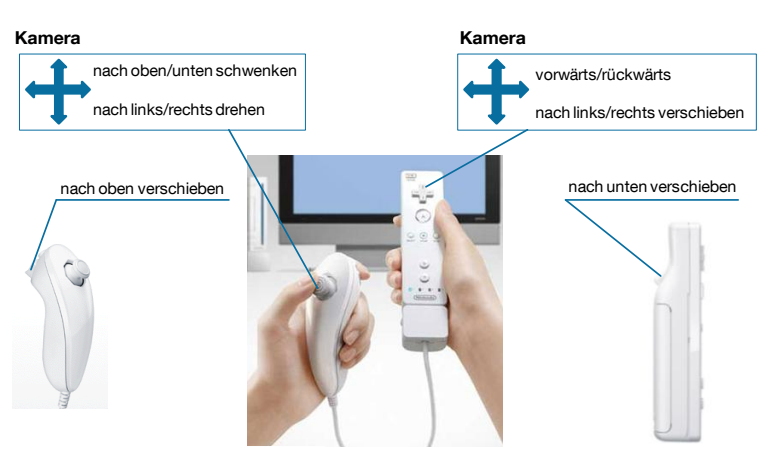

### **Wii Controller**

**Abbildung 6-12: Interaktionsmetaphern Wii Controller**

<span id="page-126-0"></span>Die beiden vorherigen Eingabegeräte, die 3D-Maus sowie der Spielcontroller, konnten aufgrund vorhandener Software oder standardisierter Unterstützung durch die VR-Basissoftware einfach eingebunden werden. Schwieriger gestaltet sich die Implementierung für das Wii Interaktionsgerät. Dies ist auf den Umstand zurückzuführen, dass dessen Nutzung ausschließlich für die Spielkonsolenindustrie und nicht für einen Einsatz im Computerbereich gedacht ist. Die Firma Nintendo bietet daher für die Geräte weder einen offiziellen Support für Entwickler noch ein SDK an. Dennoch haben sich viele Entwickler mit den Wii-Geräten aufgrund ihrer vielseitigen Nutzbar-

keit auseinandergesetzt, so dass eine Open-Source-Bibliothek in C++ für die Ansteuerung der Geräte von der Gemeinschaft erstellt wurde. Für die Arbeit wurde die Wiiyourself!-Bibliothek von gl.tter verwendet [Wii-2010]. Mit Hilfe dieser Bibliothek war es möglich, ein Plug-In für die VR-Basissoftware zu entwickeln. Mit dem von RTT zur Verfügung gestellten SDK, wurde auf gewisse Funktionen der Software direkt zugegriffen und somit eine Ansteuerung der Kamera durch den Wii Controller mit Hilfe des Plug-Ins ermöglicht.

#### <span id="page-127-0"></span>**6.5.2 Interaktionskonzept Schulungseinsatz**

Für den Schulungseinsatz des mobilen VR-Systems müssen sich nach Abschnitt [4.3](#page-74-0) Arbeitsprozesse als nachvollziehbare Lernprozeduren für die Mitarbeiter gestalten lassen, die es den Anwendern erlauben, sich in der virtuellen Welt realitätsgetreu zu bewegen und Abläufe zu erproben. Für dieses Aufgabenspektrum ist eine Interaktion mit der Betrachtung der virtuellen Welt durch Navigation nicht mehr ausreichend. Vielmehr ist sowohl ein Bewegen und Gehen in der virtuellen Umgebung als auch eine Interaktion mit dem Planungsobjekt notwendig. Diese erfordern wiederum die Verwendung eines Trackingsystems, da wie in Abschnitt [5.3](#page-88-0) dargestellt, auf eine getrackte Benutzerbrille sowie eine getrackte Hand für die Interaktion in dem Planungsobjekt zurückgegriffen werden muss. Das im Folgenden dargestellte Interaktionskonzept für den Schulungseinsatz befähigt den Anwender, sich möglichst realitätsnah in der virtuellen Welt zu bewegen, die Blickrichtung zu ändern, sowie Greifräume virtuell abzubilden. Dabei ist vorgesehen, dass sich jeweils eine Person vor der Projektionsleinwand befindet und das System bei Durchführung des Schulungsprozesses bedient.

#### **Bewegen und Gehen in der virtuellen Umgebung**

In Abschnitt [6.2](#page-106-0) stellte sich heraus, dass das Wii Balance Board am geeignetsten für das mobile VR-System zur Darstellung des Gehens in der virtuellen Welt ist. In dem umgesetzten Interaktionskonzept für die Metapher des Gehens führt der Anwender für den Bewegungsvorgang in der digitalen Welt eine geh-ähnliche Bewegung bzw. ein Steppen auf der Fläche des Boards durch, womit die digitale Gehbewegung ausgeführt wird. In das Wii Balance Board integrierte Gewichtssensoren erfassen währenddessen die Krafteinwirkungen auf das Board. Diese Werte werden per Bluetooth an den Steuerrechner übertragen. Durch die auftretenden Kräfte lässt sich bestimmen, ob der Anwender gerade das linke bzw. das rechte Bein hebt, da sich sein Körperschwerpunkt durch diese Bewegung auf dem Balance Board von links nach

rechts und wieder zurück verlagert. Sobald die Software eine derartige Bewegung des Körperschwerpunkts erkennt, wird der Bewegungsvorgang ausgelöst. Die Bewegung auf dem Balance Board wird von der VR-Basissoftware interpretiert und in eine Translation der Kamera umgesetzt. Neben dem Balance Board kommt zusätzlich der Wii Controller mit Nunchuck-Erweiterung zum Einsatz. Zur Steuerung der Kopf- und Blickrichtung wird der Steuerstick des Wii Nunchuck in der linken Hand verwendet. Über diesen steuert der Anwender die Blickrichtung, die zugleich auch die Bewegungsrichtung in der virtuellen Welt vorgibt. Wird der Stick beispielsweise nach links gedrückt, so erfolgt auch eine Kopfbewegung nach links und der Nutzer geht in Blickrichtung weiter vorwärts. Mit dem Wii Controller in der rechten Hand hat der Anwender die Möglichkeit die Bewegungsrichtung vorwärts oder rückwärts vorzugeben. Dabei ist es erforderlich, weiterhin auf dem Board zu steppen und gleichzeitig die gewünschte Richtung auf dem Steuerkreuz gedrückt zu halten. Für das Ausführen eines Seitenschritts nach links oder rechts ist, nach ähnlichem Schema, das Steuerkreuz nach links/rechts zu drücken und auf dem Balance Board zu steppen. [Abbildung 6-13](#page-128-0) zeigt die Belegung der Wii Steuerungsgeräte für die Bewegung in der virtuellen Welt.

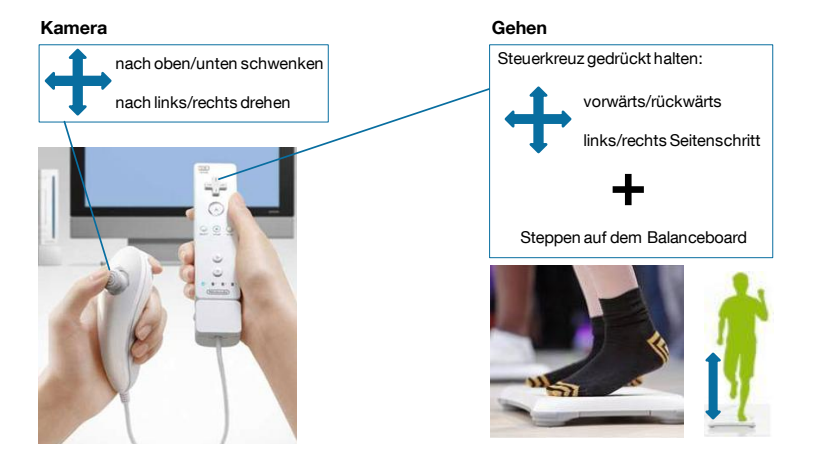

#### **Wii Controller + Balance Board**

**Abbildung 6-13: Interaktionsmetaphern Wii Controller und Balance Board**

<span id="page-128-0"></span>Die softwaretechnische Integration des Wii Controllers wurde bereits im vorhergehenden Abschnitt beschrieben. Das dort erläuterte Plug-In wurde um die Anbindung des Wii Balance Boards erweitert. Dabei wird auf dieselbe Wiiyourself!-Bibliothek von gl.tter zurückgegriffen [Wii-2010].

#### **Interaktion mit dem Planungsobjekt**

Bei der Auswahl der Komponenten für die Eingabegeräte zeigte sich in Abschnitt [6.2,](#page-106-0) dass für die Interaktion mit dem Planungsobjekt sowohl der Wii Control-

ler als auch ein Handtracking gut geeignet sind. Da für das vorhin beschriebene Interaktionskonzept des Gehens sich bereits der Wii Controller in der rechten Hand des Nutzers befindet, bietet es sich an, diesen als Lösung zu verwenden und auf die Variante mit dem Handtracking zu verzichten. Mit dem Controller lassen sich die gleichen Funktionen wie mit dem Handtracking abbilden und zugleich über die vorhandenen Bedienknöpfe weitere Befehle ausführen. Für die Interaktion mit dem Planungsobjekt wird als Metapher der physikalischen Hand in der virtuellen Welt eine digitale 3D-Hand des Anwenders eingesetzt. Für die Interaktion muss der Controller mit dem optischen Trackingverfahren kombiniert werden. Durch die Erstellung geeigneter Marker wird dieser zu einem Trackingobjekt, wodurch seine Positionsbestimmung ermöglicht wird. Jede Bewegung der Hand des Nutzers wird auf die virtuelle Hand übertragen. Ohne erkennbare Verzögerung wird die virtuelle Hand analog zu den Bewegungen der echten Hand gesteuert. Anhand dieser Umsetzung ist es möglich den natürlichen Greifraum des Anwenders in der digitalen Welt darzustellen. Ein Greifvorgang kann mit dieser Lösung allerdings nicht abgebildet werden, da der Nutzer bereits den Controller mit der Hand umschlossen hat. Für eine derartige Umsetzung wäre ein Datenhandschuh oder ein Fingertracking notwendig, welche allerdings teuer in der Anschaffung sind. Diese fehlende Eigenschaft hat aber keine wesentliche Bedeutung für die Durchführung der Schulungsaufgaben mit dem mobilen VR-System. Ein digitaler Greifvorgang ist nicht zwingend erforderlich. Für die Schulung ist es bedeutender, in welchem Bereich beispielsweise zu pickende Kommissionierungsware liegt und wie weit diese vom Benutzer entfernt ist: Sind die Artikel grundsätzlich erreichbar oder ist die Ware zu hoch gelagert etc.? Daher ist es ausreichend, eine virtuelle Hand zu realisieren, die zwar statisch ist (d. h. nicht geschlossen werden kann), aber dennoch im Raum bewegbar ist.

#### **Erstellung von Trackingobjekten**

Für die Verknüpfung des in Abschnitt [6.3](#page-111-0) gewählten optischen Infrarot-Trackingverfahrens mit den Eingabegeräten ist, wie beschrieben, die Ausrüstung dieser mit Markern bzw. die Erstellung von Targets notwendig. Zu diesem Zweck werden passive Targets verwendet, da sie sich durch eine kostengünstige Anschaffung sowie durch eine einfache Zusammenstellung auszeichnen. Es handelt sich dabei um speziell beschichtete Kugeln, die für eine optimale Reflexion des Infrarotlichts sorgen. Bei der Erstellung der Targets sind einige Regeln für ein gutes Trackingergebnis einzuhalten [vgl. Art-2012]: Ein Target muss aus mindestens vier Markern bestehen, die in einer festen Konstellation zueinander angeordnet sind. Der Abstand der Marker zueinander muss mindestens drei Zentimeter betragen, um eine

unterscheidbare Erkennung der einzelnen Reflexionskugeln zu erreichen. Des Weiteren muss sich die Distanz zwischen den einzelnen Markern um mindestens fünf Millimeter unterscheiden. Die Distanz der einzelnen Reflexionskugeln untereinander ist ein wichtiger Schlüssel für das Trackingsystem, damit das Target eindeutig identifiziert wird. Dazu wird jedes einzelne Target dem Trackingsystem angelernt, indem das System die Positionen der Reflexionskugeln und deren Distanz zueinander abspeichert. Vier Marker und deren korrespondierende Distanz sind ausreichend für eine eindeutige Identifizierung. [Abbildung 6-14](#page-130-0) verdeutlicht das Funktionsprinzip einer Infrarotkamera mit einem passiven Target, bei dem der Infrarotstrahl reflektiert und die sich ergebenden Bildpunkte einem Target zur Positionsbestimmung zugewiesen werden müssen. Mit steigender Anzahl eingesetzter Targets steigt die Schwierigkeit der Erstellung dieser, da ähnliche Konstellationen der Marker zueinander zu vermeiden sind, um eine korrekte Identifizierung der Targets zu realisieren.

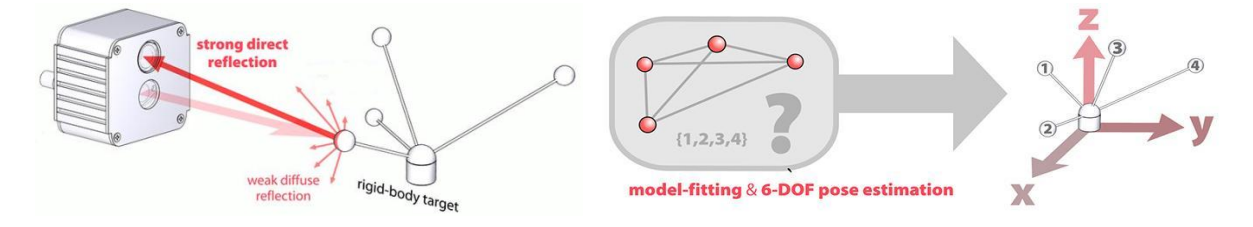

**Abbildung 6-14: Funktionsprinzip der Target-Identifikation [Ics-2010]**

<span id="page-130-0"></span>Die Erweiterung der Benutzerbrille um ein Headtarget dient dazu, die Position des Benutzers und dessen Blickrichtung auf die Leinwand zu bestimmen. Die VR-Basissoftware kann anhand der Trackingdaten des Headtargets die perspektivisch korrekte 3D-Ansicht der Visualisierung in Abhängigkeit der Blickrichtung für den Benutzer liefern. Die erforderliche Aufrüstung des Wii Controllers erfolgt ebenfalls durch die Erstellung eines Targets, das an diesen angebracht werden kann.

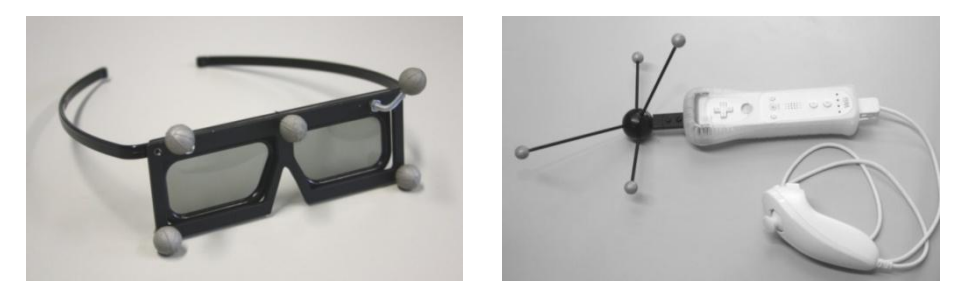

**Abbildung 6-15: Trackingtarget der Benutzerbrille und des Wii Controllers**

<span id="page-130-1"></span>In [Abbildung 6-15](#page-130-1) sind die beiden Trackingtargets für die Benutzerbrille und den Wii Controller dargestellt. Dabei wurden für die Befestigung der einzelnen Reflexionskugeln Gewindestangen verwendet, um eine fixe Konstellation der Marker zu erzielen.

## **6.6 Konzeption Gesamtsystem**

Das mobile VR-System für die Planung und Schulung in der Logistik wurde entsprechend den Anforderungen an seine einzelnen Bestandteile konzipiert. Dazu wurde ein passendes Visualisierungssystem bestimmt, konstruktiv ausgelegt und die erforderlichen Hardwarekomponenten selektiert (Abschnitt [6.1\)](#page-96-1). Darauf aufbauend erfolgte die Wahl der für die Einsatzszenarien in Frage kommenden Eingabegeräte des Systems (Abschnitt [6.2\)](#page-106-0) sowie eines geeigneten Trackingverfahrens (Abschnitt [6.3\)](#page-111-0). Ebenso erfolgte die Bestimmung der VR-Basis- und Modellierungssoftware (Abschnitt [6.4\)](#page-118-1). Das anhand der einzelnen Komponenten zusammengestellte Gesamtsystem ist beispielhaft für den Einsatz zur Schulung in [Abbildung 6-16](#page-131-0) dargestellt. Sowohl für die Logistikplanung als auch für einen weitergehenden Einsatz in der Schulung wurden Interaktionskonzepte erarbeitet (Abschnitt [6.5\)](#page-122-0), die in der anschließenden Evaluierung von den Probanden getestet werden. Der Evaluierungsprozess und dessen Ergebnisse werden in Abschnitt [7.2](#page-141-0) und [7.3](#page-162-0) beschrieben.

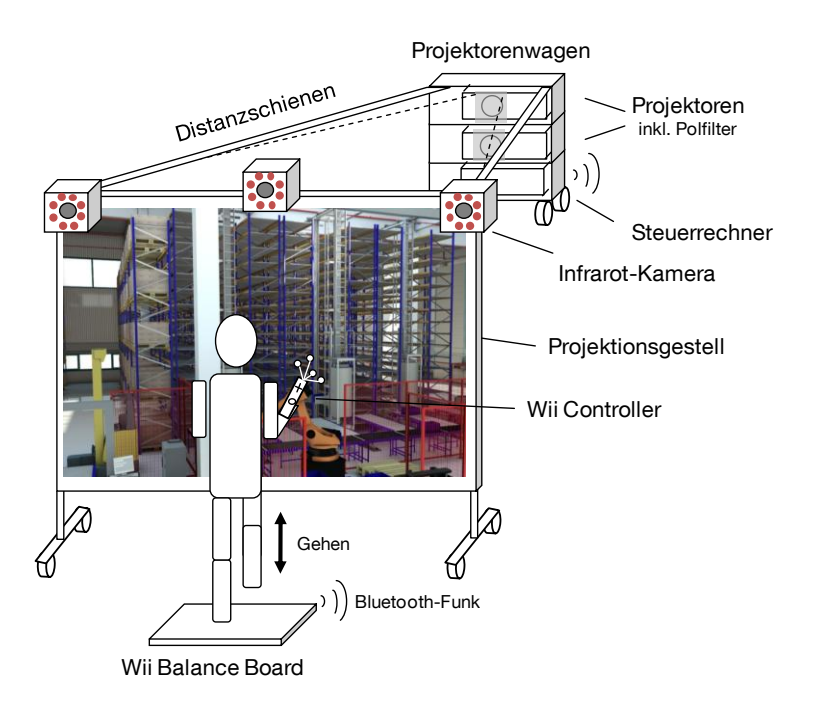

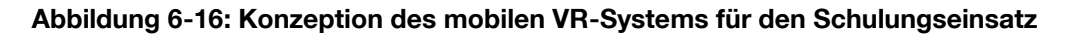

<span id="page-131-0"></span>Bezüglich der gestellten Anforderungen an das System aus Abschnitt [5](#page-82-0) konnte mit dem konstruierten Visualisierungssystem eine ausreichend große Projektionsfläche entworfen werden, die eine Multiuserfähigkeit gewährleistet. Die zwei Kernkomponenten, das Projektionsgestell und der Projektorenwagen, stellen zwei gut dimensionierte Einzelbauteile dar, die einen Transport ermöglichen. Auf den Einsatz von Standardrechnern und -projektoren sowie ausreichende Helligkeit des Bildes wurde

geachtet. Für eventuelle Erweiterung sind standardisierte Schnittstellen vorgesehen. Entsprechend dem methodischen Ansatz zur Wahl eines den Anforderungen entsprechenden Trackingsystems wurde eine gewichtete Nutzwertanalyse anhand eines paarweisen Vergleichs durchgeführt. Gleiches gilt für die Eingabegeräte, die anhand der durchzuführenden Interaktionen bewertet wurden und den hardwaretechnischen Anforderungen hinsichtlich nutzerfreundlicher Bedienbarkeit, Kosten, Ergonomie, Robustheit und Konfigurierbarkeit genügen. Softwaretechnisch werden die Anforderungen an die VR-Basissoftware bezüglich der stereoskopischen VR-Visualisierung, der Integration von Tracking sowie der Verarbeitung des Dateiaustauschformats VRML erfüllt. Darüber hinaus stellt sie die wichtige Funktionalität einer offenen Schnittstelle zur Implementierung neuartiger Eingabegeräte zur Verfügung und besitzt zugleich nützliche Funktionen für den Planungseinsatz. Ähnliches gilt für die ausgewählte Modellierungssoftware, die eine benutzerfreundliche Bedienung durch eine Objektbibliothek mit dreidimensionalen logistischen Funktionseinheiten hat. Mit ihr können dreidimensionale Modelle logistischer Systeme erstellt und modifiziert sowie anschließend mit dem Dateiaustauschformat VRML für die VR-Betrachtung exportiert und auch wieder importiert werden.

Das in [Abbildung 6-17](#page-133-0) dargestellte Verteilungsdiagramm zeigt die Struktur des konzipierten Systems in der einheitlichen UML2-Notation.

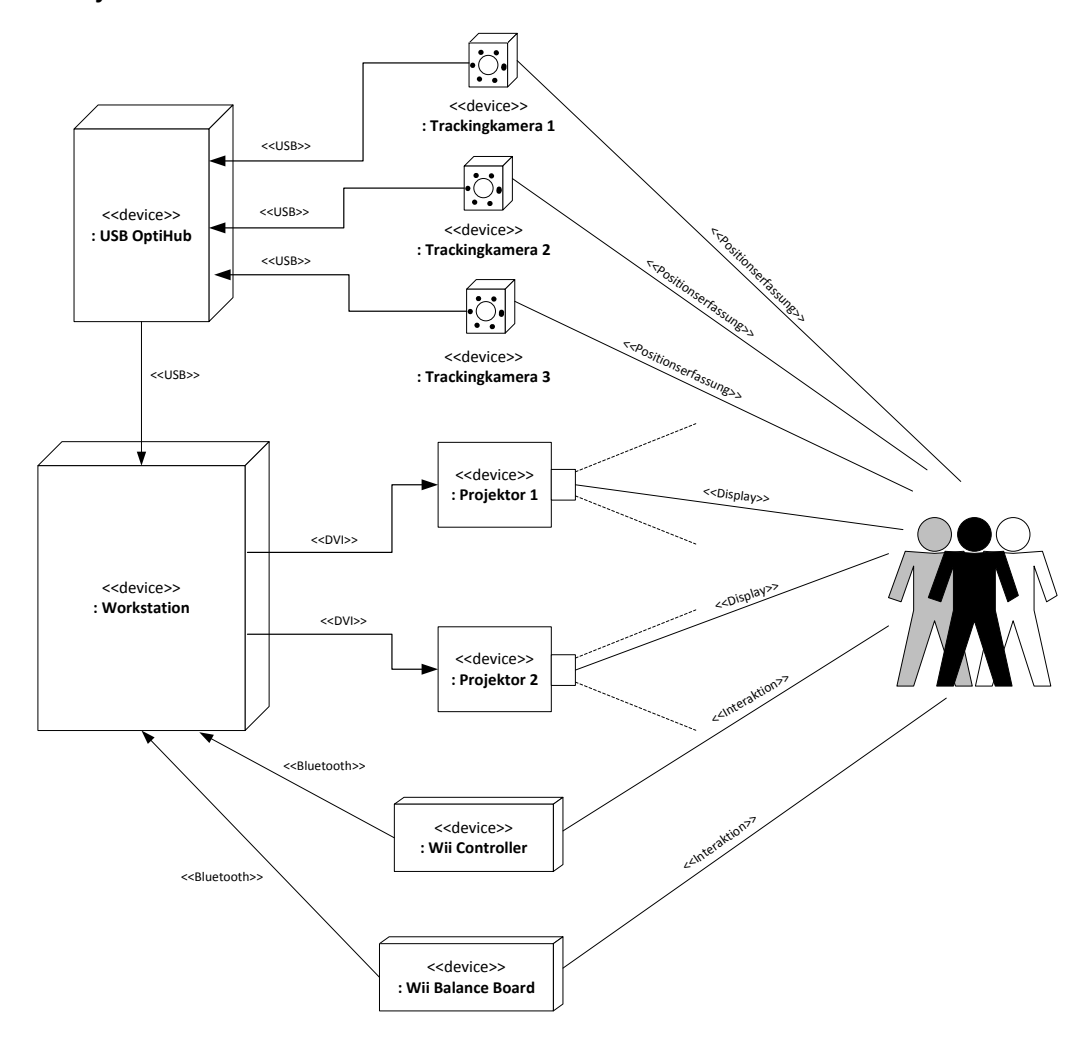

**Abbildung 6-17: UML2-Notation des Gesamtsystems in Konfiguration für die Schulung**

<span id="page-133-0"></span>Als wesentliche Schlussfolgerung der Betrachtung des aktuellen Stands der Technik von Visualisierungssystemen in der VR stellte sich heraus, dass bei der Konzeption des Gesamtsystems auf eine möglichst kostengünstige Zusammensetzung geachtet werden soll, um einen Einsatz bei KMU zu ermöglichen. Die Bewertung der Kosten der Hardware des entwickelten Gesamtsystems ist in [Tabelle 6-12](#page-134-0) sowohl für den Planungseinsatz als auch für den Schulungseinsatz zusammengestellt, wobei der Schulungseinsatz eine Erweiterung des Systems für den Planungseinsatz darstellt. Bei der Entwicklung des Visualisierungssystems und der Auswahl der einzelnen Komponenten wurde auf ein gutes Preis-/Leistungsverhältnis geachtet. Die Zusammensetzung des Systems für einen Planungseinsatz kommt daher für die Hardware in Summe auf einen Gesamtpreis von 8.110 Euro. Als Erweiterung dazu erfordert das System für den Schulungseinsatz zusätzlich ein optisches Trackingsystem sowie weitere Eingabegeräte und kostet somit knapp 12.430 Euro. In Anbetracht der

typischen Preise einer fest installierten Powerwall von ca. 100.000 Euro wurde das Ziel einer kostengünstigen Zusammenstellung des Systems voll erreicht.

<span id="page-134-0"></span>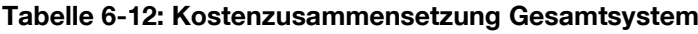

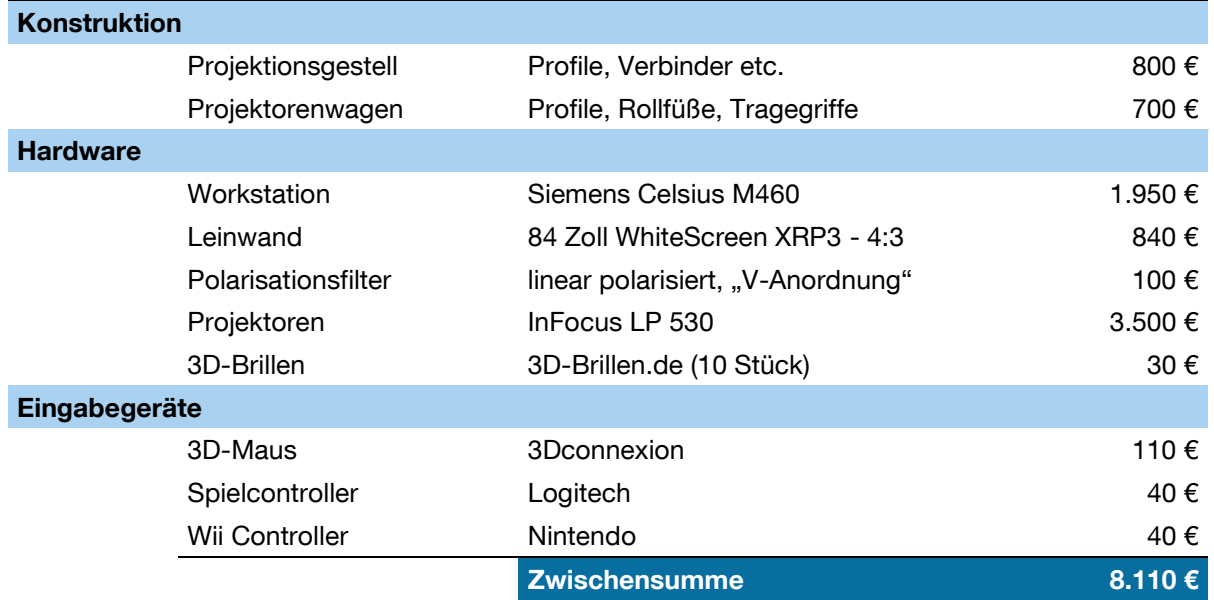

#### **Mobiles VR-System für Planungseinsatz**

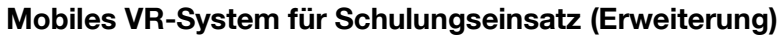

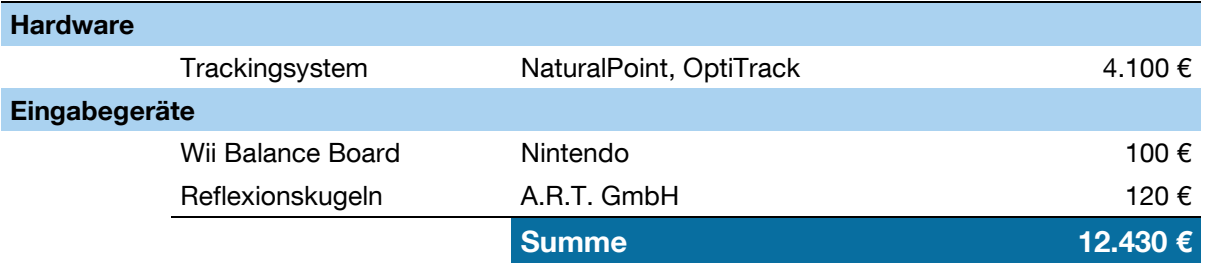

Die für das System ausgewählte Software, sowohl die VR-Basissoftware als auch die Modellierungssoftware und die damit verbundenen Lizenzkosten sind in der Kostenzusammensetzung nicht berücksichtigt. Grund dafür ist, dass je nach Bedarf und Anforderungen eine andere Software eingesetzt oder evtl. bereits vorhandene genutzt werden kann. Eine VR-Basissoftware ist mit ca. 15.000 Euro (RTT Deltagen) zu veranschlagen [Rtt-2012].

# **7 Evaluierung Gesamtsystem**

Die Evaluierung des mobilen VR-Systems bezüglich seiner Planungs- und Schulungseignung in der Logistik erfolgt anhand zweier Probandenprogramme. Der erste Labortest zum Planungseinsatz untersucht den Aufbau und die Anwendung des VR-Systems. Der zweite Labortest behandelt die Eignung des mobilen VR-Systems als Schulungsmedium.

## **7.1 Evaluierungsmethodik**

Zur Durchführung der Evaluierung des Systems gilt es zunächst festzustellen, mit welcher Evaluierungsmethodik nachvollziehbare Aussagen hinsichtlich der Bewertung des entwickelten Systems erreicht werden können. Die Evaluationsforschung lässt sich nach Rossi und Freemann [Ros-1993] als die systematische Anwendung empirischer Forschungsmethoden zur Bewertung eines Konzeptes beschreiben. Nach Blessing und Chakrabarti [Ble-2009, S. 60 ff.] stellt das im Rahmen dieser Arbeit entwickelte mobile VR-System mit seinen Interaktionskonzepten eine angewandte Forschung nach dem Forschungsprojekttyp Nr. 6 dar, der die Erarbeitung einer Lösung und die umfassende Bewertung (Kombination aus Typ 3 und 4) vorsieht. Die Bewertung der entwickelten Lösung erfolgt dabei nach der von Blessing und Chakrabarti [Ble-2009, S. 181 ff.] beschriebenen Erfolgsevaluierung. Diese gibt Aufschluss über den Mehrwert des erarbeiteten Konzepts. Die Erfolgsevaluierung prüft, wie gut die Anforderungen durch das System erfüllt werden. Vorgeschlagen wird von Blessing und Chakrabarti [Ble-2009, S. 185] für die Erfolgsvalidierung auf Fragestellungen zurückzugreifen, die darauf zielen, wie die Erfolgskriterien durch das zu beurteilende System erfüllt werden. Durch die Verwendung eines Fragenkatalogs, der die verschiedenen Anforderungen aufnimmt, kann durch dessen Beantwortung der Mehrwert nachgewiesen werden.

Die Datenerfassungsmethoden für die Evaluierung werden in die Echtzeiterfassung und die rückblickende Erfassung unterteilt [Ble-2009, S. 104 ff.]. In dieser Arbeit erfolgt die Datenerfassung in Echtzeit durch die Beobachtung der Probanden durch den Versuchsleiter sowie anhand von Zeitmessungen während des Versuchsdurchlaufs. Für die rückblickende Erfassung und Bewertung durch die Probanden kommen Evaluations-Fragebögen zum Einsatz. Anhand dieser empirischen Datenerfassung soll die Beantwortung der Untersuchungsaspekte und Hypothesen erfolgen.

Für die Beurteilung des VR-Systems in den unterschiedlichen Einsatzbereichen ist die menschliche Wahrnehmung und Urteilsfähigkeit erforderlich. Denn für die Bewertung der komplexen Eigenschaften des entwickelten VR-Systems ist das menschliche Urteilsvermögen das einzige Messinstrument, das herangezogen werden kann. Der entscheidende Nachteil, der sich allerdings durch diese Form der Bewertung ergibt, ist die subjektive Beurteilung des Menschen. Zur Minimierung der Unsicherheiten im menschlichen Urteil sehen die quantitativen Methoden der Datenerhebung den Einsatz standardisierter Verfahren und Methoden zur Messung vor. Dafür werden für die quantitative Einstufung von Urteilsobjekten sogenannte Urteilsoder Schätzverfahren herangezogen [Bor-2006, S. 154].

Für die Datenerhebung in den Evaluations-Fragebögen folgt daher, dass sowohl Ratingskalen [Bor-2006, S. 176] als auch Fragestellungen mit offener Beantwortung sowie mit Antwortvorgaben eingesetzt werden [Bor-2006, S. 213 ff.]. Die Fragestellungen mit der offenen Beantwortung überlassen es dem Probanden selbst, wie er die gestellte Frage beantwortet, und kommen bevorzugt in beschreibenden Erkundungsstudien zum Einsatz. Die Fragestellungen mit Antwortvorgaben fordern vom Untersuchungsteilnehmer, dass er sich für eine Antwortalternative entscheidet [Bor-2006, S. 213 f.]. Ratingskalen werden häufig in den Sozialwissenschaften eingesetzt und erzeugen Beurteilungen von Probanden, die intervallskaliert interpretiert werden können [Bor-2006, S. 176 ff.]. Ratingskalen können durch verbale Beschreibungen markierte Abschnitte eines Merkmalkontinuums vorgeben, die eine Intervallskala bilden. Diese verbalen Skalenwerte sollen zumindest eine annähernd äquidistante Ausprägung des Merkmalkontinuums ausdrücken. Die Probanden wählen dann denjenigen Skalenwert, der ihrem persönlichen Eindruck nach der Ausprägung in Bezug auf das Item entspricht [Bor-2006, S. 177]. Aufgrund der Problematik von mittleren Skalenwerten bei ungeradzahligen Skalen, dem sogenannten Ambivalenz-Indifferenz-Problem [Bor-2006, S. 180], werden in den Evaluations-Fragebögen die folgenden sechs Skalenwerte eingesetzt: stimmt genau, stimmt weitgehend, stimmt ein wenig, stimmt eher nicht, stimmt weitgehend nicht, stimmt überhaupt nicht. Um eine übermäßig zentrale Tendenz der Probanden aufgrund der ihnen neuartigen und unbekannten Technik zu vermeiden, soll eine zumindest tendenzielle Antwort erreicht werden, indem die neutrale Kategorie wegfällt. Zugleich werden die zu untersuchenden Objekte alle positiv formuliert, um eine unterschiedliche Differenzierung von positiven und negativen Objekten zu vermeiden [Bor-2006, S. 183].

Die Qualität eines Tests wird nach Bortz und Döring [Bor-2006, S. 193 ff.] anhand der drei zentralen Kriterien "Objektivität", "Reliabilität" und "Validität" festgestellt. Diese sollen daher im Folgenden bezogen auf die Evaluierung des Gesamtsystems behandelt werden.

- Die **Objektivität** eines Tests ist gegeben, wenn die Versuchsergebnisse vom Testanwender unabhängig sind. Er ist somit objektiv, wenn andere Forscher unter ansonsten gleichen Bedingungen die gewonnenen Resultate replizieren können. Es werden Durchführungs-, Auswertungs- und Interpretationsobjektivität unterschieden. In der vorliegenden Evaluierung soll eine Durchführungsobjektivität erreicht werden, indem eine Beeinflussung der Probanden durch den Versuchsleiter verhindert wird. Dies erfolgt durch eine strenge Standardisierung der Durchführung der Evaluierung anhand von festgelegten Bearbeitungsanweisungen an die Probanden. Durch die Anwendung von Ratingskalen in den Fragebögen wird die Auswertungsobjektivität erhöht, da sowohl die Art der Itembeantwortung als auch die Antwortbewertung festgelegt sind. Die Interpretationsobjektivität wird eingehalten, da in der Ergebnisdarstellung keine Deutungen vorgenommen werden.
- Die **Reliabilität** beschreibt die Zuverlässigkeit eines Tests und dessen Grad an Genauigkeit, mit dem die zu untersuchende Fragestellung gemessen wird. Ein vollständig reliabler Test würde bei einer erneuten Durchführung zu exakt gleichen Ergebnissen führen. Durch die Aufstellung der Untersuchungsaspekte sind die sich ergebenden Fragen für die Evaluations-Fragebögen klar formuliert, so dass eine Beantwortung und Messung dieser erfolgen kann.
- Die **Validität** steht als das wichtigste Testgütekriterium für die Überprüfung, ob ein Versuch misst, was er zu messen vorgibt. Durch die Ableitung von Untersuchungsaspekten aus den Teilzielen der Arbeit wird die Inhaltsvalidität der Fragebögen erreicht, da die Untersuchungsaspekte die zu formulierenden Testitems vorgeben. Dies sorgt auch für die Konstruktvalidität des Fragebogens, da anhand der Ableitung von Untersuchungsaspekten aus den Teilzielen eine Bestätigung dieser anhand der Testergebnisse erfolgen kann.

Bei der Bestimmung der Stichprobenauswahl gilt es zwei Gesichtspunkte zu betrachten [Bor-2009, S. 127 ff.]. Zum einen ist eine Festlegung der Zielobjekte bzw. der Zielpopulation durchzuführen. Zum anderen müssen die Stichproben selbst und deren Größe bestimmt werden.

Zunächst soll für die Evaluierung der Planungseignung des Systems die Zielpopulation definiert werden. Da es sich um die Beurteilung der Planungseignung handelt, folgt für die Zielpopulation, dass vornehmlich Personen ausgewählt werden, die Kenntnisse in der Logistikplanung besitzen. Damit wird eine qualifizierte Aussage zur Planungseignung erreicht. Zur Bedienung des Systems muss die Zielgruppe zudem mit dem Umgang von 3D-CAD-Werkzeugen vertraut sein. Des Weiteren soll die Zielgruppe aus Personen bestehen, für die das entwickelte VR-System prinzipiell als Werkzeug zur zukünftigen Anwendung in Frage kommt. Auf dieser Basis können diese Personen eine fachgerechte Beurteilung über das VR-Werkzeug abgeben. Aus diesen Punkten folgt, dass lediglich hochqualifizierte Personen als Zielgruppe in Frage kommen. Denn diese sind zum einen für die Anwendung der 3D-CAD-Werkzeuge ausgebildet und zum anderen für die komplexe Logistikplanung qualifiziert.

Für die Evaluierung zur Schulungseignung des VR-Systems ist eine Zielpopulation zu definieren, die dem Profil eines möglichen Schulungsteilnehmers entspricht. Beschäftigte aus den typischen industriellen und handwerklichen Berufen sind ausgeprägt motorisch veranlagte Lerntypen. Die Übermittlung von Schulungsinhalten und Wissen erfolgt für diese Lerntypen über spielerische Lernmethoden und praktische Anwendungen [Bop-2008, S. 30 ff.]. Daher übermittelt die VR-Schulung anhand von aktivierenden Lernmethoden innerhalb der Leittextmethode (vgl. Abschnitt [7.3.2\)](#page-164-0) die Lerninhalte, um das Lernziel zu erreichen. Dieses besteht darin, die manuelle Mannzur-Ware-Kommissionierung im Fachbodenregallager des Lehrstuhls fml mit papierbasierten Kommissionierlisten durchführen zu können. Das VR-System wird in diesem Kontext lediglich als Schulungsmedium eingesetzt. Die Zielpopulation möglicher Schulungsteilnehmer sind somit Personen, die für eine manuelle Kommissionierung ausgebildet werden. Die Kommissionierung ist üblicherweise von einer hohen körperlichen Belastung sowie einer starken Taktbindung geprägt. Dies hat zur Folge, dass vornehmlich jüngere Mitarbeiter für diesen Tätigkeitsbereich eingesetzt werden [Gün-2011b, S. 6]. Die Zielpopulation muss somit ebenfalls aus jüngeren Personen bestehen. Des Weiteren müssen Schulungsteilnehmer die Lerninhalte, die sie lernen sollen, vorher nicht können. Daher wird die Zielpopulation auf Personen festgelegt, die keine Kenntnisse in der Kommissionierung besitzen. Somit wird erreicht, dass die Probanden mit den Prozessen einer manuellen Mann-zur-Ware-Kommissionierung nicht vertraut sind und aufgrund dessen die Eignung des VR-Systems als Schulungsmedium beurteilen können.

Da sich die beiden Untersuchungsszenarien an eine relativ kleine und homogene Zielgruppe richten – hochqualifizierte Personen, die über Kenntnisse in der Logistikplanung und dem Umgang mit 3D-CAD-Werkzeugen verfügen sowie junge Personen, die für eine Kommissionierung geeignet sind und die Mann-zur-Ware-Kommissionierung erlernen sollen – ist es zulässig, dass für diese eine kleinere Stichprobengröße Anwendung findet [Bor-2006, S. 130]. Allerdings ist dann eine schlechte Ausschöpfungsqualität zu erwarten, die beschreibt, wie gut die Zielpopulation erreicht wurde. Gerade hier kann folglich keine externe Validität der Versuchsergebnisse erreicht werden [Bor-2006, S. 129], die die Generalisierbarkeit von Schlussfolgerungen zuließe. Für die Gültigkeit der zu erwarteten Ergebnisse aus den Fragebögen wird für diese Arbeit nach Bortz und Döring [Bor-2006, S. 53] daher eine interne Validität bestimmt, die die kausale Interpretation der Ergebnisse zulässt.

Die Auswertung der Ergebnisse aus den Evaluations-Fragebögen untergliedert sich in drei verschiedene Kategorien. Bei den offenen Beantwortungen werden die Angaben und Aussagen der Kandidaten festgehalten. Für die Fragestellungen mit vorgegebenen Antwortmöglichkeiten lässt sich das Meinungsbild anhand der gegebenen Antworthäufigkeiten für die einzelnen Auswahlmöglichkeiten ablesen. Bei den Ratingskalen werden zur Itemanalyse den verschiedenen verbalen Skalen des Merkmalkontinuums nach Bortz und Döring [Bor-2006, S. 219] feste Punktwerte zugewiesen. Dabei erhält die positivste Skala "stimmt genau" fünf Punkte, die weniger positive Skala "stimmt weitgehend" vier Punkte usw. Die negativste Skala "stimmt überhaupt nicht" wird mit null Punkten bewertet.

Mit Hilfe dieser Punktwerte wird es ermöglicht, die deskriptive Statistik zur Auswertung und Bestimmung von Mittelwert  $(\bar{x})$  und Standardabweichung (s) für die Antworten der Probanden einzusetzen. Die Multiplikation der absoluten Antworthäufigkeiten je Item mit den Punktwerten der jeweiligen Skala erlaubt es, durch aufsummieren über alle Skalen in Relation zur Anzahl der Teilnehmer den Mittelwert zu berechnen. Die Standardabweichung der Strichprobe, als ein Maß für die Streuung der Werte, entsteht aus der Quadratwurzel der Varianz der Stichprobe.

Zur Untersuchung der für die Evaluierung aufgestellten Forschungshypothesen wird die induktive Statistik eingesetzt. Die Versuchsreihen werden von den Probanden immer vollständig durchlaufen. Dabei testen sie alle Planungsverfahren, Eingabegeräte und Interaktionsmethapern. Dies hat zur Folge, dass verbundene oder auch abhängige Stichproben entstehen. Die einzelnen Verteilungen der Stichproben werden mit Hilfe des Kolmogorow-Smirnow-Tests auf Normalverteilung geprüft. Zur Prüfung der Nullhypothesen  $H_0$  wird anhand eines Signifikanztests eine Testgröße gebildet, mit der geprüft wird, ob das Stichprobenergebnis zu  $H_0$  passt oder abgelehnt werden muss. Als Testverfahren kommen hierbei der zweiseitige Zweistichproben-t-Test, der Wilcoxon-Vorzeichen-Rang-Test sowie die einfaktorielle Varianzanalyse (ANOVA) zum Einsatz [Bor-2006, Küh-2001].

Es ist allerdings zu beachten, dass die Anwendung dieser statistischen Methoden auf intervallskalierten Daten nach Bortz und Döring [Bor-2006, S. 181] nach wie vor stark umstritten ist.

## <span id="page-141-0"></span>**7.2 Evaluierung der Planungseignung**

Die Durchführung der ersten Versuchsreihe erfolgt für das folgende in Abschnitt [1.2](#page-11-0) aufgestellte Teilziel:

Evaluierung des entwickelten VR-Systems durch Benutzerstudien bezüglich seiner Eignung zur Planung von technischen Logistiksystemen

## **7.2.1 Untersuchungsaspekte**

Die Operationalisierung dieses Teilziels ergibt die Untersuchungsaspekte für die Versuchsreihe. Anhand dieser Untersuchungsaspekte soll eine generelle Aussage für das entwickelte mobile VR-System ermöglicht werden. Dieses ist besser als herkömmliche Systeme, wenn es sich einfacher montieren und demontieren lässt, eine gute Mobilität und geringen Platzbedarf aufweist, Planungsaufgaben beschleunigt und vereinfacht, das Vorstellungsvermögen verbessert und über ein gutes Interaktionskonzept verfügt. Diese Punkte werden unter drei verschiedene Hauptkategorien subsumiert. Dazu werden in der ersten Kategorie die technischen Eigenschaften des VR-Systems beleuchtet. Die zweite Kategorie bildet das methodische Vorgehen des Menschen bei der Planung und die dritte Kategorie umfasst die Interaktion des Menschen mit dem VR-System.

### **Technische Aspekte des VR-Systems**

#### *Aufbau und Abbau des VR-Systems*

- **In Ist das System leicht zusammenzusetzen?**
- Ist der Anschluss der Systemkomponenten eindeutig gekennzeichnet?
- **Reichen für den Aufbau zwei Personen aus?**
- Wirken die einzelnen Bauteile robust und beständig?
- **Ist der Abbau einfach zu bewerkstelligen?**
- Wie hoch ist der Zeitbedarf zum Auf-/Abbau des mobilen VR-Systems?

### *Mobilität und Ergonomie des VR-Systems*

- Wie wird die Mobilität des Systems beurteilt?
- Ist der benötigte Platz für das aufgebaute Gesamtsystem zu groß?
- Wie empfinden die Teilnehmer das Gewicht der einzelnen Komponenten?
- Empfinden die Anwender den Aufbau/Abbau als körperlich anstrengend?
- Bereitet der Aufbau den Nutzern körperliche Beschwerden?

### **Methodische Aspekte des Planungsvorgehens**

*Layoutplanung in Papierform im Vergleich zum 3D-Planungstool*

- Ist das geplante 2D-/3D-Layout räumlich gut vorstellbar?
- Bereitet das Arbeiten mit 2D-Layouts/dem 3D-Planungstool Spaß?
- Welches Planungsverfahren (Papier/3D-Planungstool) wird zur Aufgabenbewältigung empfohlen?
- Welche zeitlichen Differenzen ergeben sich bei der Anwendung der Layoutplanung in Papierform im Vergleich zum 3D-Planungstool?

## *Layoutplanung in Papierform*

- **Ist das Arbeiten mit 2D-Layouts einfach durchzuführen?**
- Lassen sich die Planungsergebnisse gut festhalten und dokumentieren?
- **-** Lassen sich die Planungsergebnisse bei späteren Änderungsplanungen leicht modifizieren?
- Eignen sich die Planungsergebnisse zur Schulung von Mitarbeitern?

## *Layoutplanung mit dem 3D-Planungstool*

- Ist die Planung mit dem 3D-Planungstool leicht zu lernen?
- Ist die Einblendung von Einrichtungsgegenständen aus der Bibliothek hilfreich?
- **In Ist die Positionierung von Funktionseinheiten im Planungslayout einfach und** nachvollziehbar?
- **Hilft das System Planungsfehler zu vermeiden?**

#### **Interaktions-Aspekte des VR-Systems**

#### *Visualisierung VR-System*

- **Ist die dargestellte Visualisierung ausreichend realistisch für Aufgaben der** Layoutplanung?
- Verbessert die dreidimensionale Darstellung das Vorstellungsvermögen für das Layout?
- Erfolgt die Berechnung der Visualisierungsbilder schnell oder stocken die Bilder?
- Wie wird die Qualität der Darstellung beurteilt?
- Treten Augenermüdung oder Augenschmerzen bei der Betrachtung der 3D-Bilder auf?
- **Halten die Teilnehmer eine längere Bearbeitung von Planungseinheiten vor** dem VR-System für durchführbar?

#### *Eingabegeräte*

- Welches Eingabegerät erhält die beste Bewertung?
- Erfolgt die Navigation mit Hilfe der Interaktionsgeräte intuitiv?
- Sind Interaktionen mit dem Modell ohne größere Probleme vollziehbar?
- Reichen die dargestellten Interaktionen und Bewegungen aus Sicht der Versuchsteilnehmer aus, um ein Logistiklayout analysieren zu können?

Anhand der Vorüberlegungen zum Einsatz des mobilen VR-Systems und den aufgestellten Untersuchungsaspekten lassen sich verschiedene Forschungshypothesen zum Untersuchungsgegenstand formulieren. Diese entsprechen üblicherweise der sog. Alternativhypothese H<sub>1</sub>. Die Nullhypothese H<sub>0</sub> beschreibt die zur Forschungshypothese gegensätzliche Aussage, die nicht miteinander vereinbar sind [Bor-2006, S. 491 ff.].

These: Aufgrund der konstruktiven Auslegung und längeren Zeiten für das Finden der Komponentenanschlüsse beim Aufbau benötigt das VR-System unterschiedliche Montagezeiten für den Auf- und Abbau.

- → H<sub>0.1</sub>: Die Zeitdauer für den Aufbau und den Abbau des mobilen VR-Systems ist gleich.
- $\rightarrow t_{\text{Aufbau}} = t_{\text{Abbau}}$
These: Ein dreidimensionales Darstellungsverfahren ist für die menschliche Wahrnehmung und Vorstellung wesentlich zugänglicher als ein zweidimensionales Verfahren. Das räumliche Vorstellungsvermögen unterscheidet sich bei den Darstellungsverfahren.

- $\rightarrow$  H<sub>0.2</sub>: Das räumliche Vorstellungsvermögen ist bei beiden Darstellungsverfahren gleich.
- $\blacktriangleright$   $\mu$ Räumlichkeit, Papier  $=\mu$ Räumlichkeit, 3D

These: Die Durchführung bestimmter Methoden bereitet den Personen mehr Spaß. Dies wirkt sich auf die Motivation zur Durchführung der Methoden aus. Daher unterscheidet sich die Motivation zwischen den beiden Planungsverfahren.

- $\rightarrow$  H<sub>0.3</sub>: Die Arbeitsmotivation ist bei beiden Planungsverfahren gleich.
- $\rightarrow$   $\mu$ Motivation, Papier =  $\mu$ Motivation, 3D

These: Personen in der Logistikplanung besitzen persönliche Vorlieben für den Einsatz eines bestimmten Planungsverfahrens zur Layoutplanung. Daher wird die Anwendung eines bestimmten Planungsverfahrens vorgezogen.

- $\rightarrow$  H<sub>0.4</sub>: Die Empfehlung für den Einsatz des Planungsverfahrens zur Aufgabenbewältigung ist für beide Planungsverfahren gleich.
- $\rightarrow$  [LEmpfehlung, Papier = [LEmpfehlung, 3D]

These: Die Layoutplanung mit der papierbasierten Methode unterscheidet sich hinsichtlich ihrer Durchführung von dem 3D-Planungstool, so dass Unterschiede im Zeitbedarf zur Durchführung dieser entstehen. Das eingesetzte Planungsverfahren hat somit Einfluss auf die Planungsgeschwindigkeit.

- → H<sub>0,5</sub>: Die Planungszeit ist bei beiden Planungsverfahren gleich.
- $\rightarrow$  t<sub>Planung, Papier</sub> = t<sub>Planung, 3D</sub>

These: Die verschiedenen Eingabegeräte unterschieden sich in ihrer Bauform sowie in dem implementierten Interaktionskonzept. Daher unterscheiden sich die Eingabegeräte in ihrer Nutzerfreundlichkeit.

- → H<sub>0,6</sub>: Die Bewertung der Eingabegeräte ist für alle drei Geräte gleich.
- $\rightarrow$   $\mu_{3D\text{-Maus}} = \mu_{\text{Spielcontroller}} = \mu_{\text{Wii-Controller}}$

These: Sowohl bei den Ratingskalen als auch bei den geschlossenen Fragestellungen wird das VR-System hinsichtlich Aufbau und Abbau, Mobilität und Ergonomie als auch Visualisierung und Eingabegeräte positiv beurteilt.

Im folgenden Abschnitt wird das Untersuchungsdesign mit einem festgelegten Ablauf für die Durchführung der Versuchsreihe sowie der zu untersuchenden Kriterien beschrieben. Anhand dieser erfolgt die Beantwortung der Untersuchungsaspekte und Hypothesen.

# **7.2.2 Untersuchungsdesign**

Für die Testreihe wird das in Abschnitt [6](#page-96-0) entwickelte mobile VR-System mit dem Interaktionskonzept für den Planungseinsatz verwendet. Alle Untersuchungen werden in der Versuchshalle des Lehrstuhls fml durchgeführt, die ausreichend Platz für den Aufbau des Systems bietet.

# **Aufgabe Aufbau des VR-Systems**

Das mobile VR-System ist jeweils von zwei Probanden ohne fremde Hilfestellung komplett zu montieren und wieder zu demontieren. Zu Beginn sind die einzelnen Komponenten (Projektionsgestell, Projektorenwagen, Strahlengangverdunkelung) an einem zentralen Punkt gelagert. Von diesem aus ist das mobile VR-System auf einer geeigneten Fläche in wenigen Metern Entfernung aufzustellen. Als Hilfestellung dient eine bebilderte Montageanleitung.

# **Aufgabe Layout-Planung (Papierform/3D-Planungstool)**

Zusätzlich werden das 3D-Planungstool und seine Eigenschaften im Vergleich zu einer herkömmlichen Planung mit der papierbasierten Methode betrachtet. Um dies zu ermöglichen, erhalten je zwei Probanden die Aufgabe gemeinsam ein logistisches Layout für eine kleine Lagerhalle zu erstellen. Dabei sind sowohl für das 3D-Planungstool als auch für die papierbasierte Methode die gleichen Anforderungen an das Planungsergebnis gestellt. Um eine Bearbeitung und die Fertigstellung der Planung im Rahmen der Versuchsreihe zu ermöglichen, ist die Planungskomplexität gering gehalten. Die Layout-Planungsaufgabe lautet:

*Planen Sie in Ihrer Gruppe die Auslegung eines Layouts einer kleinen Logistik-Lagerhalle. Ihnen steht dafür eine Fläche von 30 m x 20 m zur Verfügung.*

*Teilen Sie dabei das Lager in zwei Bereiche auf. Einen Bereich mit Fachbodenregalen für die Kommissionierung und einen Bereich mit Palettenregalen.*

Das fertige Layout soll folgende Elemente beinhalten:

- **1 Fördermittel in Form eines Gabelstaplers**
- **20 Regale für ein Fachbodenregallager**
- **20 Regale für ein Palettenregallager**
- Rollenförderer für den An- und Abtransport der Paletten und/oder
- Kettenförderer für die Auf- und Abgabe der Paletten

## *Layout-Planungsaufgabe – Variante Papierform 2D-Planung*

Die Layoutplanung dieser Aufgabe erfolgt zum einen nach der herkömmlichen Methode auf einem Papierlayout, bei dem die benötigten Funktionselemente ausgeschnitten werden, bevor sie für die Einrichtung der Lagerhalle verwendet werden können. Der verfügbare Grundriss von 30 m x 20 m sowie die Funktionselemente sind in einem Maßstab von 1:100 für die Probanden auf Papier ausgedruckt (siehe [Abbildung 7-1\)](#page-146-0). Die Kandidaten schneiden für die Layoutplanung die Elemente aus und ordnen diese auf dem Grundriss in geeigneter Weise an. Abschließend werden die Elemente aufgeklebt. Der Versuchsaufbau umfasst einen Tisch, die Aufgabestellung, die gedruckten Funktionselemente und den Lagergrundriss sowie eine Schere und einen Klebestift.

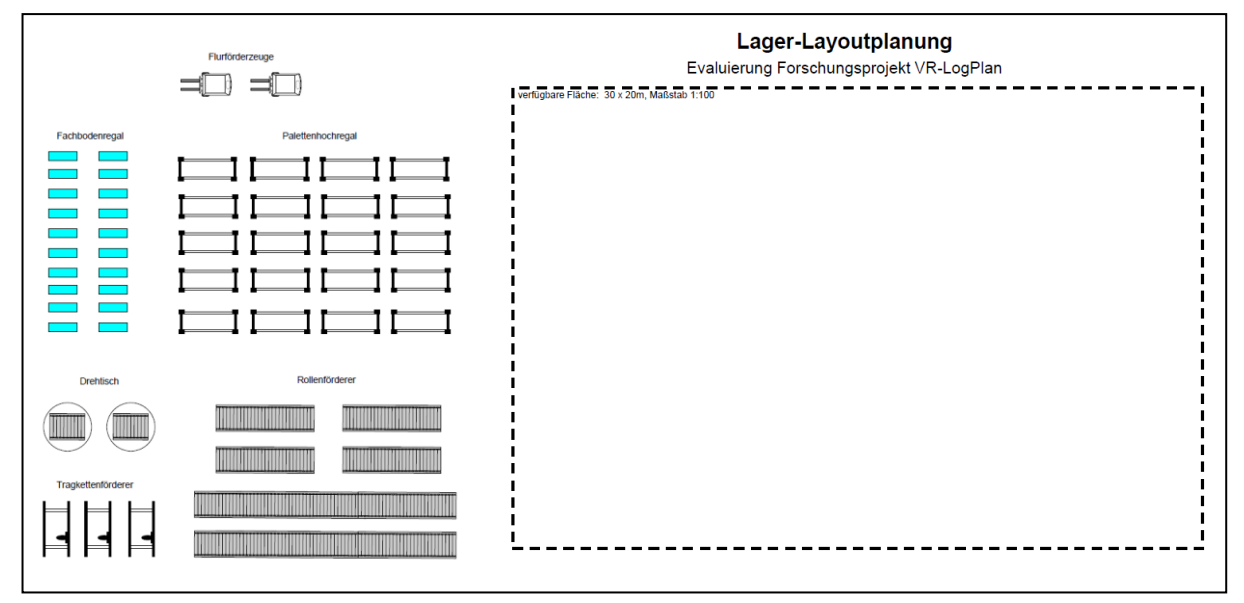

**Abbildung 7-1: Funktionselemente und Lagergrundriss**

## <span id="page-146-0"></span>*Layout-Planungsaufgabe – Variante 3D-Planungstool*

Des Weiteren wird dieselbe Layout-Planungsaufgabe mit dem gewählten 3D-Planungstool aus Abschnitt [6.4.2](#page-119-0) im Team an einem Computer-Arbeitsplatz ausgeführt. Dafür erhalten die Probanden zunächst eine Übungsaufgabe zum 3D-Planungstool (siehe Anhang A), um das Programm bedienen zu können und den Funktionsumfang kennenzulernen.

Anschließend bearbeiten sie die vorhin dargestellte Planungsaufgabe mit Hilfe des 3D-Planungstools (vgl. [Abbildung 7-2\)](#page-147-0) und seiner Objektbibliothek, die die geforderten Funktionselemente enthält. Die Bestandteile des Versuchsaufbaus sind ein Computer-Arbeitsplatz mit Maus und Tastatur, eine gedruckte Version der Übungsaufgabe sowie die Aufgabenstellung.

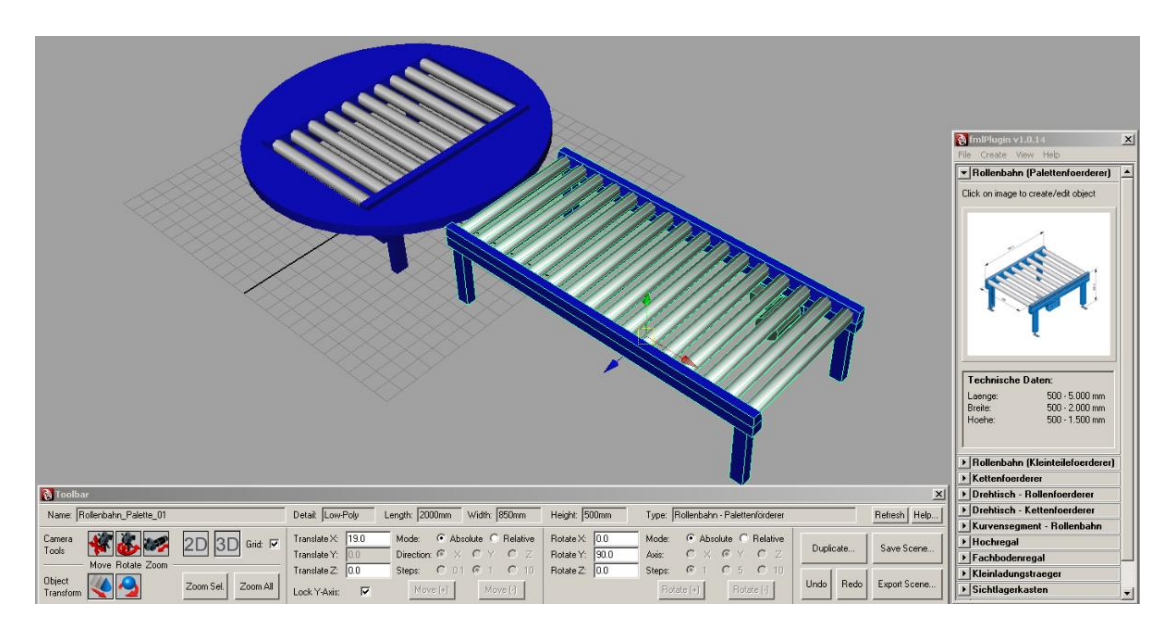

**Abbildung 7-2: Benutzeroberfläche 3D-Planungstool**

<span id="page-147-0"></span>Die Anwendung beider Planungsverfahren soll den Probanden eine gute Gegenüberstellung der Methoden liefern, so dass sie aus dem Vergleich geeignete Rückschlüsse für den Evaluations-Fragebogen ziehen können. Um einen Lerneffekt bei der Messung der objektiven Planungszeit auszuklammern, beginnt die eine Hälfte der Probanden erst mit der 3D-Planungsaufgabe und führt anschließend die papierbasierte Methode durch. Die andere Hälfte beginnt mit der papierbasierten Methode bevor die 3D-Planungsaufgabe ansteht. Damit wird die erforderliche Randomisierung der Versuchsteilnehmer im Hinblick auf die Erfassung der Planungszeit erreicht [Bor-2006, S. 113].

# **Aufgabe VR-Navigation mit Hilfe der Eingabegeräte**

Bei der Anwendung des 3D-Planungstools wird nach Fertigstellung der Szene das erstellte digitale Modell als VRML-Datei exportiert. Danach kann dieses in die VR-Basissoftware geladen und dort als dreidimensionale Großflächenprojektion interaktiv betrachtet werden. Dieser Vorgang wird im Versuchsdesign übersprungen, indem die Probanden mit einem bereits exportierten und fertiggestellten Lagerlayout die Navigation in der VR testen. Dafür kommt eine modellierte Lagerhalle als Planungsbeispiel zum Einsatz, die mit Palettenregalen, Rollen-Fördertechnik sowie einem automatischen Kleinteilelager ausgestattet ist.

Für die in Abschnitt [6.2](#page-106-0) gewählten Eingabegeräte zum Betrachten der virtuellen Welt mittels Navigation in der VR gilt es, diese bezüglich ihrer Eignung und des erstellten Interaktionskonzepts aus Abschnitt [6.5.1](#page-123-0) zu bewerten. Aus diesem Grund testen die Kandidaten an dem aufgebauten und in Betrieb genommenen VR-System die drei selektierten Eingabegeräte. Die 3D-Maus, der Spielcontroller und der Wii Controller werden für den virtuellen Flug durch das beschriebene Planungsbeispiel genutzt. Dabei sollen die Probanden die Eingabegeräte bezüglich ihrer Ergonomie sowie Nutzbarkeit für diese Aufgabe vergleichen und bewerten.

## **Aufgabe Abbau des VR-Systems**

Abschließend wird das System demontiert, um es für die folgende Probandengruppe wieder in einen zerlegten Zustand zu bringen und die Demontagezeit zu bestimmen.

## **7.2.2.1 Objektive Kriterien**

Die nachstehenden quantitativ messbaren Kriterien wurden für die Untersuchung des Planungseinsatzes des Systems bestimmt.

## **Räumliches Vorstellungsvermögen**

Zur Ermittlung des räumlichen Vorstellungsvermögens der Probanden wird auf die entwickelten Tests von Reichel zurückgegriffen [Rei-2009b, S. 141 ff.]. Dabei wird ein dreidimensional gezeichneter Würfel von verschiedenen Seiten gezeigt. Anschließend gilt es, eine der dargestellten Varianten dem korrekten Ausgangswürfel zuzuweisen. Den Kandidaten standen für die Lösung der 18 Aufgaben acht Minuten Bearbeitungszeit zur Verfügung.

## **Aufbau- und Abbauzeit**

Eine der Anforderungen an das Visualisierungssystem ist ein schneller Auf- und Abbau der Hardware. Um diese Eigenschaft an dem konzipierten mobilen VR-System zu validieren, wird die Zeit gemessen, die die Probanden benötigen, das System aufzustellen und abzubauen. Beim Aufbau begann die Zeitaufnahme nach dem Lesen der Montageanleitung bzw. mit dem Beginn der Montage der ersten Komponenten. Sobald das System funktionsfähig aufgebaut war, wurde die Zeitaufnahme gestoppt, um die Aufbauzeit zu ermitteln. Beim Abbau des Systems startete die Zeitnahme, sobald mit der Demontage der ersten Komponente begonnen wurde und endete mit dem Ablegen der letzten Komponente. Daraus konnte die erforderliche Abbauzeit des Systems bestimmt werden.

# **Planungszeit**

Die Probanden führen die Planungsaufgabe nach der herkömmlichen Methode mit der papierbasierten Methode als auch mit dem 3D-Planungstool durch. Das jeweilige Planungsergebnis der Probanden lässt sich im Vergleich der Verfahren jedoch lediglich qualitativ bewerten. Um einen quantitativen Vergleich zwischen beiden Methoden zu ermöglichen, wird bei der Durchführung beider Planungsverfahren die Zeit zur Fertigstellung des jeweiligen Layouts gemessen, um die Planungsgeschwindigkeit bei beiden Verfahren zu bestimmen.

# **7.2.2.2 Subjektive Kriterien**

Neben den messbaren objektiven Kriterien werden auch subjektive Kriterien als weiche Faktoren zur Bewertung des entwickelten mobilen VR-Systems abgefragt.

# **Persönlicher Fragebogen**

Ein allgemeiner Fragebogen dient der statistischen Erhebung von Alter, Geschlecht und Berufsabschluss sowie der Erfahrung mit verschiedenen Computertechnologien der einzelnen Kandidaten. Neben dem Wissen aus dem Bereich der Logistikplanung (keine Erfahrung, etwas Erfahrung, langjährige/große Erfahrung) konnten sie angeben ob sie mit der Technologie 3D-CAD keine, etwas oder viel Erfahrung besitzen.

# **Evaluations-Fragebogen**

Nach Abschluss des Labortests erhalten alle Probanden einen 13-seitigen gedruckten Fragebogen (siehe Anhang B Fragebogen Evaluierung Planungseinsatz) zum Ausfüllen. Dieser soll Aufschluss über die subjektive Beurteilung der Probanden zur Beantwortung der beschriebenen Untersuchungsaspekte geben. Die Kategorien des Fragebogens spiegeln diese wieder. Der Aufbau und Abbau des portablen VR-Systems, dessen Mobilität und Ergonomie, die Layoutplanung in Papierform sowie mit dem 3D-Planungstool, die Qualität der Visualisierung, die Eingabegeräte sowie abschließend die Akzeptanz und das Potenzial des Systems. Darüber hinaus beinhaltet der Fragebogen noch weitere Untersuchungsaspekte, die aber in der Ergebnisdarstellung nicht berücksichtigt werden. Diese zeigt lediglich die aussagekräftigsten Ergebnisse der Untersuchung.

## **7.2.3 Versuchsdurchführung**

Um den Ablauf für alle Probanden gleich zu gestalten, wurde vor der Versuchsdurchführung ein fester Versuchsablauf aufgestellt (siehe [Abbildung 7-3\)](#page-150-0). Da für den Aufbau des VR-Systems mindestens zwei Personen benötigt werden, wird der Labortest immer von zwei Kandidaten gemeinschaftlich durchgeführt. Für jedes Probandenpaar wurde ein Zeitfenster von 150 Minuten veranschlagt.

Die Einweisung erfolgte durch den Versuchsleiter, der zum Projekthintergrund die Abläufe und Ziele der Versuchsreihe erläutert. Nach den Vorgaben von Blessing und Chakrabarti [Bel-2009, S. 11] wurde der Versuch nicht von der Person geleitet, die das System entwickelt hat, um die Evaluation nicht nachteilig zu beeinflussen. Vor dem Aufbau und der Inbetriebnahme des mobilen VR-Systems wurde ein erster Fragebogen mit den allgemeinen Angaben der Probanden ausgefüllt sowie der Test über das räumliche Vorstellungsvermögen durchgeführt. Anschließend wurde das mobile VR-System von beiden Testkandidaten gemeinsam aufgebaut und in Betrieb genommen. Während des Aufbaus wurde die benötigte Aufbauzeit dokumentiert.

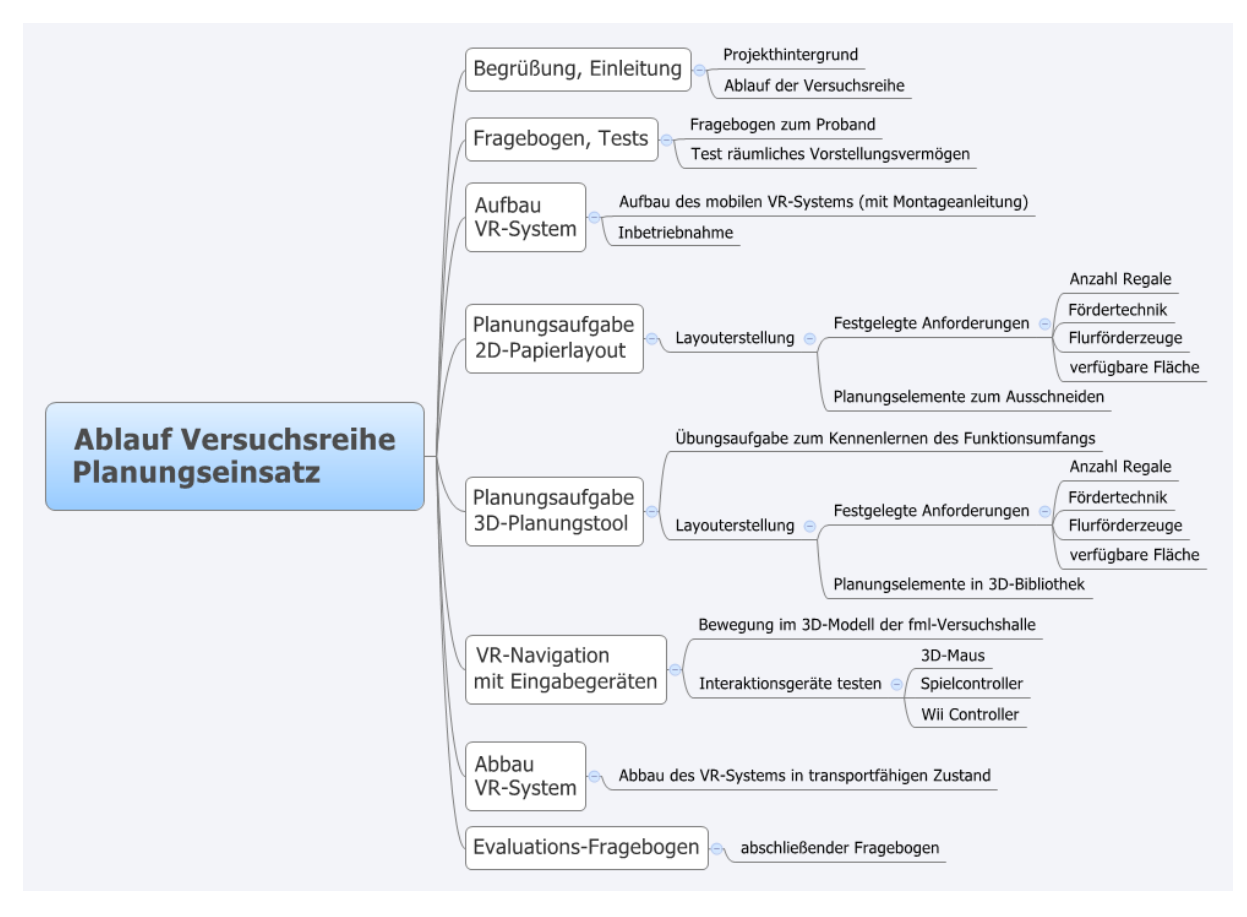

<span id="page-150-0"></span>**Abbildung 7-3: Versuchsablauf zur Evaluation des Planungseinsatzes**

Dem praktischen Teil der Versuchsreihe folgte die Anwendung der verschiedenen Planungsformen durch die Probanden. Dabei beginnt die eine Hälfte der Probandengruppen zunächst mit der Papier- und Bleistiftmethode. Anschließend bearbeiteten die Probanden eine ähnliche Aufgabe mit dem 3D-Planungstool. Die andere Hälfte beginnt zunächst mit der 3D-Planungsaufgabe. An dem bereits vorher aufgebauten mobilen VR-System erfolgten im Anschluss die Anwendungsversuche der drei festgelegten Eingabegeräte. Nach diesen Versuchen hatten die Probanden die Aufgabe, das portable VR-System wieder in den ursprünglichen, transportfähigen Zustand zu zerlegen. Abschließend füllten die Probanden den im Anhang B dargestellten Evaluations-Fragebogen zur Bewertung aus.

# **7.2.4 Ergebnisse**

Im Rahmen der Evaluierung nahmen 18 Probanden an dem Versuch teil, so dass insgesamt neun Versuchsgruppen gebildet wurden. Im Hinblick auf die in Abschnitt [7.1](#page-136-0) geforderte Zielpopulation verfügten elf Probanden über etwas oder viel Erfahrung im Bereich der Logistikplanung (siehe [Tabelle 7-1\)](#page-151-0).

| <b>Probanden (18 Teilnehmer)</b> |                     |                 |              |  |  |  |
|----------------------------------|---------------------|-----------------|--------------|--|--|--|
| <b>Alter</b>                     | <b>Durchschnitt</b> | Max. Alter      | Min. Alter   |  |  |  |
|                                  | 26,7 Jahre          | 32 Jahre        | 22 Jahre     |  |  |  |
| <b>Geschlecht</b>                | Weiblich            | <b>Männlich</b> |              |  |  |  |
|                                  | 4                   | 14              |              |  |  |  |
| <b>Ausbildung</b>                | <b>Akademiker</b>   | <b>Student</b>  |              |  |  |  |
|                                  | 11                  | 7               |              |  |  |  |
| <b>Sehhilfe</b>                  | <b>Brille</b>       | Kontaktlinsen   | <b>Keine</b> |  |  |  |
|                                  | 6                   | 1               | 11           |  |  |  |
| Erfahrung                        | <b>Viel</b>         | <b>Etwas</b>    | <b>Keine</b> |  |  |  |
| Logistikplanung                  | $\mathcal{P}$       | 9               |              |  |  |  |
| 3D-CAD                           | 0                   | 13              | 5            |  |  |  |

<span id="page-151-0"></span>**Tabelle 7-1: Probandenstruktur Evaluierung Planungseignung**

Des Weiteren war bei über zwei Drittel der Beteiligten (13 Personen) etwas Erfahrung beim Umgang mit 3D-CAD-Programmen vorhanden. Die Mehrheit der Probanden stammte aus dem Bereich der Hochschule oder waren Mitarbeiter des Lehrstuhls fml, so dass die Forderung nach hochqualifizierten Personen erfüllt wurde. Als angehende Hochschulabsolventen oder Promotionsabsolventen im Bereich der Logistik sind sie zudem eine Versuchsgruppe, die das VR-System prinzipiell als zukünftiges Werkzeug in der Logistikplanung einsetzen könnte. Das Durchschnittsalter der

Probanden war mit 26,7 Jahren relativ niedrig. Der Anteil der weiblichen Teilnehmer lag knapp über 20%. Sieben Kandidaten trugen eine Sehhilfe. Diese führte bei Ihnen aber zu keiner Beeinträchtigungen während des Versuchsablaufs.

Die Untersuchungen im Rahmen der Feststellung des räumlichen Vorstellungsvermögens der Probanden zeigten keine Auffälligkeiten. Von den 18 gestellten Aufgaben wurden im Durchschnitt 15,56 Aufgaben richtig bewertet ( $s = 2,06$ ). Bei den Versuchspersonen war somit ausreichendes räumliches Verständnis für den Aufbau des Systems gegeben.

Für die weitere Darstellung der Ergebnisse der ersten Versuchsreihe erfolgt die Auswertung nach der in Abschnitt [7.1](#page-136-0) dargestellten Evaluierungsmethodik.

## **Aufbau und Abbau des VR-Systems**

In der ersten Kategorie wurde der hardwaretechnische Aufbau des konzipierten mobilen VR-Systems von den Probanden bewertet. In der [Tabelle 7-2](#page-152-0) sind hierzu die wichtigsten Teilergebnisse aus der Ratingskala zusammengestellt.

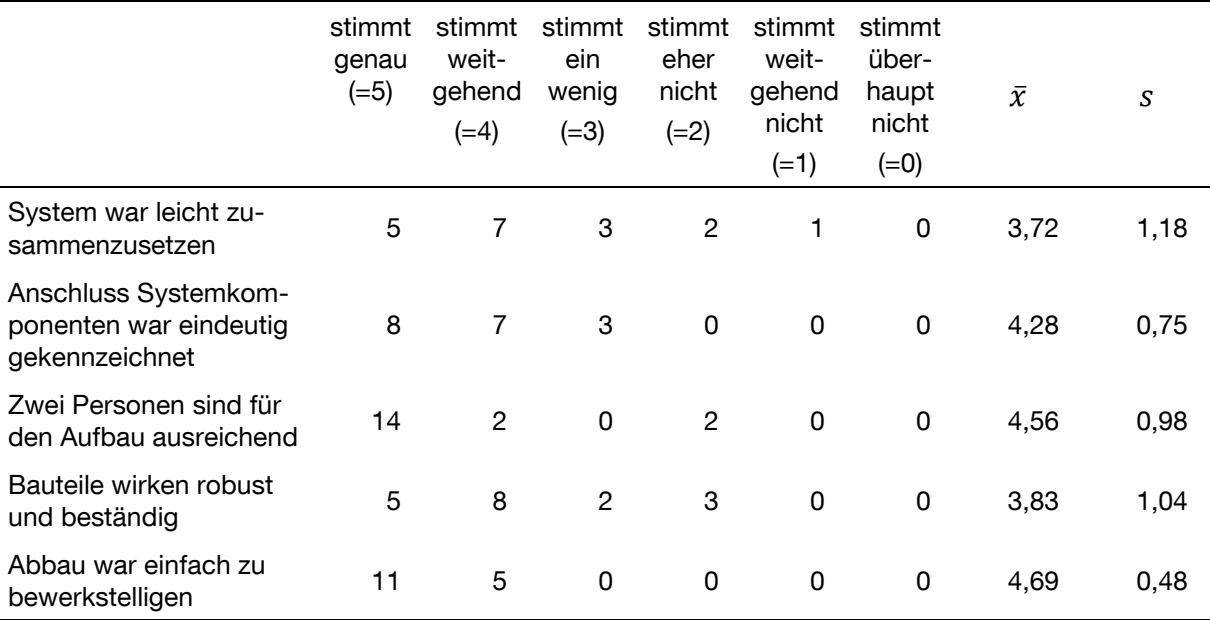

<span id="page-152-0"></span>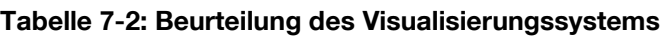

Insgesamt lässt sich feststellen, dass die Bewertung für das System positiv ausfiel. Bezüglich des Aufbaus erreicht die Aussage, dass dieser einfach zu bewerkstelligen sei, einen Mittelwert von 3,72 mit einer hohen Standardabweichung von 1,18. Es ist damit noch Verbesserungspotenzial vorhanden, obwohl die Anschlusskennzeichnung der Komponenten für die richtige Positionierung der einzelnen Bauteile mit einem Wert von  $\bar{x} = 4,28$  und  $s = 0.75$  als eindeutig beurteilt wurde. Wie beschrieben, wurde die Versuchsreihe gemeinschaftlich von zwei Versuchspersonen ausgeführt. Vor die Frage gestellt, ob das aus ihrer Sicht für die Montage ausreichend sei, zeigt der Mittelwert von 4,56 mit einer Standardabweichung von 0,98, dass dies der Fall ist. Die Robustheit der einzelnen Bauteile wird mit einem Wert von  $\bar{x} = 3.82$  (s = 1,04) weitestgehend als ausreichend empfunden. Der abschließende Abbau des VR-Systems gestaltete sich einfach ( $\bar{x} = 4,69$  mit  $s = 0,48$ ).

Die quantitative Bewertung des Zusammenbaus des VR-Systems, bei dem die benötigte Aufbau- und Abbauzeit festgehalten wurde, ist in [Abbildung 7-4](#page-153-0) dargestellt.

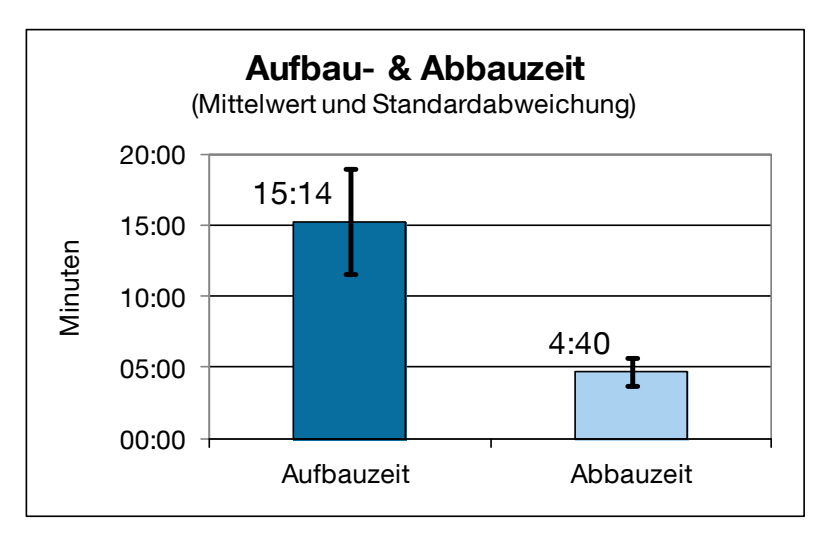

**Abbildung 7-4: Aufbau- und Abbauzeit des VR-Systems**

<span id="page-153-0"></span>Die durchschnittliche Aufbaudauer betrug bei den neun Gruppen 15:14 Minuten mit einer Standardabweichung von 3:41 Minuten. Die Inbetriebnahme des mobilen VR-Systems kann somit sehr schnell erfolgen. Die schnellste Gruppe bewerkstelligte den Aufbau in 8:25 Minuten, die langsamste benötigte 20:12 Minuten. Die Demontage des Systems verlief äußerst zügig. Der Abbau wurde in durchschnittlich 4:40 Minuten vollzogen ( $s = 0.58$  Minuten). Hierbei gab es im Probandenkollektiv keine großen Ausreißer nach oben oder unten. Die Annahme einer Normalverteilung kann mit dem Kolmogorov-Smirnov-Test sowohl für die Verteilung Aufbau- und Abbauzeit als auch für die Differenz der Stichproben nicht verworfen werden. Da es sich um eine verbundene Stichprobe handelt, wird ein zweiseitiger Zweistichproben-t-Test für abhängige Stichproben zur Prüfung der Nullhypothese  $H<sub>0.1</sub>$  eingesetzt. Der Prüfgrö-Benwert t = 8,05 liegt bei einem Signifikanzniveau von  $\alpha$  = 5% im Ablehnungsbereich von H<sub>0</sub> mit t<sub>(0,975; 8)</sub> = 2,31. Somit wird die Nullhypothese H<sub>0,1</sub>, dass die Zeitdauer für den Aufbau und den Abbau des mobilen VR-Systems gleich ist, abgelehnt.

 $\rightarrow$  H<sub>0.1</sub>: t<sub>Aufbau</sub> = t<sub>Abbau</sub>  $\rightarrow$  abgelehnt

#### **Mobilität und Ergonomie des VR-Systems**

Das umgesetzte Konzept in Bezug auf seine Mobilität fanden zehn Versuchspersonen gut, sechs als ausreichend und eine Person als schlecht. Ein Kandidat traf hierzu keine Aussage. Die Mehrheit war somit der Meinung, dass die Mobilität einer VR-Anlage zumindest ausreichend geschaffen und umgesetzt wurde. 15 Kandidaten empfanden den Platzbedarf der aufgebauten VR-Projektion nicht zu groß. Lediglich für eine Person war der Flächenbedarf zu groß. Zwei Personen trafen hierzu keine Aussage. Obwohl bei der Umsetzung die kostengünstige Lösung ohne platzsparendes Spiegelsystem zum Zuge kam, finden über zwei Drittel der Versuchsteilnehmer den Platzbedarf in Ordnung. Die Beurteilung der ergonomischen Gesichtspunkte des Visualisierungssystems stützte sich auf die subjektive Bewertung des Gewichts der Komponenten beim Aufbau sowie die empfundene körperliche Anstrengung. Für sieben Probanden war das Gewicht der Komponenten leicht genug. Die restlichen Elf fanden das Gewicht in Ordnung. Niemandem war das Gewicht zu hoch, so dass die Bauteile in dieser Hinsicht die gestellten Anforderungen erfüllen. Dies zeigt sich auch beim Aufbau des Systems, der für 14 Personen nicht körperlich anstrengend war. Für vier Kandidaten war er zumindest etwas anstrengend. Davon ausgehend bereitete die Montage aber 17 Probanden keine und nur einem Proband etwas körperliche Beschwerden.

#### **Layoutplanung in Papierform im Vergleich zum 3D-Planungstool**

Bevor die Darstellung der Ergebnisse aus dem Evaluierungs-Fragebogen erfolgt, sollen kurz je ein Beispiel aus der papierbasierten Methode und dem 3D-Planungstool gezeigt werden. [Abbildung 7-5](#page-154-0) zeigt das papierbasierte Planungsergebnis einer Versuchsgruppe.

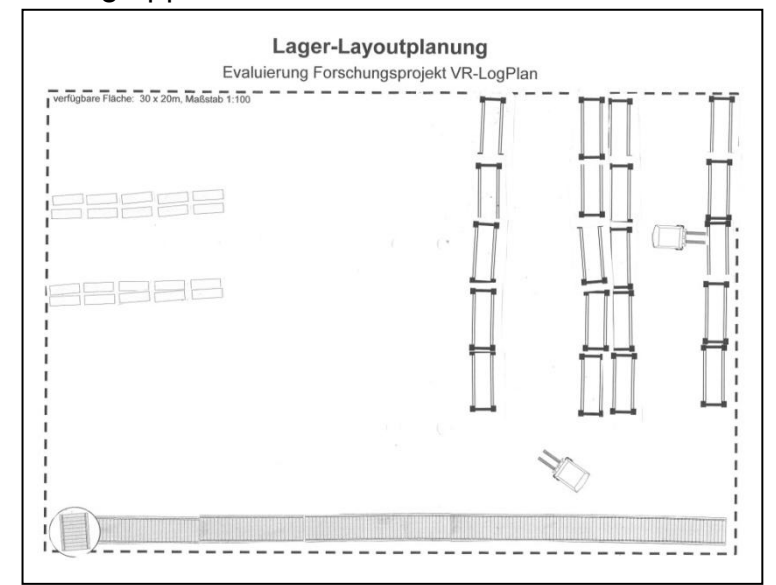

<span id="page-154-0"></span>**Abbildung 7-5: Ergebnis der Layoutplanung der papierbasierten Methode (Beispiel)**

Die Aufgabenstellung wurde insoweit erfüllt, dass die erforderlichen Paletten- und Fachbodenregale in zwei verschiedenen Bereich angeordnet sowie die erforderliche Materialflusstechnik zum An- und Abtransport der Paletten dargestellt wurde. Die nächste [Abbildung 7-6](#page-155-0) zeigt das erzielte Planungsergebnis einer Versuchsgruppe, welches mit dem 3D-Planungstool erstellt wurde.

Das Lagerlayout wurde im rechten Bereich mit den geforderten 20 Palettenregalen sowie im linken Bereich mit den 20 Fachbodenregalen bestückt. Zum An- und Abtransport der Paletten hat die Versuchsgruppe je zwei Ketten- sowie Rollenförderer aufgestellt.

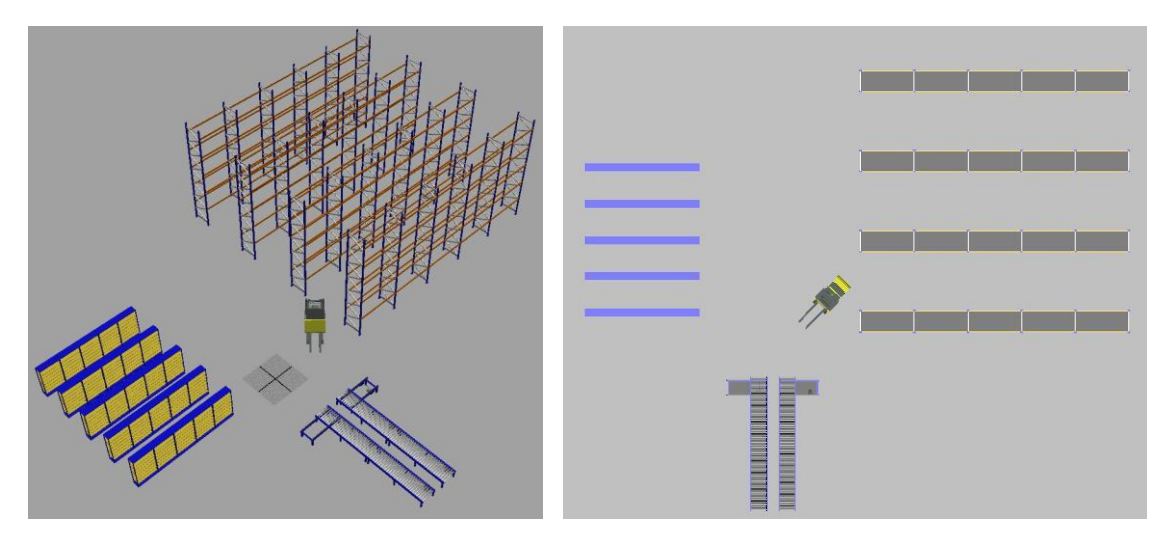

**Abbildung 7-6: Ergebnis der Layoutplanung mit dem 3D-Planungstool (Beispiel)**

<span id="page-155-0"></span>Im Rahmen der Beurteilung der beiden Planungsverfahren wurden im Evaluations-Fragebogen bei beiden Methoden einige Aussagen exakt gleich formuliert, um somit einen Vergleich der Verfahren zu ermöglichen. In [Tabelle 7-3](#page-156-0) werden die Ergebnisse zum Vergleich der Planungsmethoden dargestellt.

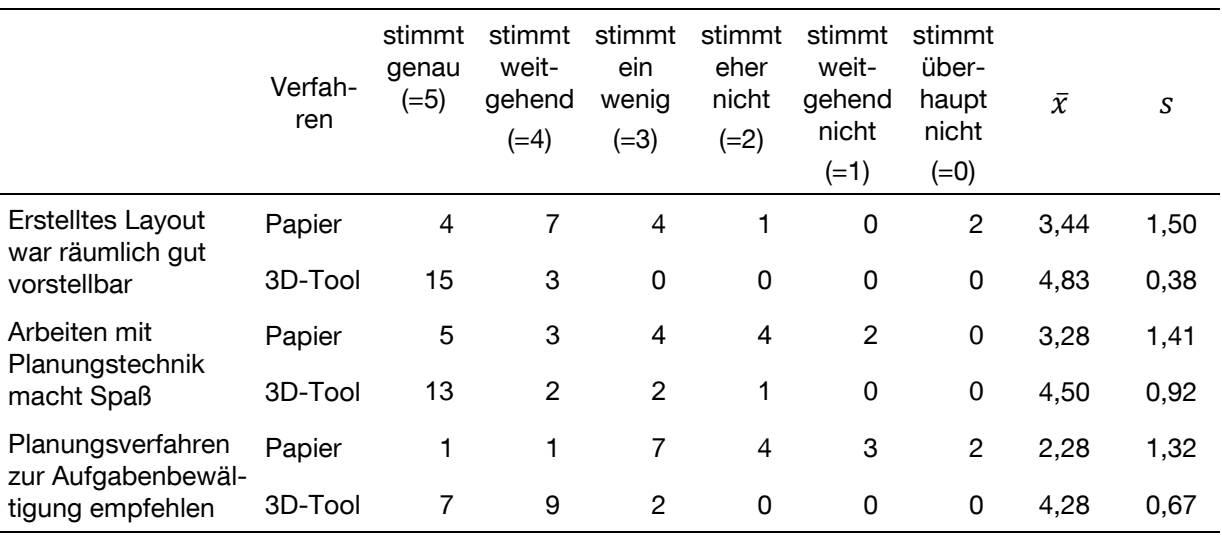

<span id="page-156-0"></span>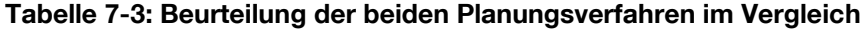

Grundsätzlich besitzt die 3D-Planung ihren Vorteil in der Verbesserung des räumlichen Vorstellungsvermögens. Bezüglich dieser Aussage kam die papierbasierte Methode auf einen Mittelwert von  $\bar{x} = 3,44$  ( $s = 1,50$ ), das 3D-Planungstool hingegen auf  $\bar{x}$  = 4,83 (s = 0,38). Bei der Papierform ist die Stichprobe normalverteilt und bei dem 3D-Planungstool nicht (Kolmogorov-Smirnov-Test). Die Überprüfung der Nullhypothese H<sub>0,2</sub> erfolgt somit anhand des verteilungsfreien Wilcoxon-Vorzeichen-Rang-Tests. Der minimale Rangsummen-Wert liegt bei den positiven Differenzen und beträgt w = 5. Bei dem Stichprobenumfang von 18 Personen ergibt sich bei einem Signifikanzniveau von  $\alpha = 5%$  ein kritischer W-Wert für den zweiseitigen Test von  $W_{(0,05; 18)} = 40$ , der größer als der Rangsummenwert der positiven Differenzen ist. Die Nullhypothese H<sub>0,2</sub>, dass das räumliche Vorstellungsvermögen bei beiden Darstellungsverfahren gleich ist, kann somit abgelehnt werden.

## $\rightarrow$  H<sub>0,2</sub>: URäumlichkeit, Papier = URäumlichkeit, 3D  $\rightarrow$  abgelehnt

Den Probanden die Arbeit mit dem 3D-Planungstool mehr Spaß bereitet ( $\bar{x} = 4.50$ mit  $s = 0.92$ ) als mit der Papierplanung ( $\bar{x} = 3.28$  mit  $s = 1.41$ ). Mit Hilfe des Kolmogorow-Smirnow-Tests kann die Annahme der Normalverteilung für beide Verteilungen sowie deren Differenz nicht verworfen werden. Mit Hilfe eines zweiseitigen Zweistichproben-t-Tests für abhängige Stichproben wird die Prüfung der Nullhypothese  $H_{0,3}$  vorgenommen. Der errechnete Prüfgrößenwert von  $t = -5,50$  liegt mit 95%-iger Sicherheit im Ablehungsbereich von H<sub>0</sub> mit t<sub>(0,975; 17)</sub> = 2,11. Somit wird die Nullhypothese H0,3, dass die Arbeitsmotivation bei beiden Planungsverfahren gleich ist, abgelehnt.

$$
\rightarrow H_{0,3}: \mu_{Motivation, \; Papier} = \mu_{Motivation, \; 3D} \qquad \rightarrow \text{abgelehnt}
$$

Die größte Differenz zeigt sich bei der Aussage, welches Planungsverfahren zur Aufgabenbewältigung empfohlen wird. So erhielt die Layoutplanung mit dem 3D-Planungstool einen sehr guten Mittelwert von  $\bar{x} = 4,28$  ( $s = 0.67$ ). Die herkömmliche Methode dagegen bekam einen Mittelwert von  $\bar{x} = 2.28$  ( $s = 1.32$ ). Beide Stichproben sowie deren Differenz sind normalverteilt (Kolmogorow-Smirnow-Test). Der Prüfgrößenwert für den zweiseitigen Zweistichproben-t-Test ist t = -10,10. Bei einem Signifikanzniveau von  $\alpha = 5\%$  liegt dieser Prüfgrößenwert im Ablehnungsbereich von H<sub>0</sub> mit t<sub>0,975; 17)</sub> = 2,11. Folglich wird die Nullhypothese H<sub>0,4</sub>, dass die Empfehlung für den Einsatz des Planungsverfahrens zur Aufgabenbewältigung für beide Planungsverfahren gleich ist, abgelehnt.

 $\rightarrow$  H<sub>0,4</sub>: UEmpfehlung, Papier = UEmpfehlung, 3D  $\rightarrow$  abgelehnt

#### **Layoutplanung in Papierform**

Neben den einheitlichen Fragestellungen bei den beiden Planungsverfahren wurden separat noch weitere Bewertungen für die Beurteilung der beiden Methoden durchgeführt. [Tabelle 7-4](#page-157-0) zeigt zunächst die Ergebnisse der herkömmlichen Methode.

|                                                                        | stimmt<br>genau<br>$(=5)$ | stimmt<br>weit-<br>gehend<br>$(=4)$ | stimmt<br>ein<br>wenig<br>$(=3)$ | stimmt<br>eher<br>nicht<br>$(=2)$ | stimmt<br>weit-<br>gehend<br>nicht<br>$(=1)$ | stimmt<br>über-<br>haupt<br>nicht<br>$(=0)$ | $\bar{x}$ | S    |
|------------------------------------------------------------------------|---------------------------|-------------------------------------|----------------------------------|-----------------------------------|----------------------------------------------|---------------------------------------------|-----------|------|
| Arbeiten mit 2D-Layouts<br>ist einfach durchzufüh-<br>ren              | 7                         | 8                                   | 1                                | 0                                 | 1                                            | 1                                           | 3,94      | 1,39 |
| Planungsergebnis lässt<br>sich gut festhalten und<br>dokumentieren     | 3                         | $\overline{7}$                      | 4                                | 4                                 | 0                                            | 0                                           | 3,50      | 1,04 |
| Planungsergebnis lässt<br>sich später bei Ände-<br>rungen modifizieren | 0                         | 0                                   | 0                                | $\overline{c}$                    | 9                                            | $\overline{7}$                              | 0,72      | 0,67 |
| Planungsergebnis eignet<br>sich zur Schulung von<br>Mitarbeitern       |                           | 5                                   | 5                                | 2                                 | 4                                            | 1                                           | 2,67      | 1,41 |

<span id="page-157-0"></span>**Tabelle 7-4: Beurteilung der Layoutplanung mit der papierbasierten Methode**

Zunächst lässt sich festhalten, dass die Layoutplanung mit Papier nach wie vor eine einfach anzuwendende und durchzuführende Methode darstellt. Denn diese Aussage erhielt einen Mittelwert von  $\bar{x} = 3.94$  ( $s = 1.39$ ). Die Dokumentation der Planungsergebnisse ist bei der Papierplanung sinnvollerweise gegeben ( $\bar{x}$  = 3,50 mit  $s = 1,04$ ). Allerdings waren die Probanden der Auffassung, dass Modifikationen am geschaffenen Layout auf dem Papier bei einer späteren Änderungsplanung sehr schwer durchführbar sind ( $\bar{x}$  = 0,72 mit s = 0,67). Ähnliches gilt für die Verwendbarkeit der Planungsergebnisse aus der Papierplanung zur Schulung von Mitarbeitern. Diese ist mit der herkömmlichen Methode nicht gegeben ( $\bar{x} = 2.67$  mit  $s = 1.41$ ).

## **Layoutplanung mit dem 3D-Planungstool**

Die folgende [Tabelle 7-5](#page-158-0) zeigt die Bewertungsergebnisse des 3D-Planungstools bezüglich dessen Nutzbarkeit.

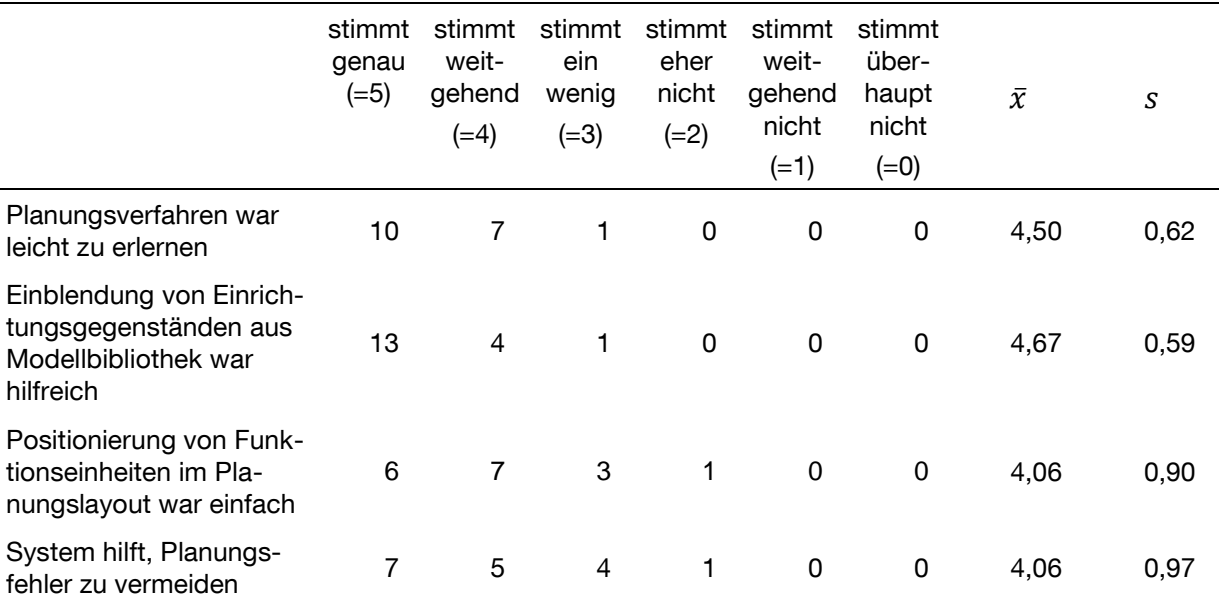

<span id="page-158-0"></span>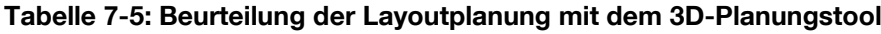

Grundsätzlich wurde die Erlernbarkeit der Bedienung des 3D-Planungstools als leicht ( $\bar{x}$  = 4,50 mit s = 0,62) beurteilt. Die Probanden fanden beim 3D-Planungstool die dargestellte Modellbibliothek mit ihren Funktionseinheiten und deren parametrisierte Erstellung äußerst hilfreich für die Layoutplanung ( $\bar{x} = 4.67$  mit  $s = 0.59$ ). Ebenso bereitete den Meisten die Positionierung der einzelnen Funktionseinheiten im Layout mit Hilfe der nutzbaren Werkzeugleiste im Planungstool keine Schwierigkeiten ( $\bar{x}$  = 4,06 mit s = 0,90). Zugleich bescheinigten sie dem System, dass es hilft Planungsfehler zu vermeiden ( $\bar{x} = 4,06$  mit  $s = 0,97$ ).

Für den objektiven Vergleich der beiden Planungsverfahren wurde die Zeit für die Bewältigung der Planungsaufgabe genommen. Dies wurde durchgeführt um festzustellen, ob Zeitunterschiede bei der Erstellung von Layouts aufgrund der unterschiedlichen Methoden und deren Anwendung vorherrschen. [Abbildung 7-7](#page-159-0) zeigt das Ergebnis der Planungszeit, die jeweils nach dem Durchlesen der Aufgabenstellung startete und mit der Fertigstellung des Layouts endete.

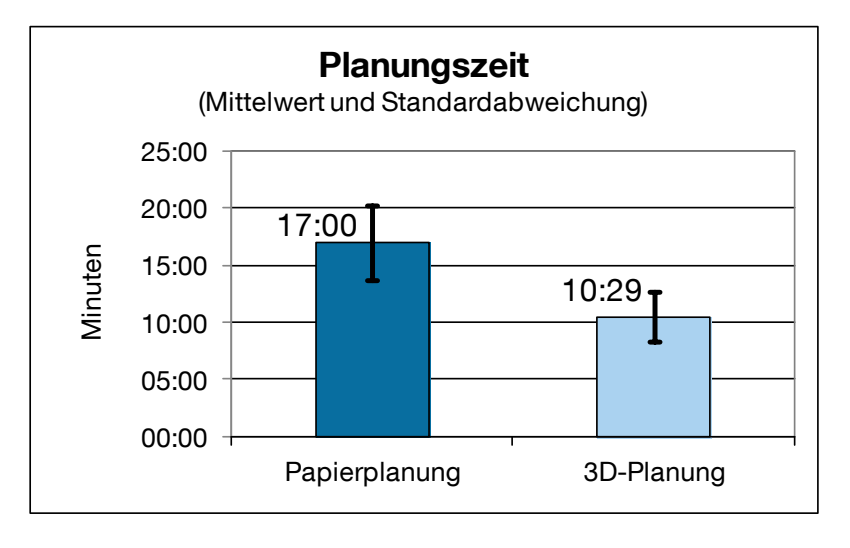

**Abbildung 7-7: Planungszeit der beiden Planungsverfahren**

<span id="page-159-0"></span>Die durchschnittliche Dauer für die Ausführung der Papierplanung lag bei 17:00 Minuten, mit einer Standardabweichung von 3:18 Minuten. Die schnellste Gruppe führte die Planung in 12:33 Minuten durch und die langsamste in 23:14 Minuten. Die 3D-Planung wurde mit durchschnittlich 10:29 Minuten etwas schneller durchgeführt  $(s = 2:14$  Minuten). Die minimale Bearbeitungsdauer betrug hierbei 7:10 Minuten und die maximale Dauer lag bei 15:33 Minuten. Zur Überprüfung der Normalverteilungsannahme beider Verteilungen und deren Differenz wurde der Kolmogorov-Smirnov-Test angewendet. Sowohl für die Papierplanung als auch für die 3D-Planung kann eine Abweichung von der Normalverteilung nicht angenommen werden. Die Papierplanung und die 3D-Planung wurden von derselben Versuchsgruppe durchgeführt, so dass es sich um eine verbundene Stichprobe handelt. Daher kommt zur Überprüfung der Nullhypothese H<sub>0,5</sub> ein zweiseitiger Zweistichproben-t-Test für abhängige Stichproben zum Einsatz. Der Prüfgrößenwert  $t = 5,30$  liegt bei einem Signifikanzniveau von  $\alpha = 5\%$  im Ablehnungsbereich von H<sub>0</sub> mit t<sub>(0,975; 8)</sub> = 2,31. Damit ist mit 95%-iger Aussagesicherheit nachgewiesen, dass die Nullhypothese H<sub>0.5</sub> abgelehnt werden kann. Die Planungszeit ist somit nicht bei beiden Planungsverfahren gleich.

 $\rightarrow$  H<sub>0.5</sub>: t<sub>Planung, Papier</sub> = t<sub>Planung, 3D</sub>  $\rightarrow$  abgelehnt

Allerdings ist das Ergebnis der abgelehnten Hypothese differenziert zu betrachten. Die wesentliche Arbeit bestand bei beiden Planungsverfahren in der Anordnung der Funktionseinheiten auf dem Grundriss. Der zeitaufwendige Teil im Bereich der Papierplanung ist auf das Ausschneiden der notwendigen Funktionseinheiten aus dem Papierbogen und das Aufkleben dieser auf das Layout zurückzuführen. Aufgrund der im 3D-Planungstool vorhandenen Objektebibliothek der Funktionseinheiten konnte daher die 3D-Planung insgesamt schneller fertiggestellt werden.

#### **Visualisierung VR-System**

Die dritte Kategorie des Fragebogens untersuchte die Visualisierungsqualität des mobilen VR-Systems und dessen Auswirkungen auf die Probanden. Als positives Ergebnis ist dabei zu werten, dass die Darstellung des 3D-Layouts von 17 der 18 Versuchspersonen als ausreichend realistisch für die Aufgaben der Layoutplanung gesehen wurde. Nur für eine Person war die Visualisierung bedingt realistisch. Die Kandidaten waren also mit dem eingesetzten Modell, das einen mittleren Detaillierungsgrad besaß, zufrieden und wünschten sich keinen besseren Realitätsgrad. Dazu trägt ebenso bei, dass die Projektion das Vorstellungsvermögen von 14 Personen verbesserte. Bei zwei Kandidaten ist dieser Effekt nur etwas vorhanden. Bei weiteren zwei Personen tritt gar kein Effekt ein. Für die Beurteilung der Leistungsstärke der eingesetzten Workstation wurde nach der Berechnungsgeschwindigkeit der Visualisierung und der Qualität der Darstellung des Systems gefragt. 14 Probanden empfanden die Geschwindigkeit als gut, lediglich vier bezeichneten sie als ausreichend. Die Qualität der Darstellung werteten zwölf Probanden als gut und sechs als ausreichend. Ein mobiles VR-System kann folglich problemlos mit einer Workstation betrieben werden.

Eher negativ anzusehen ist die Aussage der Testpersonen, dass ein Großteil von ihnen während der Versuchsdurchführung mit Augenermüdung zu kämpfen hatte. Zwei davon waren gänzlich betroffen und weitere zehn Probanden etwas. Lediglich fünf Personen hatten damit keine Probleme. Ein Kandidat hat hierzu keine Aussage getroffen. Dies kann auf die dreidimensionale Projektion des VR-Systems zurückgeführt werden, die von einigen Menschen als unangenehm empfunden wird (vgl. [Jan-2010]). Der Mensch fühlt sich in die digitale Welt hineinversetzt und navigiert durch den virtuellen Raum. In der Realität steht er allerdings fest am Boden. Im Gehirn entsteht somit ein Widerspruch aus gefühlter und tatsächlicher Bewegung, die zu Unwohlsein führen kann. Vermutlich aus diesem Grund sehen auch zehn Versuchspersonen das System für längere Planungseinheiten nur als bedingt geeignet an. Zwei halten das System für einen derartigen Zweck sogar für gänzlich ungeeignet. Fünf Personen halten die Bearbeitung von längerer Sitzung für durchführbar. Ein Kandidat konnte keine Aussage hierzu treffen.

#### **Eingabegeräte**

Im Mittelpunkt der Bewertung der unterschiedlichen Eingabegeräte standen die Interaktionskonzepte für den Planungseinsatz aus Abschnitt [6.5.1.](#page-123-0) Dafür wurden die Probanden im Evaluierungs-Fragebogen gebeten, den Interaktionsmetaphern der Eingabegeräte Schulnoten von eins bis sechs zuzuweisen, wobei die Eins für ein "sehr gut" und die Sechs für ein "ungenügend" steht. [Abbildung 7-8](#page-161-0) zeigt das Bewertungsergebnis, das die Durchschnittsnoten der Eingabegeräte als Balkendiagramm darstellt. Dabei gilt, je niedriger der Balken und somit die Durchschnittsnote, desto besser die Beurteilung für das Gerät.

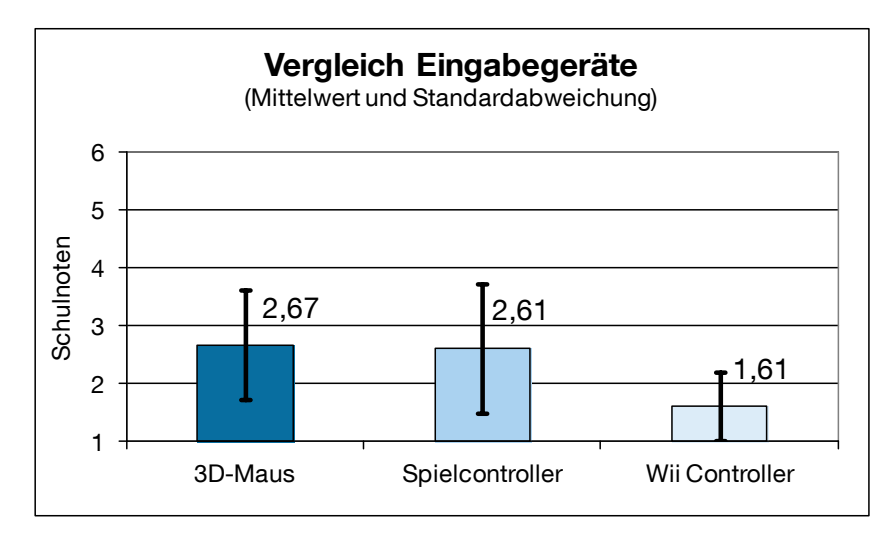

**Abbildung 7-8: Bewertung der Eingabegeräte im Vergleich**

<span id="page-161-0"></span>Der Nintendo-Wii-Controller schnitt mit einer Durchschnittsnote von 1,61 am besten ab  $(s = 0.61)$ . Die 3D-Maus und der Spielcontroller liegen mit einer Durchschnittsnote von 2,67 ( $s = 0.97$ ) und 2,61 ( $s = 1.14$ ) etwa gleich auf. Die Annahme einer Normalverteilung der drei Stichproben kann nicht verworfen werden (Kolmogorov-Smirnov-Test). Da mehr als zwei verbundene Stichproben vorliegen, muss zur Überprüfung der Nullhypothese  $H_{0.6}$  auf die Varianzanalyse (einfaktorielle ANOVA) zurückgegriffen werden. Die Untersuchung der Mittelwerte auf Signifikanz erfolgt durch Variierung des Faktors Eingabegerät. Über alle Probanden beträgt die Prüfgröße F = 7,27, die höher liegt als der kritische F-Wert  $F_{(2.51)} = 3,81$ . Somit wird die Nullhypothese  $H_{0.6}$ , dass die Bewertung der Eingabegeräte für alle drei Geräte gleich ist, mit 95%-iger Sicherheit abgelehnt.

#### $\rightarrow$  H<sub>0,6</sub>:  $\mu_{3D\text{-Maus}} = \mu_{\text{Spielcontroller}} = \mu_{\text{Wi-Controller}} \rightarrow \text{abgelehnt}$

Für die Interaktion der Navigation in der virtuellen Welt ist der Wii Controller somit das geeignetste Eingabegerät. Die Navigation mit den getesteten Interaktionsgeräten und den erstellten Interaktionskonzepten fanden zwölf Teilnehmer intuitiv, wobei sechs Personen dies nur bedingt empfanden. Für eine schlechte Navigation sprach sich niemand aus. Die durchführbaren Interaktionen mit dem Modell waren für zwölf Nutzer nachvollziehbar, für vier bedingt und für einen Nutzer gar nicht. Bei der Untersuchung bezüglich der umgesetzten Funktionalität der Interaktionskonzepte im Hinblick auf den Verzicht des Einsatzes eines Trackingsystems zeigte sich, dass zwölf Versuchspersonen die durchführbaren Interaktionen für einen Planungseinsatz für ausreichend halten. Sechs Personen fanden dies nicht und wünschen sich weitere Interaktionsmöglichkeiten, die erst mit einem Trackingsystem ermöglicht werden können.

# **7.3 Evaluierung der Schulungseignung**

Der zweite Labortest behandelt das in Abschnitt [1.2](#page-11-0) aufgestellte Teilziel der Arbeit:

Evaluierung des entwickelten VR-Systems durch Benutzerstudien bezüglich seiner Eignung als Schulungsmedium im Bereich der Intralogistik

## **7.3.1 Untersuchungsaspekte**

Die Operationalisierung ergibt die Untersuchungsaspekte, die im Rahmen der zweiten Versuchsreihe betrachtet werden. Diese sollen eine Aussage über das entwickelte mobile VR-System bezüglich dessen Eignung als Schulungsmedium ermöglichen. Es eignet sich besser als herkömmliche Systeme, wenn das Einprägen von Abläufen vereinfach wird, gelernte Prozesse in der Realität ausgeführt werden können, die räumliche Orientierung erleichtert wird, keine Einweisung mehr am realen Arbeitsplatz erforderlich ist und die Interaktion mit dem System intuitiv erfolgen kann.

## **Schulungseignung des VR-Systems**

- Welche Vorkenntnisse sind zur Nutzung der virtuellen Schulung erforderlich?
- Bereitet die Schulung mit dem VR-System den Probanden Spaß?
- Unterstützt die dreidimensionale Darstellung die räumliche Orientierung?
- Erleichtert die visuelle Schulung das Einprägen von Abläufen?
- Ermöglicht die dreidimensionale Arbeitsplatzdarstellung es, sich in realen ungewohnten Umgebungen schneller zurechtzufinden?
- Können die Versuchsteilnehmer nach der VR-Schulung die gelernten Prozesse ohne Hilfestellung in der Realität umsetzen?
- Erleichtert das System die Qualifizierung von Mitarbeitern?
- Eignet sich das System zur Schulung weiterer Szenarien im Bereich der Logistik?

#### **Visualisierung des VR-Systems**

- Ist die dargestellte Visualisierung ausreichend realistisch?
- **Wie wird die Qualität der Darstellung beurteilt?**
- Erfolgt die Berechnung der Visualisierung schnell oder stocken die Bilder?
- Sind nach Ansicht der Teilnehmer längere Schulungseinheiten mit Hilfe des VR-Systems durchführbar?

#### **Navigation und Interaktion**

- Wirken die einzelnen Eingabegeräte robust und beständig?
- Erfolgt die Navigation mit den Interaktionsgeräten intuitiv?
- Wie wird die manuelle Systeminteraktion beurteilt?
- Reichen die umgesetzten Interaktionen und Bewegungen aus, um einen Kommissionierer erstmals einweisen zu können?
- Wie werden die einzelnen Interaktionsmethapern bewertet?

## **Potenzial der VR-Technologie in der Schulung**

- Wo wird das Hauptanwendungsgebiet der VR-Schulung gesehen?
- Ist der Einsatz von VR als Schulungsmedium sinnvoll und nützlich?
- Erleichtert die VR-Schulung den Einstieg in den Job und den damit verbundenen Arbeitsprozessen?
- Ist es erforderlich, dass Mitarbeiter nach einer virtuellen Schulung auch noch eine Einweisung am realen Arbeitsplatz erhalten?
- Können Schulungen ausschließlich mit der virtuellen Realität durchgeführt werden?
- Wie können herkömmliche Ausbildung und virtuelle Schulung zusammenspielen?

Auch in dieser Versuchsreihe lassen sich anhand der aufgestellten Untersuchungsaspekten Forschungshypothesen zum Untersuchungsgegenstand formulieren.

These: Die umgesetzten Interaktionsmethapern unterscheiden sich in der Art der eingesetzten Eingabegeräte sowie in ihrer Konzeption zur Umsetzung der Interaktionseingaben. Daher sind die verschiedenen Interaktionsmethapern hinsichtlich ihrer Nutzerfreundlichkeit unterschiedlich gut umgesetzt.

- $\rightarrow$  H<sub>0.7</sub>: Die Bewertung der drei Interaktionsmethapern ist gleich.
- $\rightarrow$   $\mu$ Gehvorgang =  $\mu$ Kopfbewegung =  $\mu$ Hand-/Greifbewegung

These: Sowohl bei den Ratingskalen als auch bei den geschlossenen Fragestellungen wird das VR-System hinsichtlich Schulungseignung, Visualisierung, Navigation und Interaktion sowie dessen Potenzial positiv beurteilt.

Der folgende Abschnitt geht auf das Untersuchungsdesign sowie den Ablauf zur Versuchsdurchführung ein, anhand dessen die Beantwortung der Untersuchungsaspekte und der Hypothesen erfolgt.

## **7.3.2 Untersuchungsdesign**

Nach Brahm und Jenert [Bra-2011b, S. 7] ist es erforderlich, dass Technologien, die Bestandteil einer Lernumgebung sind, evaluiert werden. Zur Evaluierung des VR-Systems bezüglich seiner Eignung als Schulungsmedium wird das System mit optischem Trackingverfahren eingesetzt. Dazu kommt das für die Schulung entwickelte Interaktionskonzept zum Einsatz. Das Schulungsziel ist das Erlernen der Aufgaben eines Kommissionierers in einem Mann-zur-Ware-Lager.

Nach Reinmann [Rei-2011, S. 2] stellt das Lernen einen Erfahrungsprozess dar, der dazu führt, Können und/oder Wissen zu erwerben. Eine Schulung bezeichnet dabei Vermittlung von Wissen, bei der nicht die Theorie, sondern die praktische Anwendung von Gelerntem im Mittelpunkt steht. Üblicherweise erläutert der Unterrichtende die Lerninhalte und unterstützt sowie beobachtet anschließend die Lernenden bei der Durchführung der Aufgaben. Ein Ablauf, der einen Wechsel zwischen Demonstration und Anwendung vorsieht, ist für Schulungen typisch [Hes-2011]. Nach demselben Schema ist auch die Evaluations-Schulung für das VR-System aufgebaut.

Da die Schulung eine Wissensvermittlung über die Tätigkeiten und Prozesse der manuellen Kommissionierung beinhaltet, soll im Folgenden der didaktische Aufbau der Untersuchung beleuchtet werden. Die stete Interaktion mit dem Lernstoff ist der Hauptaspekt des Lernens in virtuellen Welten. Damit eine Übertragung des Gelernten in die Realität gelingt, müssen die Komponenten der Lernumgebung möglichst wahrheitsgetreu dargestellt werden [Jol-2011, S. 3], wie dies in der VR machbar ist.

Die Lehrzieltaxonomie unterscheidet im Bereich der kognitiven Lehrziele aufgrund ihrer Schwierigkeitsgrade sechs hierarchische Klassen. Aus diesen ergibt sich für die Schulung zur Kommissionierung das kognitive Lehrziel "Anwenden", das an dritter Stelle steht. Dieses Lehrziel ist nachprüfbar erreicht, wenn die Versuchsteilnehmer das Gelernte anwenden können [Rei-2011, S. 6 f.]. Die gewählte didaktische Strukturierung ist ein lernerzentriertes Szenario für den Wissens- und Fertigkeitserwerb [Rei-2011, S. 8], das auf aktivierenden Lernmethoden aufbaut. Es kann keine klare Typisierung im Rahmen der computerbasierten Medien nach Riedl [Rie-2010, S. 243 f.] erfolgen: Die Schulung ist zwischen den beiden Bereichen der Lernspiele und der Simulationsumgebungen einzuordnen. Aufgrund dessen, dass sowohl die Aktivierung von planvollem Handeln und Raumvorstellung, als auch eine Anwendungssimulation von technischen Systemen erfolgt, kann keine klare Aussage bezüglich der genauen Zuordnung getroffen werden.

Weil den Teilnehmern bekannt ist, dass sie zum Thema Kommissionierung geschult wird, erwarten sie die Möglichkeit, Dinge ausprobieren zu dürfen [Rei-2011, S. 6]. Dafür werden die Lerninhalte in der simulativ abgebildeten Welt nicht vorgegeben, sondern explorativ erarbeitet [Jol-2011, S. 3]. Die didaktische Strukturierung der Evaluations-Schulung erfolgt anhand des Weingartener Planungsmodells [Rie-2010, S. 140 f.].

- **Lernziel:** Die Versuchsteilnehmer können eine manuelle Mann-zur-Ware-Kommissionierung im Fachbodenregallager des Lehrstuhls fml mit papierbasierten Kommissionierlisten durchführen.
- **Lerninhalte:** Zu den Inhalten zählt das Kennenlernen der Arbeitsumgebung und der damit verbundenen Beschriftung der Fachbodenregale. Als weitere Lerninhalte ergeben sich das Lesen und Verstehen von Kommissionierlisten in Verbindung mit dem Aufsuchen des korrekten Lagerfachs. Hinzu kommen die Entnahme der Produkte aus dem Regalplatz und die Abgabe auf dem Kommissionierwagen sowie die Position der zentralen Abgabe aller Produkte einer Kommissionierliste.
- **Arrangement:** Das Arrangement der Lehr-Lern-Einheit setzt sich aus den Sozialformen, den Methoden und den Medien zusammen. Die Schulung wird von den Probanden immer einzeln unter Begleitung und Instruktion des Schulungsleiters absolviert. Diese Art der Sozialform lässt sich als individualisierter Unterricht [Mey-2008, S. 63] oder als Unterrichtsgespräch [Rie-2010, S. 152] bezeichnen. Als Methode kommt die Leittextmethode zum Einsatz, deren Schwerpunkt im handlungsorientierten Unterricht liegt [Rie-2011, S. 244 ff.]. Als Medium zur Vermittlung der Lerninhalte wird das entwickelte mobile VR-System eingesetzt.

Das Untersuchungsdesign zur Evaluierung der Schulungseignung des Systems lehnt sich somit an das Phasenschema der Leittextmethode an, welches in sechs Schritte unterteilt ist [Rie-2011, S. 244 ff.]. Die einzelnen Schritte werden kurz erläutert, wobei der dritte Schritt, der der "Entscheidung" entfällt. Da der Versuch von den Probanden einzeln durchgeführt wird, findet keine Entscheidungsphase mit Absprache zwischen den Lernenden statt.

## **1. Informieren**

Zu Beginn der Schulung werden die Lernenden über die Lernziele und Lerninhalte unterrichtet. Dies übernimmt der Versuchsleiter, der auch auf den Aufbau des mobilen VR-Systems sowie dessen Funktionen und Bedienung anhand der Eingabegeräte eingeht. Die Art und Weise der durchführbaren Interaktionen werden erläutert, so dass die Probanden in die Lage versetzt werden, sich selbständig und sicher in der virtuellen Umgebung zu bewegen.

Die Versuchsreihe wird in der Versuchshalle des Lehrstuhls fml durchgeführt. Die Bestandteile der virtuellen Schulung sind zum einen das für die Schulung entwickelte Interaktionskonzept aus Abschnitt [6.5.2,](#page-127-0) das eine mit Markern bestückte 3D-Brille, den mit einem Target erweiterten Wii Controller sowie das Wii Balance Board vorsieht. Zum anderen das mobile VR-System als Schulungsmedium mit dem digitalen Modell der Versuchshalle des Lehrstuhls fml (vgl. [Abbildung 7-9\)](#page-166-0).

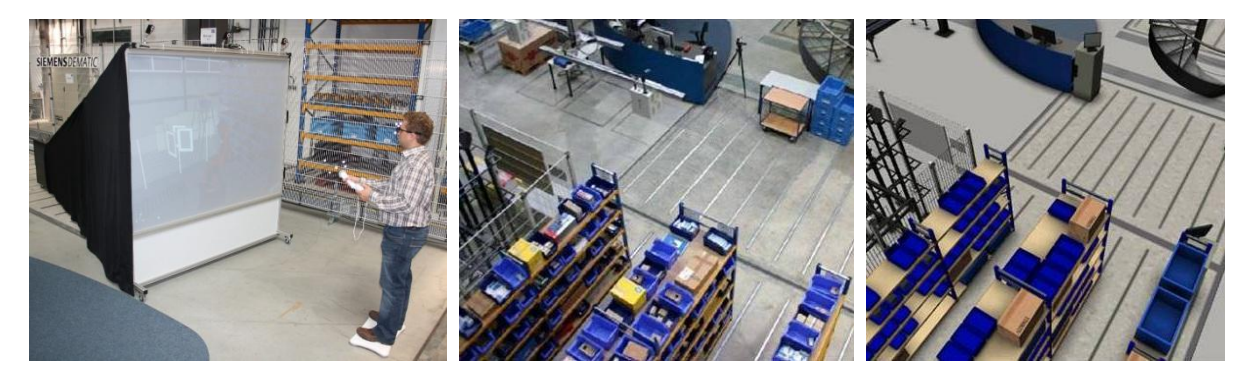

**Abbildung 7-9: Mobiles VR-System sowie reales und digitales Fachbodenregallager (v. l.)**

<span id="page-166-0"></span>Das Fachbodenregallager in der fml-Versuchshalle, dargestellt im mittleren Bild, ist für die Mann-zur-Ware-Kommissionierung geeignet. Daher wurde es für die virtuelle Schulung digital nachgebildet. Das Ergebnis des digitalen Modells ist im dritten Bild zu sehen. Dieses gibt wie von Jolie et al. [Jol-2011, S. 3] gefordert, die Komponenten des Systems möglichst wahrheitsgetreu wieder.

## **2. Planen**

In der zweiten Phase des Untersuchungsdesigns machen sich die Probanden mit dem Aufbau des VR-Systems und dessen Eingabegeräten vertraut. Die Versuchsteilnehmer bewegen sich dazu immersiv in der virtuellen Welt unter Anwendung des Interaktionskonzepts. Dabei erfahren die Anwender, wie die Eingabegeräte zu bedienen sind und welche Funktionen durch sie ermöglicht werden. Anhand dieses Vorgehens können sie einzelne Aktionen mit den dafür erforderlichen Interaktionseingaben bei den Eingabegeräten planen. Damit wird eine sichere Bedienung des Systems erreicht, so dass die Ausführung in der nächsten Phase ermöglicht wird.

## **3. Ausführen**

Mit Hilfe des Versuchsaufbaus führen die Probanden die Schulung durch, bei dem das VR-System als Schulungsmedium eingesetzt wird. Damit soll die Schulung der beschriebenen Lerninhalte erfolgen. In der virtuellen Umgebung werden den Kandidaten die einzelnen Kommissionieraufträge digital angezeigt. Die Probanden bewegen sich dann mit Hilfe der Eingabegeräte zu den geforderten Regalfächern des digitalen Fachbodenregallagers. Mit Hilfe der virtuellen Hand wird die Ware gegriffen und auf dem Kommissionierwagen abgelegt. Die virtuell gepickten Waren eines Kommissionierauftrags werden abschließend an einem gemeinsamen Sammelpunkt abgegeben. Den Schulungsablauf aus Nachmachen und Üben führen die Probanden anhand fünf beispielhafter Aufträge aus. In der virtuellen Welt machen sie sich somit sowohl mit dem Ablauf der Arbeitsprozesse als auch mit der Umgebung und der Kennzeichnung der einzelnen Regalfächer des Fachbodenregallagers vertraut.

## **4. Kontrollieren**

Zur Kontrolle des Erlernten wenden die Probanden die in der VR geschulten Lerninhalte in der Realität an. Dafür kommt das real vorhandene Fachbodenregallager in der fml-Versuchshalle zum Einsatz, dessen digitales Abbild die Probanden bereits aus der VR kennen. Die Versuchsteilnehmer erhalten den Auftrag die Mann-zur-Ware-Kommissionierung selbstständig durchzuführen. Dafür führen sie zunächst einen Probelauf durch, bei dem anhand einer papierbasierten Kommissionierliste die einzelnen Positionen abgearbeitet, auf dem Kommissionierwagen abgelegt und der gefüllte Sammelbehälter am zentralen Abgabepunkt zurückgegeben wird. Anschließend erfolgt die Abarbeitung fünf weiterer Kommissionieraufträge.

Zu dem Versuchsaufbau gehören somit die in [Abbildung 7-9](#page-166-0) auf dem mittleren Bild dargestellte Lagerumgebung sowie die zu bearbeitenden Kommissionierungsaufträge als Papierliste. Als Ausgangspunkt für die Kommissionierung wird ein Tisch verwendet, der einige Meter entfernt vom Fachbodenregallager aufgestellt ist. An dieser Stelle holen sich die Probanden den Kommissionierwagen sowie den leeren Sammelbehälter ab und geben die vollen Behälter dort wieder zurück. Für die Kommissionierung wird ein Kommissionierwagen in den Gassen mitgeführt, auf dem der Sammelbehälter abgestellt wird. Die einzelnen Kommissionierungsaufträge sind auf einem Begleitzettel abgedruckt und werden den Probanden mit dem Sammelbehälter übergeben. Die auf dem Begleitzettel abgedruckten Kommissionierungsaufträge werden sequentiell abgearbeitet. Folgende Daten sind pro Position angegeben: Lagerplatz, Artikelnummer, Artikelbezeichnung und Entnahmemenge. Das Teilespektrum der Aufträge reicht dabei von Medikamenten- und Schraubenschachteln bis zu Prospekten und Stiften.

## **5. Bewerten**

Nach Abschluss der Schulung steht die Bewertung des Systems an. Anhand der bereits durchgeführten Phasen der Leittextmethode sind die Probanden in der Lage die Eignung des VR-Systems als Schulungsmedium zu beurteilen. Dies gilt sowohl für das umgesetzte Interaktionskonzept zum Gehen in der virtuellen Umgebung und zur Interaktion mit dem Planungsobjekt als auch für die Übertragung der Lerninhalte in die Realität. Die Bewertung des Systems erfolgt in einem Evaluations-Fragebogen.

## **7.3.2.1 Objektive Kriterien**

Für die Untersuchungen zur Schulungseignung des Systems können mit dem gewählten Untersuchungsdesign keine objektiven Kriterien herangezogen werden, mit denen sich die Erreichung des Lernziels durch die Probanden messen lässt. Dies liegt daran, dass aufgrund des Versuchsaufbaus in der Versuchshalle keine längeren Beobachtungszeiträume der Probanden in der realen Kommissionierung realisiert werden können. Damit lassen sich die in der Kommissionierung üblichen objektiven Kriterien wie Pickfehler oder Pickzeiten weder untersuchen noch bewerten. Nach Reinmann [Rei-2011, S. 6 f.] ist das kognitive Lernziel "Anwenden" aber auch dann nachprüfbar erreicht, wenn die Versuchsteilnehmer das Gelernte anwenden können. Diese Überprüfung kann durch die Beobachtung der Probanden durch den Versuchsleiter in der fünften Phase "Kontrollieren" erfolgen, bei dem die Teilnehmer das Gelernte in der Realität anwenden.

## **7.3.2.2 Subjektive Kriterien**

Zur Bewertung der subjektiven Kriterien dieser Untersuchung werden in einem Grundfragebogen die persönlichen Daten der Probanden erfragt und in einem abschließenden Fragebogen die Eindrücke zur Versuchsreihe erfasst.

# **Persönlicher Fragebogen**

In einem persönlichen Fragenbogen werden die Probanden bezüglich ihres Alters, Geschlechts, Schulabschluss sowie dem aktuell ausgeführten Beruf abgefragt. Diese Fragen dienen hauptsächlich der statistischen Auswertung des Probandenkollektivs. Hinzu kommen themenspezifische Fragestellungen bezüglich vorhandener Erfahrung in der Kommissionierung und der Teilnahme an virtuellen Schulungen.

# **Evaluations-Fragebogen**

Am Ende der Versuchsreihe halten die Probanden ihre Erkenntnisse in einem abschließenden Fragebogen fest (siehe Anhang C Fragebogen Evaluierung Schulungseinsatz), der Aufschluss über die subjektive Beurteilung bezüglich der Untersuchungsaspekte geben soll. Die wesentlichen Inhalte des neunseitigen Fragebogens umfassen die Beurteilung der Schulung mit der VR, die Beurteilung der Visualisierung des VR-Systems, die Navigation und Interaktion des eingesetzten Interaktionskonzepts sowie mögliche Potenziale der VR-Technologie in der Schulung von Mitarbeitern. Für die Ergebnisdarstellung werden aus dem Fragebogen lediglich die aussagekräftigsten Bewertungen herausgenommen.

# **7.3.3 Versuchsdurchführung**

Für den Labortest zur Schulungseignung des Systems wurde eine Versuchsdauer von eineinhalb Stunden pro Proband angesetzt. Die Versuchsreihe haben insgesamt sieben Probanden jeweils einzeln absolviert. Die [Abbildung 7-10](#page-169-0) zeigt den Ablauf für die Durchführung der Versuchsreihe.

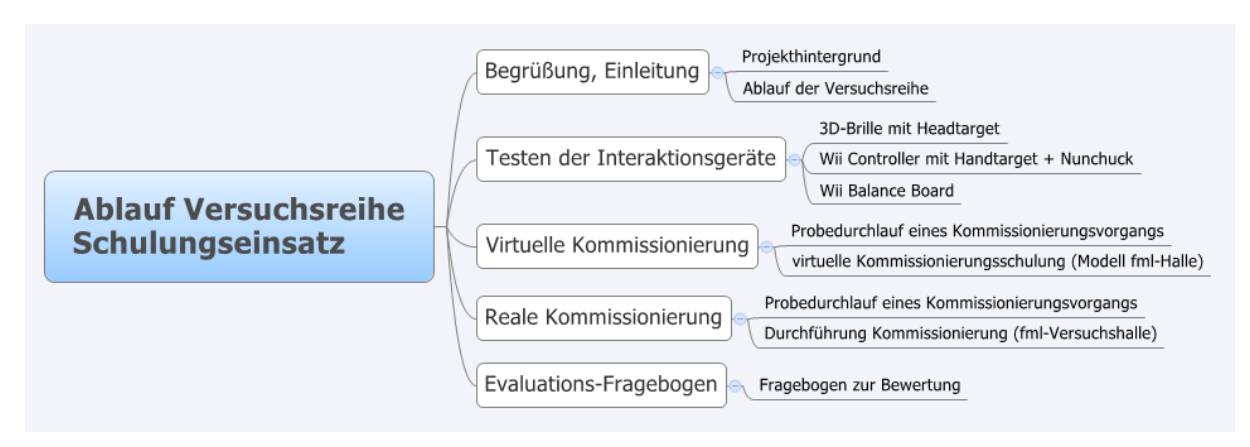

**Abbildung 7-10: Versuchsablauf zur Evaluation des Schulungseinsatzes**

<span id="page-169-0"></span>Mit der Begrüßung der Probanden erläutert der Versuchsleiter Näheres über Ziele und Inhalte der Versuchsreihe sowie über den geplanten Ablauf. Wie bereits in der ersten Evaluierung wurde die Versuchsleitung nicht durch den Systementwickler

übernommen [Ble-2009, S. 177]. Im ersten Schritt der Untersuchung wird von den Kandidaten die virtuelle Kommissionierung bzw. die Kommissionierungsschulung am mobilen VR-System durchgeführt. Dazu testen die Kandidaten zunächst die Eingabegeräte und die dahinterstehenden Interaktionskonzepte. Daraufhin erfolgt die Durchführung der virtuellen Schulung, das eine Mann-zur-Ware-Kommissionierung darstellt und den Aufbau des Fachbodenregallagers in der Versuchshalle des Lehrstuhls fml widerspiegelt. Anschließend soll der Proband sein erworbenes Wissen in der Realität anwenden. Dafür bearbeitet er reale Kommissionieraufträge im aufgebauten Fachbodenregallager in der Versuchshalle des Lehrstuhls fml. Abschließend wird von den Probanden der in Anhang C dargestellte Evaluationsfragebogen ausgefüllt.

## **7.3.4 Ergebnisse**

Die zweite Evaluierung absolvierten insgesamt sieben Personen in einzelnen Versuchsdurchläufen. Die Auswahl der Probanden erfolgte dabei durch Berücksichtigung der geforderten Zielpopulation aus Abschnitt [7.1.](#page-136-0) Die Teilnehmer stammten aus dem akademischen Umfeld der Technischen Universität München, darunter sechs Akademiker des Lehrstuhls fml und ein Student (siehe [Tabelle 7-6\)](#page-171-0). Im Hinblick auf Beschäftige in der Industrie, bot diese Zielgruppe den bestmöglichen Zugriff. Zudem ist von dieser eine ehrliche Beantwortung der Fragebögen zu erwarten. Bei Personen aus dem Umfeld der Industrie ist dies nicht der Fall, da die Gefahr besteht, dass diese das System aufgrund des Einsatzes einer neuen Technik positiver als erwünscht bewerten. Es kommt hierbei das Problem der sozialen Erwünschtheit zum Tragen [Bor-2006, S. 232 ff.]. Des Weiteren ist die gewählte Stichprobe aus Akademikern typischerweise auditives und visuelles Lernen gewohnt (vgl. [Bop-2008, S. 30 ff.]). Es wurde bewusst auf motorisch veranlagte Lerntypen verzichtet. Dies hat den folgenden Hintergrund: Die Stichprobe setzt sich aus auditiven und visuellen Lerntypen zusammen, die es nicht gewohnt sind, praktisch zu lernen. Wenn die Übertragung der motorisch gelehrten Lerninhalte bei dieser Stichprobe funktioniert, so funktioniert die Anwendung der aktivierenden Lernmethoden erst recht bei den motorischen Lerntypen. Die sieben Versuchsteilnehmer kommen auf ein durchschnittliches Alter von 26,1 Jahren, wobei die meisten von ihnen männlich waren. Damit wurde das Ziel einer jungen Versuchsgruppe erreicht. Zudem stellt Kübler [Küb-2005] heraus, dass gerade auch ältere Menschen gegenüber einer Nutzung und Anwendung von digitalen Inhalten offen sind. Darüber hinaus sollten die Teilnehmer über keine Kenntnisse in der manuellen Kommissionierung verfügen.

#### 7 Evaluierung Gesamtsystem

Insgesamt sechs der teilgenommenen Probanden besaßen keine Erfahrung mit Tätigkeiten in einer manuellen Kommissionierung. Das gleiche Bild zeigt sich bei der Teilnahme an VR-Schulungen. Lediglich eine Versuchsperson hat bislang eine VR-Schulung erhalten, die restlichen sechs Personen keine. Zwei der Probanden trugen eine Brille als Sehhilfe, die sie aber nicht bei der Nutzung des VR-Systems hinderte.

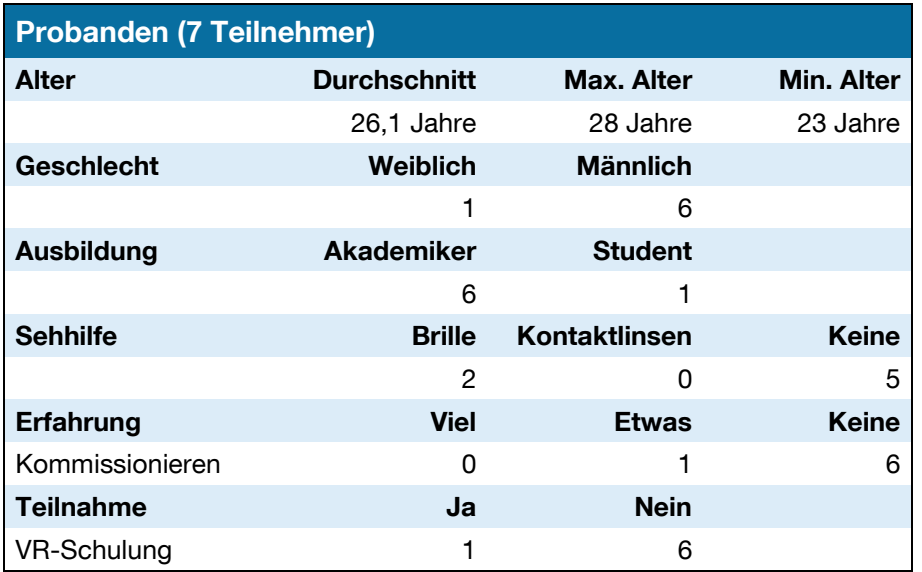

<span id="page-171-0"></span>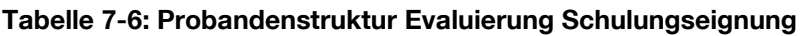

Nach Durchführung der Schulung zeigte sich durch Beobachtung der Probanden durch den Versuchsleiter, dass diese das Gelernte in der Realität umsetzen konnten. Sie waren damit in der Lage selbstständig eine manuelle Mann-zur-Ware-Kommissionierung im Fachbodenregallager des Lehrstuhls fml mit papierbasierten Kommissionierlisten durchzuführen. Damit lässt sich feststellen, dass das kognitive Lernziel "Anwenden" nachprüfbar erreicht wurde. Die aktivierenden Lernmethoden mit ihren motorischen Lerninhalten waren somit bei den auditiv und visuell veranlagten Versuchspersonen erfolgreich, so dass von einer Übertragbarkeit der Ergebnisse auf Personen mit motorischem Lerntyp ausgegangen werden kann.

Für die weiteren Aussagen der Probanden aus dem Evaluations-Fragebogen werden die einzelnen Kategorien nach der in Abschnitt [7.1](#page-136-0) erläuterten Evaluierungsmethodik ausgewertet und dargestellt.

## **Schulungseignung des VR-Systems**

Bezüglich der Fragestellung, welche Vorkenntnisse die Probanden für die Nutzung der virtuellen Schulung bei den Anwendern für erforderlich halten, war eine Person der Meinung, dass sich die Mitarbeiter selbständig zurecht finden und daher nur geringe Kenntnisse vorweisen müssen. Der Großteil (fünf Personen) fand, dass durchschnittliche Kenntnisse erforderlich sind und die Bedienung nach einer kurzen Einweisung möglich ist. Lediglich eine Versuchsperson hielt gute Vorkenntnisse zur Nutzung der Schulungsumgebung für notwendig. In [Tabelle 7-7](#page-172-0) ist die Bewertung der Kandidaten zur Schulung mit der VR anhand der Ratingskala ausgewertet.

|                                                                                          | stimmt<br>qenau<br>$(=5)$ | stimmt<br>weit-<br>gehend<br>$(=4)$ | stimmt<br>ein<br>wenig<br>$(=3)$ | stimmt<br>eher<br>nicht<br>$(=2)$ | stimmt<br>weit-<br>gehend<br>nicht<br>$(=1)$ | stimmt<br>über-<br>haupt<br>nicht<br>$(=0)$ | $\bar{x}$ | S    |
|------------------------------------------------------------------------------------------|---------------------------|-------------------------------------|----------------------------------|-----------------------------------|----------------------------------------------|---------------------------------------------|-----------|------|
| Schulung mit dem VR-<br>System macht Spaß                                                | 5                         | $\overline{2}$                      | $\mathbf 0$                      | $\mathbf 0$                       | $\mathbf 0$                                  | $\mathbf 0$                                 | 4,71      | 0,49 |
| 3D-Darstellung unterstützt<br>die räumliche Orientierung                                 | 4                         | $\overline{2}$                      | 1                                | $\mathbf 0$                       | 0                                            | $\boldsymbol{0}$                            | 4,43      | 0,79 |
| Visuelle Schulung erleich-<br>tert das Einprägen von<br>Abläufen                         | 4                         | $\overline{c}$                      | 1                                | 0                                 | 0                                            | 0                                           | 4,43      | 0,79 |
| 3D-Visualisierung erleich-<br>tert Zurechtfinden in realer<br>ungewohnter Umgebung       | 6                         | 1                                   | $\mathbf 0$                      | $\pmb{0}$                         | $\mathbf 0$                                  | 0                                           | 4,86      | 0,38 |
| Gelernte Prozesse konn-<br>ten ohne Hilfestellung in<br>der Realität umgesetzt<br>werden | 6                         | $\overline{0}$                      | 1                                | $\pmb{0}$                         | 0                                            | 0                                           | 4,71      | 0,76 |
| System erleichtert die<br>Qualifizierung von Mit-<br>arbeitern                           | $\overline{2}$            | 3                                   | 1                                | 1                                 | $\pmb{0}$                                    | $\boldsymbol{0}$                            | 3,86      | 1,07 |
| System eignet sich zur<br>Schulung weiterer Szena-<br>rien im Bereich Logistik           | 4                         | $\overline{2}$                      | 1                                | $\mathbf 0$                       | $\mathbf 0$                                  | $\mathbf 0$                                 | 4,43      | 0,79 |

<span id="page-172-0"></span>**Tabelle 7-7: Beurteilung der Schulungseignung des VR-Systems**

Generell stimmten die Probanden der Aussage zu, dass die Schulung mit dem VR-System Spaß bereitet hat  $(\bar{x} = 4.71 \text{ mit } s = 0.49)$ . Der von dem System implizierte spielerische Charakter steigert die Einsatzbereitschaft bei der Durchführung der Schulung. Dies ist eine wichtige Eigenschaft, da damit auch die Motivation Neues zu lernen steigt [Her-2008, S. 317 f.]. Bezüglich der dreidimensionalen Darstellung des Lageraufbaus im digitalen Modell förderte diese wesentlich ( $\bar{x} = 4.43$  mit  $s = 0.79$ ) die räumliche Orientierung der Kandidaten in der virtuellen Welt. Gerade durch die visuelle Schulung stellte sich bei den Probanden ein schneller Lernerfolg ein, so dass der Aussage zugestimmt wurde, dass das Einprägen von Abläufen und Prozessen erleichtert wird ( $\bar{x}$  = 4,43 mit s = 0,79). Bei der Anwendung des Gelernten in der realen Umgebung sind die Befragten der Auffassung, dass ihnen das digitale Modell des Arbeitsplatzes geholfen hat, sich wesentlich schneller in der realen ungewohnten Umgebung zurechtzufinden ( $\bar{x}$  = 4,86 mit s = 0,38). Fast das Gleiche gilt für die Ausübung des Gelernten in der Realität. Die Testpersonen stimmten der Aussage zu ( $\bar{x}$  = 4,71 mit s = 0,76), dass sie im Stande waren, die während der VR-Schulung gelernten Prozesse ohne Hilfestellung in der Realität umzusetzen. Zudem sind die Probanden der Meinung, dass das System die Qualifizierung von Mitarbeitern erleichtert ( $\bar{x}$  = 3,86 mit s = 1,07). Des Weiteren eignet es sich neben der Schulung für die Kommissionierung, auch für die Schulung weiterer Szenarien oder Tätigkeiten innerhalb der Logistik ( $\bar{x} = 4.43$  mit  $s = 0.79$ ).

In ihrer persönlichen Einschätzung in den offenen Fragestellungen bemängelten die Probanden, dass bei der Anwendung der Schulung im derzeitigen Zustand, das Durchdringen von Gegenständen (z.B. Regallager) und Hindernissen bei der virtuellen Bewegung durch das Modell möglich ist. Mit Hilfe geeigneter Kollisionsobjekte und damit verknüpften Kollisionsalgorithmen kann dieser Problematik begegnet werden [Gün-2011a, S. 45 f.]. Allerdings sind die sich dahinter befindlichen Algorithmen sehr komplex in der Umsetzung und nicht essentiell zur Beurteilung der Schulungseignung des Systems, so dass auf diese bei der Umsetzung dieser Arbeit verzichtet wurde. Einen anderen generellen Schwachpunkt bei der Schulung in der VR stellt die Darstellung der Bedienung von Computern dar. Oftmals müssen auch Prozesse bei der Bedienung eines Lagerverwaltungssystems unterrichtet werden. Allerdings können die erforderlichen Eingaben während einer Kommissionierung und der Umgang mit der Softwaremaske nicht im VR-System abgebildet werden.

## **Visualisierung des VR-Systems**

Die Qualität der Darstellung der 3D-Modelle auf dem eingesetzten Visualisierungssystem wurde erfragt um zu untersuchen, welche Darstellungstreue die Probanden von dem System erwarten. Das bei der Versuchsreihe eingesetzte Modell der Versuchshalle des Lehrstuhls fml stellt eine leicht vereinfachte Abbildung dieser dar. Insgesamt vier Probanden beurteilten diese als ausreichend realistisch, drei Personen sehen das nur bedingt so. Für niemanden war die Darstellung unrealistisch. Bei der Beurteilung der Qualität der Darstellung haben fünf Befragte diese als gut bezeichnet, die restlichen Zwei werteten sie als ausreichend. Qualitativ schlecht empfand keiner der Kandidaten die Visualisierung. Das eingesetzte Visualisierungssystem der mobilen Projektionsleinwand liefert bezüglich der Darstellungsqualität somit gute Ergebnisse. Es zeigte sich auch, dass die eingesetzte Rechenleistung der Workstation, die zugleich Steuer- und Grafikrechner ist, eine gute Visualisierungsgeschwindigkeit ermöglicht. Alle Kandidaten waren der Meinung, dass die Berechnung der Bilder schnell genug erfolgte und nicht stockte.

Die Versuchspersonen führten den Schulungsprozess mit dem VR-System für ca. 20 Minuten durch. Anschließend wurden sie befragt, ob sie generell die Durchführbarkeit längerer Schulungseinheiten vor einem VR-System für praktikabel halten. Lediglich ein Proband hielt dies für den Fall. Fünf Personen empfanden es nur für bedingt möglich und ein Proband sogar für völlig ausgeschlossen. Als hindernde Gründe hierfür, wurden wieder Augenermüdung und Kopfschmerzen angeführt.

#### **Navigation und Interaktion**

Zur Navigation und Interaktion gehört die Bewertung der dafür eingesetzten Eingabegeräte. Auf vier der sieben Versuchspersonen machten der Wii Controller und das Balance Board einen robusten und beständigen Eindruck. Drei attestierten diesen Geräten nur eine bedingte Robustheit. Ursache hierfür ist vermutlich die Ausstattung des Controllers mit einem Trackingtarget. Die für die Marker erforderlichen kleinen Gestelle mit ihren reflektierenden Kugeln wirken empfindlich und sind tatsächlich leicht zu beschädigen. Auf die Frage nach den umgesetzten Interaktionsmetaphern gaben alle Kandidaten an, dass die Interaktion mit dem Modell ohne größere Probleme nachvollziehbar sei. Allerdings war für fünf Kandidaten die Navigation nur bedingt intuitiv. Zwei Personen waren mit der Navigation zufrieden. Trotz des möglichst ergonomisch umgesetzten Interaktionskonzepts für die Schulung waren die Testpersonen durch das gleichzeitige Bedienen der Steuerungsrichtung sowie das Steppen auf dem Balance Board manchmal überfordert. Das zeigt sich auch darin, dass die Systeminteraktion von vier Personen als Kompromisslösung betrachtet wurde. Lediglich für drei Kandidaten ist die Lösung zum Zweck der virtuellen Schulung ausreichend. Ungeeignet fand das Konzept aber niemand.

Bezüglich der dargestellten Interaktionen und Bewegungen für die erstmalige Unterweisung eines Kommissionierers war die Mehrheit von sechs Versuchspersonen der Auffassung, dass diese ausreichend sind. Ein Kandidat sah das nicht so. Als Hauptkritikpunkt wurde in einer offenen Fragestellung angemerkt, dass der tatsächliche Greif- und Pickvorgang fehlte.

Zur Bewertung der einzelnen Interaktionsmetaphern wurden die Probanden gebeten, für die verschiedenen Konzepte Schulnoten zu verteilen. In [Abbildung 7-11](#page-175-0) ist das Ergebnis der Beurteilung dargestellt, wobei zu beachten ist: umso niedriger die Bewertung desto besser das umgesetzte Interaktionskonzept.

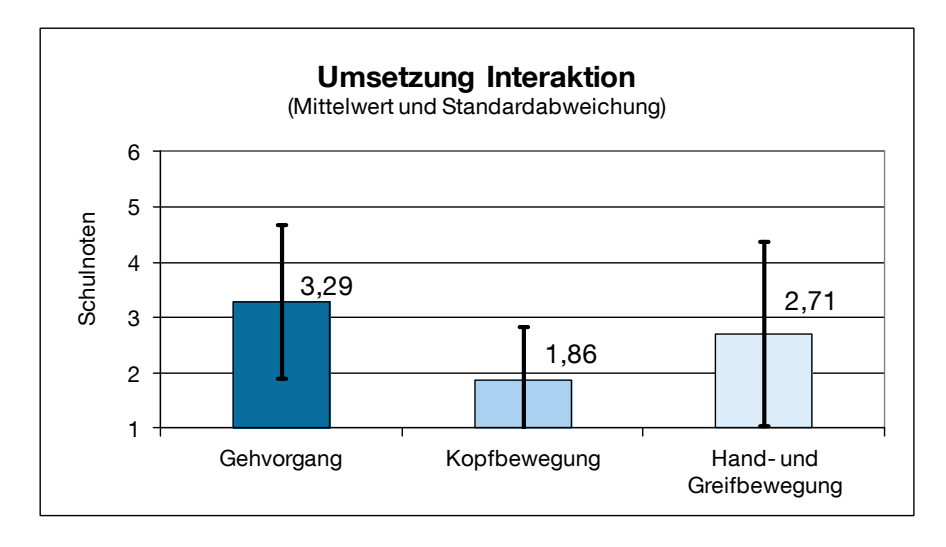

**Abbildung 7-11: Bewertung der einzelnen Interaktionsmetaphern**

<span id="page-175-0"></span>Das beste Ergebnis mit einer Durchschnittsnote von 1,86 und einer Standardabweichung von 1,07 erzielte die Kopfbewegung, die mit dem Nunchuck-Stick erfolgte. Die mit Hilfe des Trackingsystems geschaffene Hand- und Greifbewegung mit dem Wii Controller erhielt eine Durchschnittsnote von 2,71 mit einer Standardabweichung von 1,80. Als befriedigend ( $\bar{x}$  = 3,29 mit s = 0,48) wurde das Interaktionskonzept mit dem Balance Board beurteilt. Die Annahme einer Normalverteilung kann nach Durchführung des Kolmogorov-Smirnov-Tests für alle drei Stichproben nicht verworfen werden. Zur Überprüfung der Nullhypothese  $H_{0,7}$  wird die einfaktorielle Varianzanalyse (ANOVA) angewendet. Der Prüfgröße ergibt über alle Probanden den Wert von F = 1,64. Der kritische F-Wert liegt bei  $F_{(2; 18)} = 3,55$  und ist somit größer. Damit kann die Nullhypothese H<sub>0,7</sub>, dass alle Interaktionsmethapern gleich bewertet werden, nicht abgelehnt werden.

 $\rightarrow$  H<sub>0,7</sub>:  $\mu$ <sub>Gehvorgang</sub> =  $\mu$ <sub>Kopfbewegung</sub> =  $\mu$ <sub>Hand-/Greifbewegung</sub>  $\rightarrow$  nicht abgelehnt

#### **Potenzial der VR-Technologie in der Schulung**

Zur Beurteilung des Potenzials des Systems wurden die Probanden gefragt, in welchem Hauptanwendungsgebiet sie die Technik sehen. Übereinstimmend urteilten die Kandidaten, dass dieses bei der Einführung und Einarbeitung von Mitarbeitern in neue Aufgabengebiete liegt. Dabei stimmten alle der Aussage zu, dass der Einsatz von VR zur Schulung sinnvoll und nützlich ist. Ebenso waren alle Probanden der Ansicht, dass durch die VR-Schulung der Einstieg in den Job und die damit verbundenen Arbeitsprozesse erleichtert wird. Diese Aussage spiegelt sich auch in der Meinung der Kandidaten wider, von denen vier Personen der Auffassung waren, dass der Mitarbeiter nach einer virtuellen Schulung keine Einweisung mehr am realen Arbeitsplatz benötigt. Drei Kandidaten halten dies allerdings nach wie vor für erforderlich.

Nach der Fragestellung, ob Schulungen ausschließlich mit der VR durchgeführt werden können, sind vier Kandidaten der Meinung, dass dies nicht der Fall ist. Die restlichen drei Versuchspersonen sind gegensätzlicher Auffassung und können sich vorstellen, dass Schulungen nur noch mit der VR durchgeführt werden. Dies spiegelt sich auch im nächsten Untersuchungsaspekt wider, in dem fünf Kandidaten der Meinung sind, dass die VR-Schulung die gängige Einweisungspraxis ergänzen kann. Im Zusammenspiel der bisherigen herkömmlichen Ausbildungsmethode mit der virtuellen Schulung sind lediglich zwei Probanden der Auffassung, dass diese durch die VR abgelöst werden kann. Niemand hielt die VR-Schulung für unnötig.

# **8 Zusammenfassung**

Die Wachstumsprognosen in der Logistikbranche sind weiterhin positiv, so dass Deutschland als Logistikstandort auch zukünftig hohe Strahlkraft besitzt. Dabei erlauben optimal abgestimmte Logistikprozesse und Materialflusssysteme, dass der Kunde hohe Anforderungen an kurze Durchlaufzeiten stellen darf. Die Planung dieser technischen Logistiksysteme wird aufgrund ihrer Dimensionen und der komplexen Materialflussströmen zunehmend anspruchsvoller. Dafür werden neue rechnergestützte Planungswerkzeuge entwickelt, zu denen die VR als ein Teil der Digitalen Fabrik zählt. Die dreidimensionale und realitätsnahe Darstellung sorgt für ein verbessertes Vorstellungsvermögen und beschleunigt somit Abstimmungsprozesse.

Zentrale Zielstellung der Arbeit war daher die Entwicklung eines mobilen VR-Systems und die Evaluierung dessen für einen Einsatz in der Planung und Schulung in der Logistik. Als Ergebnis lässt sich feststellen, dass im Hinblick auf die Zielgruppe KMU ein möglichst kostengünstiges, portables VR-System mit auf dem Markt erhältlicher Technik realisiert wurde, das modular an verschiedene Einsatzfälle angepasst werden kann. Für dieses wurden anhand neuartiger Eingabegeräte geeignete Interaktionskonzepte umgesetzt, die eine Steuerung und Navigation in der VR ermöglichen. Die durchgeführten Benutzerstudien zur Evaluierung des Systems bestätigen dessen Nutzbarkeit für einen Einsatz in der Planung und Schulung in der Intralogistik. Damit wurden erstmalig systematisch die Einsatzmöglichkeiten einer portabel gestalteten VR-Technologie sowohl für die Logistiksystemplanung als auch für die Schulung von Mitarbeitern im logistischen Umfeld untersucht.

Als wesentliche Aussage aus den Versuchsergebnissen lässt sich festhalten, dass die dreidimensionale Planung durchaus in der Lage ist, die Durchführung effektiver zu gestalten und das räumliche Vorstellungsvermögen in Bezug auf den Planungsgegenstand zu verbessern. Die räumliche Darstellung und die große Projektion ermöglichen es, dass mehrere Personen gleichzeitig an der Planung teilhaben können. Dabei sind alle Probanden der Überzeugung, dass der Einsatz von VR zur Planungsunterstützung sinnvoll ist. Ausgeschlossen wird dabei, dass die VR als alleiniges Planungswerkzeug zum Einsatz kommt. Vielmehr kann sie als sinnvolle Ergänzung im Rahmen der herkömmlichen Methoden gesehen werden. Das umgesetzte Hardwarekonzept des Systemaufbaus ermöglicht einen schnellen und mobilen Aufbau des VR-Systems. Die Mobilität wird der Anlage auch von den Probanden be-

#### 8 Zusammenfassung

scheinigt und spiegelt sich in den Zeitnahmen von Auf- und Abbau wider. Ebenso zeigte sich, dass die im Rückblick aufgestellte Erwartung, dass ein mobiles VR-System mit einer schlechteren Leistung einhergeht, zwar durchaus zutreffend ist, allerdings die für die Logistikplanung erforderliche Leistung nach Urteil der Probanden inzwischen ausreichend vorhanden ist. Die Problematik liegt daher nicht mehr so sehr in einer realitätsnahen Darstellung und Performance des Systems, sondern vielmehr im Entwurf geeigneter Interaktionskonzepte für den konkreten Anwendungsfall. Die in dieser Arbeit entworfenen und umgesetzten Interaktionskonzepte zeichnen sich vor allem durch ihre kostengünstige Umsetzung aus. Für die Probanden waren diese zum großen Teil nachvollziehbar und nach kurzer Erklärung eigenständig nutzbar. Die VR-Technologie stellt somit eine zukunftsfähige Technologie im Bereich der Logistiksystemplanung dar und kann als zusätzliche Planungsunterstützung Verbreitung finden.

Als Ergebnis der Untersuchung zur Schulungstauglichkeit des Systems zeigte sich, dass der Hardwareaufbau des entwickelten Systems dafür geeignet ist und auch durch eine einfache Bedienbarkeit überzeugt. Es wird dabei als ein weiteres Instrument zur Ausbildung gesehen, das neben vorhandenen Methoden eingesetzt werden kann. Prinzipiell lässt sich aus den Evaluationsergebnissen erkennen, dass die VR-Technologie für die Unterweisung von Logistikmitarbeitern zweckmäßig ist und logistische Ausbildungsaspekte gezielt vermittelbar sind. Die dafür zu erstellenden digitalen Modelle weisen dabei inzwischen ausreichende Realitätsnähe vor. Die Versuchspersonen haben engagiert die virtuelle Schulung absolviert und konnten sich mit Hilfe der visuell interaktiven Schulung die Prozesse gut einprägen. Dies wurde auch daran deutlich, dass viele Probanden sich im Stande sahen, das virtuell Gelernte ohne weitere Hilfestellung in der Realität anzuwenden. Mit dem umgesetzten Interaktionskonzept waren die Kandidaten teilweise unzufrieden, da es nur als Kompromisslösung empfunden wurde (z.B. keine Systemeingabe möglich). In diesem Bereich bleibt die Entwicklung bezüglich geeigneter Eingabegeräte, die zugleich mobil einsetzbar sind, abzuwarten. Probleme beim Einsatz der Technologie zeigen sich noch bei dem häufigen Auftreten von Augenbeschwerden bei den Testpersonen. Daraus wurde auch die Schlussfolgerung gezogen, dass längere Schulungssitzungen mit dem System schwer durchführbar sind. Zusammengefasst stellt die VR-Technologie eine interessante neue Form der Mitarbeiterschulung dar, die aber in einzelnen Punkten noch Weiterentwicklungsbedarf aufweist.
## **9 Ausblick**

Aufgrund des technologischen Fortschritts und des vermehrten Einsatzes von VR-Technologie in der Konsumgüterindustrie, speziell dem Spielkonsolen-Markt, werden die Kosten von VR-Systemen weiterhin fallen und vor allem neue Interaktionskonzepte hervorbringen. Dies zeigt im Besonderen die Entwicklung auf dem Smartphone- und Tablet-Markt, die sich neuen Bedienkonzepten anhand gestenbasierter Steuerung erfreut. Deren zunehmende Verbreitung zeigt die hohe Akzeptanz der Nutzer aufgrund deren intuitiven Bedienbarkeit. Es ist durchaus denkbar, dass sich diese Entwicklung des so genannten Natural User Interface auch auf die Interaktion mit VR-Systemen niederschlägt. Eine Übertragung des Konzepts der gestenbasierten Steuerung auf die Bedienung und somit Navigation in der virtuellen Welt wurde daher in weitergehenden Untersuchungen im Rahmen dieser Arbeit vorgenommen [Kam-2012]. Als Eingabegerät zur Identifikation der Gesten wurde die Kinect für Windows 7 von Microsoft implementiert, die es ermöglicht, die Bewegungen von Menschen interpretieren und auswerten zu können [Mic-2012]. Die integrierte 3D-Kamera erkennt über einen optischen und einen Infrarot-Sensor den kompletten Körper des Anwenders vor der Kamera. Aus der Aufnahme der Kamera und den Tiefeninformationen des Infrarotbildes berechnet die Software ein Skelettmodell des Nutzers mit entsprechenden Gelenkknotenpunkten. Arme, Beine, Kopf und Torso des Skelettmodells bewegen sich mit nur geringer Verzögerung synchron zum Nutzer.

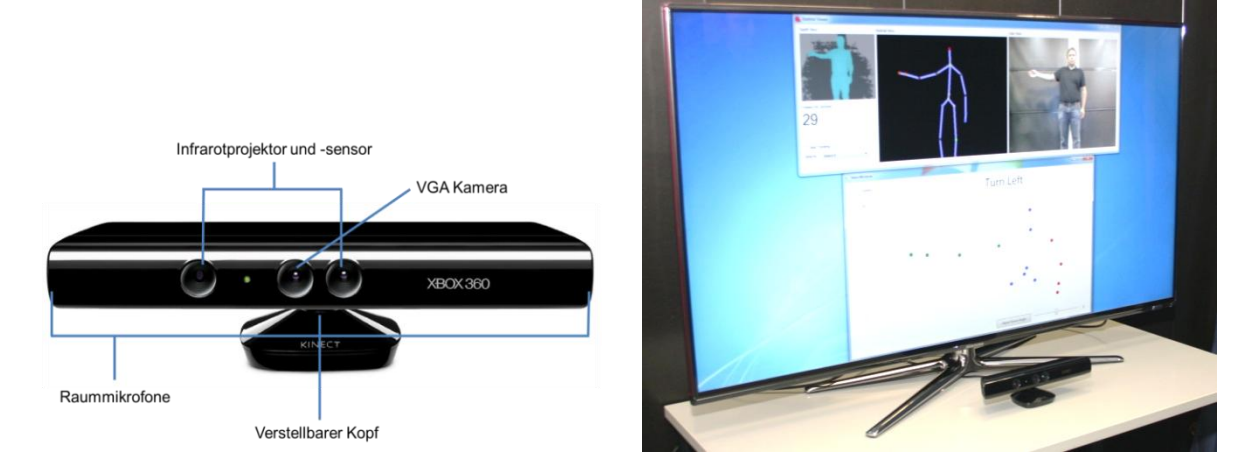

<span id="page-180-0"></span>**Abbildung 9-1: Aufbau der Microsoft Kinect und Darstellung des Skelettmodells**

In [Abbildung 9-1](#page-180-0) ist der Aufbau der Kinect mit ihren unterschiedlichen Sensoren dargestellt. Auf dem 3D-Flachbildschirm wird ein Nutzer bei der Darstellung einer Geste gezeigt, mit dem dazugehörigen Skelettmodell mit den Gelenkpunkten. Anhand der x-, y-, z-Koordinaten des Skelettmodells, deren Ursprung am mittleren Hüftgelenkpunkt liegt, lassen sich Gesten festlegen, die als Befehl für eine Navigation in der VR eingesetzt werden können. Dafür wurden insgesamt 13 unterschiedliche Gesten definiert, die eine Navigation in der VR durch eine rein gestenbasierte Steuerung ermöglichen. Das umgesetzte Konzept zeigt die potenzielle Übertragbarkeit der Gestensteuerung auf die Bedienung von VR-Systemen. Es bleibt abzuwarten, ob sich diese langfristig durchsetzt und einen Vorteil in der Bedienung darstellt.

Ein ähnliches Bild zeigt sich bei dem Einsatz von VR als Werkzeug für die Layoutplanung von Fabriken und Logistiksystemen. Nach wie vor wird die VR bislang recht selten für die Layoutplanung eingesetzt. Die Gründe hierfür können im fehlenden Expertenwissen zur Bedienung der Systeme, die fehlende durchgängige Nutzbarkeit der digitalen Planungswerkzeuge sowie ein vermeintlich falsch eingeschätzter höherer Planungsaufwand sein. Einer der Hauptgründe ist auch in der technischwirtschaftlichen Bewertung eines VR-Systems zur Planungsunterstützung, die sich als schwierig gestaltet [Hau-2010, S. 24 ff.]. Zwar lassen sich die Kosten für die Anschaffung und den Unterhalt eines VR-Systems relativ präzise bestimmen, allerdings bleibt die Nutzenbestimmung bzw. die Aufwandsreduzierung und Fehlervermeidung, die mit einem derartigen System einhergeht, relativ schwer zu beziffern. Bei der Quantifizierung fällt es schwer zu bestimmen, um wie viele Mann-Tage die Effizienzsteigerung der Planung aufgrund der gemeinsamen Kommunikationsbasis verkürzt wird. Gleiches gilt für die Höhe der finanziellen Einsparung, die aufgrund eines mit Hilfe der VR identifizierten Planungsfehlers, der noch in der Planungsphase und nicht erst nach der Realisierung behoben wird, erzielt wird. Erste Ansätze zur Untersuchung der Wirtschaftlichkeit weisen ein positives Ergebnis der Kosten-Nutzen-Relation aus, basieren allerdings nur auf theoretischen Ansätzen, die sich aus der Übertragung von Nutzenpotenzialen anderer Fachgebiete ergeben [Ran-2011, S. 67 ff.]. Hier gilt es in Form von weiteren praxisnahen Untersuchungen den Einsatz der VR-Technologie zu forcieren und die im Rahmen eines konkreten Projekts gemachten Erfahrungen zu quantifizieren.

Für den Einsatz der VR-Technologie als Schulungsmedium in der Logistik gestaltet es sich schwierig, eine Prognose über die zukünftige Entwicklung abzugeben. Grundsätzlich ist festzustellen, dass der Großteil der Logistikarbeitsplätze meist keine komplexen Tätigkeiten oder Prozessabläufe erfordert. Daraus lässt sich wiede-

rum die Schlussfolgerung ziehen, dass diese keiner aufwendig gestalteten Schulung mit Hilfe digitaler Techniken bedürfen. Denn tendenziell werden VR-Simulatoren für das Erlernen der Bedienung und Steuerung sehr teurer Geräte und Maschinen eingesetzt. In den meisten Fällen der Logistikarbeitsplätze dürfte allerdings die Einweisung und eine Begleitung in den ersten Arbeitstagen vollkommen ausreichend sein. Anders gestaltet sich dies allerdings für die Schulung zur Bedienung von Flurförderzeugen. In diesem Bereich der Logistik ist durchaus hohes Potenzial für die Entwicklung eines VR gestützten Staplersimulators vorhanden. In einer realen Kabine eines Flurförderzeugs sitzend kann der Nutzer sämtliche Befehle zur Bedienung und Steuerung des Staplers (fahren, lenken, Hubgabel heben und senken etc.) über ein originalgetreues Bedienpult eingeben. Diese Befehle werden dann in die digitale Welt übertragen, um das virtuelle Staplermodell zu steuern. Damit können der Umgang mit dem Flurförderzeug und dessen Bedienung, personengefährdende Situationen oder das Handling mit Lasten realitätsnah simuliert werden. Erste Untersuchungen hierzu wurden bereits angestrengt [Har-2006], allerdings gilt es, diese weiter zur VR hin mit Hilfe von dreidimensional projizierten Bildern in Kombination mit einem Tracking auszubauen und gegebenenfalls auf ein mobiles Konzept zu übertragen. Dadurch könnte ein sinnvolles Schulungsinstrument entstehen, das einen Mehrwert bei der Ausbildung von Personal für die Logistik bietet.

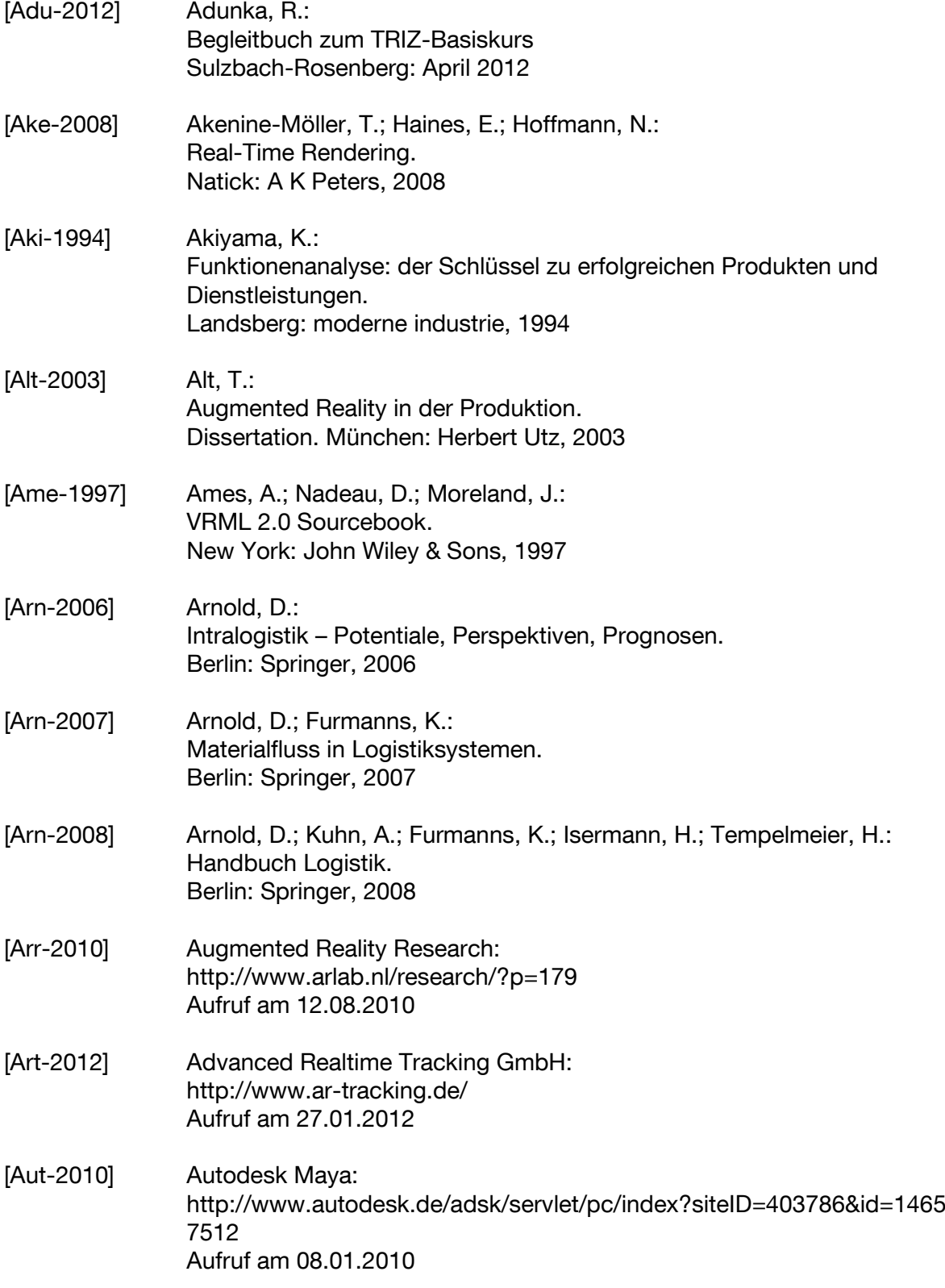

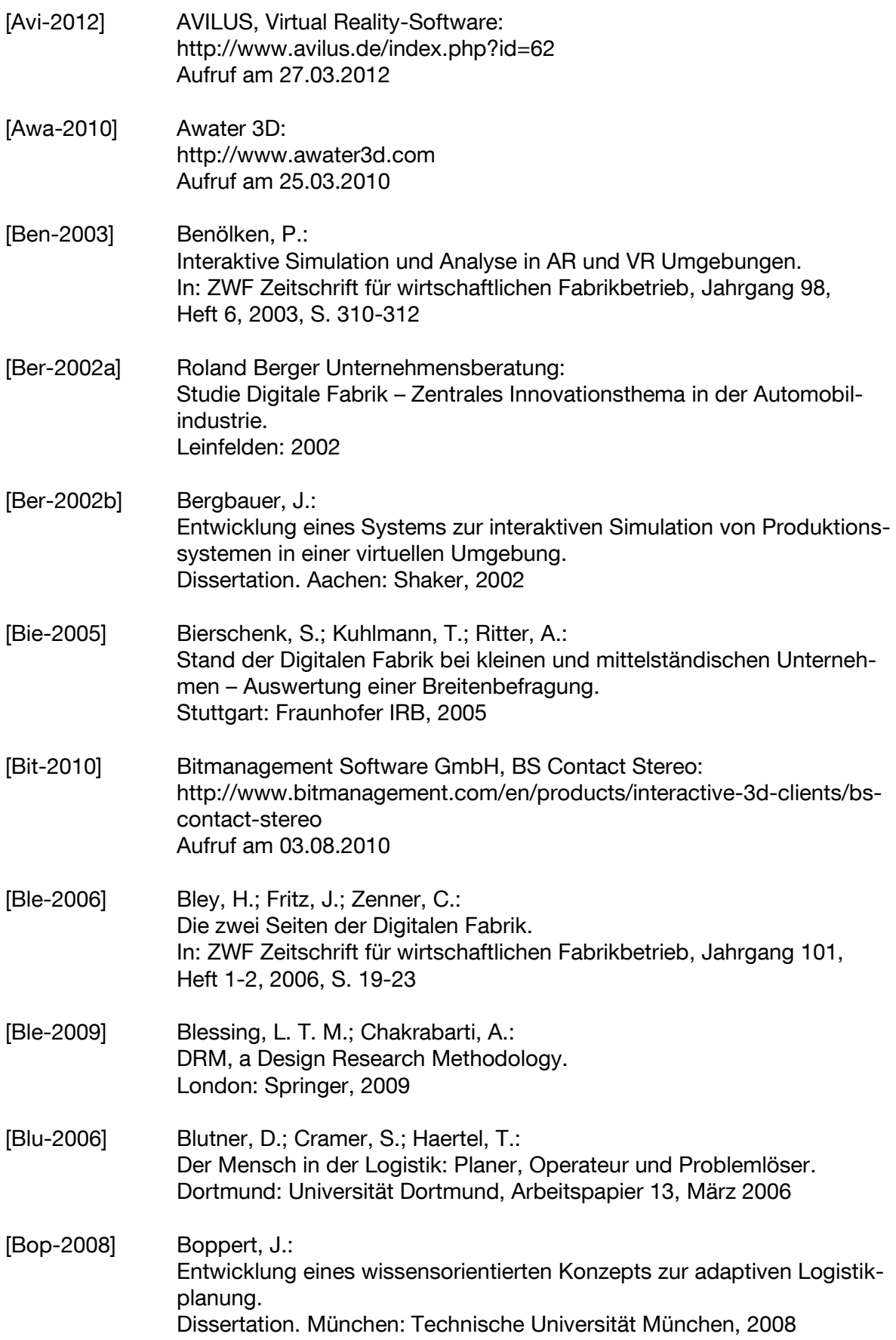

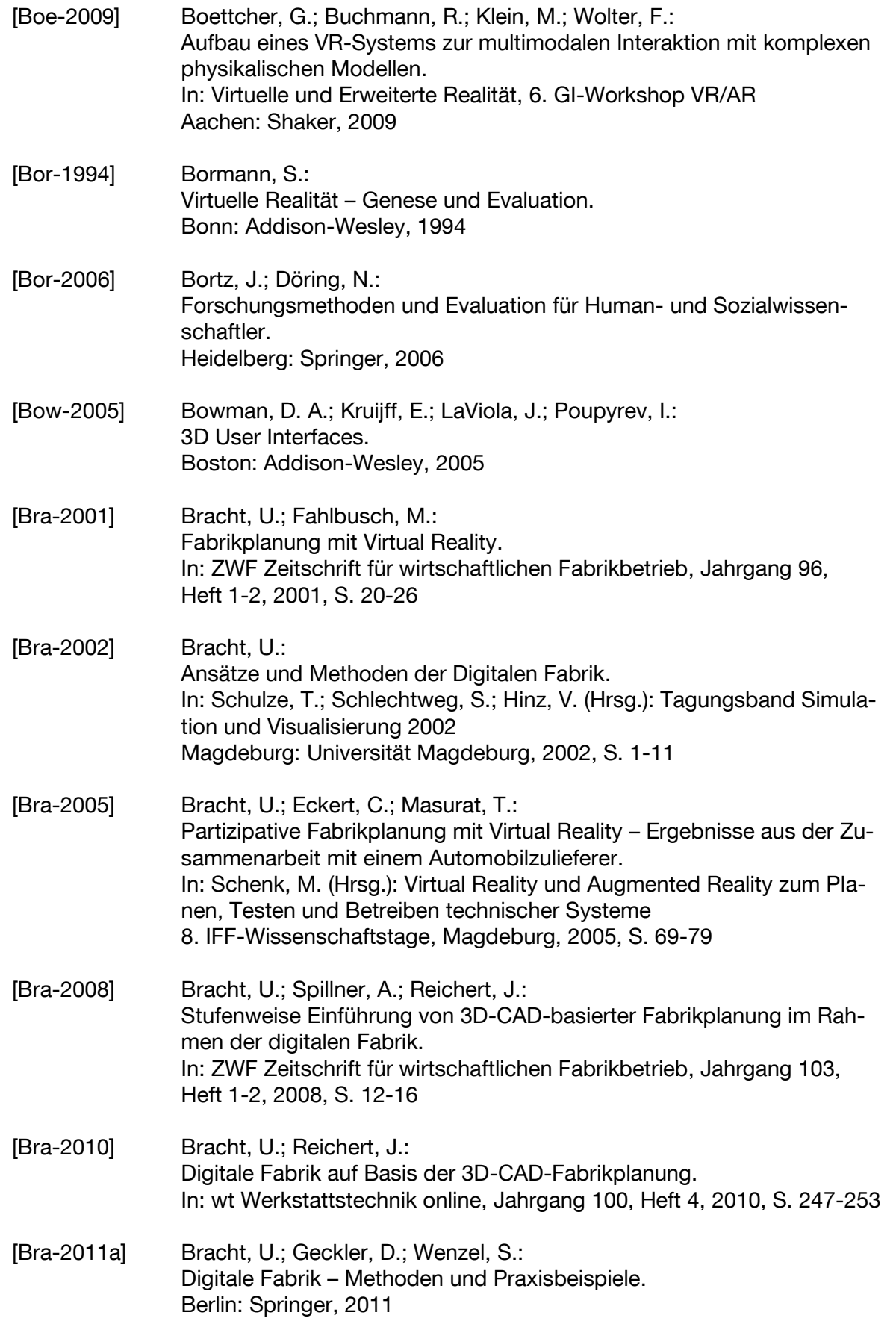

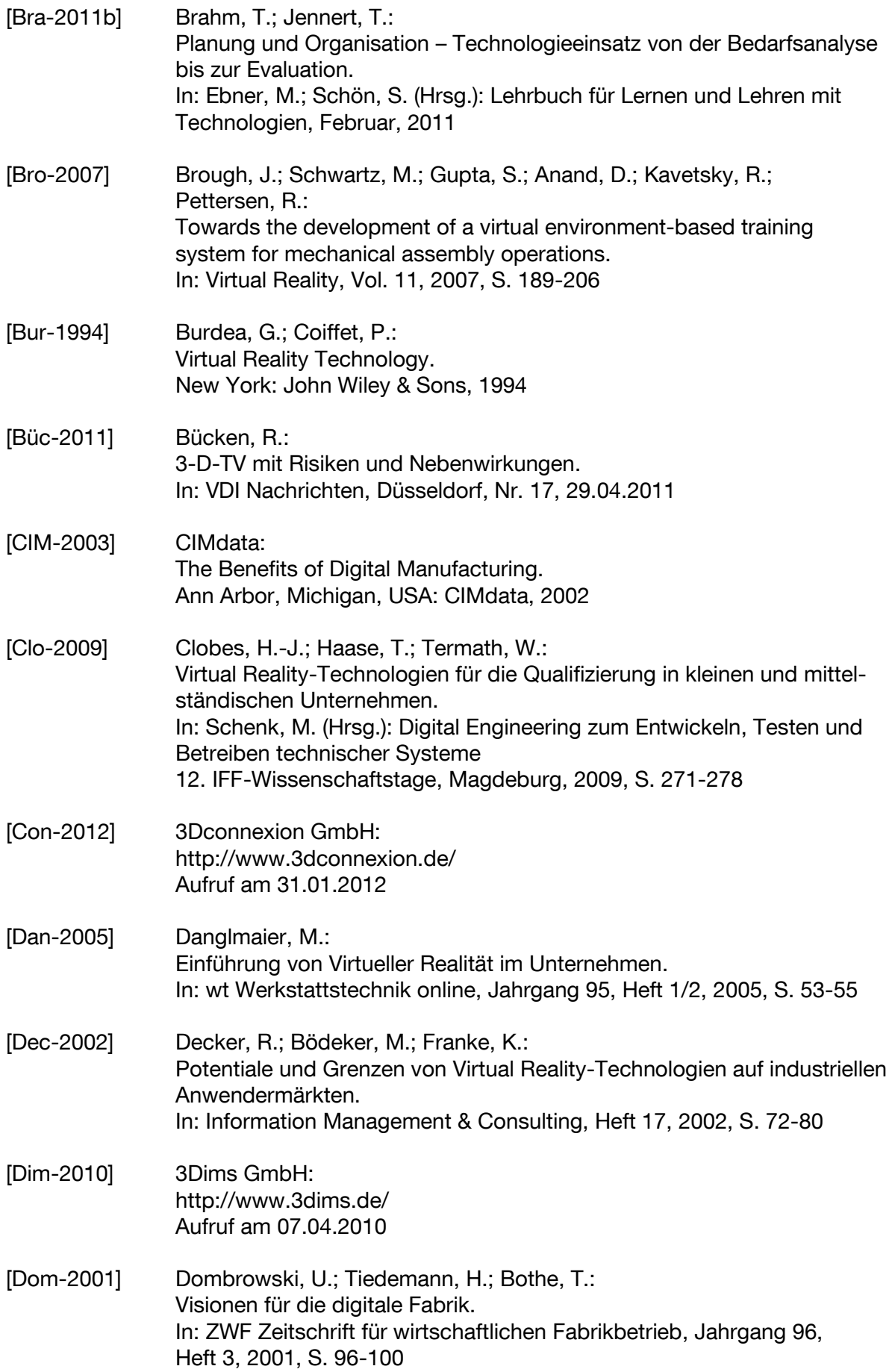

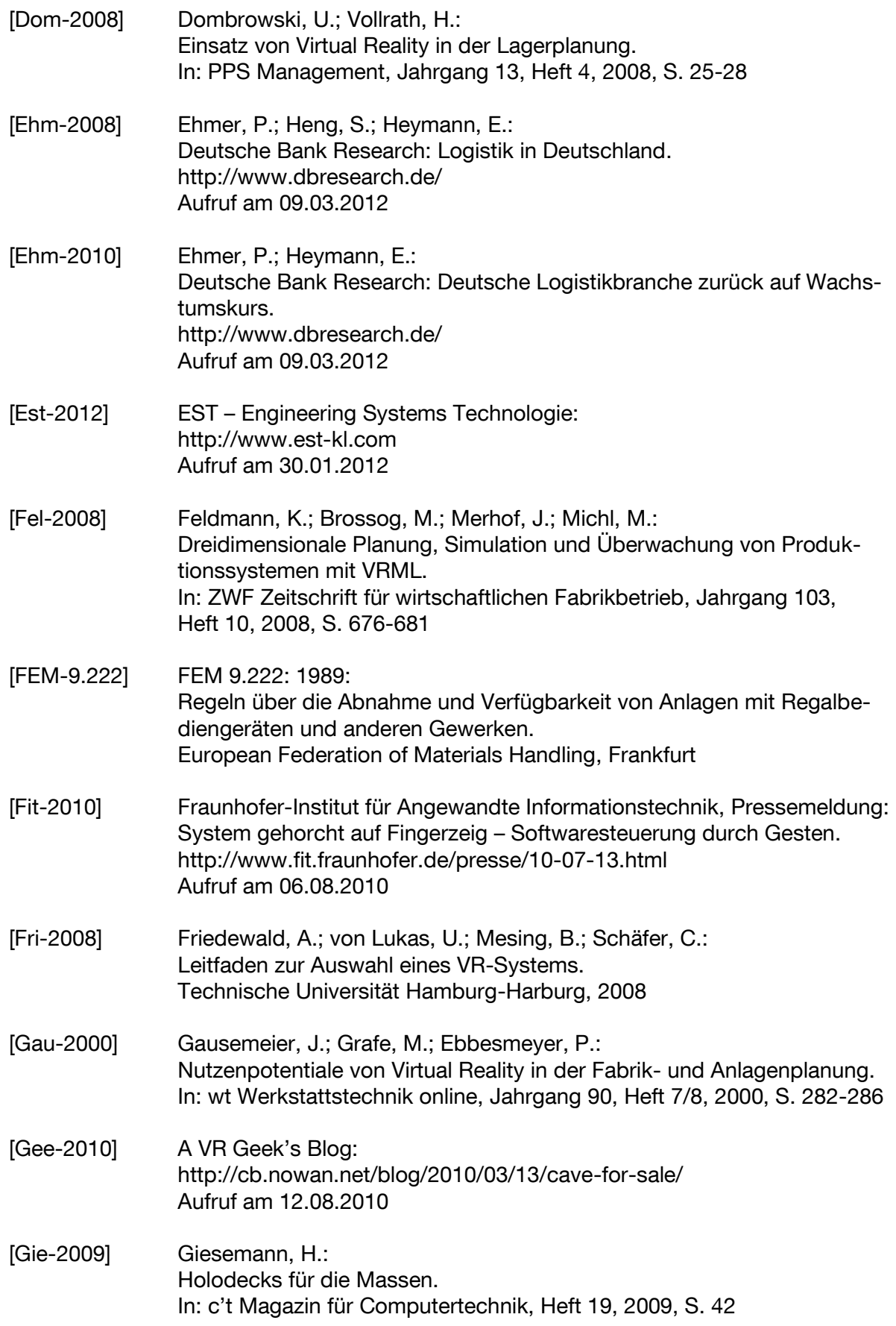

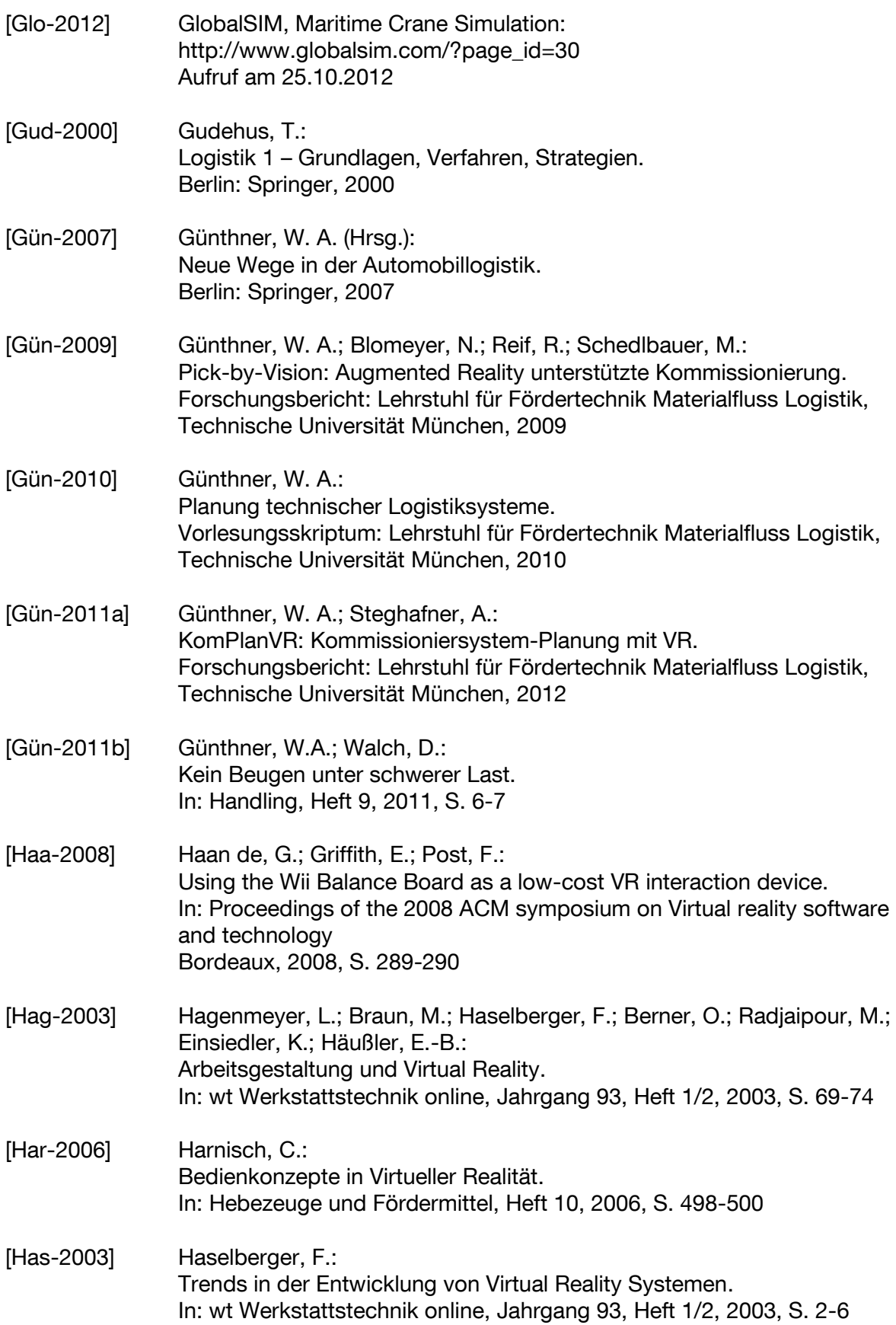

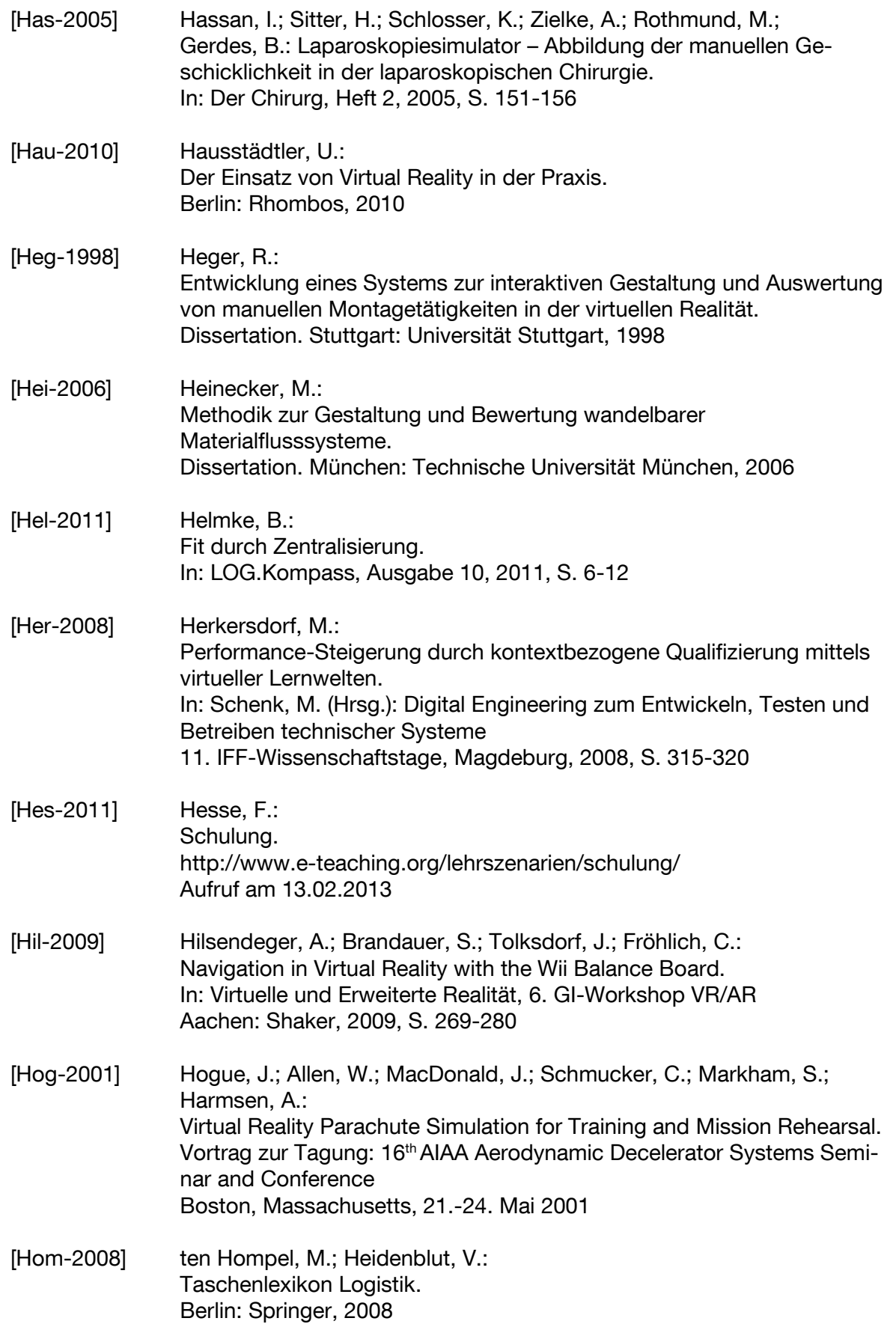

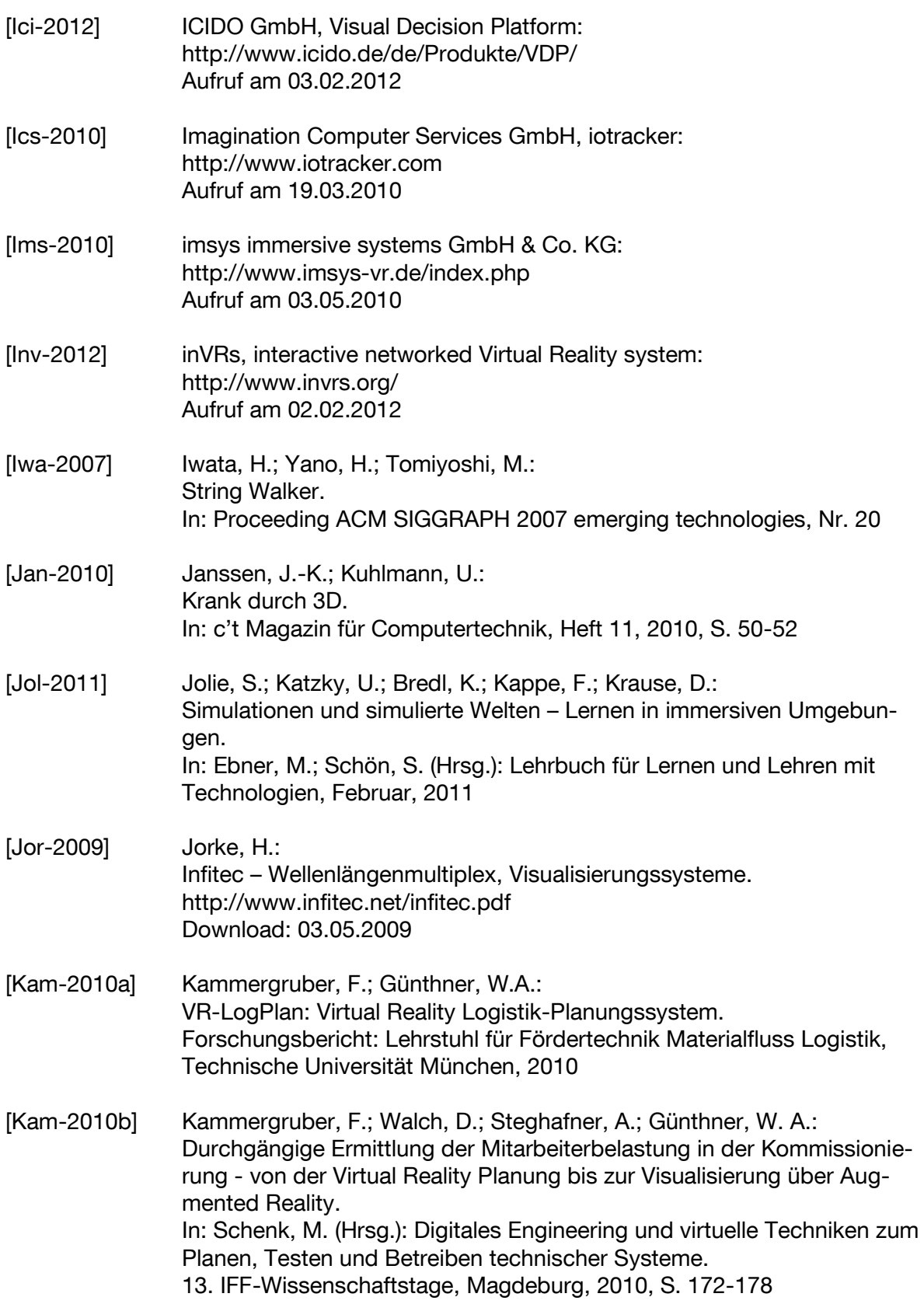

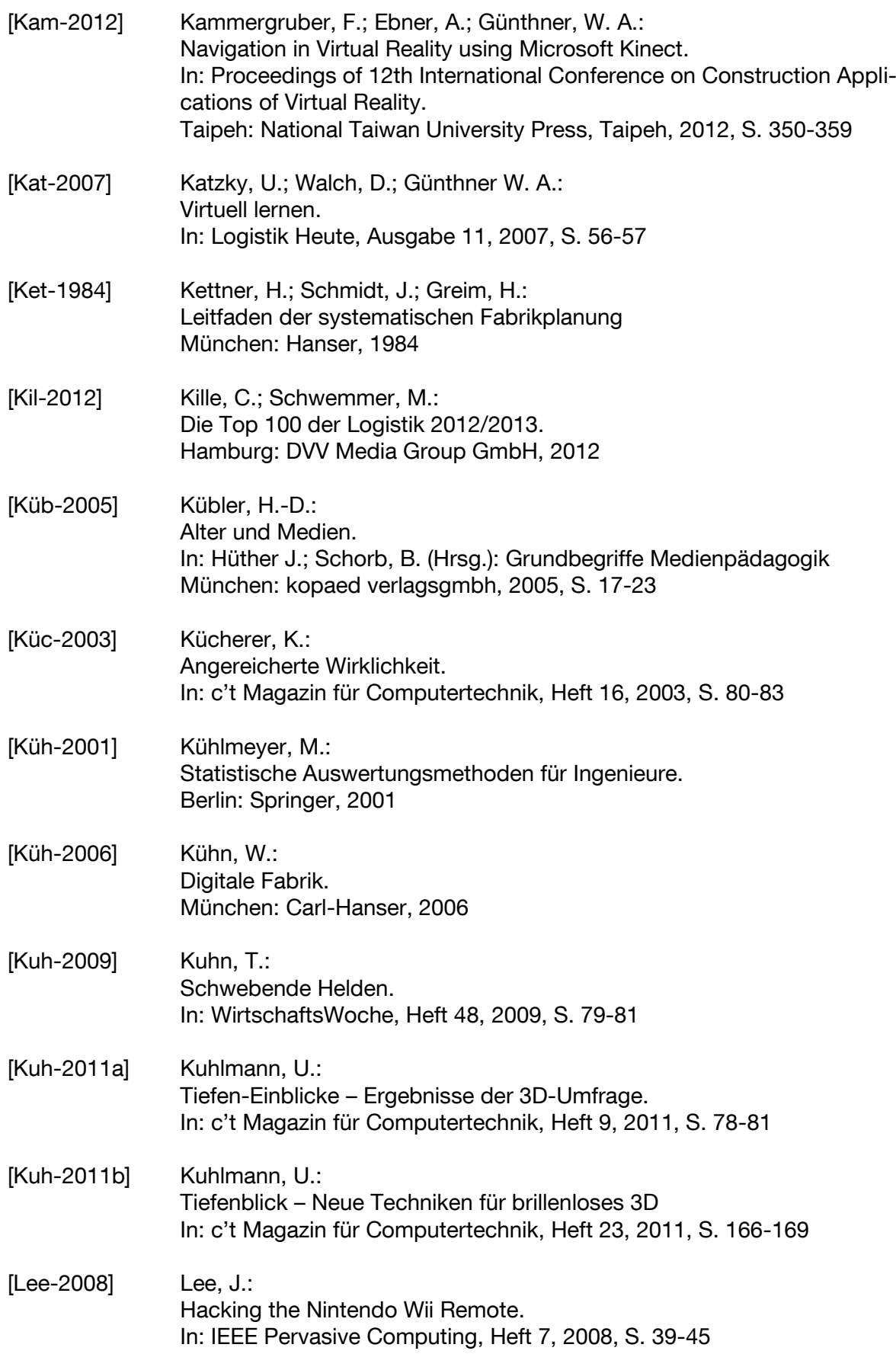

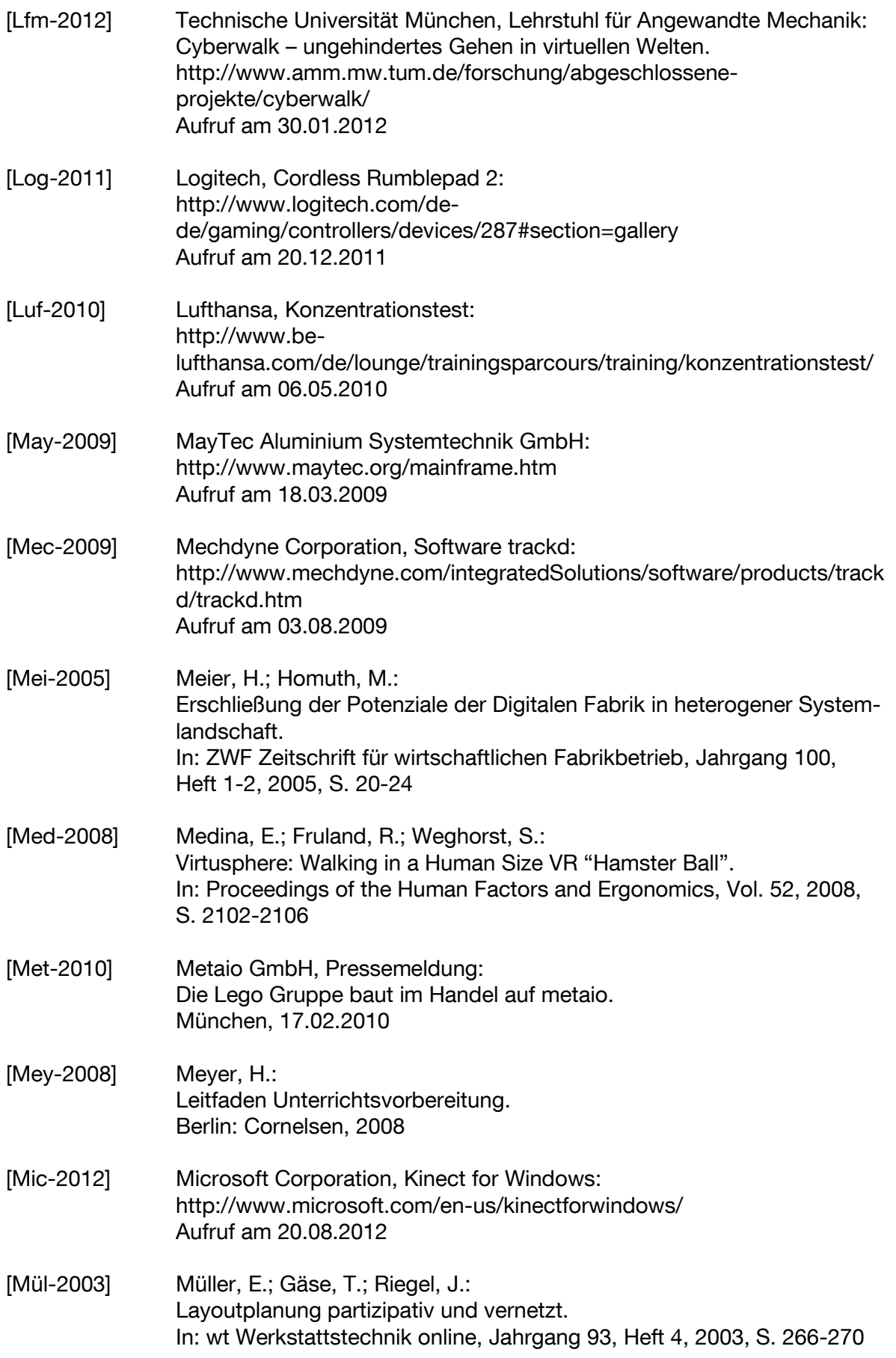

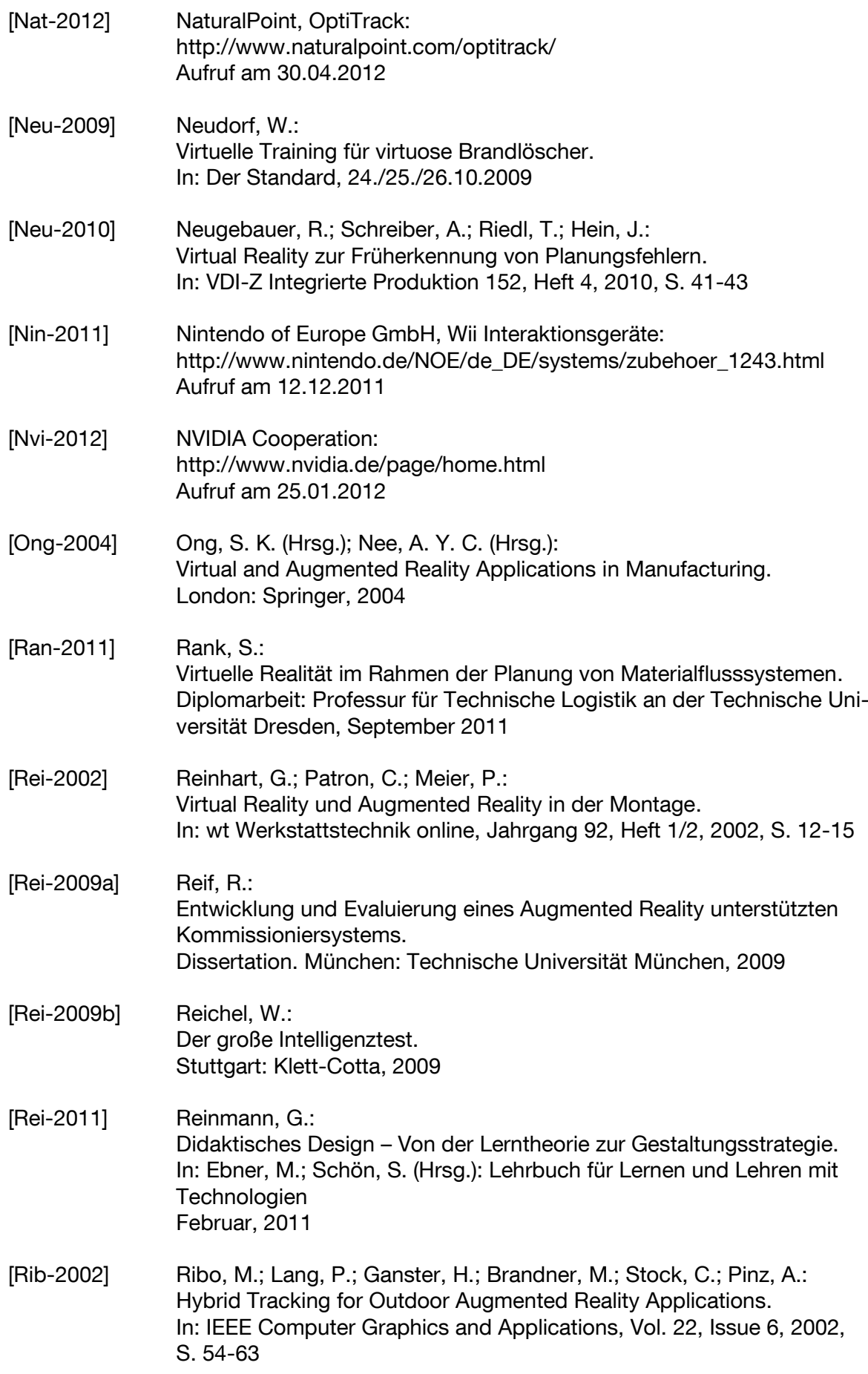

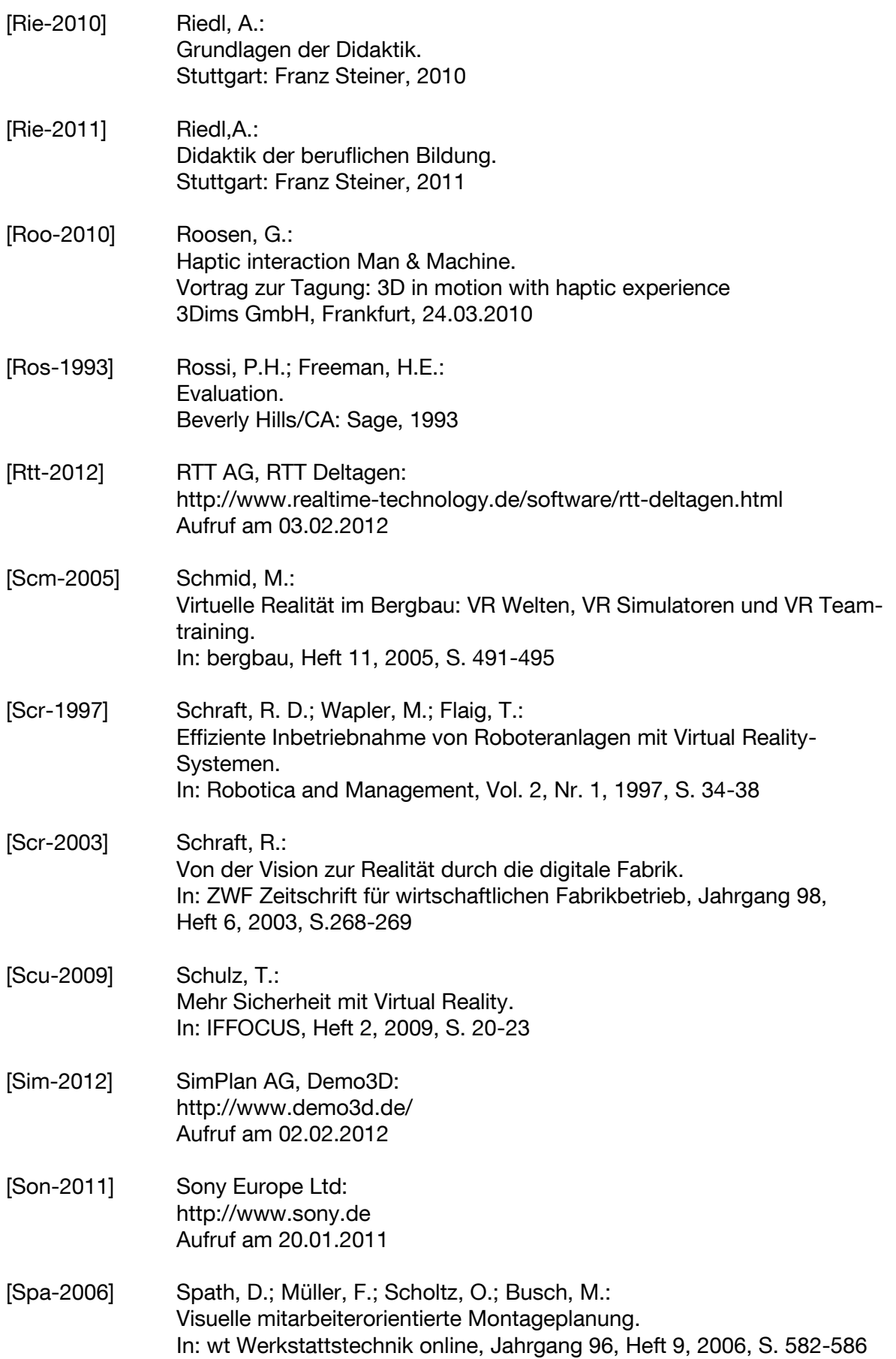

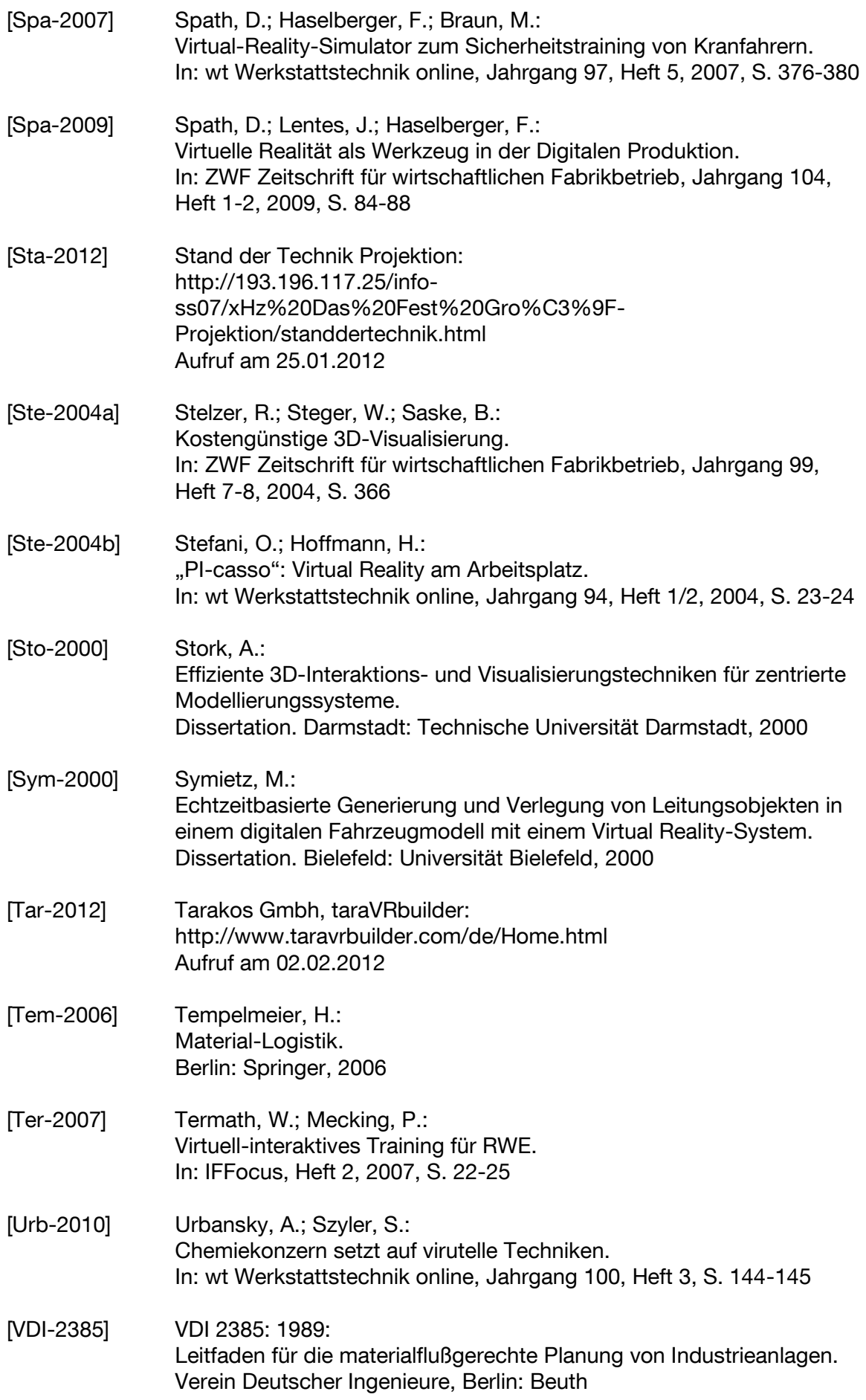

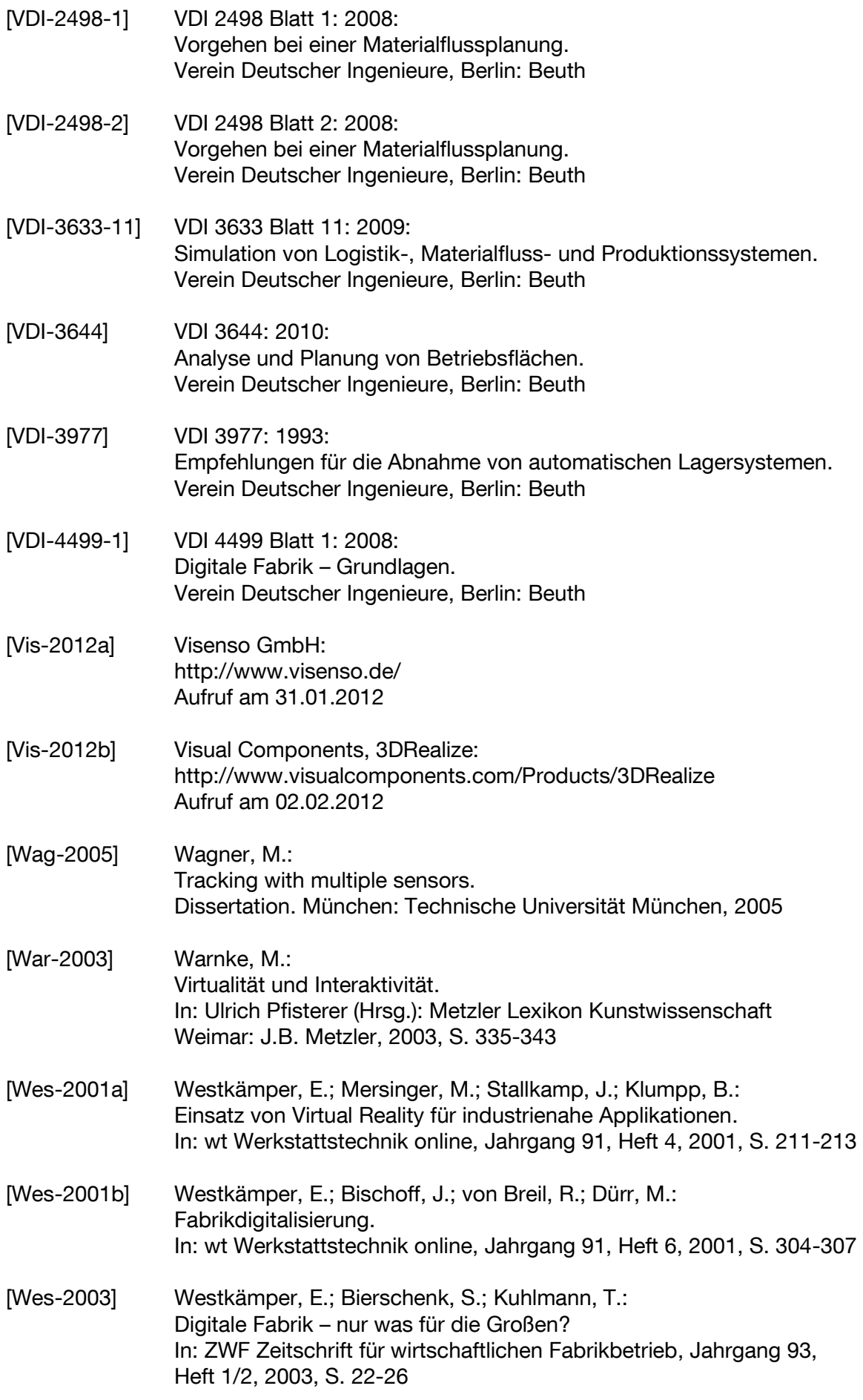

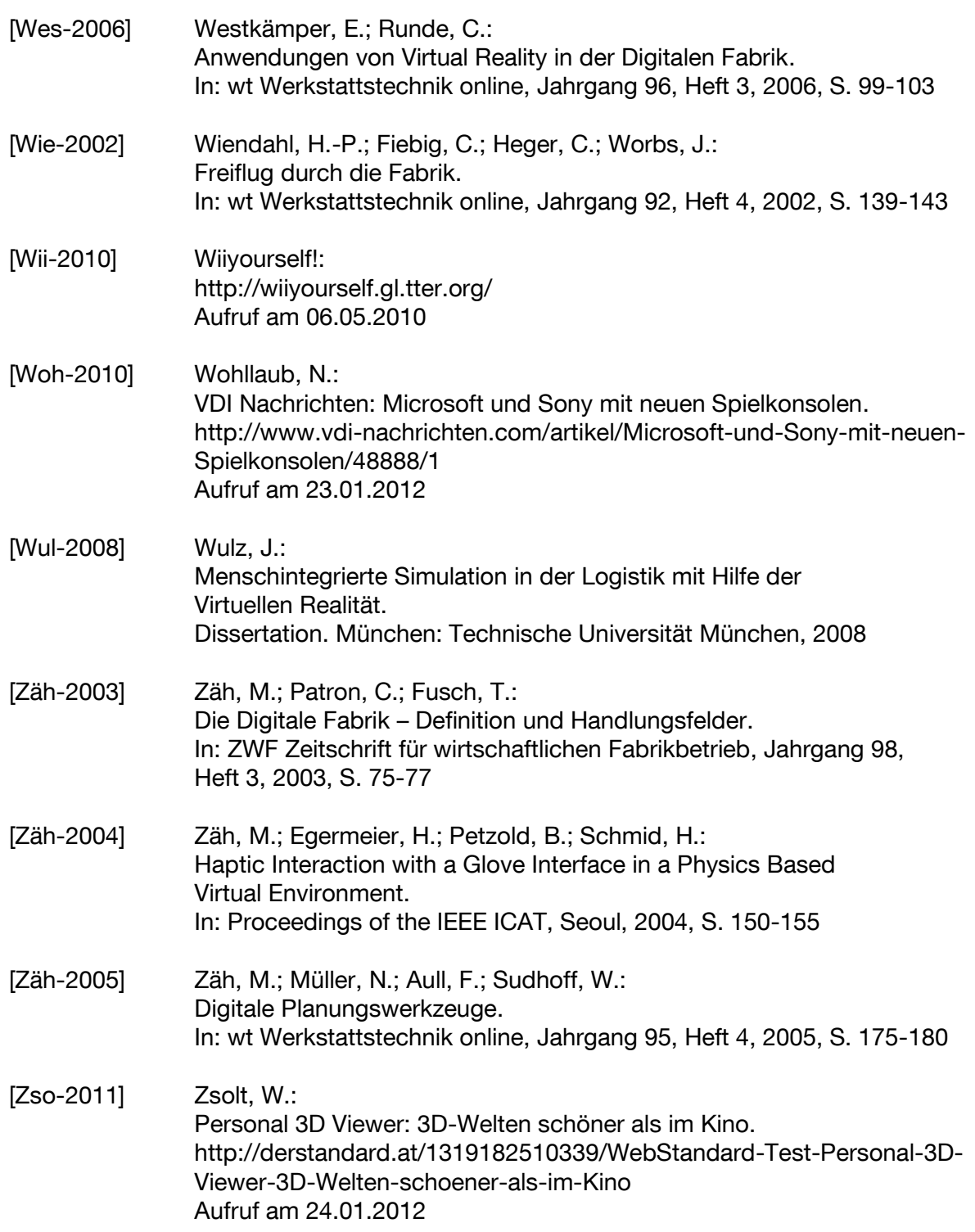

## **Verzeichnis betreuter Studienarbeiten**

Im Zuge dieser Dissertation wurden verschiedene Studienarbeiten unter wissenschaftlicher und inhaltlicher Anleitung des Autors im Bereich der Virtual Reality erarbeitet, aus denen teilweise Inhalte für diese Forschungsarbeit entstanden sind. Bei direktem Bezug der Inhalte dieser Arbeit mit einer der Studienarbeiten, wird auf die entsprechende Studienarbeit verwiesen. Mein Dank gilt den Studenten für ihre erbrachten Arbeiten, die im Folgenden aufgelistet sind:

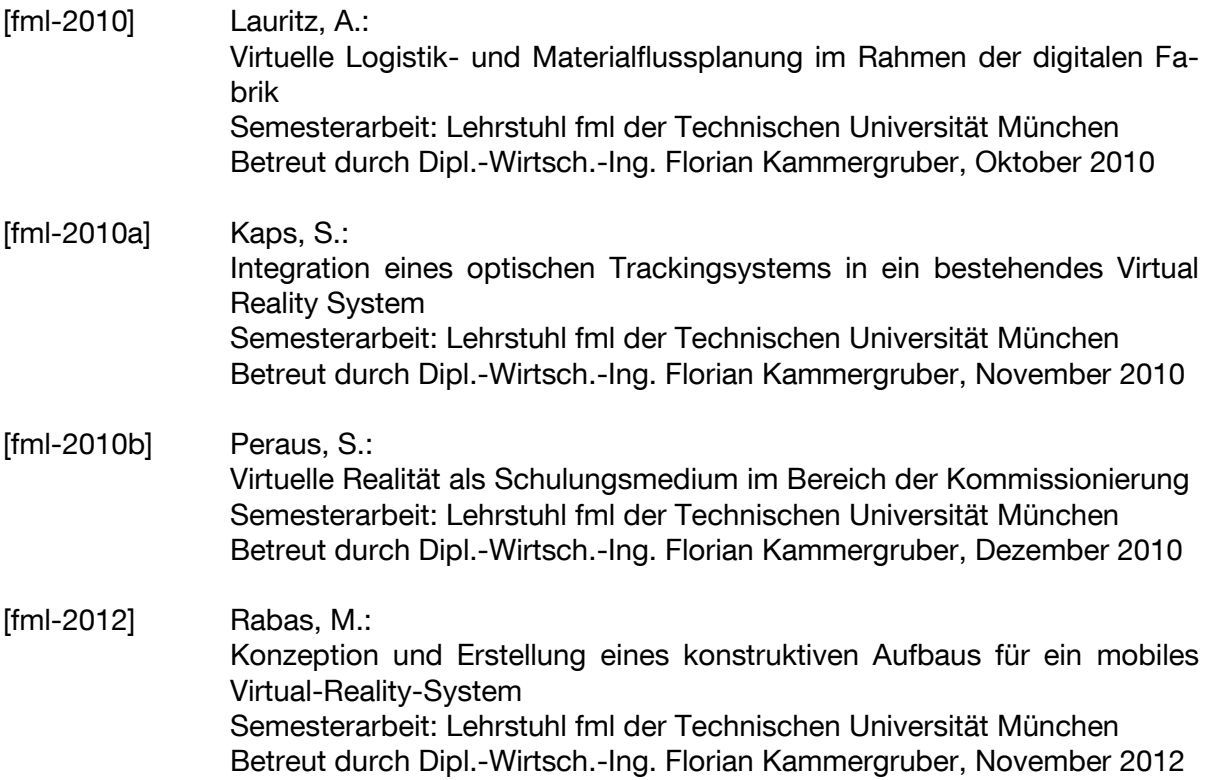

# **Abkürzungsverzeichnis**

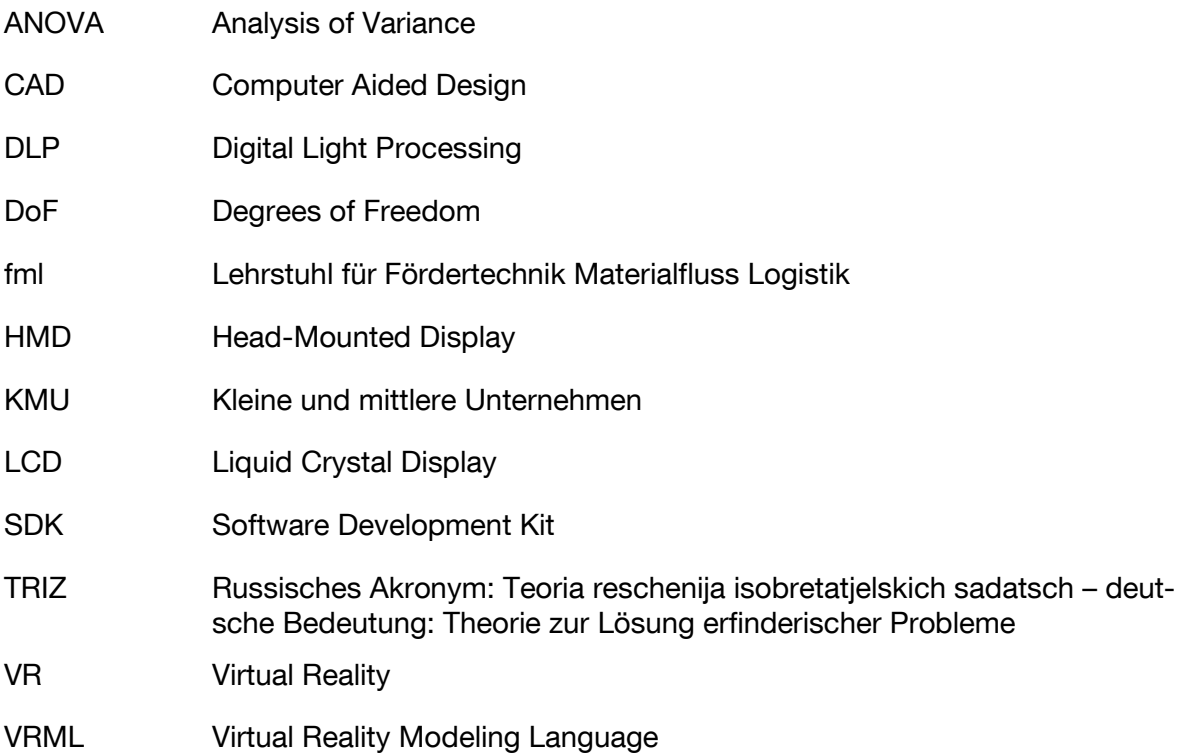

# **Abbildungsverzeichnis**

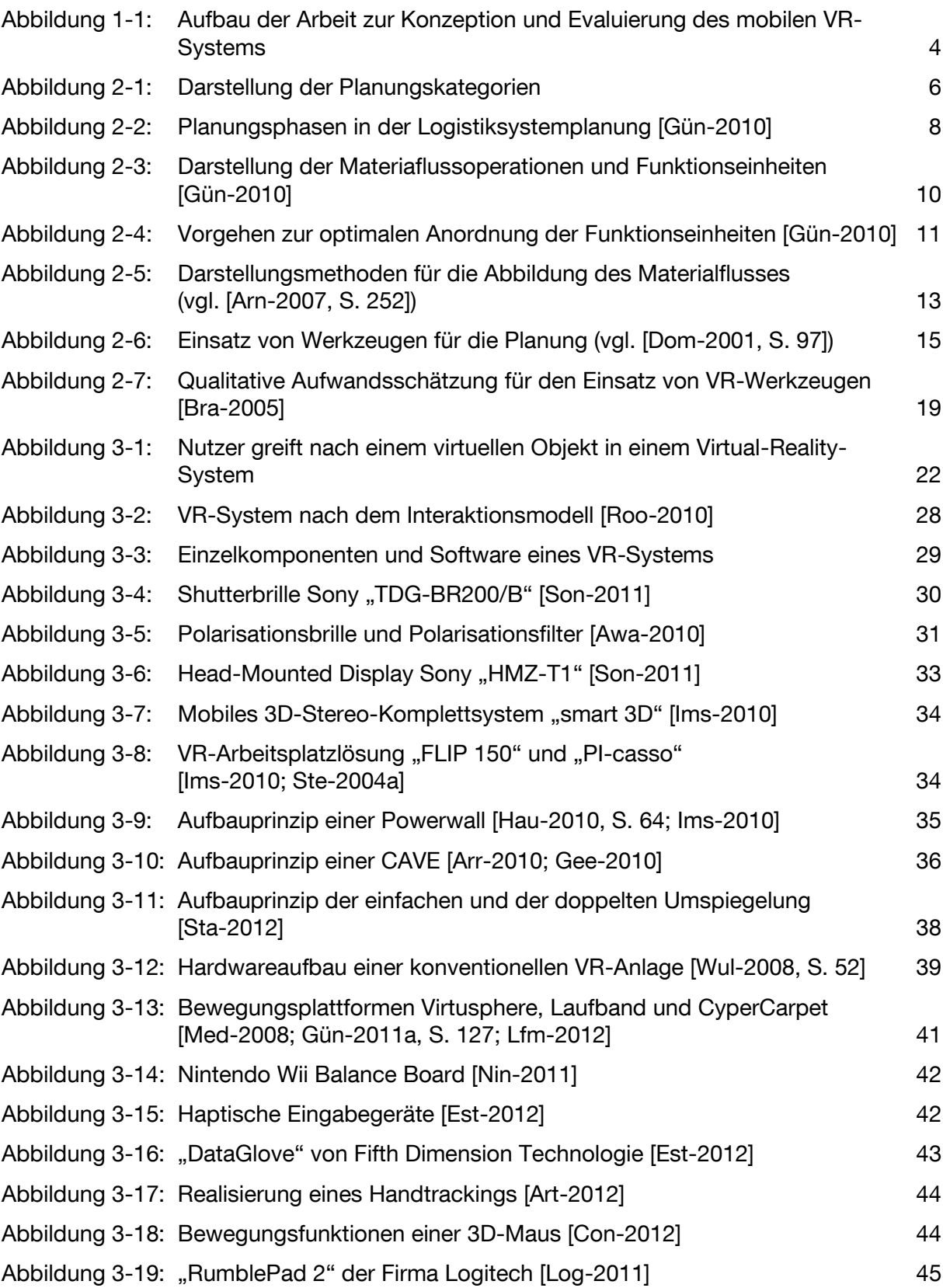

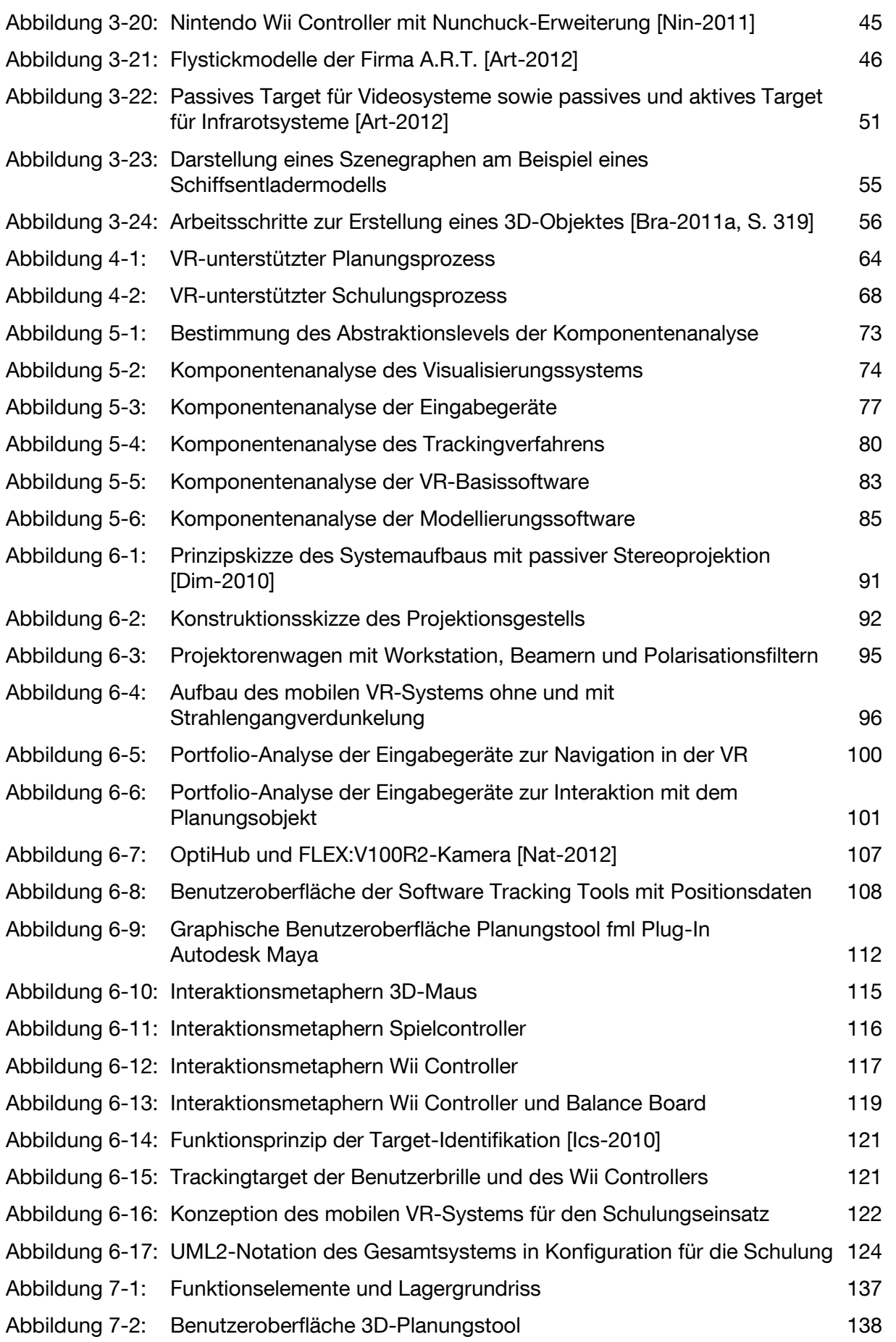

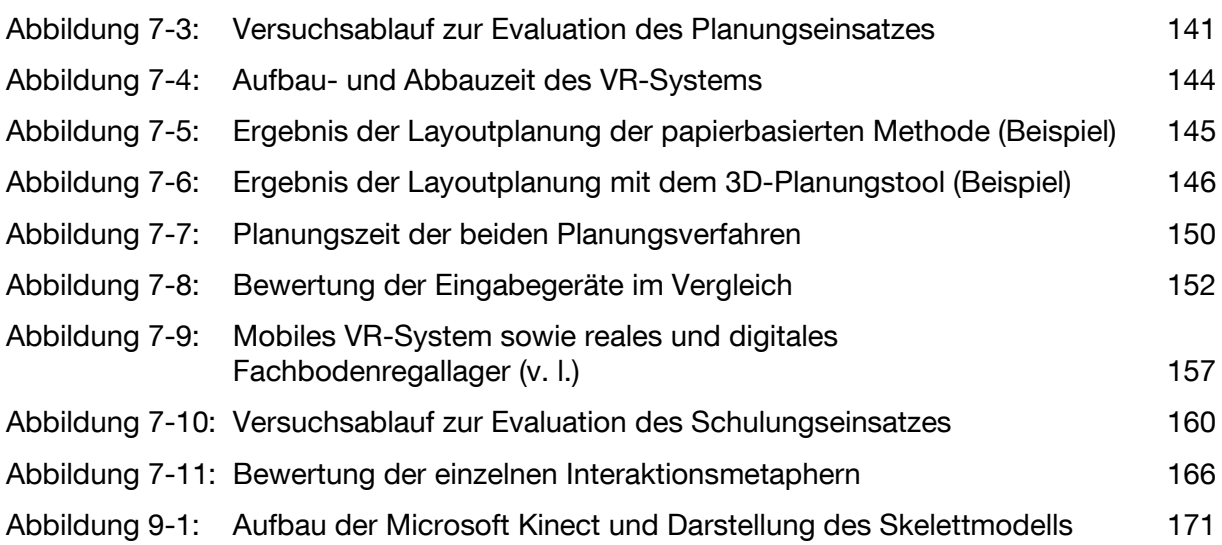

# **Tabellenverzeichnis**

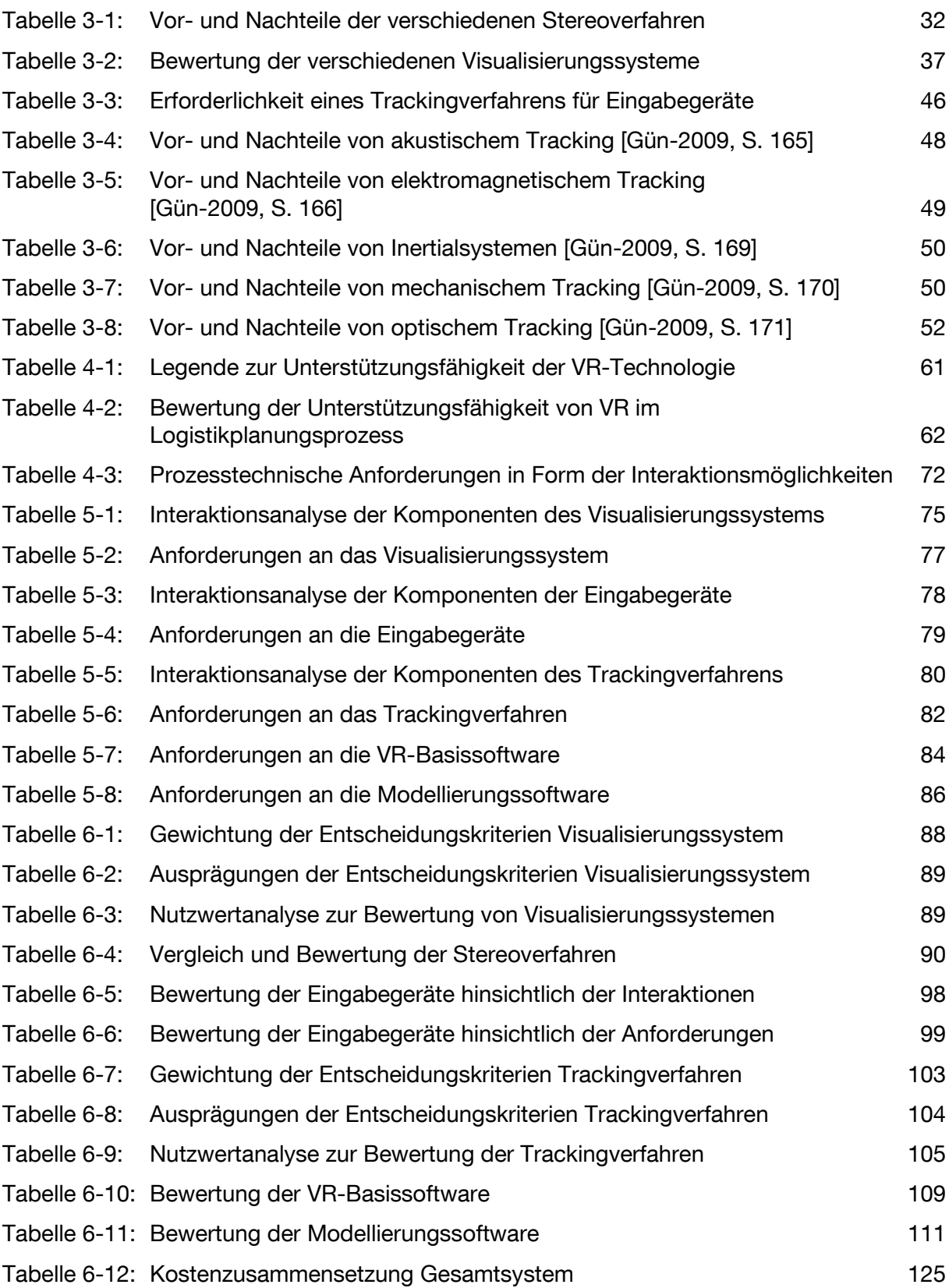

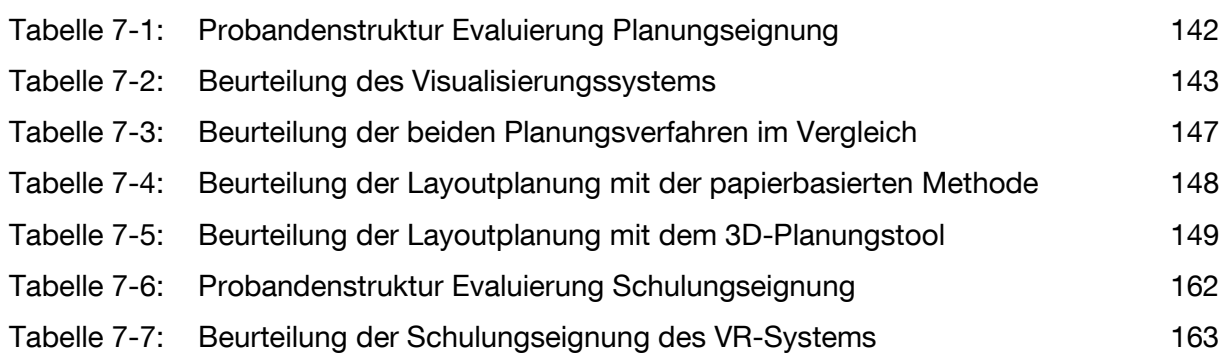

# **Anhang A Übungsaufgabe 3D-Planungstool**

Übungsaufgabe 3D-Planungstool

### Übungsaufgabe für das 3D-Planungstool

Das 3D-Planungstool erlaubt es, auf verschiedene Modellbibliotheken für die Logistik zurückzugreifen und somit schnell Layouts für die Planung zu entwerfen. Für den richtigen Umgang mit dem Planungstool ist zum Erlernen folgende Übungsaufgabe zu absolvieren:

#### Navigation: Tastaturkürzel und Tastatur-Mauskombinationen

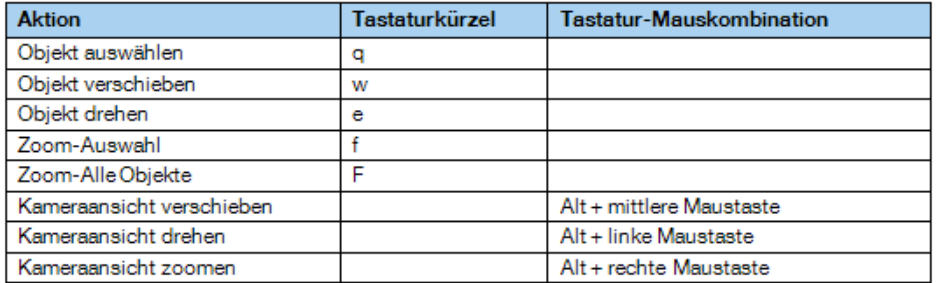

#### Ziellayout:

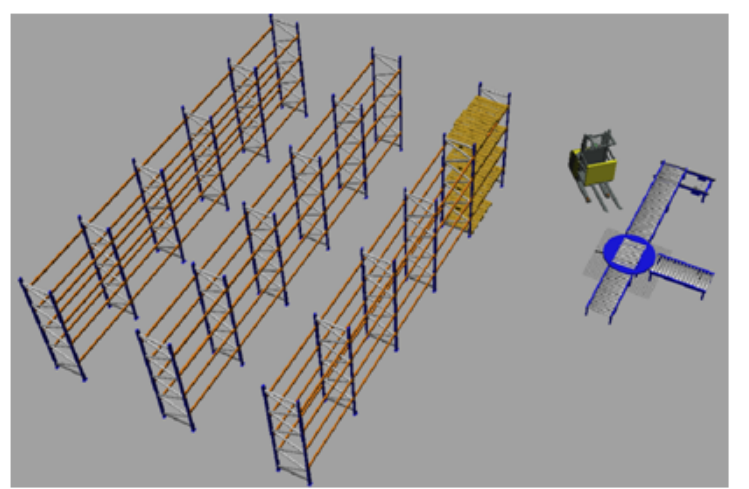

Abbildung 1: Ziellayout

Folgende Objekte mit den zu wählenden Parametern sollen erstellt und zueinander angeordnet werden:

- Drehtisch (Länge 1.250 mm, Breite 850 mm, Höhe 500 mm)
- 2 Rollenbahnen Palettenförderer (Länge 2.000 mm, Breite 850 mm, Höhe 500 mm)
- Rollenbahn Palettenförderer (Länge 4.000 mm, Breite 850 mm, Höhe 500 mm)
- Kettenförderer (Länge 2.000 mm, Breite 750 mm, Höhe 500 mm)
- 3 Palettenregalzeilen: 5 x Hochregal (1.100 mm, 2.700 mm, 4 Ebenen, 900 mm)
- 15 Europaletten
- 1 Hochregal ECP-Stapler  $\bullet$

Alle erzeugten Elemente werden bei ihrer Erstellung generell im Weltursprung platziert. Als erstes soll der Drehtisch - Rollenförderer erstellt werden.

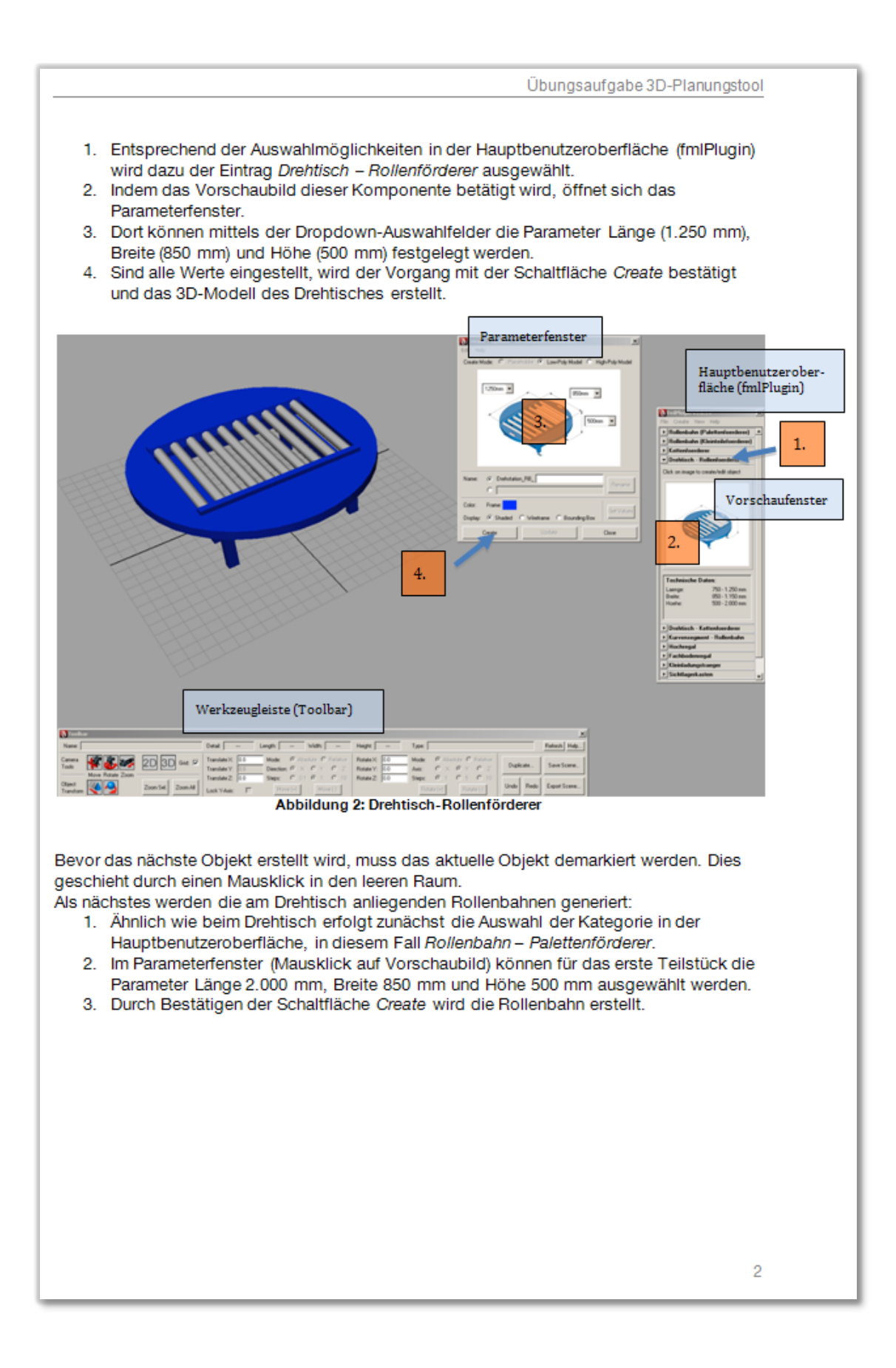

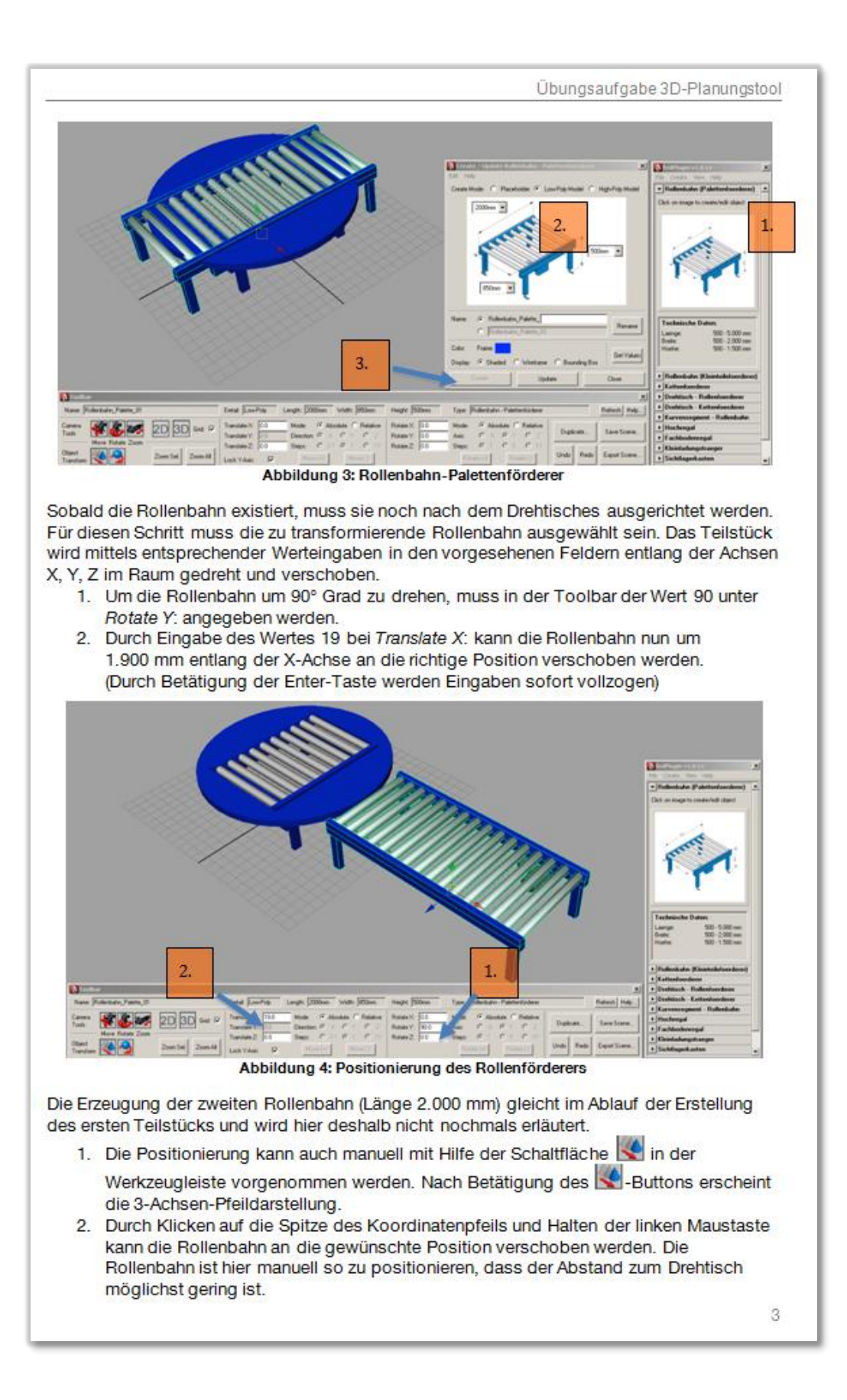

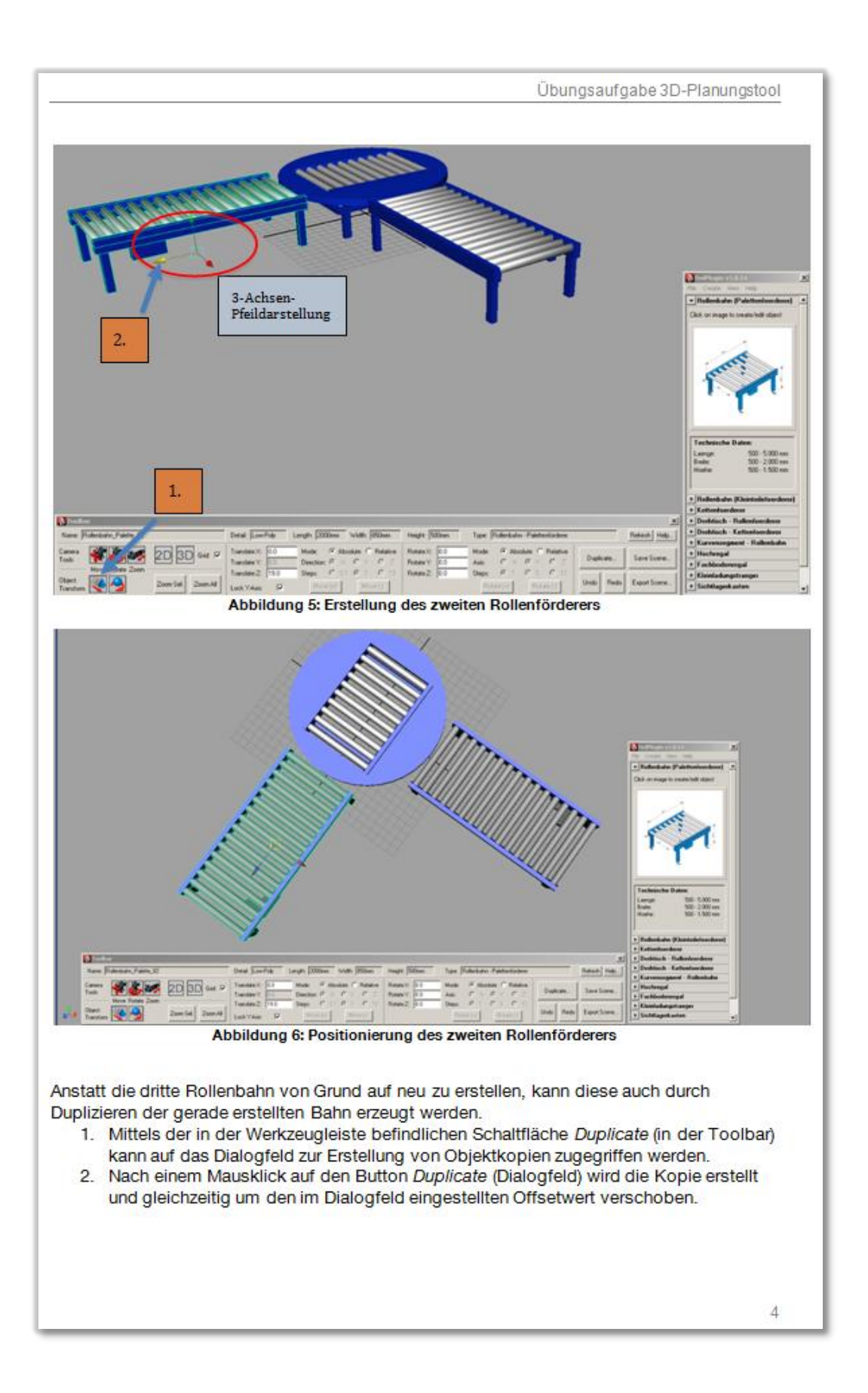

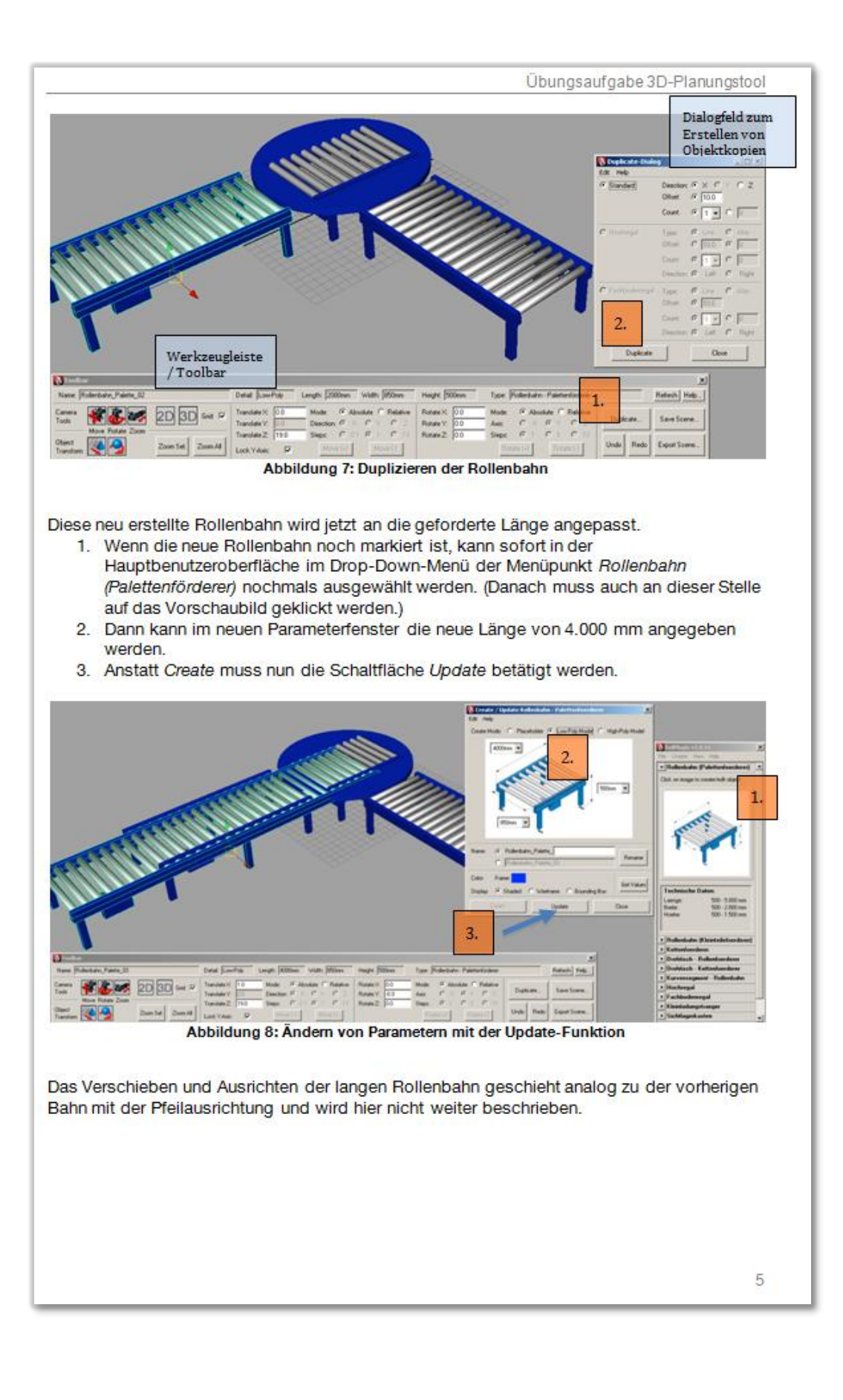

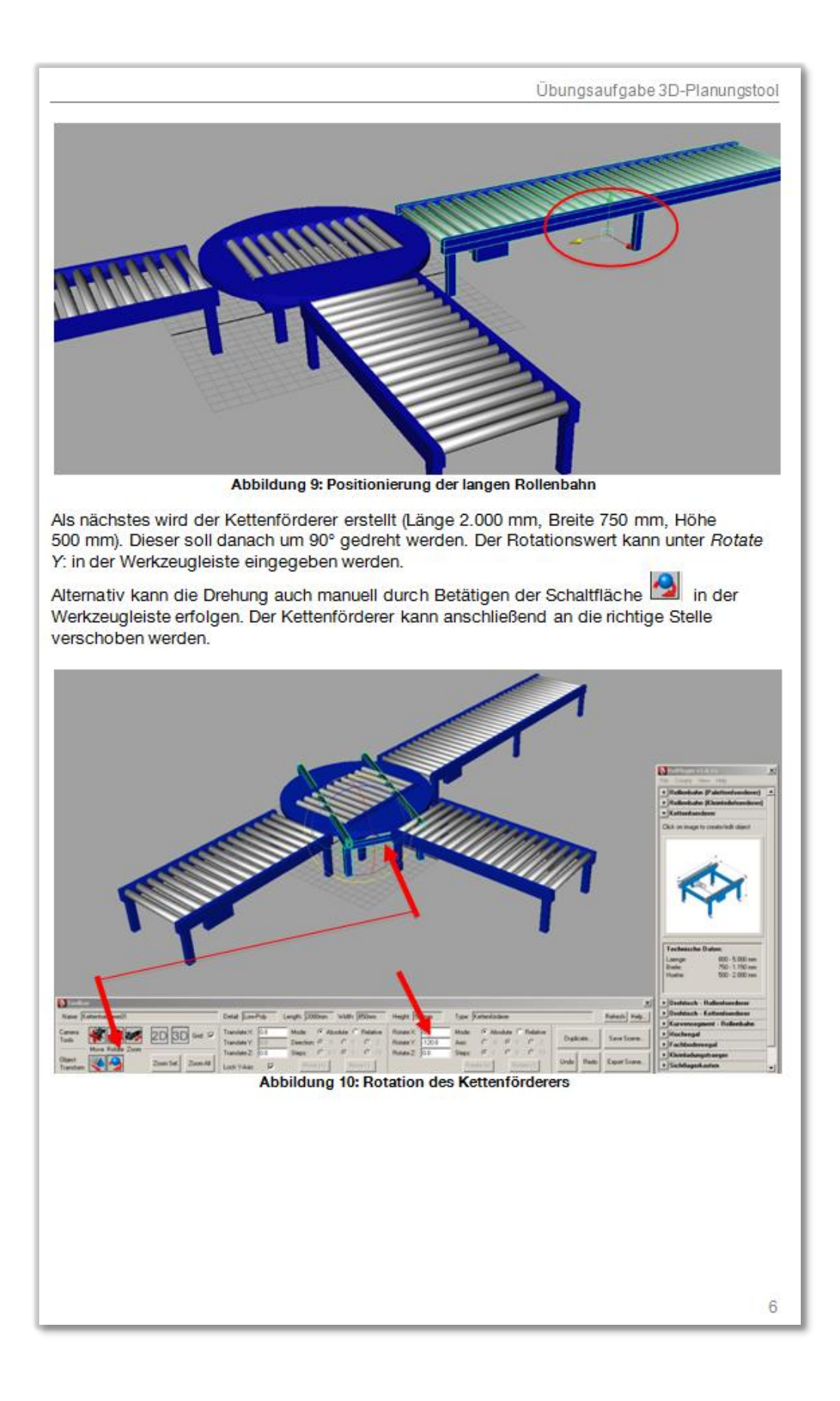

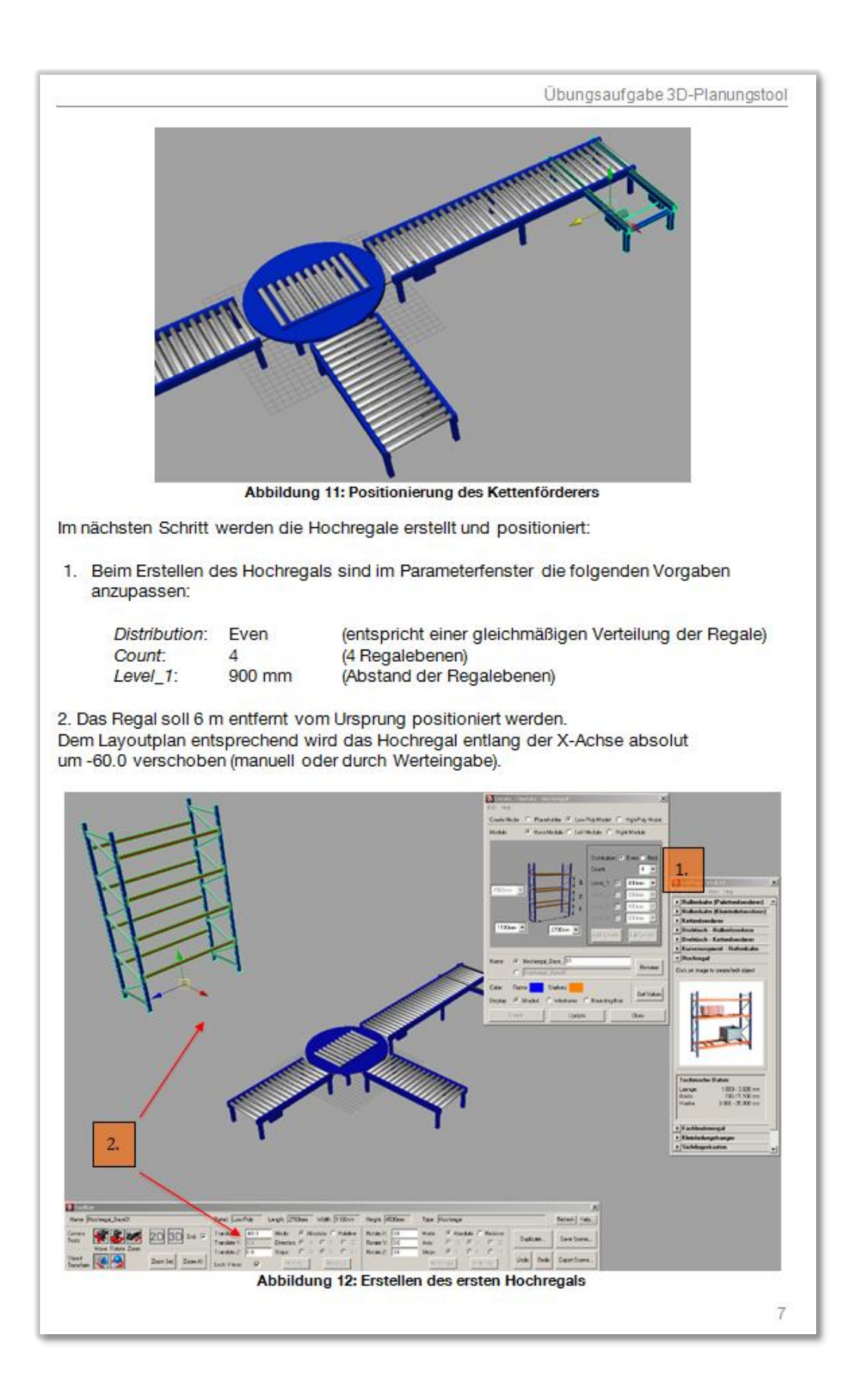

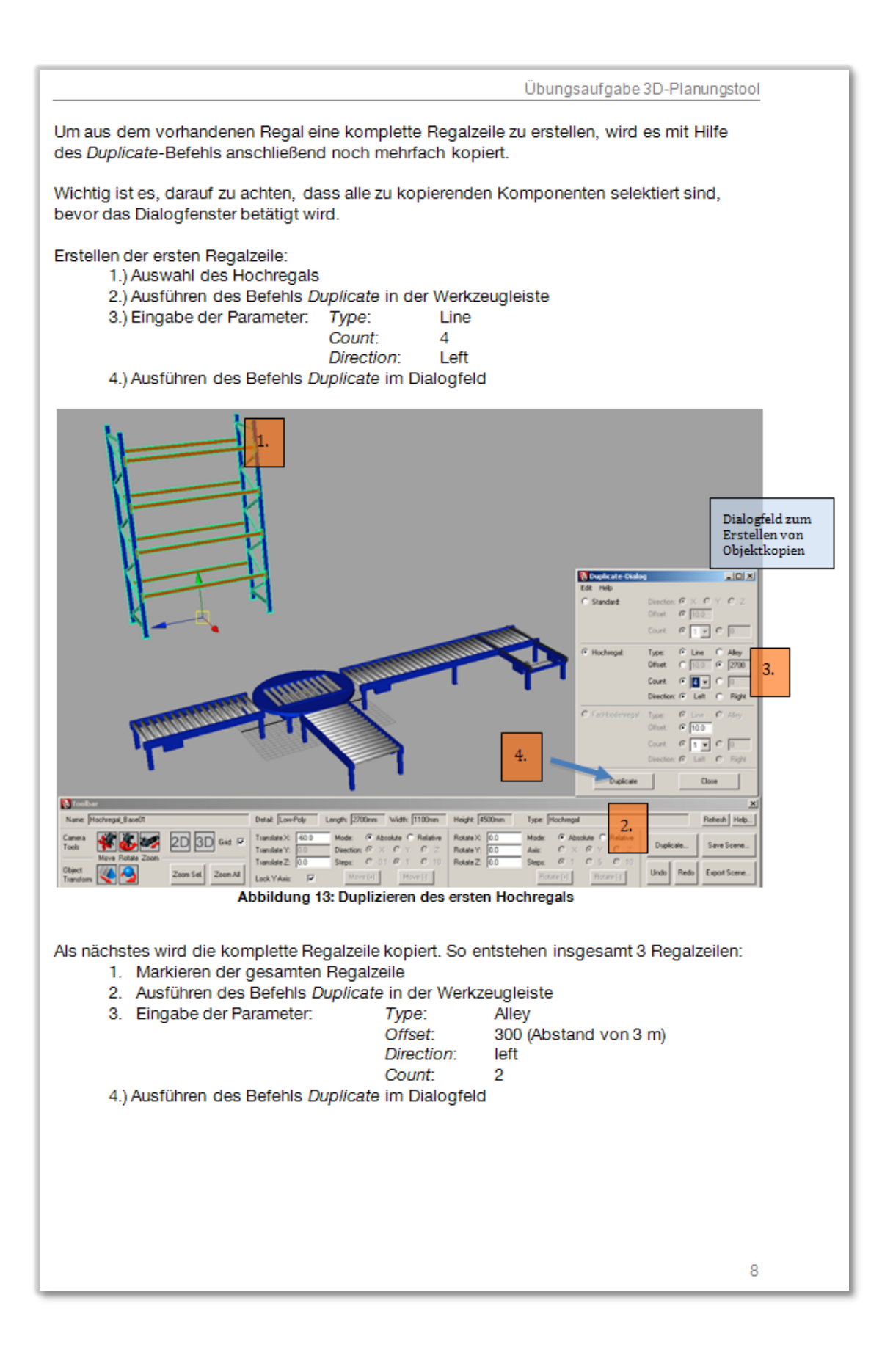
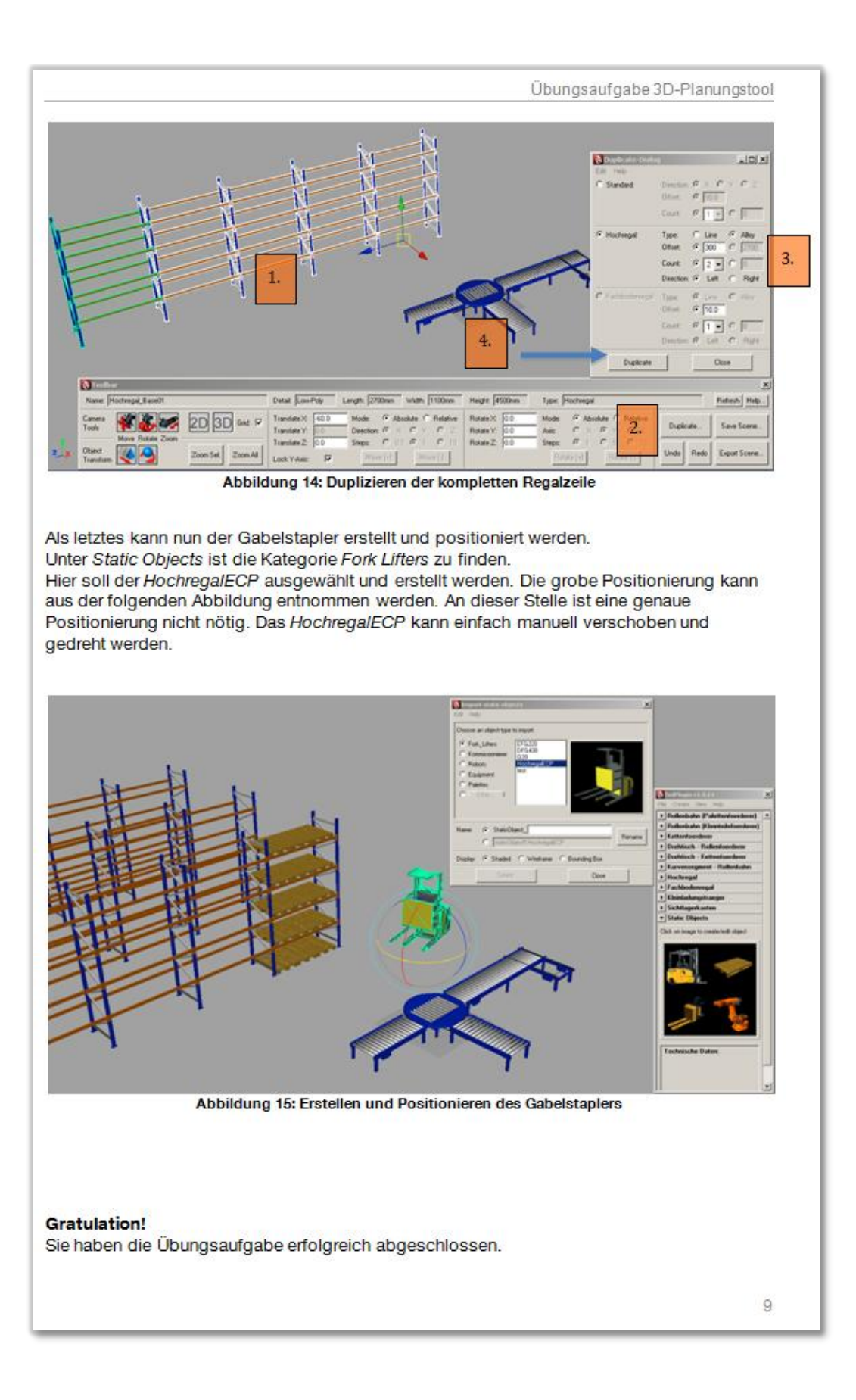

# **Anhang B Fragebogen Evaluierung Planungseinsatz**

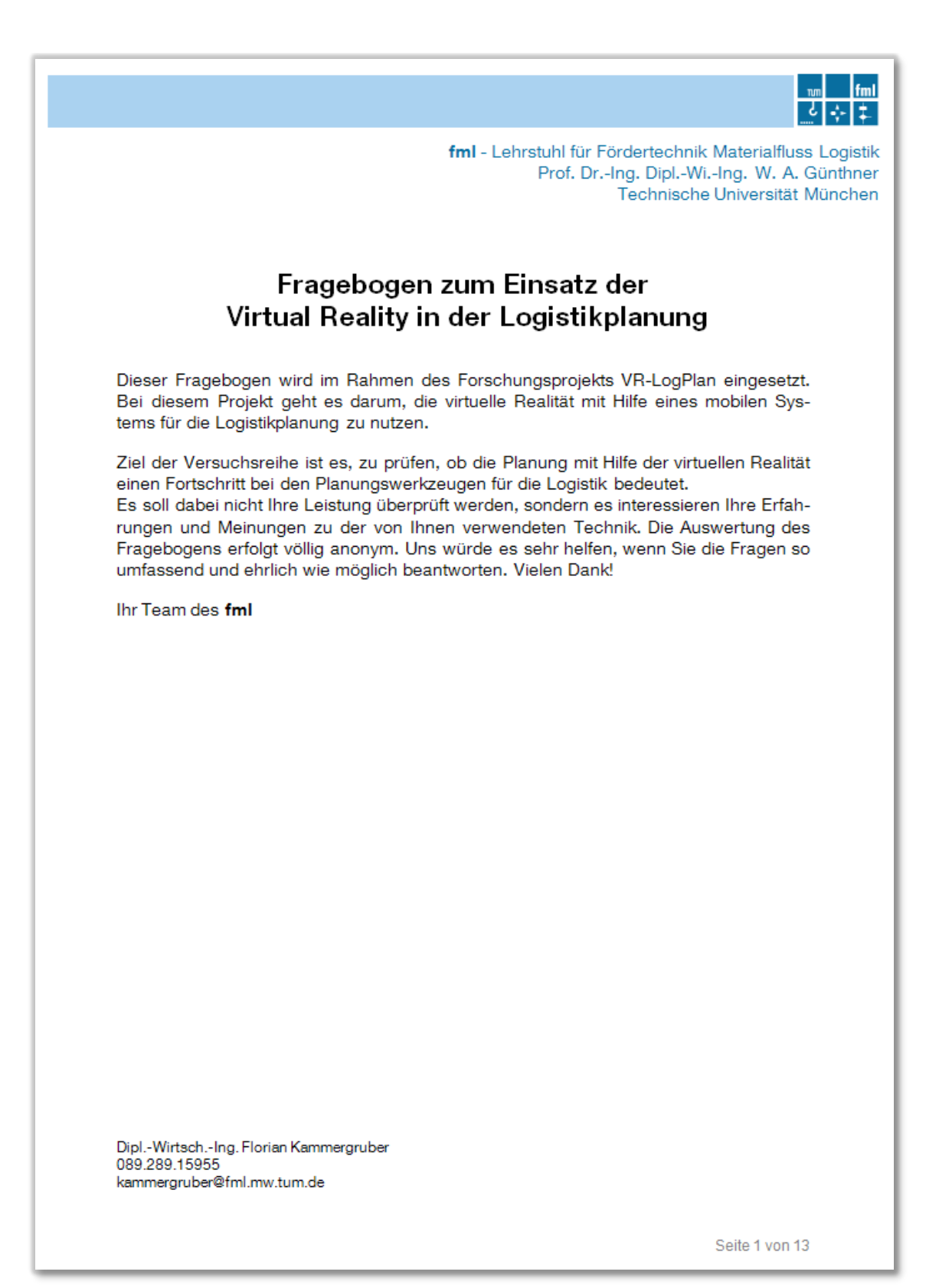

#### 1. Mobiles Virtual-Reality-System

1.1 Aufbau und Abbau

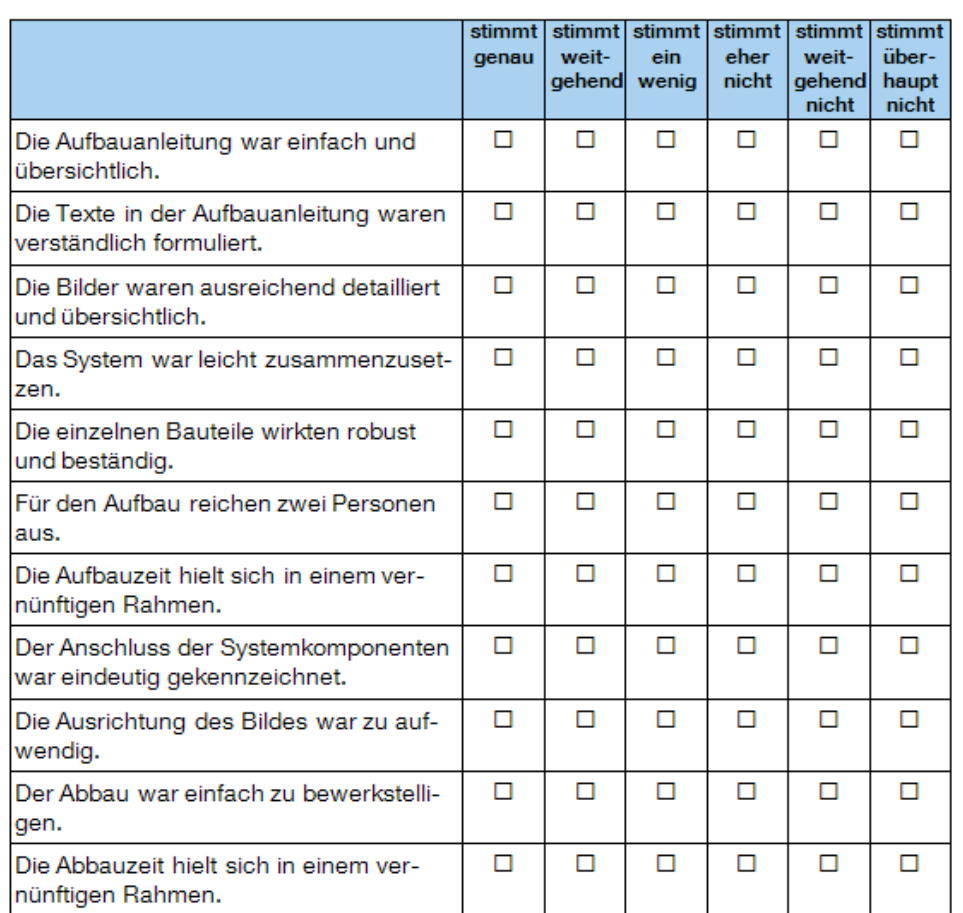

Notizen/Verbesserungsvorschläge zu den oben genannten Punkten:

Kamen während des Aufbaus Fragen auf?

Wenn ja, an welcher Stelle?

Seite 2 von 13

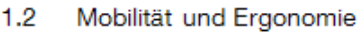

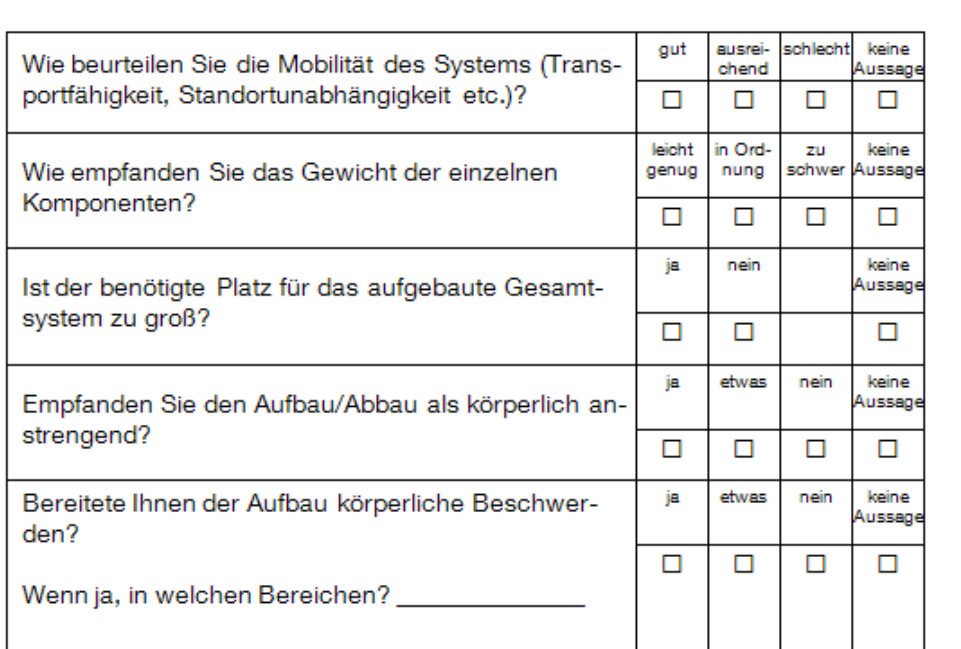

Notizen/Verbesserungsvorschläge zu den oben genannten Punkten:

Seite 3 von 13

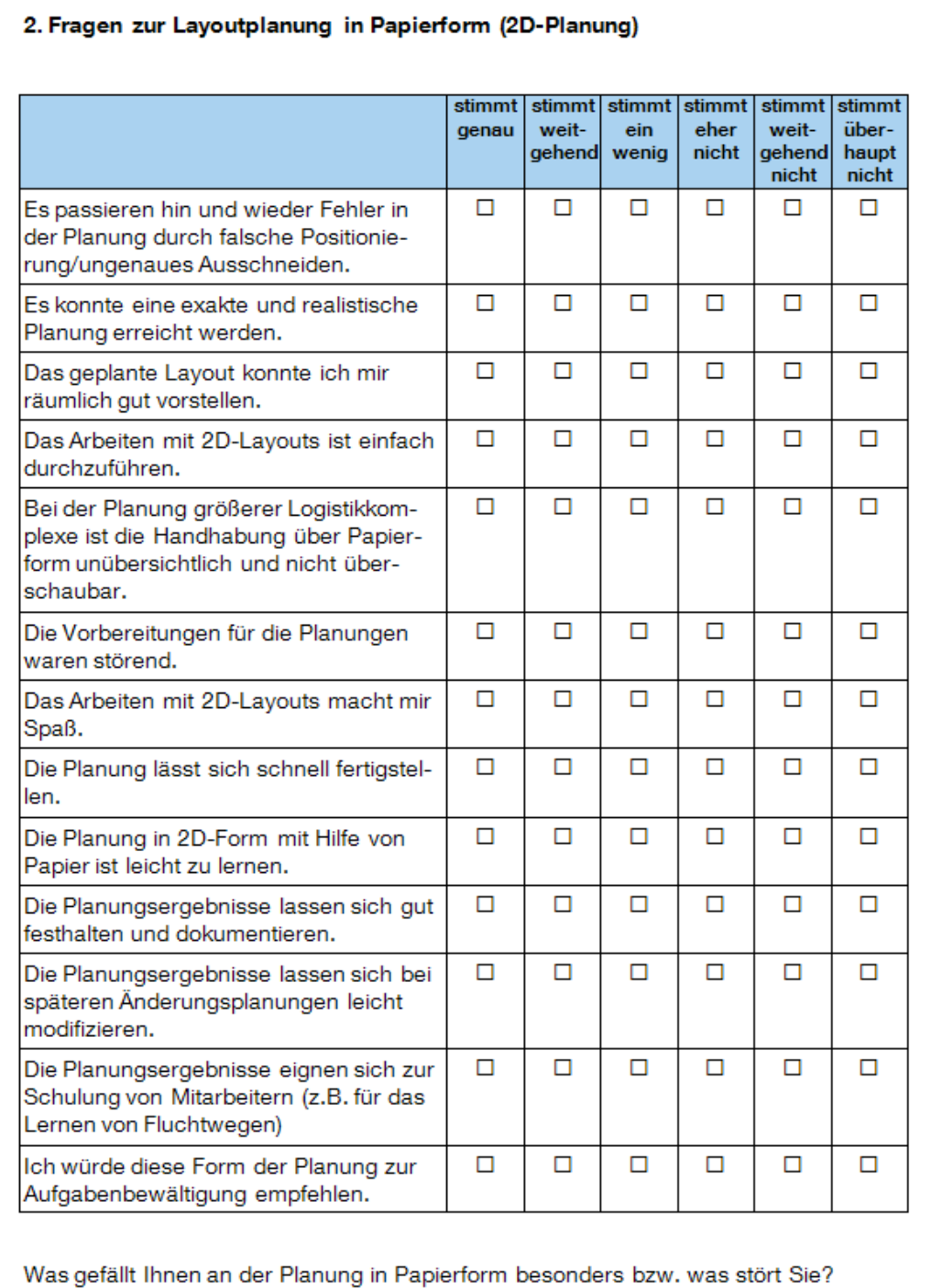

Seite 4 von 13

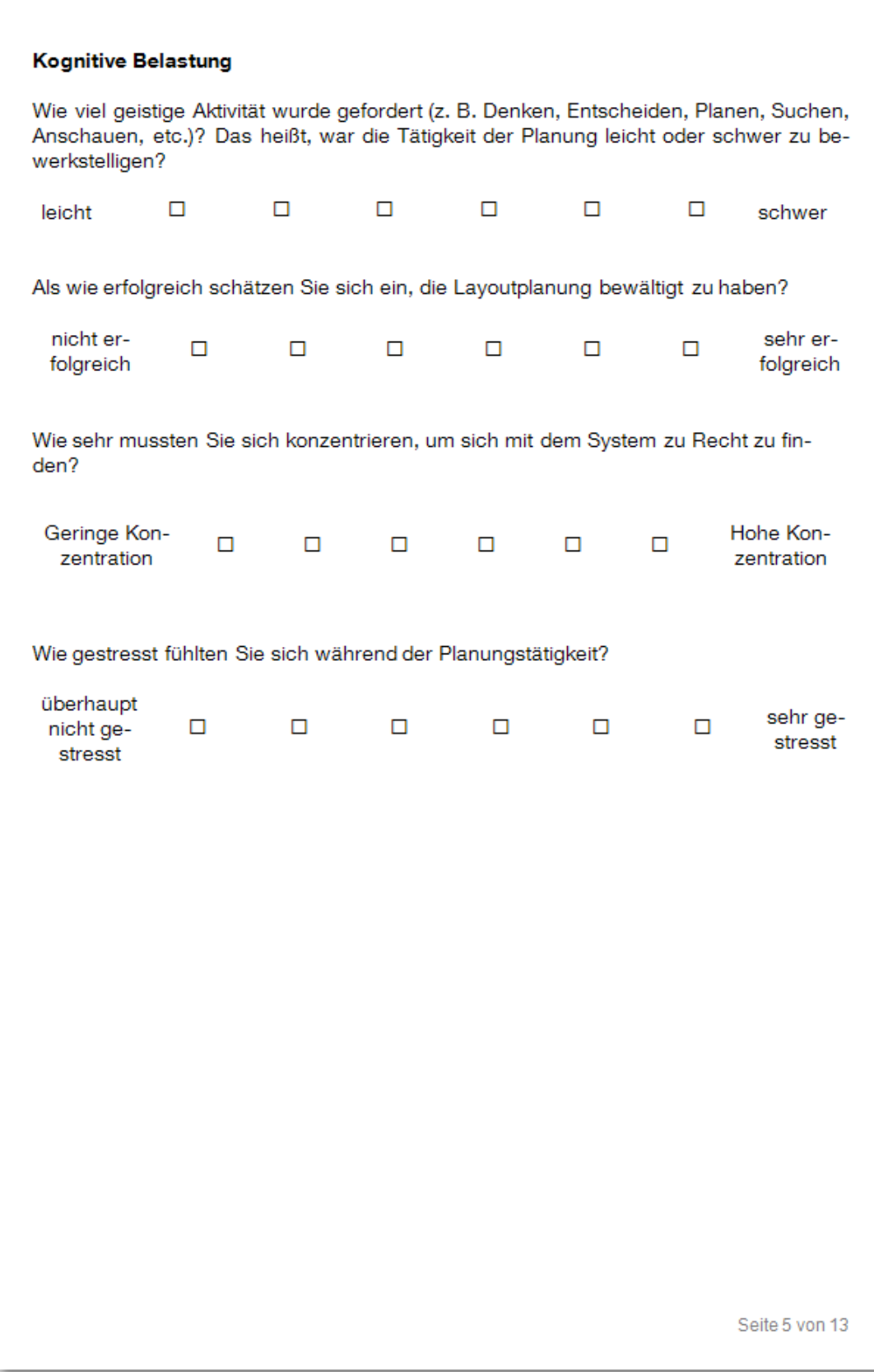

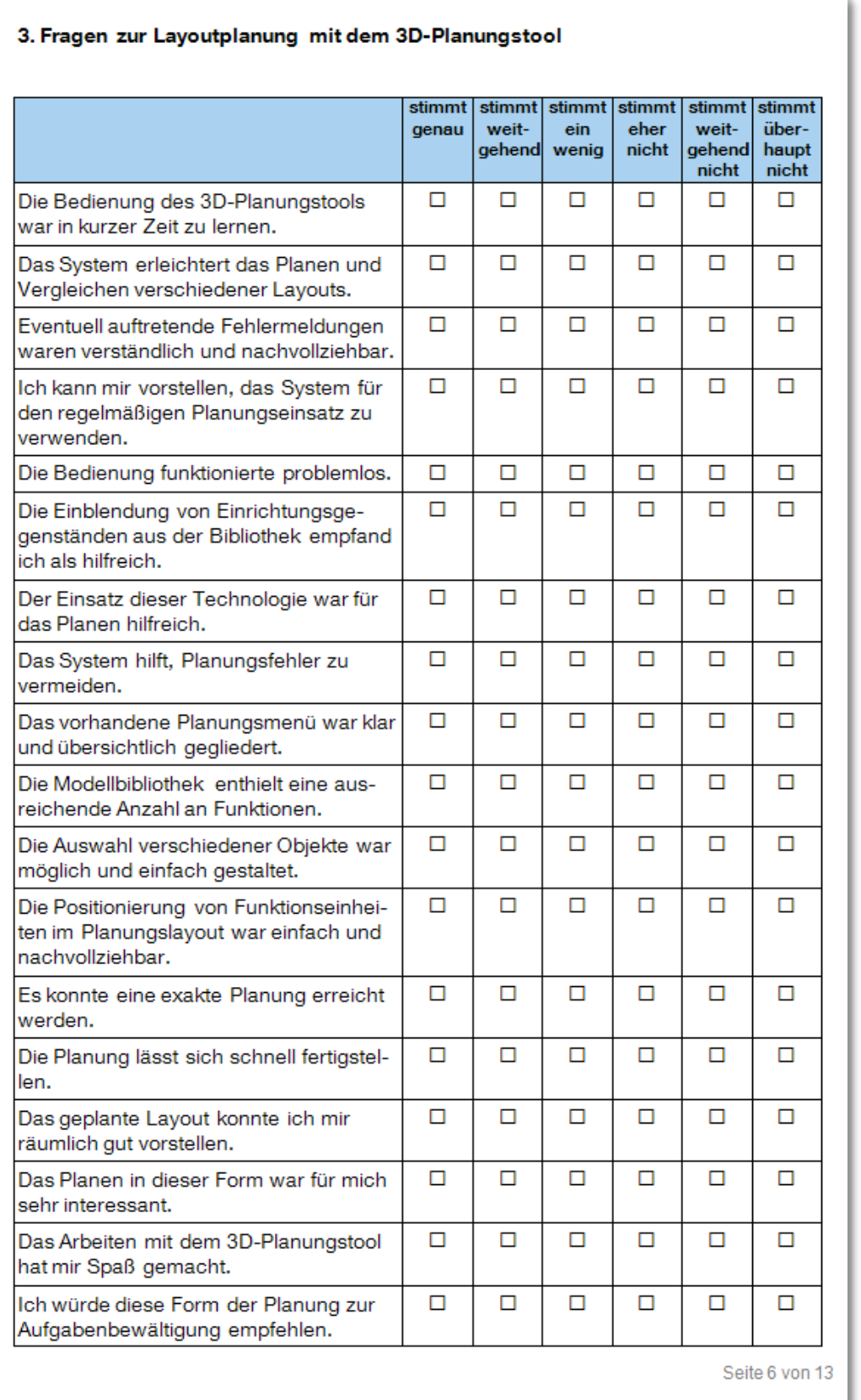

Welche softwaretechnischen Erweiterungen sind Ihrer Meinung nach zusätzlich erforderlich, um eine Planung erfolgreich durchführen zu können? Was wurde vernachlässigt?

Welche Daten oder Angaben fehlten Ihnen in der Anzeige bei der Planung?

Gab es Ihrer Meinung nach unnötige Arbeitsschritte? Wenn ja, welche?

Was hat Ihnen an der Planung in der 3D-Welt besonders gefallen/nicht gefallen?

Seite 7 von 13

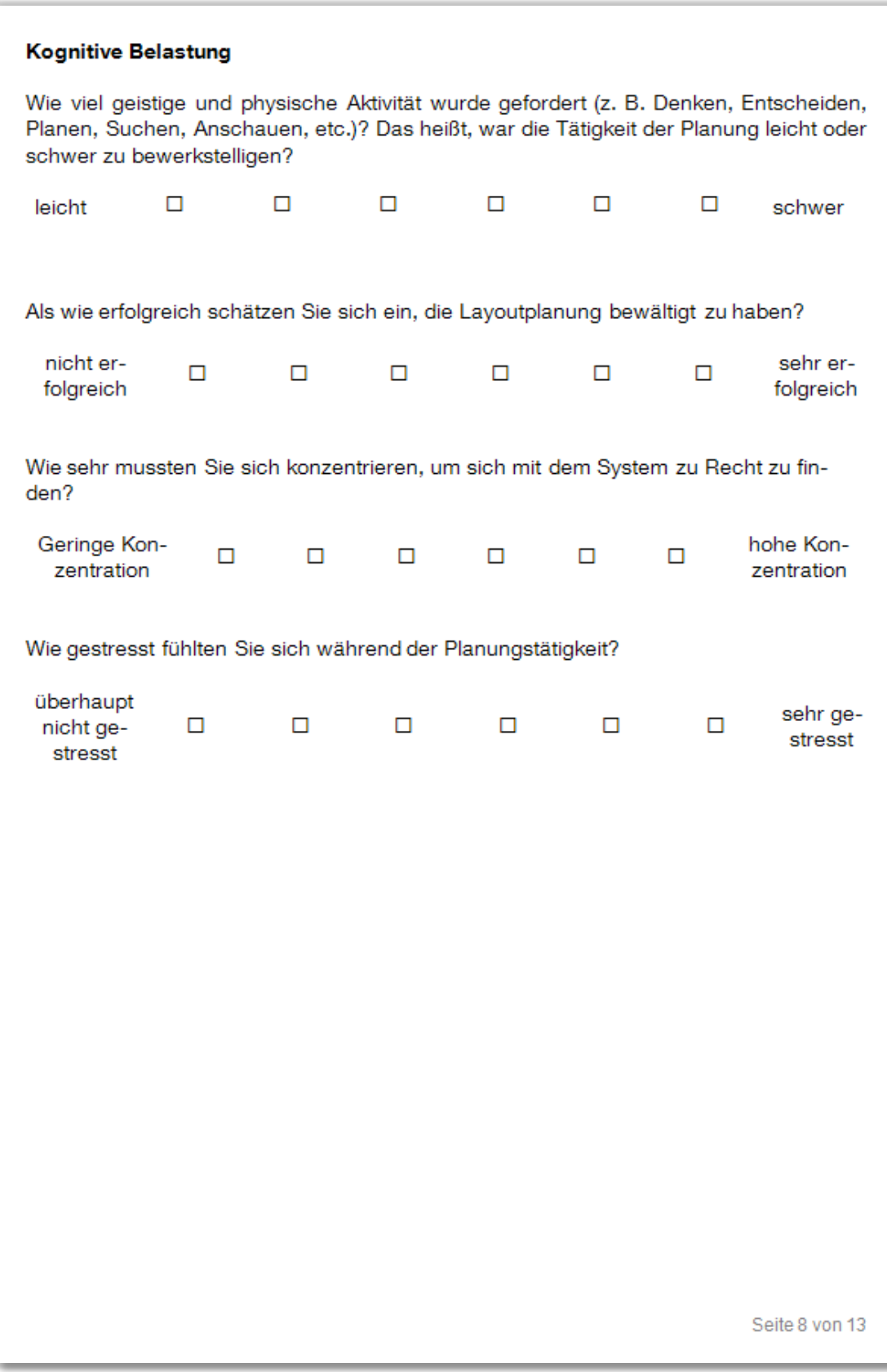

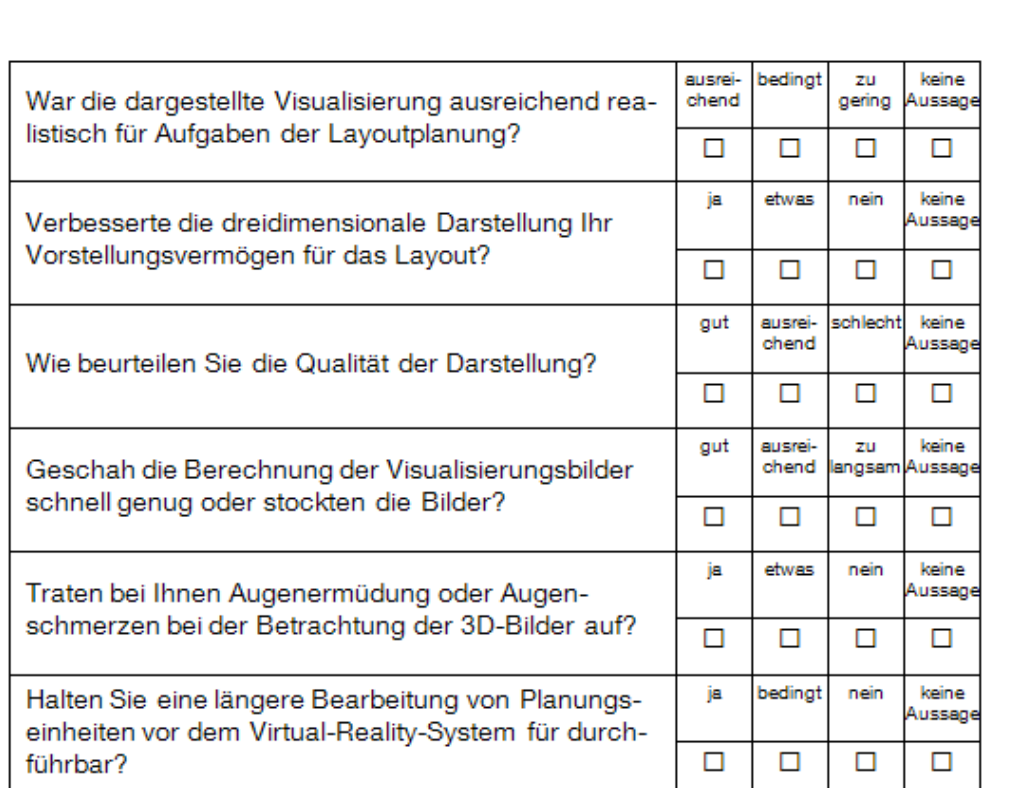

### 4. Beurteilung der Visualisierung des Virtual-Reality-Systems

Notizen/Verbesserungsvorschläge zu den oben genannten Punkten:

Seite 9 von 13

### 5. Eingabegeräte

Sie haben verschiedene Eingabegeräte für die Navigation und Interaktion mit dem Virtual-Reality-System getestet. Beurteilen Sie bitte die unterschiedlichen Geräte zueinander bezüglich Bedienung und Navigation.

(Beurteilung nach Schulnoten)

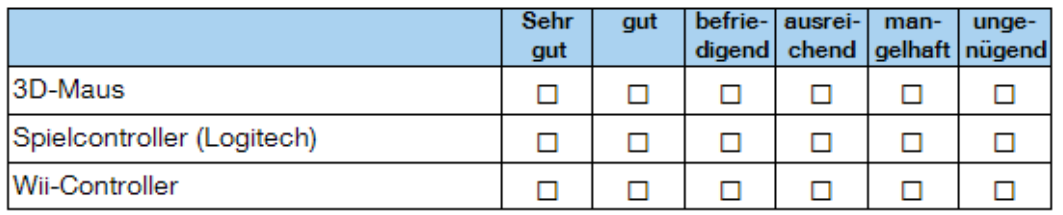

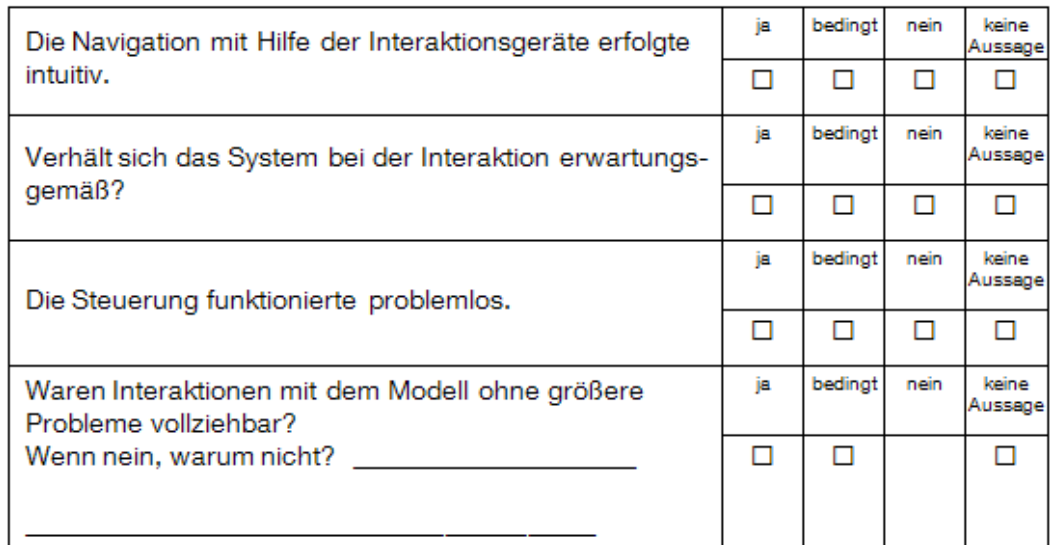

Seite 10 von 13

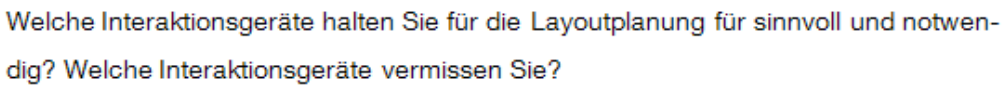

Fehlten Ihnen Interaktionsmöglichkeiten, um die Layoutplanung zu realisieren?

Welche Interaktionsgeräte waren aus ergonomischer Sicht gut zu bedienen? Welche Geräte "lagen gut in der Hand"?

Welche Geräte wirkten auf Sie besonders robust, welche weniger?

Welche Interaktionsgeräte sind zusätzlich erforderlich, um Mitarbeiter an einem Virtual-Reality-Szenario z.B. für Fluchtwege erfolgreich schulen zu können?

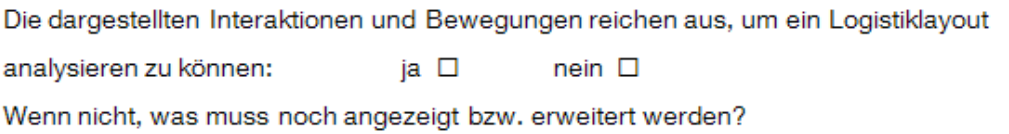

Seite 11 von 13

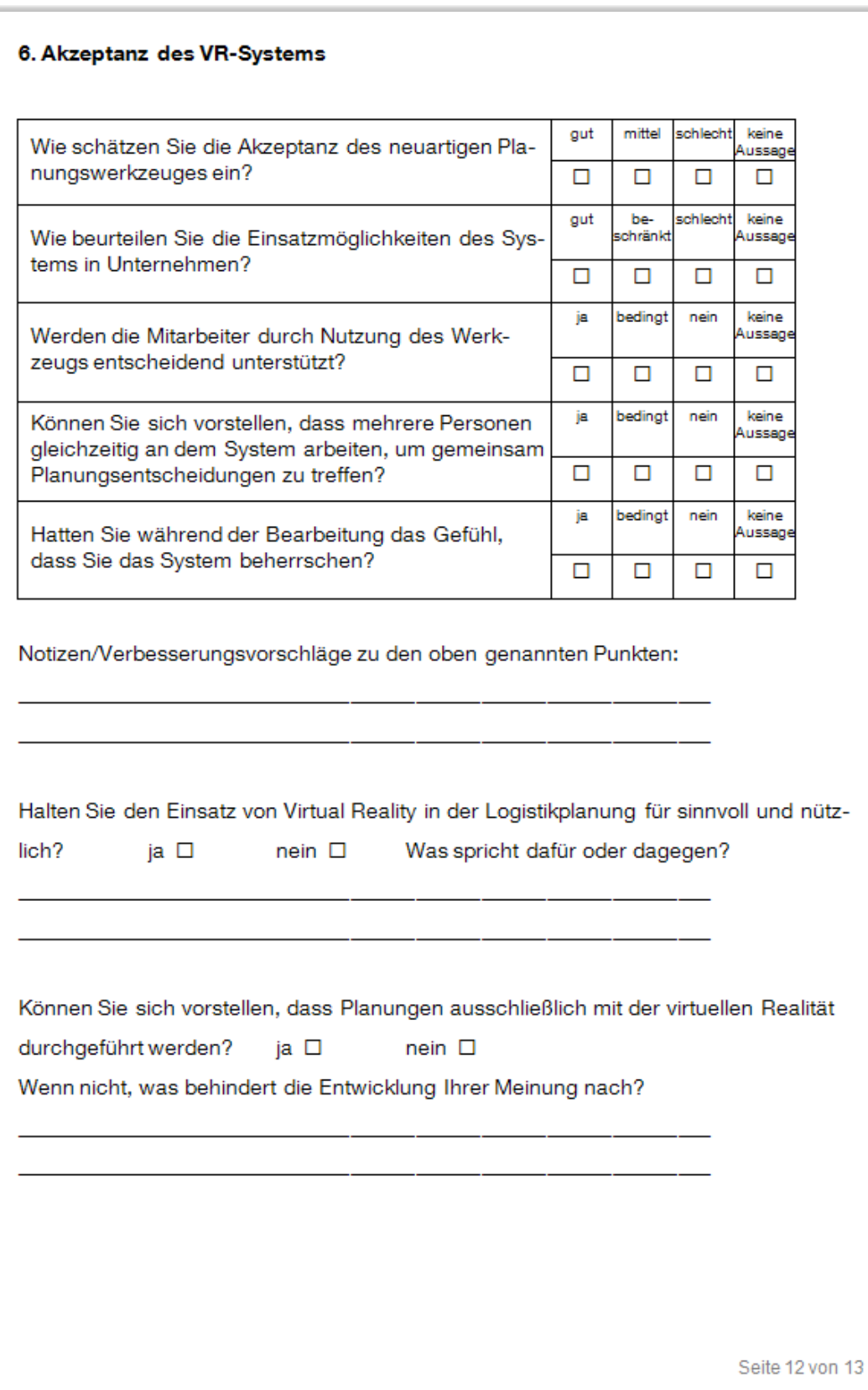

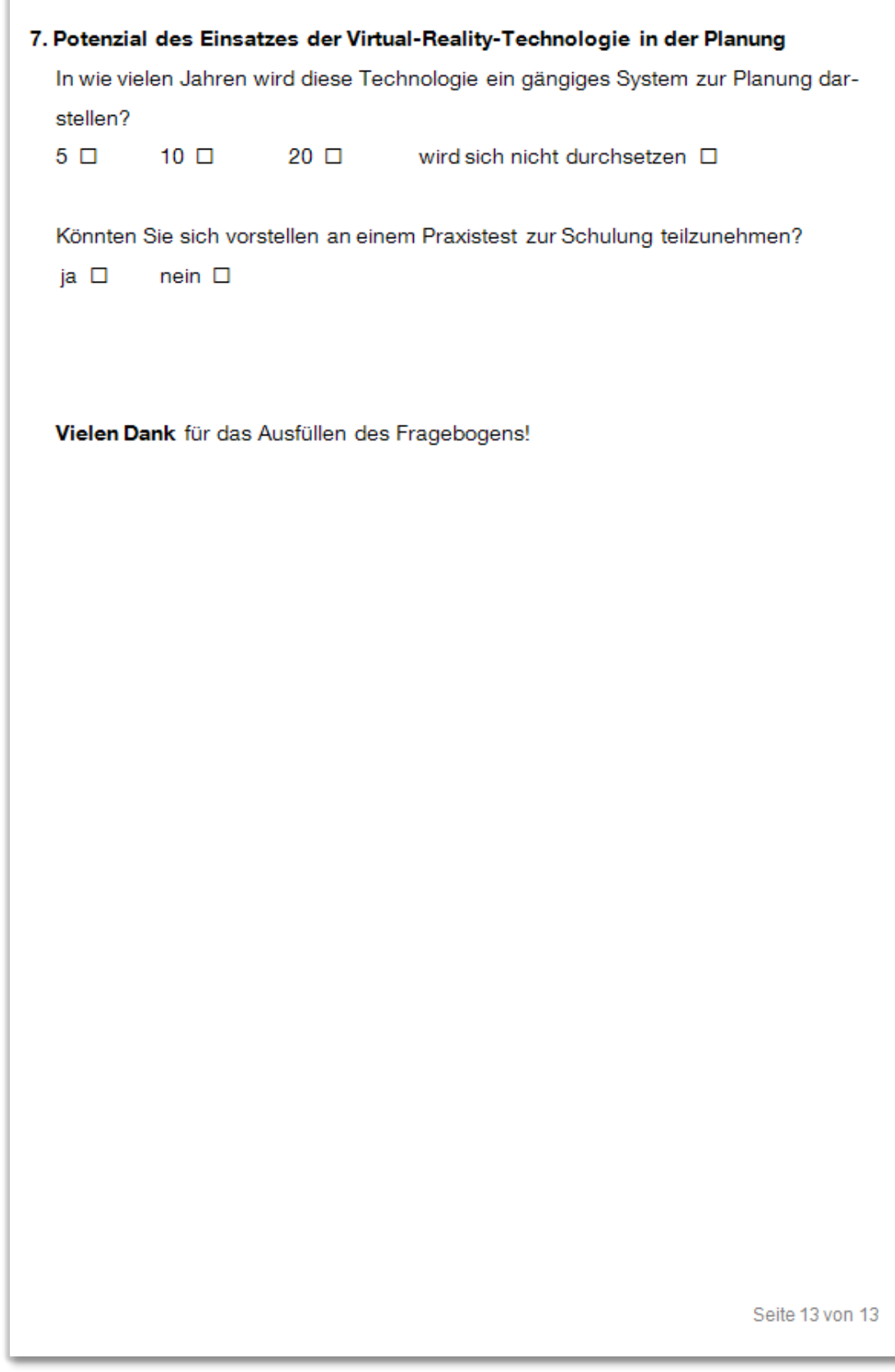

# **Anhang C Fragebogen Evaluierung Schulungseinsatz**

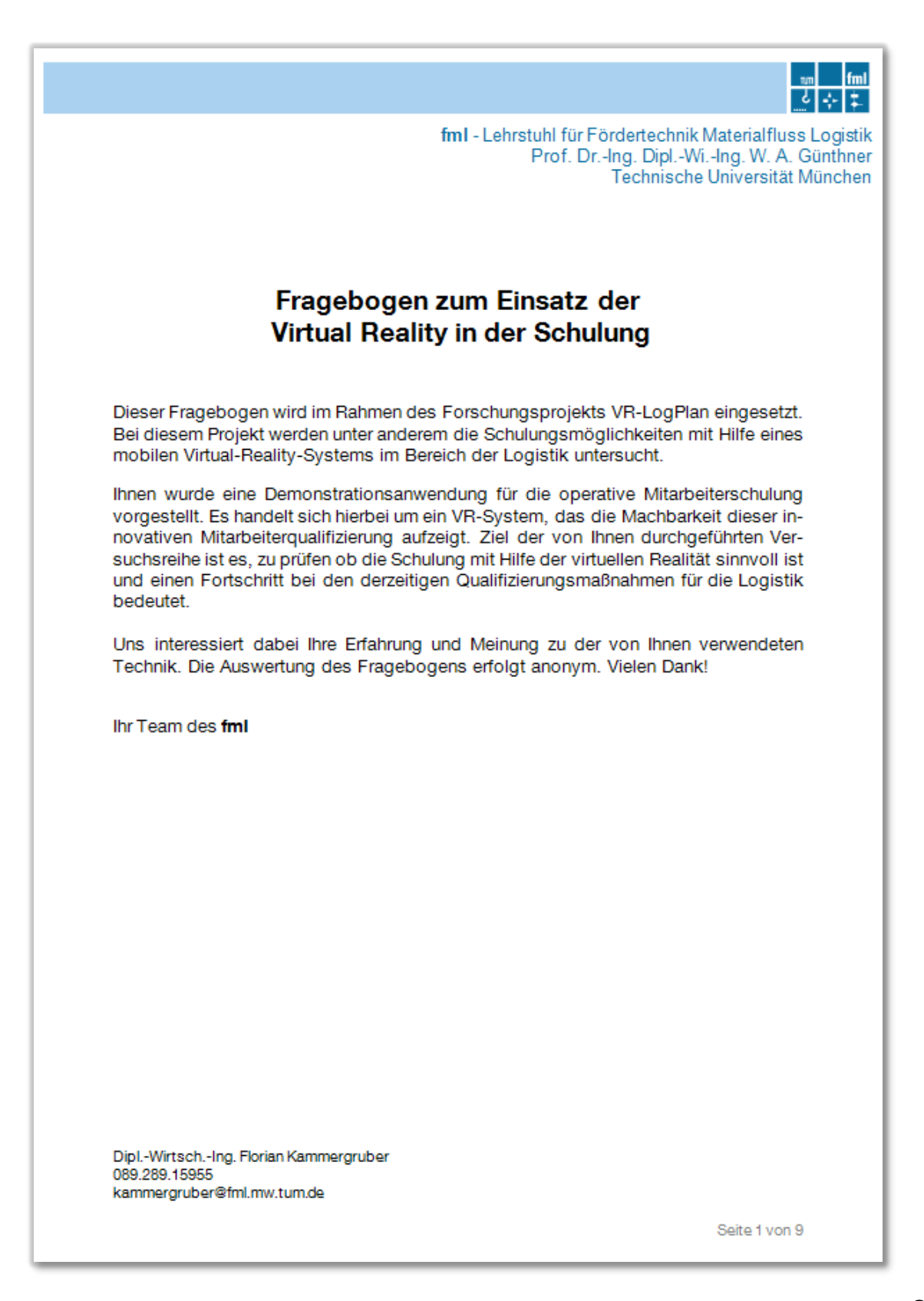

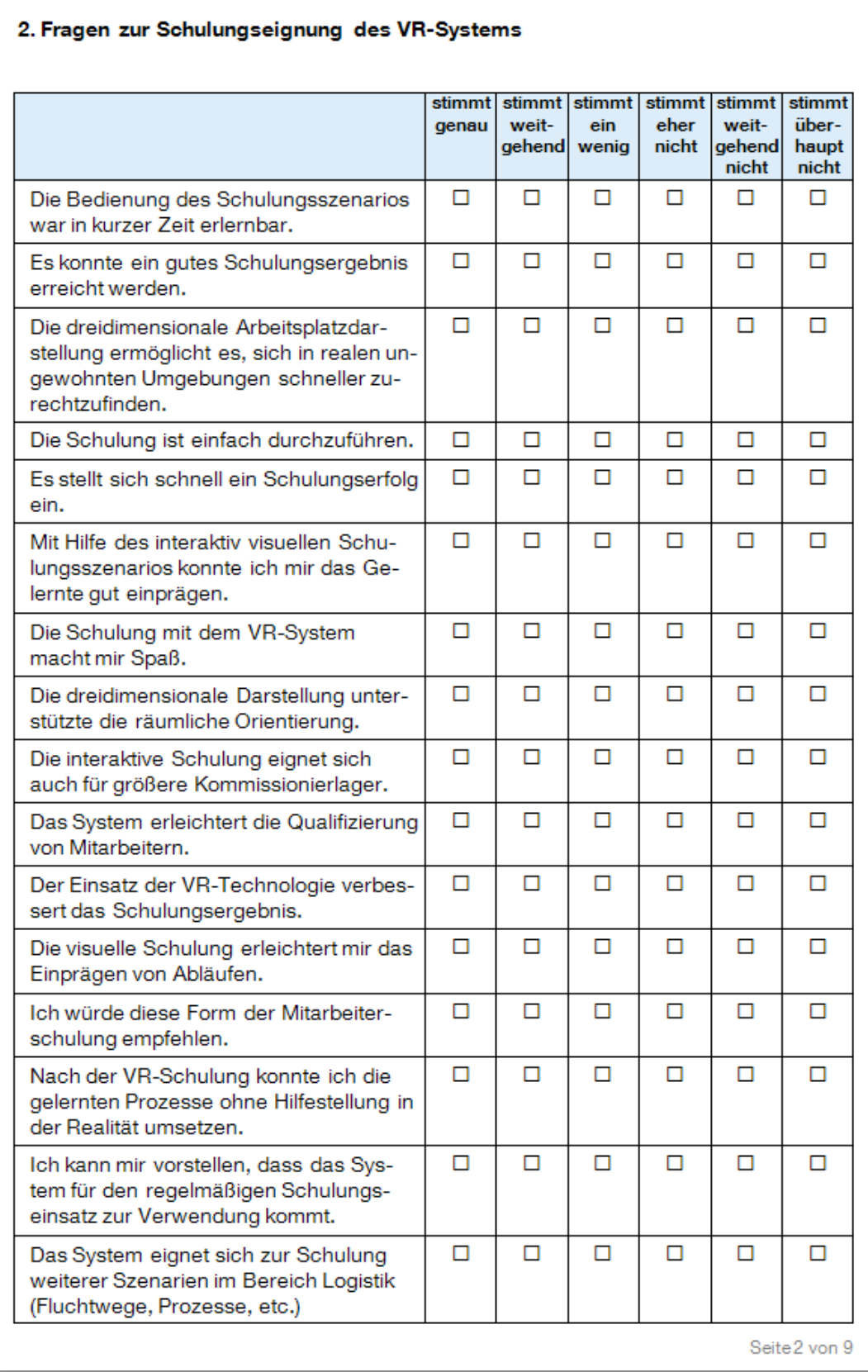

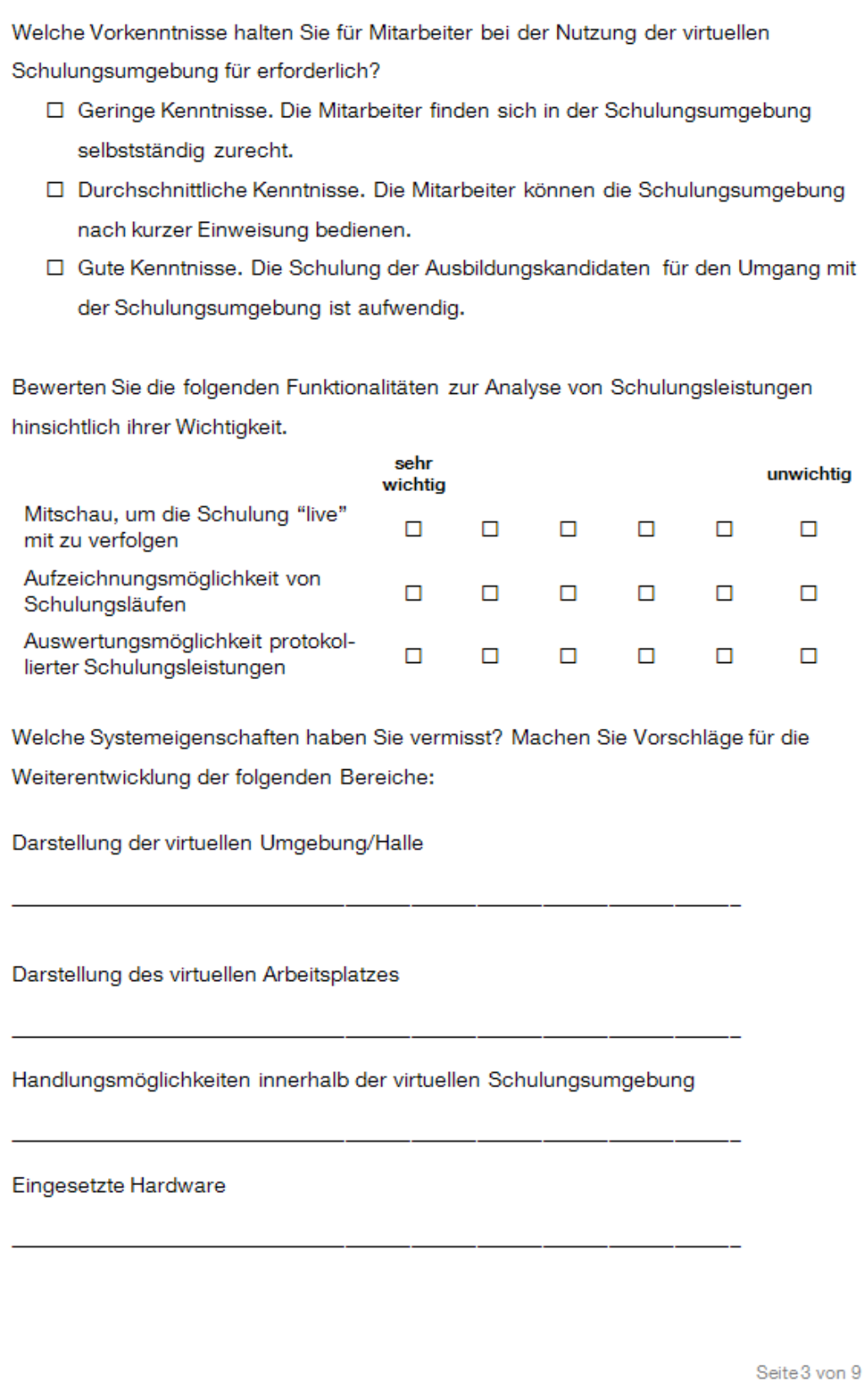

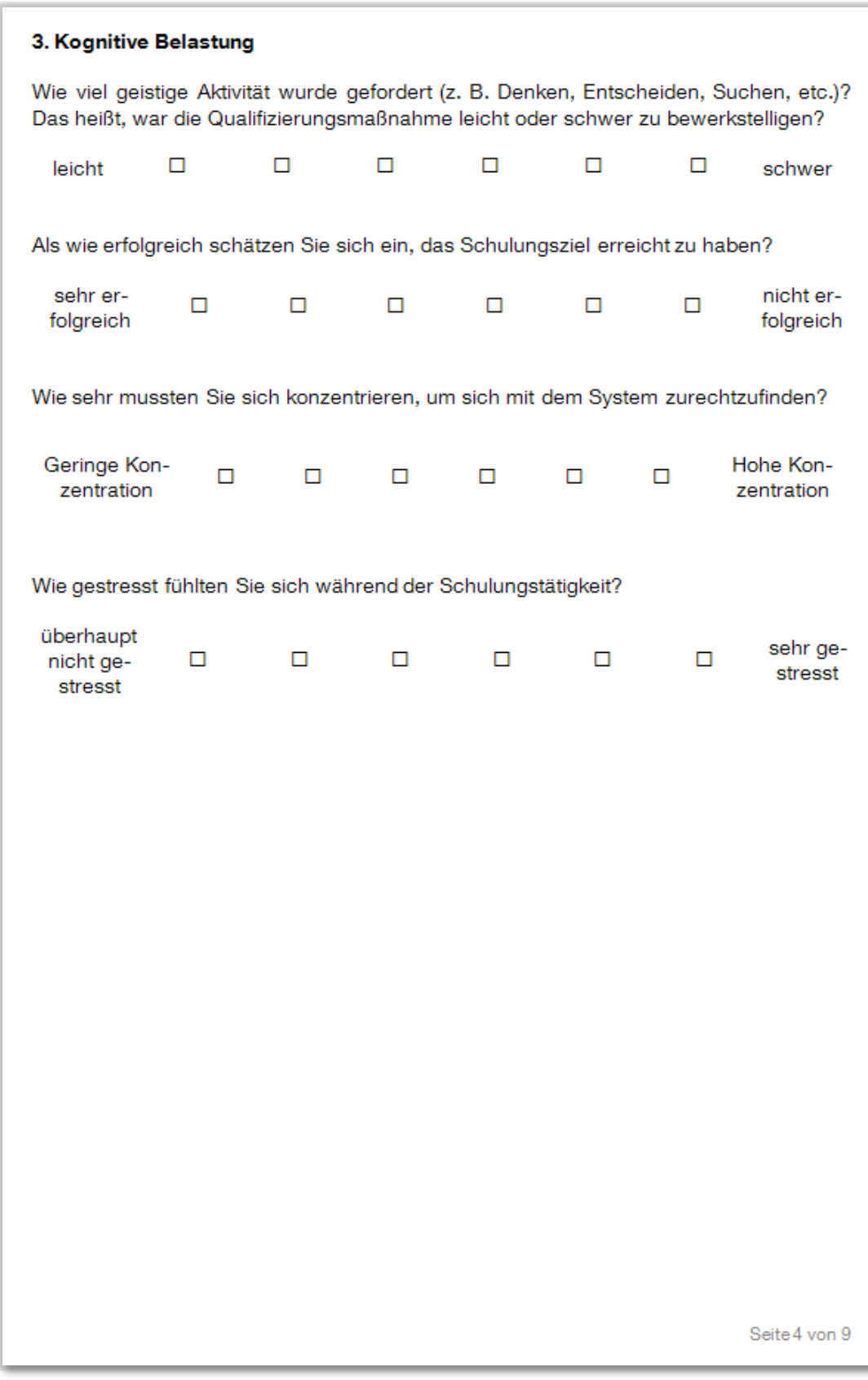

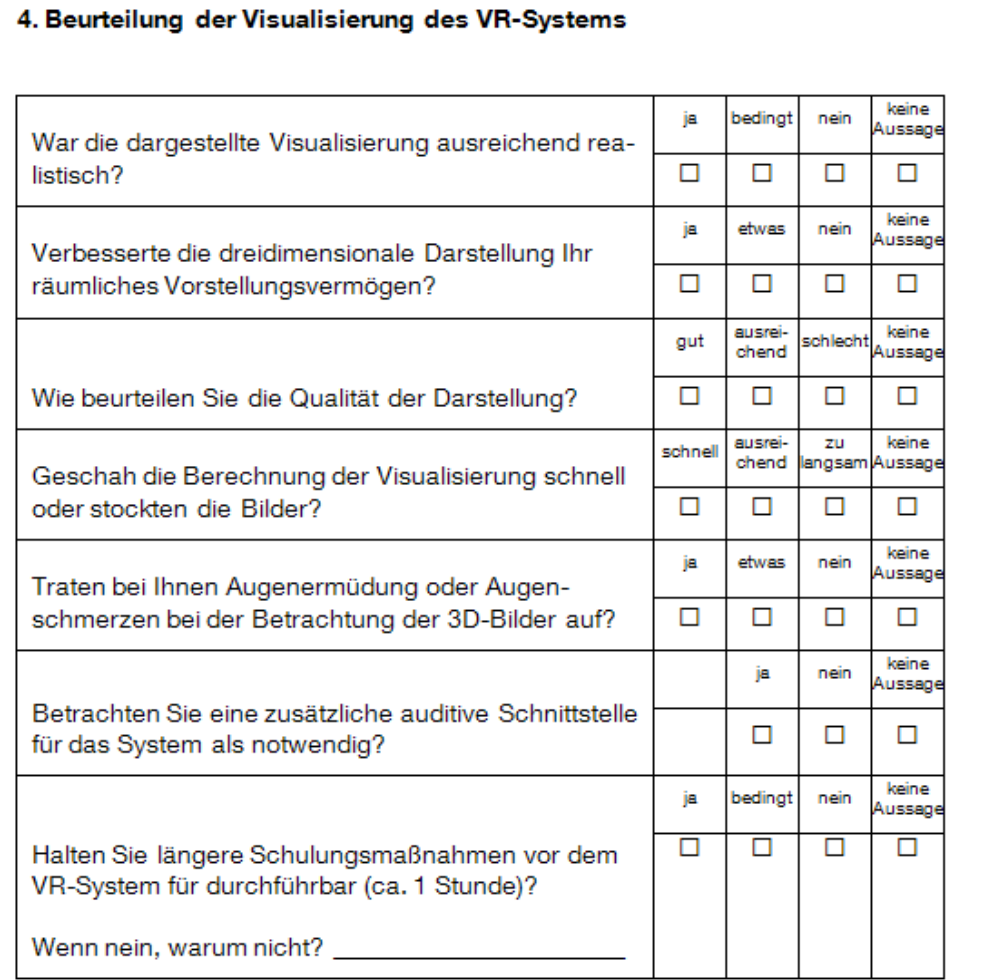

Welchen Stellenwert hat eine realistische Darstellung der Arbeitsplätze?

- □ Es ist ausreichend, die Arbeitsplätze schematisch abzubilden.
- Die virtuellen Arbeitsplätze sollten der Wirklichkeit gut entsprechen, können aber leicht vereinfacht werden.
- □ Die virtuellen Arbeitsplätze müssen ein detailgetreues Abbild der realen Arbeitsplätze sein.

Seite5 von 9

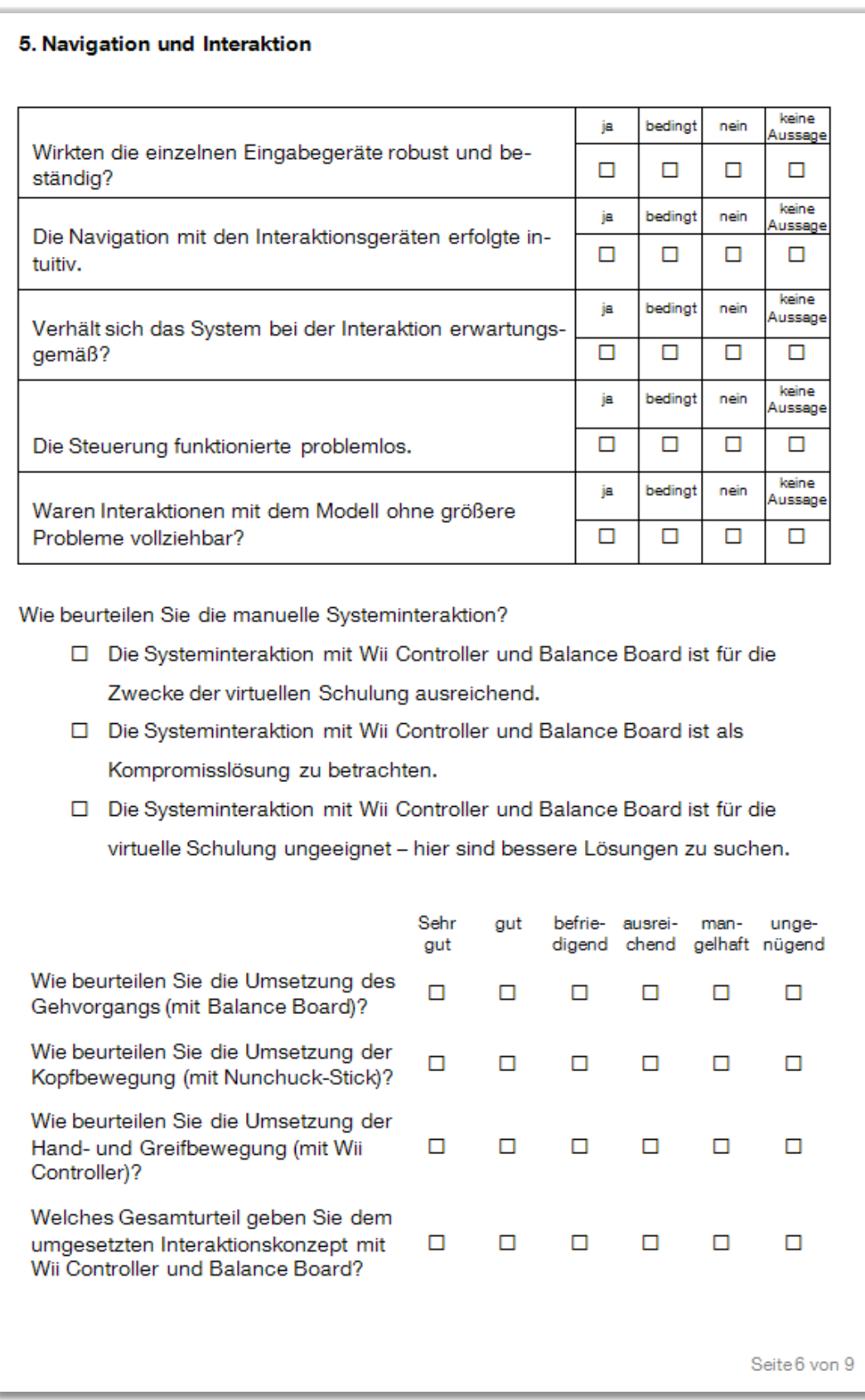

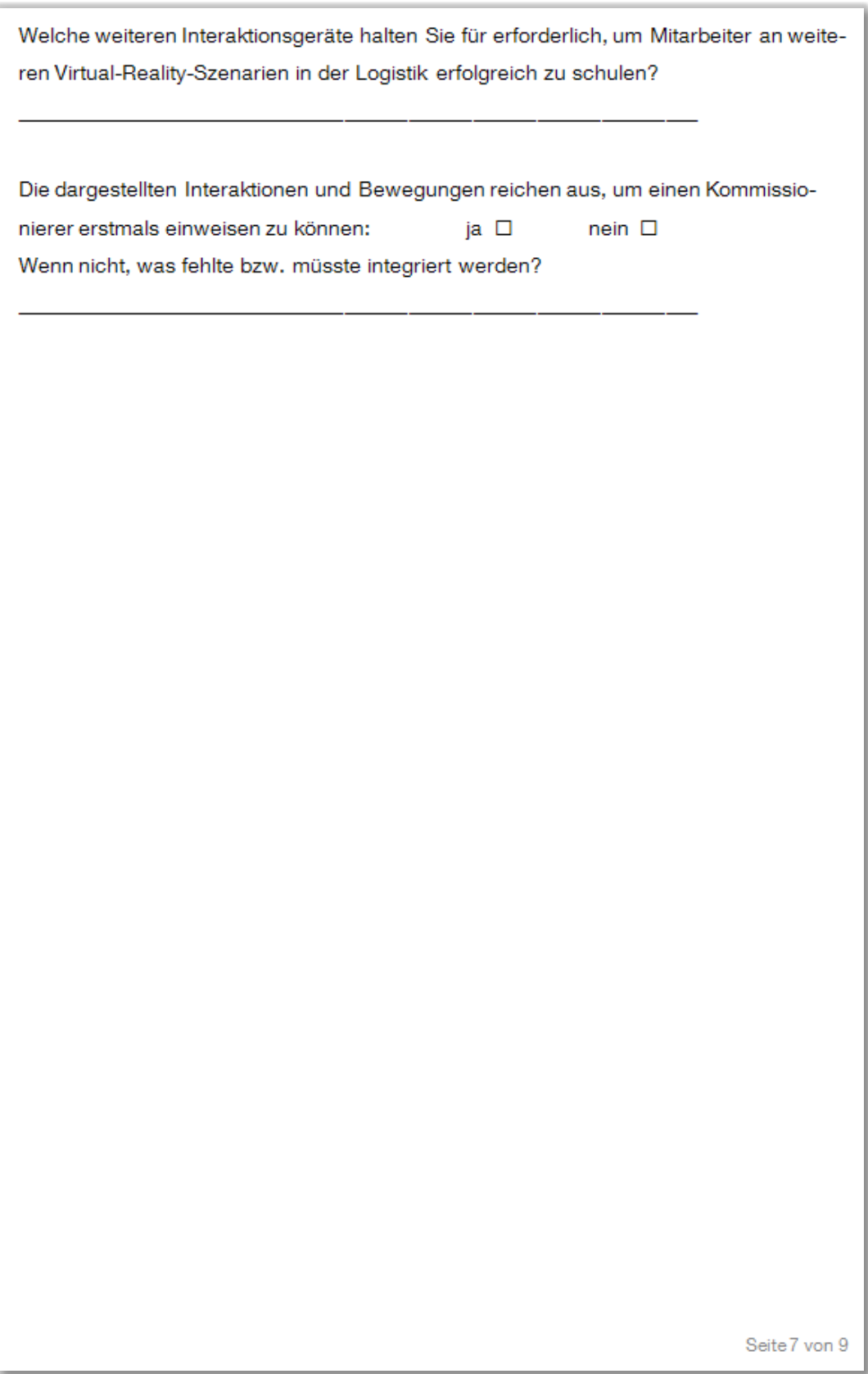

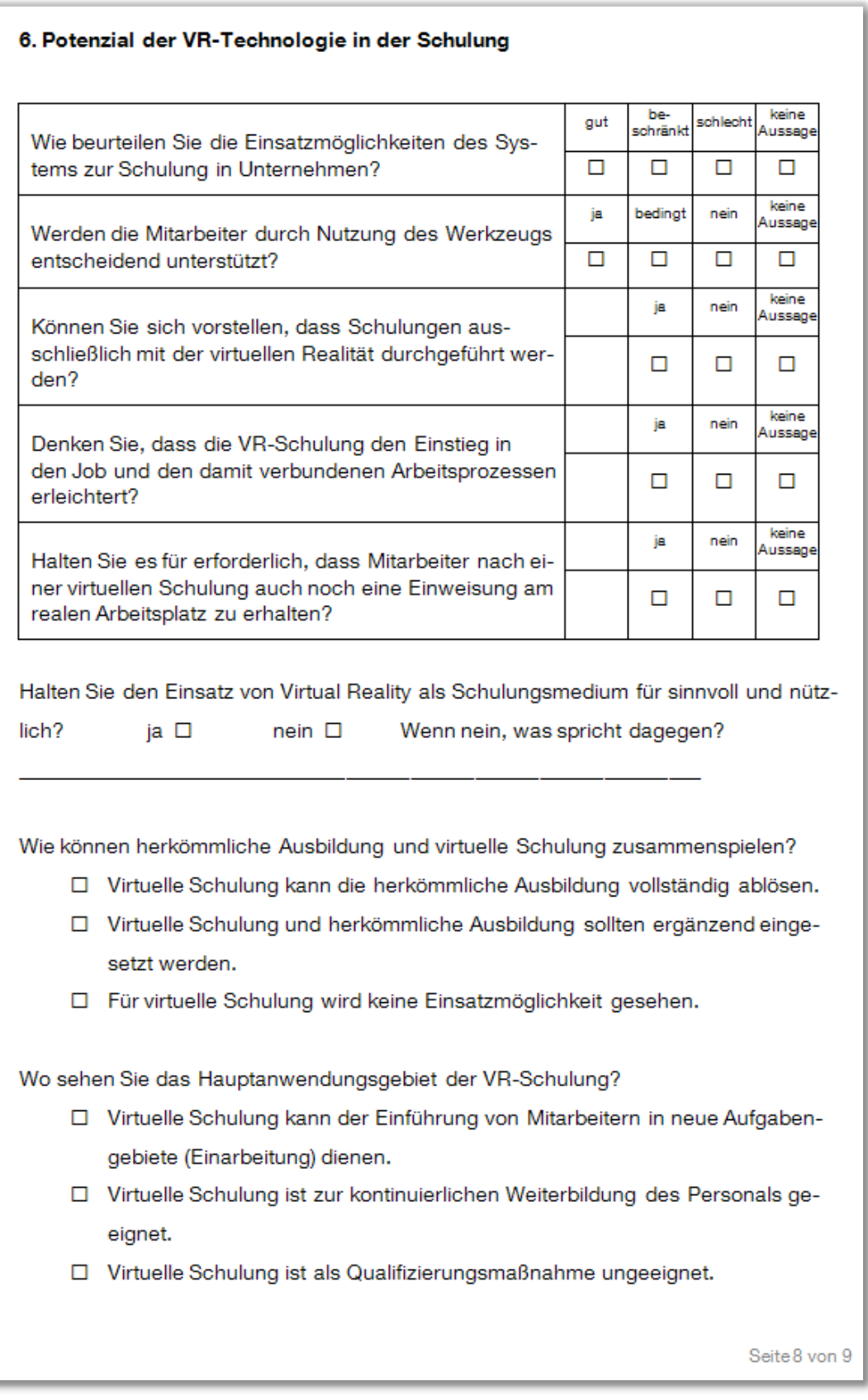

Wie schätzen Sie die virtuelle Schulung ein?

- D Die herkömmliche Aus-/Weiterbildung des Personals ist ausreichend.
- □ Virtuelle Schulungen unterstützen Qualifizierungsmaßnahmen effizienter als die herkömmliche Ausbildung.

Wie schätzen Sie die Akzeptanz des neuartigen Schulungsmediums (VR) bei Mitarbeitern ein?

- □ Wird vom Personal eher abgelehnt.
- □ Wird vom Personal eher akzeptiert.

Vielen Dank für das Ausfüllen des Fragebogens!

Seite 9 von 9